# Jak podpořit výuku e-technologiemi

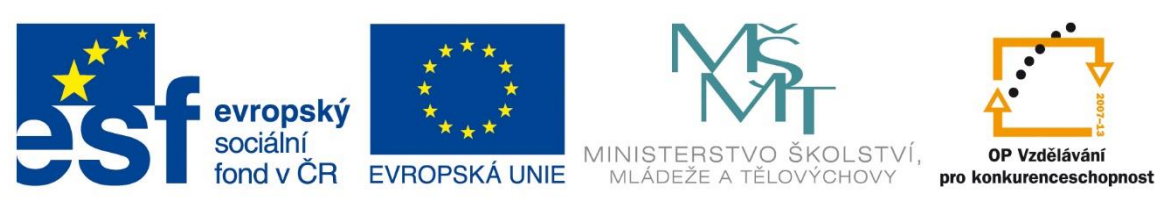

INVESTICE DO ROZVOJE VZDĚLÁVÁNÍ

# Jak podpořit výuku e-technologiemi

Jan Berki (ed.)

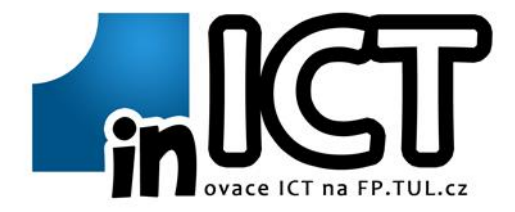

#### **Recenzenti**

Mgr. Tomáš Jakeš, Ph.D. Mgr. Martin Slavík, Ph.D.

Tato publikace byla vydána jako plánovaný výstup projektu "ICT v odborné přípravě studentů FP TUL" (registrační číslo CZ.1.07/2.2.00/28.0310), spolufinancovaného Evropským sociálním fondem a státním rozpočtem České republiky.

© TUL, 2014

ISBN 978-80-7494-134-4

## **Obsah**

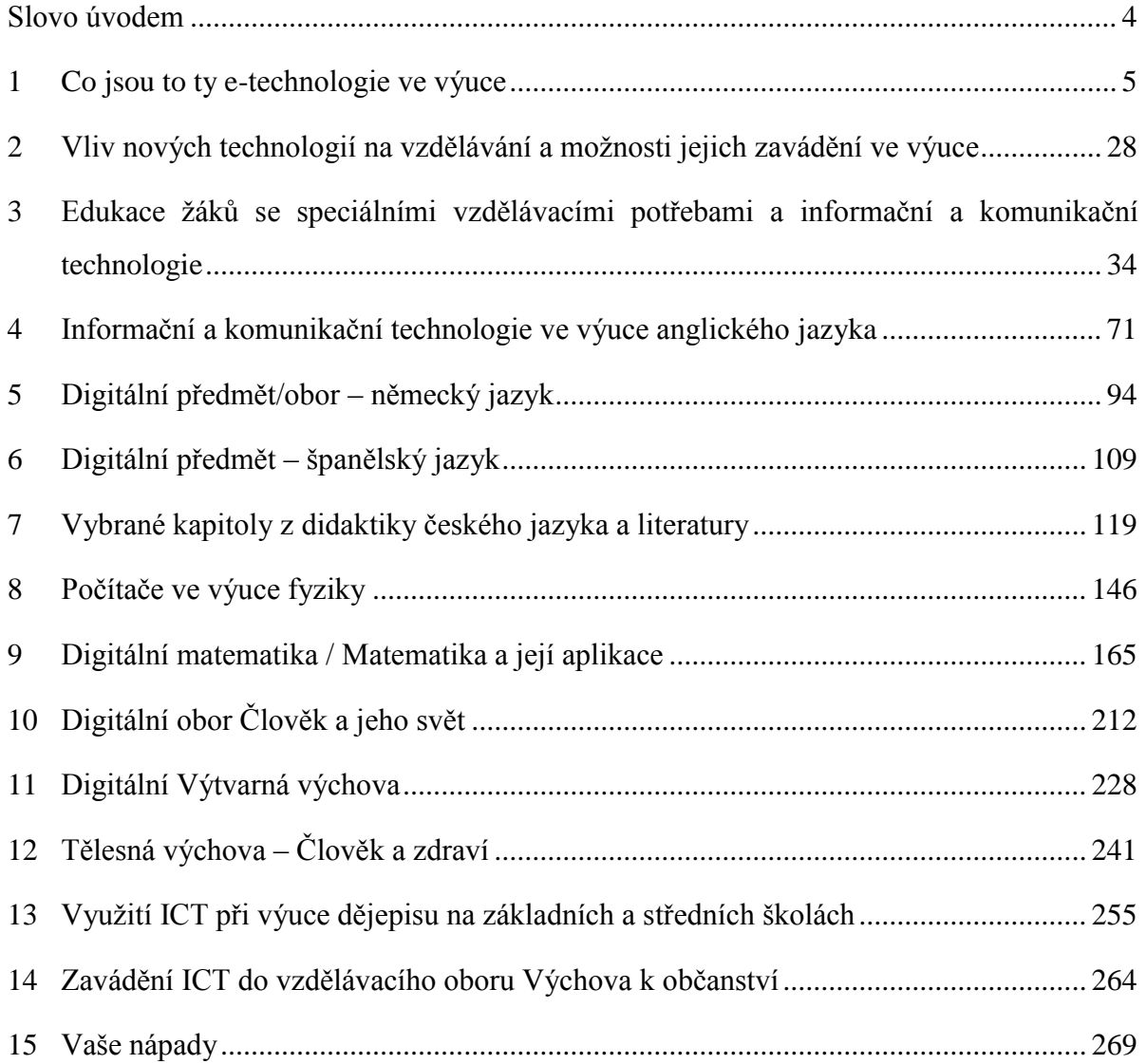

## **Slovo úvodem**

#### Vážení čtenáři,

málokdo si dnes dovede představit, že telefon by mohl být jiný než chytrý, že se v továrnách vše dělalo ručně nebo jen s manuálními nástroji, že domácí spotřebiče neměly displeje apod. Zkrátka dnešní svět je digitální. Není tomu sice tak dávno, co nebyl, ale ten dnešní prostě je.

Na jedné straně roboti mohou zjednodušit práci, na druhou stranu se na nich stáváme až závislí. Na jedné straně si díky informačním technologiím může skoro každý najít cokoli, na druhé straně přijímáme spoustu informací nekriticky nebo s nimi neumíme moc pracovat, jak jsme jimi zahlceni. Na jedné straně komunikační technologie propojují svět a umožňují sdílet své zážitky i zkušenosti s přáteli z jiné části Země, na druhé straně omezují osobní kontakt a deformují naše chování. Každému je jasné, že digitální technologie mohou být dobrým pomocníkem, jen je potřeba se naučit je správně využívat. I z tohoto důvodu se informační a komunikační technologie staly vzdělávací oblastí v národních kurikulárních dokumentech.

S kolegy jsme se pokusili vytvořit publikaci, která by poskytla jednak našim studentům jednak učitelům z praxe, ale i zájemcům o téma vhled do současné situace "vzdělávání s podporou e-technologií". Jednotlivé kapitoly (až na jednu výjimku) nepsali informatici, ale učitelé toho kterého oboru. Na využití se tedy dívají celkem kriticky a nesnaží se hledat využití technologií za každou cenu. Oproti informatikům jsou možná kritičtí někdy až moc, ale o to víc dávají určité otázky k zamyšlení.

Každá z kapitol věnujících se některé z vybraných vzdělávacích oblastí začíná přehledem o vývoji využívání digitálních technologií ve výuce. Následuje identifikace očekávaných výstupů, ke kterým se ICT "hodí". V každé oblasti najdeme metody využívající technologie, které výuku podporují. Každá technologie má ale také svá specifická rizika. Všichni kolegové vám poskytnou také seznamy použitých či dalších doporučených zdrojů. Na konec každé kapitoly přidali tři příklady praxe, kterou považují za dobrou.

Přejeme příjemné a podnětné čtení

za kolektiv autorů Jan BERKI (ed.)

## **1 Co jsou to ty e-technologie ve výuce**

*Mgr. Jan Berki, katedra aplikované matematiky*

Že se různé elektronické technologie<sup>1</sup> staly nedílnou součástí běžného i pracovního života je již neoddiskutovatelné. Stejně tak je jasné, že se škola jako jedno ze vzdělávacích prostředí nemůže tvářit, že neexistují. Úkolem školy je ale vést žáky (a také učitele) v rámci jedné z etap celoživotního vzdělávání k efektivnímu užívání technologií tak, aby neohrožovaly jejich zdraví (ať již fyzické i psychické), ale naopak jim přinášely užitek a radost.

## **1.1 Jak počítač ovlivnil společnost**

Velmi důležitou otázku si v souvislosti proměn školy v digitálním věku pokládají Kalaš a kol. (2013, s. 6): Mění se život kvůli digitálním technologiím nebo jsou jen důsledkem změn? Odpověď na jednu stranu vypadá jednoduše, na druhou je trochu jinotajná. Technologie jsou jednou z příčin, jedním z důsledků a i jedním z nástrojů změn (Kalaš a kol. 20132, s. 6). Změny obvykle přichází proto, že si někdo (lidstvo) přeje pokrok<sup>2</sup>. Lidé odnepaměti chtěli něco, co by jim pomohlo počítat, a tak přes různá počítadla vznikly první počítače<sup>3</sup>. I když tato zařízení dnes již neslouží jen k výpočtům, název jim zůstal. Za klíčové můžeme považovat de facto vždy dva faktory – velikost a cena zařízení – tím se mění dostupnost a rozšířenost zařízení.

Podívejme se, jak toto ovlivnilo vzdělávání v oblasti informatiky, resp. ICT:

- odborníci (1. fáze) První počítače vyžadovali obsluhu na vysoké úrovni odbornosti. Programování nebyla žádná jednoduchá záležitost. Toto odvětví potřebovalo studované odborníky a tedy logické, že se začali na vysokých školách či výzkumných ústavech věnovat jejich systematické přípravě.
- technici (2. fáze) Odborníků bylo nadále potřeba k vývoji počítačů. Díky zvětšující se výpočetní síle se začaly rozšiřovat do průmyslové oblasti. Bylo tedy potřeba odborné pracovníky k jejich údržbě a montáži. K jejich přípravě začaly sloužit obory na středních školách.

1

<sup>&</sup>lt;sup>1</sup> Mohli bychom použít i název digitální technologie, ale zkratka d-technologie by čtenáři nebyla, na rozdíl od e-technologie, intuitivně jasná.

<sup>2</sup> Což obvykle znamená lepší (= pohodlnější) život? Necháme tuto filozofickou úvahu na každém čtenáři zvlášť.

<sup>3</sup> České pojmenování zařízení tedy není žádná náhoda.

- uživatelé  $(3. \text{fáze}) \text{Velkým zlomem bylo vytvoření skutečného osobního počítače<sup>4</sup>,)$ které se časem i díky snižující se ceně stalo přirozenou součástí administrativy a postupně i domácností. Z tohoto důvodu bylo třeba začlenit informatické vzdělávání i do kurikula základních škol.
- gramoti (4. fáze) Na různých místech světa v rámci národních vzdělávacích konceptů můžeme momentálně pozorovat přerod informatických předmětů. Společným rysem je uznání informačních/informatických/ICT/digitálních/počítačových<sup>5</sup> dovedností jako jedné ze základních gramotností současného člověka (Růžičková a kol. 2011). Uživatelské dovednosti, resp. jejich aplikace, se vymaňují z hranic jednoho předmětu a "infikují" ostatní. V předmětu se tak dostává na témata skutečné informatiky jako je algoritmizace a může tak jednak lépe přispívat rozvoji logického myšlení a schopnosti řešit problémy, jednak se dostat na roveň ostatním předmětům.

(Srovnej Kalaš a kol. 2013, s. 9–19, srovnej Roblyer a Doering 2013, s. 7–9.)

Vzhledem k tomu, že přechod mezi fázemi se děje čím dál rychleji, můžeme nyní ve společnosti identifikovat současně tři generace, jejíž zástupci mají k ICT obvykle jiný vztah a číhají na ně jiná rizika.

- generace nedigitální Typicky se s výpočetní či digitální technikou setkali až pracovní fázi svého života. Jejich vztah k ICT bývá často značně rezervovaný. Pokud ale převáží negativní postoj, hrozí, že díky převažujícímu způsobu komunikace a zpracování informací budou více či méně "izolovaní". Na druhou stranu se můžeme s touto generací často setkat na různých počítačových školeních či kurzech.
- generace polodigitální Tato generace se naučila díky tomu, že se s ICT setkala již v edukační fázi<sup>6</sup> svého života, technologie plně používat. Protože ale byli ve škole v době, kdy vývoj počítačů nebyl tak rychlý, setkali se de facto jen s "klasickým" PC. Občas jim tedy může dělat problém adaptovat se na nové technologie, rizikem je jakési ustrnutí.
- generace digitální Dnešní děti s technologiemi vyrůstají. Ovládat tablet umí dříve, než psát. Adaptace na nové technologie jim nečiní žádný problém. Protože ale se s technologiemi potkávají již v nekritickém věku, často nevnímají dostatečně rizika, která s sebou digitální technologie přináší.

1

 $4 PC = personal computer - tedy počítač, který je nástrojem$ , jedné" osoby

<sup>5</sup> Že nejsou pojmy zcela ekvivalentní, teď ponecháme stranou.

<sup>6</sup> Rozumějme tím formální vzdělávání v rámci školní docházky.

V neposlední řadě se musíme dotknout tématu, jak e-technologie ovlivnily život učitele. Počítače a později i další technologie ovlivňují učitele kromě jeho soukromého života v práci na třech úrovních:

- administrativa S postupnou digitalizací celé veřejné správy přišel tento trend samozřejmě i do škol. Na příklad elektronická evidence majetku se učitelů příliš netýká, ale školní informační systémy (Neumajer 2010, s. 55–60), ve kterých jsou vedeny nejen matriční záznamy o žácích, ale i průběžné výsledky ano. Tisknou se z nich vysvědčení či umožňují vést tzv. elektronickou žákovskou knížku, díky níž mají rodiče aktuální přehled (Kubeš a kol. 2005, s. 10–12).
- výuka Chtě nechtě se každý učitel již musel zamyslet nad tím, zda a jak do své výuky integrovat nové e-technologie. Nutí ho k tomu dva důvody. Zaprvé se dobrý učitel permanentně zamýšlí nad tím, jak vést výuku – jaké metody, nástroje či pomůcky mohou zlepšit edukační proces. Nemůže tedy takový učitel ignorovat, že technologie se stávají nástrojem, pomůckou i samotným objektem vzdělávání. S tím souvisí i to naše zadruhé. Správná integrace ICT do výuky pomáhá žákům tyto technologie nejen ovládat, ale také účinně používat v adekvátních situacích.

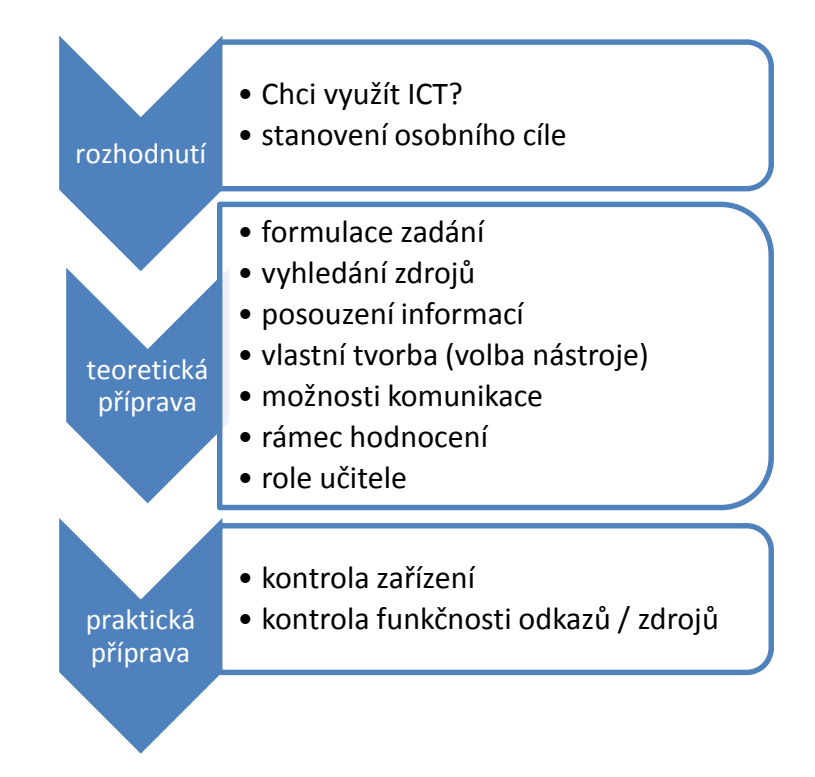

**Obrázek 1 – Plánování výuky rozvíjející ICT gramotnost (Růžičková 2011, s. 16–19)**

 sebevzdělávání – V neposlední řadě sám učitel musí být více než ICT gramotný. Měl by umět e-technologie používat kreativně jak pro výuku, tak pro řešení různých problémů. Tato potřeba by tedy logicky měla vést k neustálému objevování a experimentování s počítači, tablety, smartphony a mnoha dalšími zařízeními. Učitel by si měl uvědomit, že sám by měl využívat strategie pro svůj rozvoj, ke kterým vede své žáky. Především internet a jeho služby usnadňují získávání nových znalostí a dovedností pomocí e-learningu či webinářů. Odpadá nutnost někam dojíždět a obvykle tento způsob dalšího vzdělávání šetří finanční prostředky. Ani ve skupině učitelů by se nemělo zapomínat na socializaci, vždyť tzv. síťování (výměna zkušeností, tipů a rad) je důležitým "úkolem" součástí profesní komunity.

Nové technologie nejsou specifikem školního prostředí, setkáme se s nimi v mnoha profesích, v mnoha situacích běžného života i v mnoha společenských skupinách. Jen právě ve škole by se měli žáci naučit vytvářet si své bezpečné a efektivní vzdělávací digitální prostředí. Ostatně o propojení informační (ve smyslu počítačové) gramotnosti a vzdělávání hovoří již Státní informační politika ve své první prioritě (Vláda ČR 1999).

## **1.2 Projekty na podporu školních ICT**

Dnes již mnoho oficiálních dat a informací o **Státní informační politice ve vzdělávání** (zkrácené SIPVZ) nenajdete. Obvykle je možné najít články, který projekt více méně kritizují. Není naším cílem aktivity v rámci naplňování této politiky hodnotit, jen je zmiňujeme kvůli historickému kontextu podpory zavádění ICT do škol. Součástí SIPVZ byly tři programové okruhy (Wikipedie 2011):

- Program I Informační gramotnost
- Program II Vzdělávací software a informační zdroje
- Program III Infrastruktura

Ze všech aktivit musíme zmínit tři, které celkem zásadně změnily (nebo měly změnit) české školství – školení učitelů, výukový software a internet do škol.

Myšlenka nebyla špatná, úvaha byla logická. Nejprve je potřeba naučit počítač ovládat učitele. Vznikla školení Z (pro začátečníky), P0 a PV (pro poučené uživatele)<sup>7</sup>. Účinek těchto školení ovšem asi nebyl takový, jak se očekávalo (Berki 2009). Můžeme jen tipovat, co bylo příčinou.

<sup>&</sup>lt;u>.</u> <sup>7</sup> Pro představu náplně viz např. http://www.ucitelskenoviny.cz/?archiv&clanek=4059&PHPSESSID =ac45475c9df80c9d66b67b134e15439a

Nabízí se především dvě. Zaprvé školení absolvovali, protože museli. Chyběla skutečná vnitřní motivace k získání dovedností. Druhým důvodem může být pojetí školení. Pokud totiž převládal způsob, který můžeme občas vidět i v současných třídách v hodinách informatiky, totiž naučit co nejvíce tlačítek bez zjevného praktického uplatnění, nedošlo k dostatečnému zafixování. Protože to učitelé nevyužili, prostě postup pochopitelně zapomněli (nebo se změnila verze softwaru). Kladně lze hodnotit snahu o vznik školení zaměřených na využití počítačů v rámci jednotlivých předmětů. Je také otázkou, zda se lektoři a instituce dalšího vzdělávání poučili.

I druhá z vybraných aktivit byla postavena na logické úvaze. K efektivní počítačem podporované výuce je potřeba také kvalitní výukový software. Vznikl tedy seznam evaluovaných programů. Na školách byly běžnou součástí vybavení především pro výuku matematiky a jazyků (Berki 2011, s. 116). Dodnes se s některými můžeme na školách setkat, ale obvykle jen s CD uloženým kdesi ve skříni. Za nástupce výukového softwaru lze považovat i e-učebnice.

K postupnému vytlačení programů na CD s nutností instalace ve své podstatě přispěl i poslední z vybraných projektů – Internet do škol (tzv. INDOŠ). Ve dvou vlnách se postupně školy připojovaly k internetu (v první pomocí generálního dodavatele), později již samostatně. V současné době s narůstajícím počtem počítačů narůstá také jejich podíl s vysokorychlostním připojením.

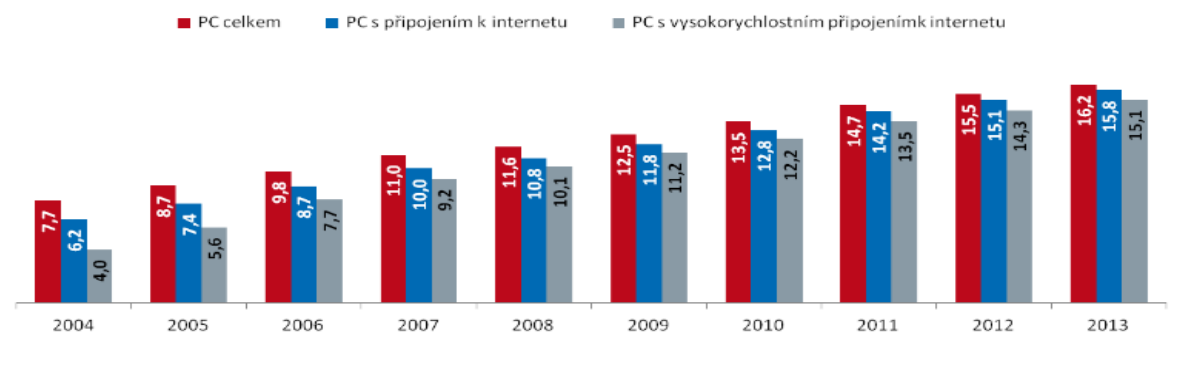

Zdroj: UIV - Ústav pro informace ve vzdělávání

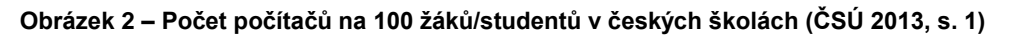

V roce 2006 de facto skončily aktivity v rámci SIPVZ. Na další velkou vlnu finančních prostředků do oblasti ICT ve výuce si české školství počkalo do roku 2010. V květnu toho roku byla vyhlášena výzva 21<sup>8</sup> známá jako EU peníze základním školám ("lidově" též šablony),

<sup>&</sup>lt;u>.</u> <sup>8</sup> v rámci Operačního programu Vzdělávání pro konkurenceschopnost (OP VK), více na http://www.opvk.cz/cs/eu-penize-skolam/eu-penize-zakladnim-skolam/

v rámci níž bylo podpořeno sedm témat – mimo jiné využívání ICT. Veřejně viditelnými výstupy bylo především velké množství digitálních učebních materiálů (DUMů). O rok později navázala v podobném duchu výzva 34<sup>9</sup> pod názvem **EU peníze středním školám**.

V roce 2014 byla vypsána ještě výzva 51, jejímž cílem je podpora profesního rozvoje pedagogických pracovníků škol a školských zařízení pro využívání ICT ve výuce<sup>10</sup>. V některých kruzích bývá projekt označován nepřesně jako Tablety do škol (s odkazem na INDOŠ zmíněný  $v$ ýše)<sup>11</sup>. Na druhou stranu i tato zkušenost je pro učitele důležitá, neboť podíl těchto zařízení mezi studenty roste.

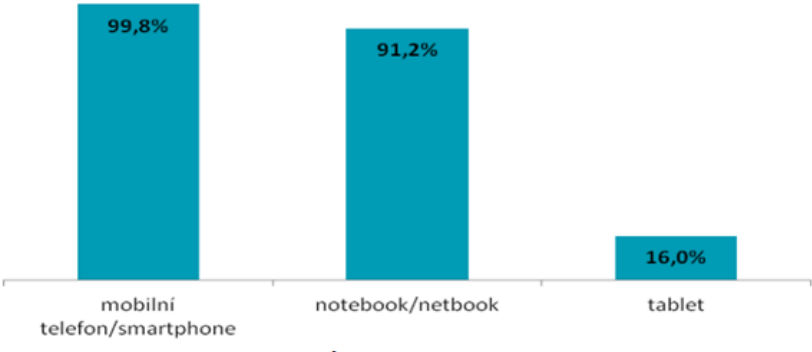

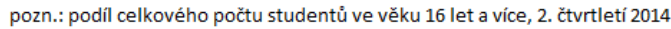

#### **Obrázek 3 – Využívání mobilních a přenosných zařízení studenty (ČSÚ 2014, s. 3)**

Zacílení projektu lze ale spíše vnímat skutečně v rovině získání dovedností s e-technologiemi, které škola již vlastní. Aby například interaktivní tabule nezůstávaly drahým promítacím plátnem, musí se stát tyto dovednosti jedněmi z klíčových.

#### **1.3 ICT skryté v klíčových kompetencích**

<u>.</u>

Klíčové kompetence podle našeho národního kurikulárního dokumentu (Jeřábek, Tupý 2013) jsou potřebné pro rozvoj a uplatnění každého jedince. Ty jsou stanoveny mimo jiné na základě doporučení Evropského parlamentu a Rady (EU 2006). Na rozdíl od tohoto doporučení, ale naše národní kurikulum neobsahují explicitně **schopnost práce s digitálními technologiemi**. Nalezneme sice v Rámcovém vzdělávacím programu oblast Informační a komunikační technologie, ale bohužel to obvykle znamená zúžení rozvoje schopností pouze na z této oblasti odvozený předmět (často např. informatika). Zapomíná se ovšem (někdy záměrně s cílem se tomu

<sup>9</sup> také v rámci OP VK, více na http://www.op-vk.cz/cs/eu-penize-skolam/eu-penize-strednim-skolam/

<sup>10</sup> viz http://www.op-vk.cz/cs/zadatel/vyzvy-op-vk/vyzvy-op-vk/ukoncene-vyzvy/vyzvy-ipo/vyhlaseni-vyzvy-kpredkladani-individualnich-projektu-ostatnich-oblast-podpory-1-3-dalsi-vzdelavani-pracovniku-skol-a-skolskych-zarizeni-1.html

<sup>&</sup>lt;sup>11</sup> Polemiku k tématu najdeme např. na http://www.eduin.cz/clanky/tablety-do-skol-ondrej-neumajer-rozebiraktere-obavy-jsou-opravnene-a-ktere-nikoli/.

vyhnout), že edukační proces má aplikační fázi a že praktické používání a využívání digitálních technologií<sup>12</sup> je otázkou spíše ostatních předmětů. Cílem informatiky<sup>13</sup> je pomoci žákům ICT technologicky zvládat. Jejich efektivní aplikace je ale cílem toho kterého předmětu, neboť učitel informatiky nemůže být odborníkem na všechny vědní oblasti. Na druhou stranu mezi standardní kompetence učitele musí patřit schopnost práce s ICT.

Následující přehled má poskytnout vhled do jednotlivých kompetencí v kontextu ICT, odkrýt místa ICT skrývající. Bylo by nesprávné tvrdit, že se mají klíčové kompetence rozvíjet jen s ICT. V některých případech obsahuje ICT dokonce nemalá rizika. Nabízíme příklady, jak jednotlivé technologie mohou pomoci, či příklady témat dotýkajících se technologií. Stručněji řečeno digitální technologie klíčové kompetence ovlivňují a opačně.

Citace jednotlivých výstupů (*kurzivou*) jsou převzaty z Rámcového vzdělávacího programu pro základní vzdělávání (Jeřábek, Tupý 2013, s. 11–14) a jsou doplněny komentáři. U každé položky vynecháváme *Na konci základního vzdělávání žák:*

## **Kompetence k učení**

1

 *vybírá a využívá pro efektivní učení vhodné způsoby, metody a strategie, plánuje, organizuje a řídí vlastní učení, projevuje ochotu věnovat se dalšímu studiu a celoživotnímu učení*

S plánováním, řízením i organizací učení (se) může do značné míry pomoci jak učiteli, tak žákům Learning Management System<sup>14</sup>. Čím starší je žák, tím více může učitel nechat plánování jednotlivých kroků na žákovi. De facto tím také umožní postupný přechod od využití LMS jako podpory v rámci blended learningu k e-learningové podpoře<sup>15</sup>.

Se strategiemi učení se souvisí především preferovaný formát informací<sup>16</sup>. Někteří žáci preferují obrázky, jiní texty či videa. Počítače a velký výběr softwaru umožňují vytvářet velkou škálu typů materiálů a především umožňují jejich snazší editaci.

<sup>&</sup>lt;sup>12</sup> V rámci této kapitoly považujme tento pojem za ekvivalent pojmu informační a komunikační technologie.

<sup>&</sup>lt;sup>13</sup> Rozdíl, resp. vztah, pojmů informatika a ICT je na samostatný článek. Zde vyjdeme z praxe používané na školách a budeme informatikou označovat předmět, který vychází z definované vzdělávací oblasti Informační a komunikační technologie.

<sup>&</sup>lt;sup>14</sup> Používá se zkratka LMS. Jedním z nejrozšířenějších je Moodle.

<sup>&</sup>lt;sup>15</sup> Oba pojmy jsou podrobněji vysvětleny v následující kapitole.

<sup>&</sup>lt;sup>16</sup> Více o kontextu učebních stylů a e-learningu najdete např. v KOSTOLÁNYOVÁ, K., J. ŠARMANOVÁ a O. TAKACS, 2009. *Learning styles and individualized eLearning* In: Information and Communication Technology in Education, Proceedings of the 2009 ICTE Annual Conference. Ostravská univerzita v Ostravě. ISBN 978-80-7368-459-4.

 *vyhledává a třídí informace a na základě jejich pochopení, propojení a systematizace je efektivně využívá v procesu učení, tvůrčích činnostech a praktickém životě*

Nikoho nepřekvapí, že kromě papírových zdrojů (knih, časopisů, map apod.) existují i elektronicky dostupné informace. Nejčastěji k nim my všichni (i žáci i učitelé) přistupujeme pomocí prohlížeče na internetu. Nezapomínejme, že do stejné kategorie dnes patří i e-knihy či filmy, videa a hudba na různých paměťových médiích.

K systemizaci či propojování informací, resp. pojmů mohou dobře posloužit myšlenkové (pojmové) mapy. Digitální svět nám opět nabízí velké množství nástrojů, ve kterých je můžeme vytvářet a především následně editovat<sup>17</sup>.

 *operuje s obecně užívanými termíny, znaky a symboly, uvádí věci do souvislostí, propojuje do širších celků poznatky z různých vzdělávacích oblastí a na základě toho si vytváří komplexnější pohled na matematické, přírodní, společenské a kulturní jevy*

Stojí za zmínku, že postupně a někdy nenápadně se do běžného slovníku světa dostávají IT pojmy. Už jste slyšeli, že si něco máte "vygooglit" místo "vyhledat"? Či v komunikaci se občas objeví slova typu LOL? Zvláště mladá generace přejímá principy původně elektronické komunikace i do živého prostředí. Učitel by měl o těchto pojmech vědět. Nemusí je aktivně využívat, ale svým žákům by měl rozumět a umět odlišit, kdy používají něco nevhodného či se jedná o "neškodný" novotvar.

 *samostatně pozoruje a experimentuje, získané výsledky porovnává, kriticky posuzuje a vyvozuje z nich závěry pro využití v budoucnosti*

Pro porovnání výsledků vlastních mini-projektů může dnes kdokoli použít veřejně dostupná data např. Českého statistického úřadu. Stejně jako různé online nástroje umožní každému sestavit jednodušší i složitější dotazník a zároveň ho sdílet s respondenty.

Zajímavou možností experimentovat s ne zcela dostupnými věcmi, jsou vzdálené laboratoře<sup>18</sup>. Vstupy z různých měření a experimentů je možné zpracovávat v tabulkových editorech, které zároveň umožňují vytvářet grafické výstupy v podobě grafů.

 *poznává smysl a cíl učení, má pozitivní vztah k učení, posoudí vlastní pokrok a určí překážky či problémy bránící učení, naplánuje si, jakým způsobem by mohl své učení zdokonalit, kriticky zhodnotí výsledky svého učení a diskutuje o nich*

<sup>&</sup>lt;u>.</u> <sup>17</sup> Zde zmiňme alespoň bubbl.us či FreeMind.

<sup>&</sup>lt;sup>18</sup> Více o nich se dočtete v kapitole věnované fyzice.

K posouzení vlastního pokroku je třeba znát svou vlastní historii a také si ji pamatovat. Kolik z nás si z podobného důvodu (nebo jen z nostalgie) schovává některé svoje výtvory, semestrální práce a podobné věci? Pokud většina našich současných výstupů je v digitální podobě, je možná jejich archivace, snadnější struktura a dokonce i sdílení. Jednou z možností je vytvoření tzv. digifólií<sup>19</sup> či e-portfolií<sup>20</sup>. Ta mohou být veřejně dostupná (online) či mohou být na lokálním/síťovém disku pouze pro potřeby žáka, příp. učitele.

Zajímavou možností pozorování vlastního růstu může být potvrzování dosažení určitého stupně pomocí certifikace. Pro oblast ICT známé ECDL zde pouze zmíním. Větší prostor věnujme projektu INGOT. Uznání určité dovednosti je založeno na prokazatelném výstupu a má dvě části – sebehodnocení a následné hodnocení – a tři úrovně – nižší, bezpečná a vyšší kompetence (Lynch 2011, s. 3–9), čímž se poměrně zásadně liší od jiných modelů.

#### **Kompetence k řešení problémů**

Zde nemá smysl komentovat jednotlivé položky, neboť řešení problémů je jedním z hnacích motorů celého počítačové světa. K čemu by sloužily různé modely, k čemu by se jinak vytvářely simulace? I v samotné definici pojmu algoritmus najdeme odkaz k řešení problému (Wikipedie 2014). Krásnou ukázkou aplikace algoritmizace (tedy informatického tématu) v jiném vzdělávacím oboru jsou konstrukční úlohy v matematice<sup>21</sup>. Ať už je řešíme papírově nebo pomocí programů pro geometrii<sup>22</sup>.

#### **Kompetence komunikativní**

- *formuluje a vyjadřuje své myšlenky a názory v logickém sledu, vyjadřuje se výstižně, souvisle a kultivovaně v písemném i ústním projevu*
- *naslouchá promluvám druhých lidí, porozumí jim, vhodně na ně reaguje, účinně se zapojuje do diskuse, obhajuje svůj názor a vhodně argumentuje*

Že tyto kompetence nemají bohužel dospělí, můžeme dnes a denně vidět v komentářích pod různými aktualitami na zpravodajských serverech. Pro diskuse se již nevyužívají jen osobní setkání, ale možná daleko častěji komunikace probíhá v diskusních fórech, pomocí e-mailů,

<u>.</u>

<sup>19</sup> Pro ukázku online nástroje speciálně pro učitele viz http://digifolio.rvp.cz/user/view.php?id=333.

<sup>&</sup>lt;sup>20</sup> Portfolia si lze vytvářet jako vlastní webové stránky či v rámci pracovního webu např. v redakčním systému. Pro ukázku viz http://kap.fp.tul.cz/jan-berki.

<sup>21</sup> Podrobněji viz BERKI, J., 2009. *Programování povinně v kurikulu?* [online]. Metodický portál RVP. Publikováno 5. 1. 2009. Dostupné z http://clanky.rvp.cz/clanek/c/Z/6211/programovani-povinne-v-kurikulu-.html/. Při čtení celého zamyšlení je potřeba mít na paměti kontext roku vzniku tohoto článku. Lze předpokládat, že názor autora se "malinko" vyvinul.

<sup>22</sup> např. GeoGebra či Cabri

chatů či na sociálních sítích. Bohužel se ukazuje, že absence očního kontaktu a přítomnost osoby vede ke znatelnému zhrubnutí příspěvků a také k častému nedorozumění, neboť chybí i nonverbální část komunikace. Paradoxně ale diskuse pomocí hlasových konferenčních nástrojů<sup>23</sup> může vést k lepšímu naslouchání v situaci, kdy nemají všichni k dispozici webkameru (či ji nechtějí použít). Bez pozorného naslouchání si mohou účastníci "skákat do řeči" a nic si nedomluví. Jedná se o zajímavou zkušenost s komunikací, protože k nonverbální komunikaci se dá paradoxně využít pouze hlas, případně obličej.

 *rozumí různým typům textů a záznamů, obrazových materiálů, běžně užívaných gest, zvuků a jiných informačních a komunikačních prostředků, přemýšlí o nich, reaguje na ně a tvořivě je využívá ke svému rozvoji a k aktivnímu zapojení se do společenského dění*

Elektronická komunikace má také svá specifika. Absenci nonverbální složky komunikace při psaném slově nahrazují tzv. emotikony<sup>24</sup>, kterých existuje velké množství. Další specifickou záležitostí jsou zkratky – od těch "oficiálních" typu ASAP<sup>25</sup> přes neškodné LOL<sup>26</sup> až po zkratky vulgarismů.

 *využívá informační a komunikační prostředky a technologie pro kvalitní a účinnou komunikaci s okolním světem*

Jedna z mála explicitních zmínek o ICT v klíčových kompetencích. Také by to bylo až zarážející vzhledem k významu písmena C (resp. K v češtině). Taková komunikace je pro mladé generace zcela přirozená, ale ani příslušníci starší generace již povětšinou nemají problém s používáním mobilních telefonů. Obvykle se ale liší vztah těchto generací k té které technologii.

 *využívá získané komunikativní dovednosti k vytváření vztahů potřebných k plnohodnotnému soužití a kvalitní spolupráci s ostatními lidmi*

Protože je internet jakousi "univerzální" celosvětovou sítí, umožňují digitální technologie navázat a udržovat vztahy i na velkou vzdálenost. Nedocenitelné je to především pro proces celoživotního učení se, pro pracovní prostředí. Umožňuje nám to diskutovat, sdílet a vyměňovat poznatky v téměř reálném čase<sup>27</sup>.

<u>.</u>

<sup>23</sup> Příkladem je Skype.

<sup>&</sup>lt;sup>24</sup> "Česky" též nazývané smajlíky. Původní podoba složená ze znaků je nahrazována grafickou a to i např. v sms na smartphonech.

<sup>&</sup>lt;sup>25</sup> as soon as possible – tak brzy, jak jen to bude možné = co nejdřív

<sup>&</sup>lt;sup>26</sup> laughing out loud – hodně hlasitý smích = je to opravdu vtipné (někdy používáno s ironickým podtextem)

 $27$  Ovšem nesmí se zapomínat, že časová pásma jsou přeci jen různá.

Zároveň s tím ale s sebou nese elektronická komunikace určitá rizika. Přestože se např. díky sociálním sítím snadnějším způsobem může skupinka domluvit na společném posezení či výletě, nezřídka zůstane jen u chatování. Zvláště u mladší generace může docházet k minimalizaci reálného sociálního kontaktu (na živo), což pro zdravý vývoj nemusí být příliš prospěšné. A možná čím dostupnější si vzájemně díky digitálnímu propojení jsme, tím více se lidsky odcizujeme, tím jsme reálně izolovanější (více sami).

### **Kompetence sociální a personální**

 *účinně spolupracuje ve skupině, podílí se společně s pedagogy na vytváření pravidel práce v týmu, na základě poznání nebo přijetí nové role v pracovní činnosti pozitivně ovlivňuje kvalitu společné práce*

Především online nástroje dnes nabízí možnost kooperace při vytváření digitálních výstupů. Dříve si musela skupina rozdělit činnosti, pracně kooperovat jednotlivé činnosti. Nejtěžším úkolem, ale bylo sloučit jednotlivé části ve společné dílo.

Jako příklad dobrého nástroje pro praxi uveďme Google Docs. U jednotlivých dokumentů si mohu vybírat, s kým a jako moc je sdílím. Spolupracovníci je mohou upravovat, komentovat či jen prohlížet. Obrovskou výhodou je automatické průběžné ukládání souboru při jakékoli změně. Navíc vytváření textů a tabulek patří k základním dovednostem jak ve školním prostředí, tak i v pracovním (Frazel 2009, s. 51).

 *podílí se na utváření příjemné atmosféry v týmu, na základě ohleduplnosti a úcty při jednání s druhými lidmi přispívá k upevňování dobrých mezilidských vztahů, v případě potřeby poskytne pomoc nebo o ni požádá*

Tohoto jevu jsme celkem často svědky na různých sociálních sítích, kde najdeme nemalé množství příspěvků vyjadřujících někomu pochvalu, spoluúčast. Uživatelé sdílejí výzvy k pomoci při různých katastrofách, tragédiích či jiných nemilých událostech (někdy i nereálných). Málokdy něčí stesk nenajde adresáta, který by se snažil smutného člověka rozveselit. Na druhou stranu je to prostředí jako kterékoli jiné, takže i zde se najdou zlí lidé. Za to ale nemůže sama sociální síť, ta je jen nástrojem.

Současná generace žáků a studentů se naučila sociálních sítí využívat i jako jakého si zdroje informací, vyhledávače. Pokud si s něčím neví rady, položí dotaz. Případně si sdílejí různé studijní materiály.

 *vytváří si pozitivní představu o sobě samém, která podporuje jeho sebedůvěru a samostatný rozvoj; ovládá a řídí svoje jednání a chování tak, aby dosáhl pocitu sebeuspokojení a sebeúcty* 

I v tomto bodě může např. Facebook sehrát překvapivě pozitivní roli. Každý (po splnění podmínek) zde má možnost sdělovat svému okolí své názory, postoje a získávat na ně zpětnou vazbu. Pokud rád fotí, či vytváří grafiku nebo videa, může své výtvory sdílet. Jednou ze zajímavých skutečností je, že pod komentáři, příspěvky, fotografiemi je pouze "To se mi líbí", tedy pouze pozitivní hodnocení.

#### **Kompetence občanské**

 *chápe základní principy, na nichž spočívají zákony a společenské normy, je si vědom svých práv a povinností ve škole i mimo školu*

Není možné nezmínit dva pojmy dotýkající se digitálního světa a norem zároveň. Přesné znění a kodifikace některých pravidel autorského zákona<sup>28</sup> je možná k diskusi, ale respektování cizí práce nikoli. To by mělo být přirozené. Bohužel spousta lidí (a žáků především) si neuvědomuje, že co je na internetu, to ještě nemusí být zcela v souladu s právem, a že ne vše si mohou svévolně vzít k jakýmkoli účelům.

Stejně jako část chování společnosti se řídí i nekodifikovanými pravidly, tak počítačový svět má svoje pravidla slušného chování. Jsou spojena s netiketou či e-bezpečím<sup>29</sup>.

Trochu opomíjeným jevem je postupná digitalizace státní správy i administrativních úkonů. Přitom elektronická žákovská knížka již není žádným ani neznámým, ani novým pojmem. V rámci různých informačních politik se tato oblast rozvíjí (ponechme teď stranou hodnocení tohoto rozvoje). Škola a především ta základní nesmí zapomínat, že vychovává občana ne pro současné prostředí, ale pro prostředí za zhruba 5–10 let. Seznamují se žáci s takovými prvky jako je CzechPoint<sup>30</sup>? Mají učitelé povědomí o eGovernmentu<sup>31</sup>? To je přeci prostředí, ve kterém se žáci jednou jako pracovníci i občané budou běžně pohybovat. Nesmí tím být zaskočeni, musí na to být připraveni.

1

<sup>28</sup> Zákon č. 121/2000 Sb, o právu autorském v aktuálním znění

<sup>29</sup> Více např. na http://www.chovani.eu/netiketa/c56, http://www.bezpecne-online.cz/ či http://e-bezpeci.cz/.

<sup>30</sup> Informace naleznete na http://www.czechpoint.cz/web/.

<sup>31</sup> http://www.mvcr.cz/egovernment.aspx

### **Kompetence pracovní**

 *používá bezpečně a účinně materiály, nástroje a vybavení, dodržuje vymezená pravidla, plní povinnosti a závazky, adaptuje se na změněné nebo nové pracovní podmínky*

K účinnému používání materiálů nestačí je najít. Musím vědět, kdy a jak je mohu použít (viz předchozí odstavce o autorském zákoně). Stejně jako si musí žák uvědomovat, že ne vše, co na internetu najde, je tam legálně, také ne vše je tam správně. Odhadování důvěryhodnosti zdrojů a ověřování pravdivosti jednotlivých informací jsou důležité a neopominutelné činnosti.

## **1.4 E-technologie**

Mezi technologie neřadíme pouze samotné technické přístroje, ale i softwarové nástroje, které na toto zařízení můžeme nainstalovat. Na ICT ve výuce je možné nahlížet ze dvou hledisek – ICT používané v průběhu učení se a používané pro učení (Pullen a Cusack 2007, s. 111). Jinými slovy může e-technologie sloužit jako "běžný" pracovní nástroj, ale také jako nástroj pro vytváření osobního vzdělávacího prostředí. Lêovi (2007) rozdělují programy podle toho, k čemu slouží: jako nástroj (kreslí, počítá, edituje), instruktor (vyučuje), facilitátor<sup>32</sup> učení se (konstruktivistické pojetí) a virtuální třída.

Výhodou a zároveň nevýhodou e-technologií je jejich velmi rychlý vývoj. Ten představuje totiž zvýšený požadavek na pozornost učitele. Musí sledovat trendy, protože některé technologie mohou rychle zastarat a ztratit podporu. Na druhou stranu je pravděpodobné, že chybí-li učiteli nějaký nástroj, brzy se objeví.

## **1.4.1 Internet**

Rolí internetu ve vzdělávání se mimo jiné ve stejnojmenné knize zabývá již dlouho Bořivoj Brdička (2003, s. 26–46). Rozděluje, resp. rozděloval, způsoby uplatnění na:

- stroj na učení například programované učení (viz kapitola 2), testy apod.,
- zdroj informací vyhledávání (viz tato kapitola),
- komunikační nástroj od e-mailu přes chaty až k sociálním sítím (viz následující kapitola),
- pomocník učitele a pomocník studenta obě dotyčné skupiny využívají internet vlastně podobně – některé nástroje i zdroje jsou totožné, některé specifické pro tu kterou skupinu,

<sup>1</sup> <sup>32</sup> Jako příklad uvádějí Imagine Logo.

- distanční vzdělávání od LMS typu Moodle jako nástroje až po alternativy kamenných univerzit typu Khan Academy,
- umělá inteligence pokusy o nahrazení učitele inteligentními výukovými systémy (umí dnes sice ledasco předvídat a přizpůsobovat se, ale sociální kontakt nenahradí).

Většina lidí, chce-li najít nějaké informace, k tomu použije digitální zdroje. Často přímo na hodině můžeme slyšet pokyn "najděte si na internetu" a to i na 1. stupni základní školy. Následující seznam kroků nám poskytuje představu, že úkon vyhledávání informací není vůbec jednoduchý a skládá se z mnoha pro žáka nelehkých činností.

- 1. volba prohlížeče<sup>33</sup> Každý z nás používá ten z prohlížečů, který mu nejvíce vyhovuje (designem, funkcemi). Rozdíly nejsou příliš výrazné, ale při popisu postupu nám mohou komplikovat situaci, např. umístění a podoba tlačítek zpět a vpřed, obnovení (refresh), domovská stránka, adresního řádku. V neposlední řadě se prohlížeče liší tím, jak a kde signalizují stahování souboru. Nezapomeňme také na to, že některé věci (např. cílové umístění stahovaného souboru) se dají nastavit. Ujistěte se také, zda v postupu nepoužíváte doinstalovaný doplněk prohlížeče, který žák nemusí na svém počítači mít.
- 2. definice typu informace Ne vždycky vyhledáváme informace v textové podobě. Pro zjištění podoby nějakého zvířátka je lepší hledat obrázek či video.
- 3. volba vyhledávače Jednak ho volíme podle spolehlivosti (na základě předchozí zkušenosti), jednak také podle bodu 2. Příklady konkrétních portálů jsme připravili o kousek níž.
- 4. formulace klíčových slov Každý vyhledávač předpokládá jinou přesnost klíčových slov. Do obecného vyhledávače může žák klidně překopírovat celý náš dotaz (zadaný v rámci úkolu). Do encyklopedie je potřeba zadat jen pojem a obvykle v prvním pádu. V některých vyhledávačích je možno používat speciální symboly<sup>34</sup> (jsou vidět např. při vyhledávání v knihovních databázích).
- 5. porozumění výpisu Abychom mohli efektivně uskutečnit následující krok, musíme dobře rozumět zobrazenému výsledku vyhledávání. Za prvé nám vyhledávač ke každému odkazu dá některé další informace, které nám mohou pomoci se rozhodnout. Za druhé je řadí podle nějakého principu. Jedním z kritérií bývá "zkušenost" systému s předchozím vyhledáváním (tzv. cookies) či aktuální pozicí. Dalším bývá míra shody

1

<sup>33</sup> Používejte lepší pokyn "spusťte prohlížeč", než "otevřete si internet". Více odpovídá skutečně probíhající činnosti.

 $34$  např. zástupné (tzv. žolíkové) znaky případně logické spojky a další databázová "příkazová" slova

se zadanými klíčovými slovy (z bodu 4) a jejich vzájemná blízkost v procházeném textu. Součástí výpisu mohou být i reklamní odkazy. U jednotlivých vyhledávačů se však tyto strategie mohou lišit.

- 6. volba odkazu Například wikipedie tento krok učiní za nás a rovnou nám zobrazí položku, která podle ní nejvíce vyhovuje našemu klíčovému slovu (případně nás odkáže na rozcestník). Je dost možné, že většina žáků bude ze začátku automaticky volit první odkaz. Je dobré do příkladů zahrnout takový, při kterém bude potřeba projít více odkazů či první nebude ten správný. Vždy si sami vyhledání vyzkoušejte.
- 7. identifikace informace Abychom věděli, zda jsme v bodě 6 zvolili správně, musíme požadovanou informaci ještě najít na samotné stránce. (Pro textové informace můžeme využít vyhledávání prohlížeče, spustitelné obvykle klávesovou kombinací Ctrl + F.) Ještě je potřeba posoudit věrohodnost zdroje, abychom odhadli pravdivost informace. K tomu směřují očekávané výstupy oblasti ICT pro 2. stupeň.
- zpracování informace nebo návrat do některého z předchozích bodů Záleží, zda bod 7 dopadl pozitivně či negativně.

V očekávaném výstupu na 1. stupni se ale říká, že používá jednoduché a vhodné cesty. Vzhledem k menším zkušenostem a stupni vývoje abstraktního myšlení a některých operací musíme některé volby či kroky udělat ze začátku za žáka my (učitelé). Řiďme se ale tím, co je skutečně v dané situaci vhodné. Žák by měl pomocí volených příkladů a postupů získat správné návyky.

Na internetu dnes již nevyhledáváme jen texty, mnoho informací již najdeme v podobě zvukových souborů, videí či různých animací. Ani pro moderní telefony<sup>35</sup> není větší problém tyto multimédia přehrát. Také ale lze najít odborné texty – někdy v plném znění, někdy ukázky, někdy anotaci, někdy jen základní informace. Nevýhodou u různých databází je nutnost zaplatit, proto je přístup k nim obvykle možný jen v rámci institucí (univerzity, knihovny). Alternativou je např. *scholar.google.com*, kde si autor může vytvořit i svůj veřejný profil. Dovednost vyhledávání nejlepších zdrojů informací na vědecké úrovni se bude žákům hodit později při přechodu na vysokou školu (Frazel 2009, s. 37).

1

<sup>&</sup>lt;sup>35</sup> Ty zmiňujeme především, protože se stávají zařízením, přes které často lidé přistupují na internet.

#### **Příklady portálů**

 obecné vyhledávače – Kromě obecného vyhledávání umožňují obvykle filtrovat výsledky – obrázky, videa. Poskytovatelé poskytují i jiné služby – mailová schránka, cloud.

#### *př.: google.com*

Některé jsou navíc součástí celých portálů, spojených například se zpravodajstvím. *př.: seznam.cz, centrum.cz*

 mapy – Na mapových portálech dnes můžeme najít nejen samotná místa a GPS polohu, ale i naplánovat trasy (ať už autem, na kole, či pěšky). Můžeme také změnit samotný typ mapy z klasického např. na turistickou či letecký pohled. Zajímavým prvkem je tzv. StreetView. Místa jsou také provázána s jejich fotografiemi a encyklopedickými informacemi.

#### *př.: mapy.cz, maps.google.com*

- spojení V Česku existuje portál vyhledávající spojení pomocí databází různých dopravců (vlaků i autobusu, letadel, MHD). Vyhledat spojení umí někdy i mapový portál. *př.: idos.cz*
- obrázky a videa Vyhledávat se dá pomocí obecných vyhledávačů. Pro sdílení fotografií najdeme několik databází. Při použití pozor na dodržování autorského zákona, licencí.

#### *př.: rajce.net, openclipart.org, clker.com, pdphoto.org, youtube.com*

 Spoustu fotografií je také možné najít v galeriích na sociálních sítích. I zde je ale potřeba ctít cizí práva.

#### *př.: facebook.com, plus.google.com*

 encyklopedie a slovníky – Potřebujeme-li nějaký pojem přeložit, najdeme ho ve slovníku. Mnoho z nich má dnes k pojmu i obvyklé vazby či gramatické poznámky včetně názorné výslovnosti. Potřebujeme-li nějaký pojem vysvětlit, jdeme do encyklopedie. Není třeba zavrhovat wikipedii. Díky rozsáhlé komunitě funguje dobře korekce. Dlouho tam nesmysl nezůstane. Jsou určité znaky důvěryhodnosti jednotlivých příspěvků. Také může dobře sloužit jako inspirace primárních zdrojů k tématu.

*př.: wikipedie.cz, slovnik.seznam.cz, pravidla.cz*

#### **1.4.2 Komunikační nástroje**

Jednou skupinou nástrojů, která razantně změnila práci učitele (aniž si toho možná mnozí všimli), jsou ty umožňující komunikaci. Především práci zrychlily a také jsme se každý stal vlastně dostupnějším pro ostatní. Občas z toho plynou známé komplikace, že někdo očekává odpověď na e-mail např. do dvou hodin a je nervózní, když nepřijde ani do druhého dne. Je potřeba si uvědomit, že každý typ se hodí pro jinak "rychlou" komunikaci.

Při vší elektronizaci musíme ale stále myslet na jeden z podstatných úkolů základní školní docházky, tj. socializace. Je tedy podstatné, aby byla hojně využívána **osobní** konverzace. Žáci se musí naučit podložit svá tvrzení argumenty, umět se chovat adekvátně tomu, s kým mluví. O nezastupitelné roli nonverbální složky bylo napsáno již mnoho stránek jinde<sup>36</sup>.

Dnes je **e-mail** již zcela běžným nástrojem komunikace. O jeho přednostech není třeba nikoho přesvědčovat, i využití pro školní potřeby je celkem zřejmé. Bohužel se často i vyučující dopouští přešlapů ve správném používání. Nezřídka se setkáváme s tím, že někdo rozesílá hromadné e-maily a všechny adresy vloží do kolonky Komu<sup>37</sup>. E-mailová adresa je ale jako telefonní číslo, na potkání cizí jen tak nerozdáváme. Stejně tak nemálo lidí zapomene připojit své jméno na konec e-mailu, což je o to horší, nejde-li odesílatel určit ani ze samotné adresy.

Ke komunikaci ve stejný čas původně sloužil **chat**, často dnes realizovaný pomocí různých nástrojů **instant messagingu (IM)**. Za všechny uveďme jako příklad známý program Skype, který kromě samotné textové komunikace umožňuje i přenos zvuku a videa. Jedno z jeho možných využití je poskytování virtuálních konzultačních hodin (Zounek a Sudický 2012, s. 70). Velké využití je také ve výuce např. cizích jazyků pro spojení se vzdálenými (zahraničními) lektory. Přenos i zvuku i obrazu může být samozřejmě náročný na kapacitu přenesených dat. Ve všech těchto programech lze ale zprávu zaslat i uživateli, který je právě offline<sup>38</sup>. Zpráva se tak stává de facto e-mailem, který si dotyčný přečte po přihlášení.

Obdobnou službu dnes najdeme i v rámci **sociálních sítí**. Ty jsou krásným příkladem toho, jak se rozdíly mezi jednotlivými typy elektronické komunikace stírají. Zpráva se někdy chová jako chat (je-li ten druhý online), někdy jako e-mail (je-li offline) – tedy obdobně jako IM. Kromě

1

<sup>36</sup> Je vlastně trochu paradoxní, že k popisu nonverbální komunikace je hodně využívána ta verbální. Protože je to nedostačující, využívají se postupně i vizuální a především multimediální nástroje pro její znázornění.

<sup>37</sup> Správně je kolonka Skrytá kopii, pokud se celá skupina dopředu nedomluvila jinak.

<sup>38</sup> Není ke službě aktuálně přihlášen.

toho kombinuje prvky **blogu** (příspěvky "na zdi"), který se používá k vytváření vlastního webového obsahu jednodušší cestou, než je tvorba celých stránek. Ve školním prostředí ho lze využívat jako třídní portál, e-portfolio či místo pro spolupráci (Richardson 2010, s. 20).

Zajímavou nadstavbou sociálních sítí o 3D efekt jsou **virtuální světy**. Jedním z příkladů je Second Life, v rámci něhož lze nalézt mnoho příležitostí pro vzdělávání (Zounek a Sudický 2012, s. 110–111). V tomto prostředí se setkáme s mnoha zahraničními vzdělávacími institucemi. Českých je tu zatím spíše poskrovnu, ale uživatel může navštívit třeba budovu Pedagogické fakulty Univerzity Palackého (Marešová 2012).

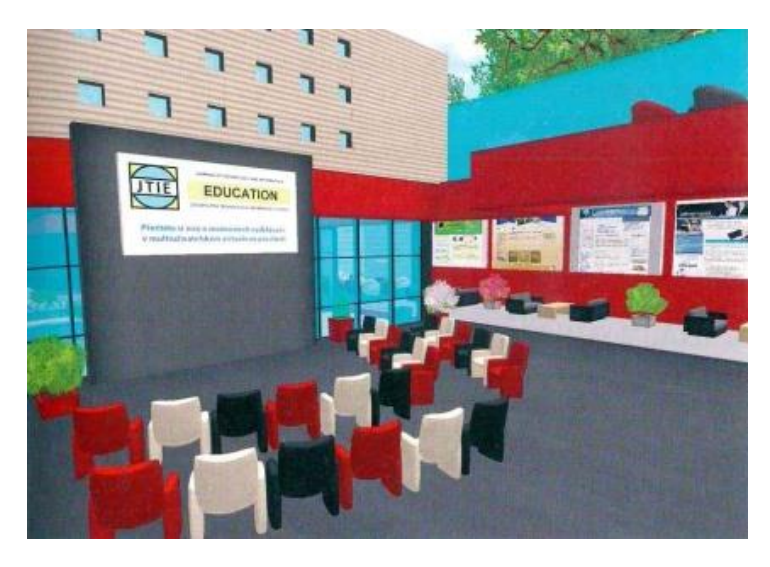

**Obrázek 4 – Dolní učebna PdF UP (Marešová 2012, s. 123)**

Stejně jako sociální sítě i virtuální světy s sebou bohužel nesou nejedno nebezpečí od projevů kyberšikany po závislost.

## **1.4.3 Digitalizace materiálů**

Za prvé si můžeme pod digitalizací představit převod skutečné věci (i textu) v podstatě do obrazové podoby určené k promítání. Nejčastěji je dnes využíván dataprojektor. Takto získané materiály se ale nedají dobře editovat, začaly tak vznikat již zcela elektronické dokumenty. A právě ve spojení s dataprojektorem zaznamenaly doslova boom digitální prezentace<sup>39</sup>.

Dále pak pomocí textových či tabulkových editorů začali učitelé vytvářet pracovní listy. Ty jsou sice žákům ve třídě distribuovány v papírové podobě, ale vytvářeny jsou elektronicky pro snadnou následnou editaci. Mnoho materiálů z těchto dvou popsaných skupin je možné nalézt na Metodickém portále RVP (http://dum.rvp.cz/) nebo na uložišti výstupů v rámci tzv. šablon (http://dumy.cz/) popsaných výše.

<sup>1</sup> <sup>39</sup> A ponechme stranou jejich kvalit a dodržování pravidel pro vytváření prezentací.

Samotnou skupinou se v současné době stalo sdílení multimediálních souborů. Souhrnně je tato technologie nazývána jako podcast. Typickým a dobře známým příkladem je Youtube pro videa (Zounek a Sudický 2012, s. 79). Dnes podcasteři vytvářejí např. svá vlastní internetová radia (Richardson 2010, s. 111). Učitelé nesmí zapomínat, že dnes je velmi důležité rozumět i informacím zakódovaným právě v těchto typech souborů (ne jen textů a případně obrázků). Navíc mohou poskytnout motivační či dokonce expoziční prvky do hodiny.

#### **1.4.4 Interaktivita**

Dalším krokem ve vývoji posunující běžnou prezentaci i s multimediálními prvky o kousek dál bylo přidání interakce mezi promítací plochou (obvykle interaktivní tabulí) a žákem nebo učitelem. Např. v rámci projektu EU peníze školám vznikla celá řada interaktivních prezentací. Možná by ale bylo lepší říct "prezentací označovaných za interaktivní". Je samozřejmě lepší, aby prezentace vyžadovala interakci žáka, než čekala jen na kliknutí učitele. Zdroje pro inspiraci najdeme třeba na portále Ve škole.cz (http://www.veskole.cz/).

Bannister (2010, s. 21) považuje interaktivní tabule za užitečné především pro představování klíčových myšlenek, vyhledávání informací, seznámení se s obsahem hodiny, promítání filmových klipů, hodnocení hodin projektů, sdílení práce žáků, což lze považovat za velmi diskutabilní. Jednak po přečtení předcházejícího textu může čtenář nalézt lepší řešení pro jednotlivé cíle, jednak síla interaktivních tabulí je v aktivizaci žáka. Toto zrovna u popsaných aktivit nedominuje. Zajímavé může být spojení interaktivní s normální tabulí (ostatně některé modely se prodávají rovnou s křídly keramické tabule), kterou lze využívat např. pro slovíčka, zadání úkolů apod. (Bannister 2010, s. 17).

Některé z příkladů interaktivních prezentací naleznete i v jednotlivých kapitolách, proto je tady nebudeme dopodrobna rozebírat. Vzhledem k technologickému vývoji, nemá smysl se ani rozepisovat o technických parametrech. V rámci odstraňování různých nedostatků se např. zvětšuje velikost použitelné plochy, tabule může být umístěna na pojezdných pylonech, dataprojektor se uchycuje přímo k tabuli z malé vzdálenosti. Zajímavým rozšířením je také možnost paralelní práce více žáků najednou (tzv. multitouch) nebo odpovědní systémy. Uveďme jen několik bodů, které je dobré si uvědomit při zavádění (nejen) těchto technologií.

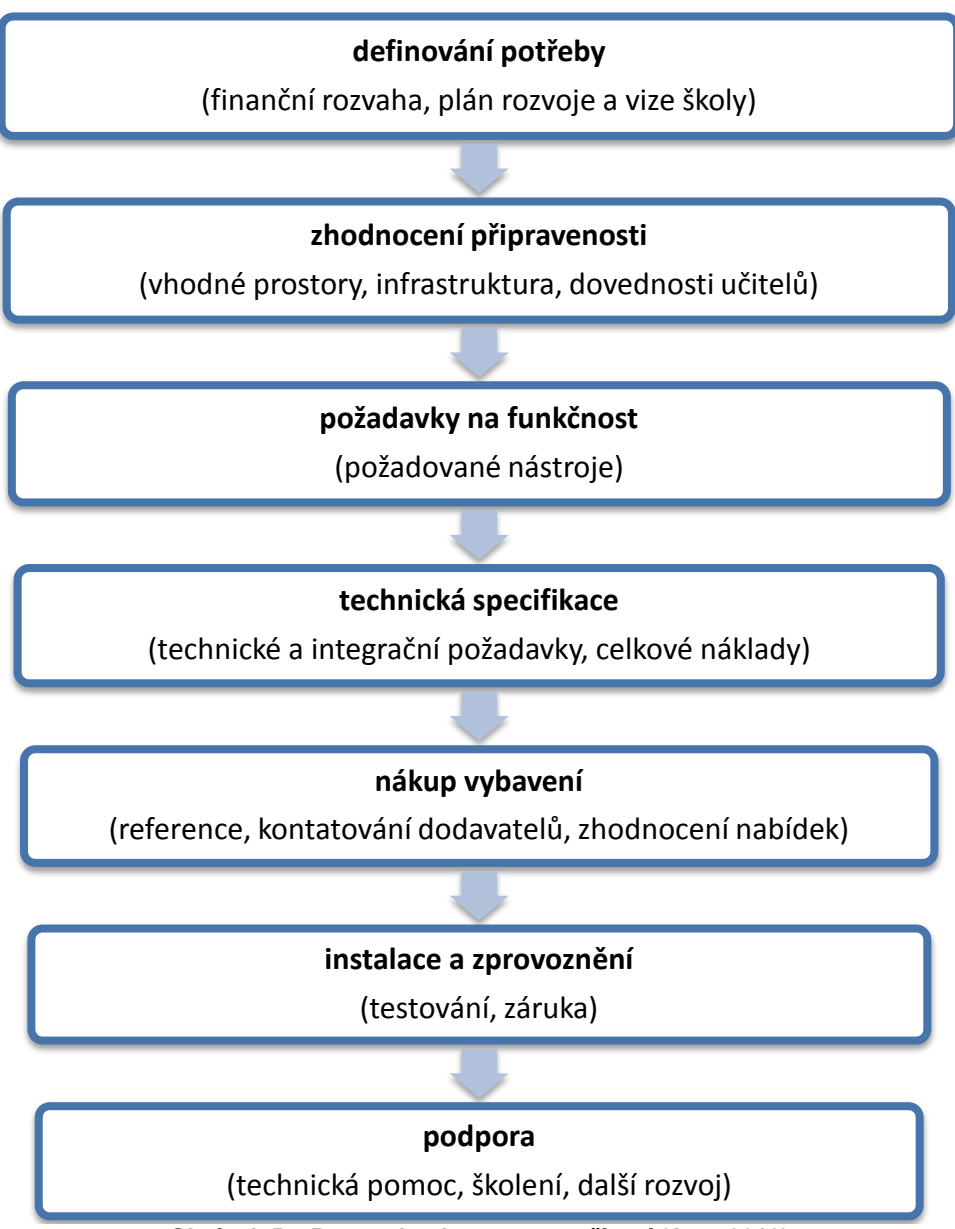

**Obrázek 5 – Postup implementace zařízení (Ayre 2012)**

Je velmi důležité definovat si kontext, v jakém budou interaktivní tabule a jejich software používány, resp. co od nich vlastně očekáváme za funkcionality (Ayre 2012, s. 15). Může se totiž lehce stát, že požadavky školy bude splňovat i jiné, levnější řešení. Na druhou stranu je nutné myslet i na případný rozvoj do budoucna. Položit si otázky typu: Jak velkou potřebujme promítací plochu? Kam ji budeme umisťovat? Nebude na ni moc svítit? Bude na ni dobře vidět? Bude dobře přístupná (i ovladatelná) všem žákům? V neposlední řadě nám výběr určuje také případná kompatibilita se současným řešením (Ayre 2012, s. 19, 21). Nestačí vyřešit jen dostupnost pro žáky přímo v hodině. Učitel by měl mít možnost si alespoň podobné prostředí vyzkoušet v rámci praktické přípravy před výukou (Bannister 2010, s. 15).

## **1.5 Model TPCK**

Všechno výše uvedené jednoznačně míří k tomu, že učiteli ještě k potřebným odborným (znalostem obsahu – CK) a pedagogickým znalostem (PK) přebyly technologické (TK). V ideálním

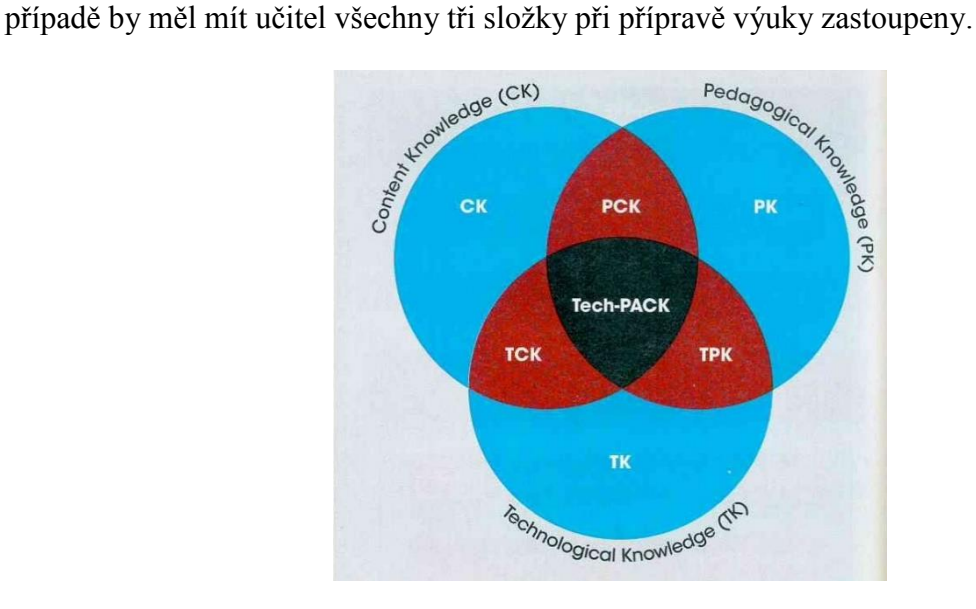

**Obrázek 6 – Model Tech-PACK (Roblyer a Doering 2013)**

Za propagátora modelu TPCK můžeme opět považovat Bořivoje Brdičku. Jednak na samotný model autorů Mishra a Koehler upozornil, jednak zprostředkovává kroky k jeho uvedení do praxe (Brdička 2010). Zmíněný katalog, který poskytuje konkrétní typy aktivit zapojujících ICT do výuky, je průběžně aktualizován<sup>40</sup>. Roblyer a Doering (2013) zase poskytují široký přehled nástrojů například pro vytváření materiálů (s. 145) nebo hypermedií (s. 180). Další tipy vám přinášíme v jednotlivých kapitolách naší knihy.

## **1.6 Zdroje**

- AYRE, J. (ed.), 2012. *Pořiďme si interaktivní tabuli – rady a doporučení*. České vydání. Praha: Dům zahraničních služeb. ISBN 978-80-87335-39-0.
- BANNISTER, D., 2010. *Jak nejlépe využít interaktivní tabuli*. České vydání. Praha: Dům zahraničních služeb. ISBN 978-80-87335-15-4.
- BERKI, J., 2009. *Co nám (ne)říká zpráva ČŠI o stavu ICT?* [online]. Metodický portál RVP. Publikováno 14. 12. 2009. [vid. 25. 9. 2014]. Dostupné z http://clanky.rvp.cz/clanek/c /Z/7121/co-nam-ne-rika-zprava-csi-o-stavu-ict-.html/.

<sup>1</sup> <sup>40</sup> Aktuální verze jsou umístěny na http://activitytypes.wmwikis.net/.

- BERKI, J., 2011. *Úroveň podmínek výuky ICT na libereckých ZŠ* [online]. In: e-Pedagogium, 2011, I. s. 106–119. Dostupný z http://www.pdf.upol.cz/fileadmin/user\_upload/PdF /e-pedagogium/2011/e-pedagogium\_1-2011.pdf. ISSN 1213-7499.
- BRDIČKA, B., 2010. *Katalog výukových aktivit podle modelu TPCK* [online]. Učitelův spomocník. Pub. 4. 1. 2010. [vid. 1. 10. 2014]. ISSN 1214-9179. Dostupné z http://www.spomocnik.cz/index.php?id\_document=2417.
- ČSÚ, 2013. *Informační technologie ve školách v České republice* [online]. [vid. 26. 9. 2014]. Dostupné z http://www.czso.cz/csu/redakce.nsf/i/informacni\_technologie\_ve\_skolach \_doc\_pdf/\$File/2014\_a1\_edu.pdf.
- ČSÚ, 2014. *Využívání informačních a komunikačních technologií studenty v České republice*  [online]. [vid. 26. 9. 2014]. Dostupné z http://www.czso.cz/csu/redakce.nsf/i/vyuzivani \_informacnich\_a\_komunikacnich\_technologii\_studenty\_v\_ceske\_republice/\$File/2014\_c1 \_edu.pdf.
- EU, 2006. *Doporučení Evropského parlamentu a Rady ze dne 18. prosince 2006 o klíčových schopnostech pro celoživotní učení (2006/962/ES)* [online]. Úřední věstník Evropské unie, svazek 49, L394/10. České vydání. ISSN 1725-5074. [vid. 1. 10. 2014]. Dostupné z http://eur-lex.europa.eu/legal-content/CS/TXT/?uri=uriserv:OJ.L\_.2006.394.01.0010 .01.CES.
- FRAZEL, M., 2009. *Using Google and Google Tools in the Classroom*. Westmister: Teacher Created Resources. ISBN 978-1-4206-2222-5.
- JEŘÁBEK, J. a J. TUPÝ (Eds.), 2013. *Rámcový vzdělávací program pro základní vzdělávání (verze platná od 1. 9. 2013)* [online]. Praha: MŠMT. [vid. 1. 10. 2014]. Dostupné z http://www.msmt.cz/vzdelavani/zakladni-vzdelavani/upraveny-ramcovy-vzdelavaciprogram-pro-zakladni-vzdelavani.
- KALAŠ, I. a KOL., 2013. *Premeny školy v digitálním veku*. 1. vydání. Bratislava: Slovenské pedagogické nakladateľstvo. ISBN 978-80-10-024009-4.
- KUBEŠ, J., J. HOSNEDL, M. ZDRÁHALOVÁ a M. NOVOTNÁ, 2005. *Počítače ve vyučování přírodovědných předmětů*. 1. vydání. Plzeň: Fraus. ISBN 978-80-7238-333-7.
- LÊ, Q. a T. LÊ, 2007. *Evaluation of Educational SW: Theory into Practice.* In: SIGAFOOS, J. a V. A. GREEN (Eds.). Technology and Teaching. New York: Nova Science Publishers. s. 115–124. ISBN 978-1-60021-699-2.
- LYNCH, I., 2011. *Mezinárodní certifikace – otevřené technologie INGOT: Praktická příručka pro hodnotitele*. Česká verze 2.2. Liberix. ISBN 978-1-4461-7194-3.
- MAREŠOVÁ, H., 2012. *Vzdělávání v multiuživatelském prostředí*. 1. vydání. Olomouc: Univerzita Palackého v Olomouci. ISBN 978-80-244-3101-7.
- NEUMAJER, O., 2010. *Školní informační systémy*. In: Informační a komunikační technologie ve škole. Praha: Výzkumný ústav pedagogický v Praze. ISBN 978-80-87000-31-1.
- PŘISPĚVATELÉ WIKIPEDIE, 2014. *Algoritmus* [online]. Wikipedie: Otevřená encyklopedie. Datum poslední revize 24. 9. 2014, 07.43 UTC. [vid. 30. 9. 2014]. Dostupné z http://cs.wikipedia.org/w/index.php?title=Algoritmus&oldid=11878640.
- PŘISPĚVATELÉ WIKIPEDIE, 2011. *Státní informační politika ve vzdělávání* [online]. Wikipedie: Otevřená encyklopedie. Datum poslední revize 4. 9. 2011, 10.23 UTC. [vid. 26. 9. 2014]. Dostupné z http://cs.wikipedia.org/w/index.php?title=Státní\_informační \_politika\_ve\_vzdělávání&oldid=7347563.
- PULLEN, D. a B. CUSACK, 2007. Schooling without Borders: Using ICT for Flexible Delivery of Education. In: SIGAFOOS, J. a V. A. GREEN (Eds.). Technology and Teaching. New York: Nova Science Publishers. s. 101–114. ISBN 978-1-60021-699-2.
- RICHARDSON, W., 2010. *Blogs, Wikis, Podcasts, and Other Powerful Web Tools for Classrooms.* 3. vydání. Thousand Oaks: Corwin. ISBN 978-1-4129-7747-0.
- ROBLYER, M. D. a A. H. DOERING, 2013. *Integrating Educational Technology into Teaching*. 6. vydání. Upper Saddle River: Pearson. ISBN 978-0-13-292961-5.
- RŮŽIČKOVÁ, D., 2011. *Rozvíjíme ICT gramotnost žáků – metodická příručka*. 1. vydání. Praha: Národní ústav pro vzdělávání, školské poradenství a zařízení pro další vzdělávání pedagogických pracovníků, divize VÚP. ISBN 978-80-86856-93-3.
- RŮŽIČKOVÁ, D. a kol., 2011. *Studie k problematice ICT gramotnosti v základním vzdělávání*. In: Gramotnosti ve vzdělávání – soubor studií. 1. vydání. Praha: Výzkumný ústav pedagogický v Praze. s. 74–97. ISBN 978-80-87000-74-8.
- VLÁDA ČR, 1999. *Státní informační politika – cesta k informační společnosti* [online]. © 2009–2014. [vid. 25. 9. 2014]. Dostupné z http://www.vlada.cz/cz/clenovevlady/historie-minulych-vlad/statni-informacni-politika---cesta-k-informacni-spolecnosti-- dokument-2089/.
- ZOUNEK, J. a P. SUDICKÝ, 2012. *E-learning: učení (se) s online technologiemi*. 1. vydání. Praha: Wolters Kluwer. ISBN 978-80-7357-903-6.

## **2 Vliv nových technologií na vzdělávání a možnosti jejich zavádění ve výuce**

#### *PhDr. Jitka Novotová, Ph.D., katedra pedagogiky a psychologie*

Snaha zefektivnit vyučování prostřednictvím technických prostředků se neobjevuje až se vznikem a zpřístupněním osobních počítačů a rozvojem nových médií, ale již mnohem dříve, od konce 50. let 20. století, v době rozvoje tzv. programovaného učení v USA. V té době byly ve výuce používány jednoúčelové učební stroje, zkonstruované výhradně pro potřeby učení a vyučování. Jak píše Y. Bertrand, v roce 1968 byla v USA založena dokonce speciální komise, The Commission on Instructional Technology, jejímž úkolem bylo analyzovat, jak mohou nové technologie ovlivnit vyučování. Její závěry vyznívají jednoznačně ve prospěch technologických prostředků, hovoří dokonce o technologické revoluci ve vzdělávání (Bertrand 1998, s. 89).

Čas však ukazuje, že pouhé použití technických prostředků ve výuce bez jejich propojení s určitou teorií vzdělávání a učení nemusí vysoká očekávání naplnit. Proto se v tomto příspěvku zaměřeném na technologické inovace ve výuce pokusíme odpovědět i na šířeji položené otázky a objasnit psychologické a didaktické souvislosti:

- 1. Co jsou technologické teorie vzdělávání?
- 2. Co je řízené učení?
- 3. Jaké teorie učení jsou základem technologických teorií vzdělávání?
- 4. Co znamená e-learning a jaké je jeho využití ve výuce?

## **2.1 Technologické teorie vzdělávání**

Souhrnný pohled na technologické teorie podává kanadský pedagog Yves Bertrand ve své knize Soudobé teorie vzdělávání (1998). Pojem "technologie" zde používá ve velmi širokém významu – jako vše, o co se naše činnost může opřít – nástroje, přístroje, pomůcky, stroje, postupy, metody, programy získané aplikací vědeckých poznatků. Oblast vzdělávacích cílů, obsahů a kritérií jejich výběru je v těchto teoriích na okraji zájmu (Bertrand 1998, s. 89–91).

Převedeno do didaktické terminologie se tedy jedná o vyučovací prostředky (metody, organizační formy a materiálně-technické prostředky) a praktické podmínky výuky (jak uspořádat vyučování, aby bylo efektivní) s využitím současných vědeckých a technických poznatků a technologického rozvoje.

Podle Bertranda je možno v širokém proudu technologických teorií vysledovat dvě základní tendence – **systémovou a hypermediální**. V případě tendence systémové jde o využití obecné **teorie systémů**, jejímž zakladatelem je rakouský biolog Ludwig von Bertalanffy, v teoriích vyučování. Systémová tendence se v didaktice začíná uplatňovat v USA od 50. let 20. století. Systémové přístupy chápou vyučování jako systém vzájemně propojených prvků, strukturují jeho obecné a dílčí cíle, popisují funkce a procesy vyučování, snaží se objevit a popsat jeho zákonitosti. Systém vyučování chápou ve vztahu k jeho vnitřnímu i vnějšímu prostředí a jeho podmínkám. Teorie systémů se tak stává obecným metodologickým přístupem ke zkoumání i explanaci procesu vyučování. Tento přístup je využíván v technologických teoriích vzdělávání například v tom, že při tvorbě učebních programů berou v potaz žákovy vnitřní podmínky k učení (např. jeho motivaci, dosavadní znalosti a dovednosti, učební styl), ale také podmínky vnější (kvalitu komunikace – se spolužáky, učitelem, učebním programem, kvalitu učebního programu), nepřeceňují proces učení, ale berou v potaz i důležitost výběru učiva apod. (Bertrand 1998, s. 91–95).

Systémový přístup k vyučování a učení se uplatňuje i v některých **teoriích hypermediálních**. Jejich rozvoj podmínil nesmírný rozvoj počítačové techniky a digitálních technologií. Řídit a realizovat vzdělávací aktivity může dnes sám počítač. Je schopen ovládat soubor používaných didaktických médií (videorekordér, přehrávač kompaktních disků, digitální zpracování obrazů a zvuků, interaktivní tabuli, …) a umožnit žákovi interakci s nimi. Je schopen simulovat interakce a vést se žákem rozhovor, může se dokonce od žáka učit ve chvíli, kdy ho sám vyučuje. Dokáže se přizpůsobit jeho individuálním zvláštnostem, např. aktuální úrovni jeho znalostí, typu a počtu chyb, které při procvičování učiva dělá. Hypermediální teorie vycházejí **z teorie komunikace, kybernetiky a psychologických teorií o chování a procesech poznávání.** Na jejich základě lze vyučování vysvětlit jako komunikační proces, v němž učitel nebo učební program pomocí komunikace řídí žákovo učení (tamtéž, s. 99–107).

## **2.2 Řízené učení**

Touto problematikou se zabývá Václav Kulič ve své knize Psychologie řízeného učení (1992). Řízení jako determinující faktor učení definuje takto: "Jde o cílevědomý a promyšlený sled rozhodnutí – na straně řídícího systému o alokaci a realizaci řídících impulsů, situací a intervencí, na straně subjektu řízeného učení o jeho vlastních integrujících odezvách a autonomních aktivitách, navozujících a ovlivňujících průběh učebních činností včetně organizace jeho vnitřních i vnějších podmínek, s cílem zvyšovat účinnost učení a rozvoj jeho subjektu" (s. 44). Účinnost řízení je podle Kuliče ovlivněna třemi faktory. Je to **sensitivita systému na vstupu**, která rozhoduje o kvantitě a kvalitě informací. Je třeba získat údaje o jednotlivci, průběhu a výsledcích jeho učení a faktorech v něm vystupujících. To vše zajišťuje zpětná vazba v systému vyučování. Druhým faktorem je **efektornost řídícího systému** na výstupu daná množinou všech možných prostředků řízení a působení na daný systém, jako jsou příkazy, metody, prostředky samoučení a vyučování, ovlivňování informacemi, organizace podmínek učení a poznávání. Konečně třetím faktorem ovlivňujícím účinnost řízení je **program působící na řízený systém**, tedy "most" mezi senzory a efektory, který je dán sledem rozhodnutí o vzájemném přiřazování komponent na vstupu a výstupu (Kulič 1992, s. 43).

Kulič však upozorňuje na to, že učení je nesmírně složitý proces, o němž lze jen obtížně najít jednoznačné zákonitosti. Proto je nesnadné vytvořit jednotnou teorii učení a jeho řízení (tamtéž, s. 40). Přesto **je třeba, aby se modely řízení učební činnosti (např. e-learningové programy) o vědecké teorie o učení a poznávání opíraly** s vědomím toho, že jde jen o přibližný a neúplný odraz reality. V praxi však tomu tak nebývá, jak upozorňuje ve své analýze e-learningu Kamil Kopecký. Odvolává se na Thematic Monitoring<sup>41</sup> a výzkumy H. Dichanze a A. Ernstové (2001), z nichž vyplývá, že většina (65 %) e-learningových projektů realizovaných v 80. a 90. letech 20. století vychází ze zabezpečení technologické základny (počítače, sítě, počítačové programy), kdežto psychologické a didaktické aspekty učení jsou pro tyto přístupy až druhotné. Pouze 35 % kurzů vyšlo naopak z přístupů psychologických a didaktických, pro které je typické, že vycházejí ze vzdělávaného a jeho potřeb či individuálních zvláštností. Zohledňují tak nejen obecné zákonitosti lidského učení, ale také odlišnosti individuální. Proces výuky je individualizován, tedy přizpůsoben konkrétnímu žákovi, jeho schopnostem, znalostem, stylům učení apod. (Kopecký 2006, s. 80–86).

<u>.</u>

<sup>41</sup> **Thematic Monitoring – Evropský e-learning 21. století** byl šestiměsíční výzkumný projekt řízený národní agenturou programu Leonardo da Vinci (Německo). Bylo v něm zapojeno 11 zemí EU a zástupci Evropské komise. Realizační tým vedl Dr. Peter Littig (DEKRA Akademie GmbH, Stuttgart www.dekra-akademie.de) a profesorka Lone Dirckinck-Holmfeld (Aalborg University, Dánsko). Cílem bylo sumarizovat otázky týkající se e-learningu v Evropě a vytvořit soubor doporučení pro jeho další rozvoj.

## **2.3 E-learning a jeho využití ve výuce**

Pro současnou praxi vzdělávání je dnes klíčovým pojem e-learning**.** Definic e-learningu v odborné literatuře existuje nespočet a jsou velmi různorodé. Kamil Kopecký je třídí podle toho, zda e-learning pojímají v širším, nebo užším slova smyslu. **V širším významu** můžeme e-learning pojímat "jako multimediální podporu vzdělávacího procesu za použití moderních informačních a komunikačních technologií (ICT), jejichž primárním úkolem je zvýšit kvalitu a dostupnost vzdělávání" (Kopecký 2006, s. 6). **V užším významu** je pak e-learning definován "jako vzdělávání, které je podporované moderními technologiemi a které je realizováno prostřednictvím počítačových sítí – intranetu a zejména Internetu" (tamtéž, s. 6). Tato pojetí se tedy v podstatě liší tím, zda vzdělávání probíhá offline či online. Definice e-learningu se mohou dále dělit na ty, které **e-learning vymezují jako vzdělávací proces**, nebo ho pojímají pouze **jako soubor prostředků pro podporu vzdělávacího procesu**. Někteří autoři pak podle Kopeckého razí syntetické pojetí – spojení procesu, technologií a počítačových sítí (tamtéž, s. 14).

Online e-learning může být realizován formou synchronní, při níž žáci a učitelé komunikují ve stejném čase, nebo formou asynchronní, kdy jejich komunikace neprobíhá současně. Příkladem **online synchronního e-learningu** je například chatování, virtuální telefonování či videokonference. Příkladem **e-learningu online asynchronního** je mailování nebo ponechání zpráv prostřednictvím diskusních fór. Jako příklad **offline e-learningu**, které nevyžaduje připojení počítače k jinému počítači prostřednictvím počítačové sítě, můžeme uvést využívání CD-ROMů a DVD-ROMů.

Počítač propojený na Internet tak může ve vyučování plnit celou řadu funkcí. Bořivoj Brdička uvádí následující: stroj na učení, zdroj informací, komunikační nástroj, pomocník učitele, pomocník žáka a prostředek pro distanční vzdělávání (Brdička 2003, s. 26–48). **Obdobné funkce má i e-learning.** Jeho prostřednictvím můžeme **řídit žákovo učení**, a to buď jen jeho části, např. procvičování učiva nebo testování znalostí a poskytování zpětné vazby, nebo celý proces učení od motivace, stanovení cílů, prezentace učiva, jeho procvičování a aplikaci až po testování a poskytování zpětné vazby. Současné výkonné počítače se dokonce mohou přizpůsobovat individualitě žáka (tzv. inteligentní počítačové systémy). Prostřednictvím e-learningu **má žák k dispozici multimediální informace** – v podobě textů, mluveného slova, pohyblivých animací, fotografií, obrázků, grafů apod. Má též neomezený přístup k vyhledávání informací. E-learning dále **umožňuje komunikaci** mezi spolužáky i s učitelem, jak již bylo popsáno výše. E-learning slouží také jako **pomocník učitele**. Usnadňuje mu prezentaci nového učiva, napří-

klad formou prezentací, vyhledávání nových informací k učivu na Internetu, umožňuje mu inovace vyučovacích metod apod. Brdička zmiňuje dále asistenční služby pro učitele, které šetří jejich čas tím, že jim pomáhají vyhledávat a vhodným způsobem organizovat internetové informace a zprostředkovávat přístup k vhodným materiálům. V ČR je takovým pomocníkem učitelů Učitelský spomocník, které spravuje pracoviště na UK PedF v Praze a který kromě ostatních služeb nabízí službu Odkazník k vyhledávání obsáhlejších výběrů odkazů na specializovaných školských serverech (Brdička 2003, s. 38). E-learning lze ale chápat i jako **žákova pomocníka** při jeho učení, který mu umožňuje radit se s učitelem i se spolužáky. E-learning bývá využíván, a to zvláště na vysokých školách, jako **prostředek distančního vzdělávání.** Studenti mohou studovat z místa svého bydliště, mohou postupovat vlastním tempem a využívat k tomu času, který je pro ně nejvýhodnější. Ušetří tak čas i finanční prostředky nutné k dojíždění za vzděláním.

**Mezi výhodami e-learningu** je uváděna vyšší flexibilita výuky (díky modulovému uspořádání učiva kurzy vznikají přesně podle potřeb žáků), personalizace (propojenost s blogy, portfolii, komunitami), individuální přístup k žákovi (vytvoření žákova profilu, přizpůsobení e-learningu žákovi), menší náklady na vzdělávání, větší aktuálnost informací, rychlejší vstřebávání informací žáky, lépe zapamatovatelná forma informací, větší možnosti testování znalostí, snadná administrace. Jako **nevýhody** jsou uváděny závislost žáků na technologiích, nekompatibilita a nízká míra standardizace e-learningových programů, nevhodnost pro určité typy vzdělávání a pro určité typy žáků, vysoké počáteční náklady (Barešová 2011, 39–48).

V praxi bývá často e-learning kombinován s výukou prezenční. Této formě vzdělávání se říká smíšené, neboli "**blended learning"**. Tato forma je velmi flexibilní a má velký potenciál jak ve vzdělávání vysokoškolském, tak v různých typech vzdělávání neformálního.

Závěrem zmíníme ještě **doporučení pro další rozvoj e-learningu**, jak je uvádí Kopecký. Pro úspěšný e-learning je podle něj důležité rozvíjet primárně jeho pedagogické aspekty – zlepšovat procesy řízeného sebeučení, zkvalitňovat učební texty, multimedializaci a interakci při zprostředkovávání poznatků, využívat přístupů konstruktivismus a zvyšovat motivaci studentů (2006, s. 111).

## **2.4 Závěr**

Nové technologie představují pro rozvoj vyučování a vzdělávání výrazný impuls. Učitelům umožňují měnit a zefektivňovat procesy výuky, zkvalitňovat řízení žákova učení, usnadňují individualizaci výuky a její přizpůsobení individuální potřebám a schopnostem žáků i jejich učebním stylům. Nabízejí bohaté a pestré zdroje informací, které lze žákům zprostředkovat tak, aby byly maximálně názorné a zajímavé. V dnešní době technologie již také podporují sociální komunikaci mezi žáky i mezi žáky a učiteli. Přesto zůstává hlavním činitelem zkvalitňování a inovací ve výuce učitel, neboť jen na něm záleží, jakým způsobem budou nové technologie ve výuce používány a s jakým efektem.

## **2.5 Zdroje**

- BAREŠOVÁ, A., 2011. *E-learning ve vzdělávání dospělých*. Praha: VOX. ISBN 978-80-87480-00-7.
- BERTRAND, Y., 1998. *Soudobé teorie vzdělávání*. Praha: Portál. ISBN 80-7178-216-5.
- BRDIČKA, B., 2003. *Role internetu ve vzdělávání: Studijní materiál pro učitele snažící se uplatnit moderní technologie ve vzdělávání.* Praha: AISIS. ISBN 80-239-0106-0.
- FONTANA, D., 1997. *Psychologie ve školní praxi: Příručka pro učitele*. Praha: Portál. ISBN 80-7178-063-4.
- KOPECKÝ, K., 2006. *E-learning (nejen) pro pedagogy*. Olomouc: HANEX. ISBN 80-85783-50-9.
- KULIČ, V., 1992. *Psychologie řízené učení*. Praha: Academia. ISBN 80-200-0447-5.
- MANĚNOVÁ, M., 2012. *Vliv ICT na práci učitele 1. stupně základní školy*. Praha: Extrasystem Praha. ISBN 978-80-87570-09-8.
- NAVRÁTIL, P., 1999. *S počítačem na základní škole*, Bedihošť: Computer Media. ISBN 80-902815-0-8.
- SIEMENS, G., 2005. *A Learning Theory for Digital Age*. April 5, 2005 [online]. Dostupné z http://www.elearnspace.org/Articles/connectivism.htm.
- TOLLINGEROVÁ, D., KNĚZŮ, V., KULIČ, V., 1966. *Programované učení*. Praha: SPM.
- ZOUNEK, J., ŠEĎOVÁ, K., 2009. *Učitelé a technologie*. Brno: Paido. ISBN 978-80-7315-187-4.
- ZOUNEK, J., 2009. *E-learning – jedna z podob učení v moderní společnosti*. Brno: Masarykova univerzita. ISBN 978-80-210-5123-2.
- ZOUNEK, J., SUDICKÝ, P., RAMBOUSEK, J., 2012. *E-learning učení (se) s online technologiemi*. Praha: Wolters Kluwer. ISBN 978-80-7357-903-6.

# **3 Edukace žáků se speciálními vzdělávacími potřebami a informační a komunikační technologie**

*Mgr. Miroslav Meier, Ph.D., katedra sociálních studií a speciální pedagogiky*

Kapitola se věnuje využívání informačních a komunikačních technologií (dále ICT) v edukaci žáků se speciálními vzdělávacími potřebami v rámci základního vzdělávání. Pozornost proto nebudeme věnovat pouze jedné vzdělávací oblasti, resp. oboru, ale poskytneme přehled možného využívání ICT při vzdělávání žáků s různými speciálními vzdělávacími potřebami. S ohledem na akceptovatelnost rozsahu kapitoly nelze tuto problematiku obsáhnout cele – k tomu by bylo třeba mnohem více prostoru. Současně je zřejmé, že s ohledem na rychlý vývoj nejen v oblasti ICT předkládaný text zachycuje pouze stav k okamžiku svého vzniku. Ctěného čtenáře prosíme tedy o to, aby zde prezentovaná "data" vždy konfrontoval s aktuálním stavem k té době, ve které bude text číst.

Při edukaci žáků se speciálními vzdělávacími potřebami lze s ohledem na druh a stupeň postižení žáků v současnosti (rok 2014) využívat několik rámcových vzdělávacích programů (dále RVP). Jde o RVP pro základní vzdělávání (dále RVP ZV), RVP pro základní vzdělávání – příloha upravující vzdělávání žáků s lehkým mentálním postižením (dále RVP ZV LMP) a o RVP pro obor vzdělání základní škola speciální (dále RVP ZŠS).

## **3.1 Základní informace z oboru**

ICT se během historického vývoje postupně dostávaly z několika málo vědeckých laboratoří na další pracoviště a postupně i do domácností běžné populace. Lidé se s ICT setkávali stále častěji a tzv. informační gramotnost potřebná pro adekvátní využívání ICT se dostala na obdobnou pozici jako tradiční druhy gramotností (čtenářská, matematická ad.). Proto se ICT staly součástí základního vzdělávání – a to včetně vzdělávání žáků se speciálními vzdělávacími potřebami. Aby bylo možné ICT při vzdělávání žáků se speciálními vzdělávacími potřebami využívat, je nutné zajistit adekvátní přípravu pedagogů, kteří s těmito žáky pracují. U nás byl v roce 1996 jednou z prvních takových snah projekt Fondu rozvoje vysokých škol (v té době) doc. Ochranové a doc. Vítkové z Masarykovy univerzity s názvem Propojení studia učitelství výpočetní techniky a studia pedagogiky (Smutný, Šafrová 1997, s. 7). Přičemž počátky využívání ICT při edukaci žáků se speciálními vzdělávacími potřebami lze na našem území vysledovat od konce 70. let 20. století.

**Informační gramotnost** vnímáme v souladu s RVP ZV jako elementární dovednosti v ovládání výpočetní techniky a moderních informačních technologií, orientaci ve světě informací, tvořivou práci s informacemi a jejich využívání při dalším vzdělávání i v praktickém životě (Jeřábek, Tupý, aj. 2013, s. 32).

Za **žáky se speciálními vzdělávacími potřebami** považujeme v souladu s § 16 školského zákona žáky se zdravotním postižením, zdravotním znevýhodněním nebo sociálním znevýhodněním. Zdravotní postižení je mentální, tělesné, zrakové nebo sluchové postižení, vady řeči (pozn.: v současné speciálně pedagogické terminologii bývá tento pojem nahrazován komplexnějším pojmem – narušená komunikační schopnost, který dále používáme), souběžné postižení více vadami, autismus a vývojové poruchy učení (pozn.: častěji se v současnosti používá pojem specifické poruchy učení, který budeme dále používat) nebo chování. Pod zdravotní znevýhodnění spadá zdravotní oslabení, dlouhodobá nemoc nebo lehčí zdravotní poruchy vedoucí k poruchám učení a chování, které vyžadují zohlednění při vzdělávání. Sociální znevýhodnění je pak ve školském zákoně vymezeno jako:

- rodinné prostředí s nízkým sociálně kulturním postavením, ohrožení sociálně patologickými jevy,
- nařízená ústavní výchova nebo uložená ochranná výchova,
- postavení azylanta, osoby požívající doplňkové ochrany a účastníka řízení o udělení mezinárodní ochrany na území České republiky (Zákon č. 561/2004, Sb., § 16, odst. 1–4).

ICT mohou mít u žáků se speciálními vzdělávacími potřebami různé funkce. Mohou aktivizovat, motivovat, stimulovat k lepším výkonům, přispívat k tvorbě konkrétních představ, posilovat obrazotvornost, hravou formou napomáhat k procvičení a zapamatování učiva. Dále mohou ICT napomoci k rozvoji postřehu, koordinace a motoriky. U žáků s ADHD může docházet ke zklidnění, prohloubení soustředění a zaměření pozornosti na plnění úloh. Mnohdy se stává, že s ICT pracují samostatně i žáci, kteří při jiných činnostech vyžadují pomoc asistenta (Jurnečková 2007). Obecně se uvádí, že ICT lze u žáků se speciálními vzdělávacími potřebami využívat v následujících oblastech:

- **diagnostice** mnoho z diagnostických testů má v současnosti již elektronickou verzi, může se jednat o testy psychologické, speciálně-pedagogické i didaktické;
- **výuce** (edukaci) výukový software pro děti různého věku a s různými druhy postižení;
- **stimulaci** software pro děti různého věku a s různými druhy postižení (vizuální, sluchová ad. stimulace),
- **individualizaci** ICT lze v rámci individualizace využít nejen pro žáky s různými druhy postižení, nýbrž i pro děti mimořádně nadané, u kterých mohou ICT sloužit k obohacování kurikula, individualizaci postupu výuky…, dále sem spadá využívání ICT u dětí, které se nemohou "fyzicky" účastnit vyučování – např. kvůli hospitalizaci, pobytu v lázních, nemožnosti dopravit se do školy (e-mail, ICQ, Skype, …);
- **kompenzaci** ať již běžný či speciální software a hardware lze využívat jako kompenzační prostředek řady postižení (u dětí s tělesným postižením např. umožnění psaní, u dětí se zrakovým postižením čtení textů prostřednictvím hlasového výstupu či Braillského řádku);
- **reedukaci** náprava, rozvoj narušených funkcí, ICT bývají v rámci reedukace často používány např. u dětí se specifickými poruchami učení;
- **motivaci** ICT mohou posilovat motivaci jak u intaktních, tak u dětí s postižením; výrazněji mohou ICT ve škole motivovat např. žáky ze slabších socioekonomických podmínek – v případě, že doma ICT nemají; u žáků s tělesným postižením mohou ICT umožňovat aktivity, které by jinak dítě nezvládlo;
- **tvorbě speciálních materiálů a pomůcek** vyučující mají možnost vytvářet materiály a pomůcky individualizované právě pro jejich žáky;
- **běžné využívání jako u intaktních** je závislé na druhu a stupni postižení (Zikl, Bendlová 2011, s. 16–20).

Dále se budeme věnovat využívání ICT při edukaci žáků s různými druhy speciálních vzdělávacích potřeb. Přičemž pořadí žáků s různými druhy speciálních vzdělávacích potřeb odráží jejich zastoupení v rámci základního vzdělávání. Začínáme žáky se specifickými poruchami učení, kteří tvoří v základním vzdělávání nejpočetnější skupinu žáků se speciálními vzdělávacími potřebami, pokračujeme žáky s mentálním postižením, žáky s více vadami, žáky s poruchami chování, žáky s narušenou komunikační schopností, žáky s autismem, žáky s tělesným postižením, žáky se sluchovým postižením a žáky se zrakovým postižením. Na úvod vždy charakterizujeme tu kterou skupinu žáků a následně uvedeme možnosti využití ICT v jejich edukaci.

Na tomto místě uvedeme ještě slova Lukasové a Vlachové: učitelé ani rodiče by se neměli nechat zmást mnohdy méně dokonalým designem a nepříliš atraktivní grafikou, někdy zastaralým způsobem instalování a ovládání software určeného pro žáky se speciálními vzdělávacími potřebami. Tento software totiž často nevytvářejí velké, dobře situované firmy, ale "nadšenci", kteří se sami s podobnými problémy setkali. S ohledem na to, že většinou spolupracují s dalšími odborníky (dětskými psychology a speciálními pedagogy) (Lukasová, Vlachová 2007), bývají jejich produkty pro žáky se speciálními vzdělávacími potřebami navzdory ne zcela "ideálnímu designu" software vhodné. Je také pravda, že od roku 2007, kdy byl publikován text Lukasové s Vlachovou, došlo i v tomto směru k pozitivnímu vývoji (zvláště pak v zahraničí). Na druhou stranu stále platí, že na první pohled "líbivý" software (ale i hardware) nemusí být při reálné práci se žáky se speciálními vzdělávacími potřebami lepší, vhodnější než software s ne úplně dokonalým designem.

# **3.1.1 Žáci se specifickými poruchami učení**

Žáci se specifickými poruchami učení představují nejpočetnější skupinu žáků se speciálními vzdělávacími potřebami v oblasti základního vzdělávání. Tvoří přibližně 45 % ze všech žáků se speciálními vzdělávacími potřebami v základních školách.

Specifické poruchy učení jsou různorodou "skupinou obtíží, které se projevují při osvojování a užívání řeči, čtení, psaní, naslouchání a matematiky. Tyto obtíže mají individuální charakter a vznikají na podkladě dysfunkcí centrální nervové soustavy" (Perspectives on Dyslexia in Zelinková 2003, s. 10).

V 10. revizi mezinárodní klasifikace nemocí je používán pojem specifické vývojové poruchy školních dovedností, které tu jsou vymezeny jako poruchy, u kterých je porušen normální způsob získávání dovedností od časné fáze vývoje, a "postižení není prostým následkem nedostatku příležitosti k učení ani pouhým následkem mentální retardace a ani není způsobeno žádným získaným poraněním či onemocněním mozku" (ÚZIS 2014b).

10. revize mezinárodní klasifikace nemocí rozeznává následující druhy specifických poruch učení:

**•** specifickou poruchu čtení – specifická a výrazná porucha ve vývoji schopnosti číst, která není způsobena pouze mentálním věkem' problémy ostrosti zraku nebo nedostačující výukou; postiženo může být chápání čteného' znalost hlasitého čtení a schopnost odpovídat na otázky vyžadující čtení; často jsou přidruženy poruchy chování a emocí;

- **specifickou poruchu psaní a výslovnosti** specifické a výrazné poškození vývoje dovednosti psát bez přítomnosti specifické poruchy čtení; přičemž se nejedná o důsledek nízkého mentálního věku, špatného vidění čteného textu, nepostačující výuky;
- **specifickou poruchu počítání** specifická porucha schopnosti počítat, která není vysvětlitelná pouze mentální retardací nebo nepostačující výukou; projevuje se především neschopností běžného počítání, sčítání, odčítání, násobení a dělení, spíš než abstraktnějších početních úkonů, jako je algebra, trigonometrie, geometrie nebo vyšší matematika;
- **smíšenou poruchu školních dovedností** nepřesně určená zbytková položka poruch, kde je výrazně postiženo jak počítání, tak čtení nebo psaní, ale kde tato porucha není vysvětlitelná pouze celkovou mentální retardací nebo nepostačující výukou;
- **jinou vývojovou poruchu školních dovedností** porucha expresivního psaní;
- **vývojovou poruchu školních dovedností nespecifikovanou** (ÚZIS 2014b).

U žáků se specifickými poruchami učení lze vysledovat následující projevy:

- deficity pozornosti může se jednat o nestálost pozornosti, příp. naopak o hlubokou koncentraci pozornosti pouze na jednu (mnohdy obecně nepodstatnou) entitu.
- Zvýšená unavitelnost brzy nastupující únava zpravidla zhoršuje problémy s pozorností. Unavitelnost se může projevovat zčervenáním, slzením očí, zíváním hleděním "do prázdna" ...
- Deficity paměti především zrakové a sluchové formy a krátkodobé i dlouhodobé; zapomínání může nastávat u vědomostí, aktivit, pohybů.
- Motorické deficity poruchy koordinace pohybů, hrubé i jemné motoriky; mohou se projevovat při artikulaci, psaní, kreslení, rýsování, tělocviku.
- Obtíže v časoprostorové orientaci a ve vnímání posloupnosti v případě posloupnosti se jedná o obtíže ve schopnosti předjímat následný krok na základě znalosti pořadí jednotlivých prvků – pojmů, pohybů, úkonů, symbolů.
- Obtíže v pravolevé orientaci často stojí za problémy v diferenciaci zrakových a sluchových podnětů.
- Obtíže v jazyce a řeči snížený jazykový cit, specifické poruchy výslovnosti, malá slovní zásoba, poruchy vybavování slov.
- Emoční labilita, psychomotorická instabilita mohou vést ke značným výkyvům ve výkonech, nečekaným projevům chování.
- Poruchy aktivity může se jednat jak o hyperaktivitu, tak o hypoaktivitu.
- Poruchy senzorické integrace problémy s integrováním vjemů, obtížnější a delší vytváření vztahu mezi vjemy z různých smyslů, obtíže pak mohou být např. ve spojování zvukové, tištěné a psané podoby určité hlásky (Vitásková 2006, s. 295–298).

Výše uvedené projevy se manifestují v základních školních dovednostech – čtení, psaní, aritmetice. Ve čtení a psaní se jedná o sluchové a zrakové záměny podobných hlásek, písmen, přehazování jejich pořadí, vynechávání, přeskakování řádků, dvojí čtení, mechanické čtení, problémy s odhadováním konců slov, vět, záměny tvrdých a měkkých slabik apod.

V matematice to mohou být např.: obtíže ve třídění a porovnávání, problémy se čtením matematických symbolů, zaměňování tvarově podobných číslic, nesprávné kreslení geometrických tvarů, zaměňování čitatele a jmenovatele, narušené sčítání, odčítání (Vitásková 2006, s. 298).

V rámci práce s těmito žáky se na obecné úrovni, která může mít výjimky, doporučuje odstranit podněty, které mohou žáky rozptylovat a zajistit co nejpřesnější zrakové a sluchové vnímání. Dále používat úlohy, u kterých roste obtížnost adekvátně schopnostem konkrétního žáka. Pak by měla být zajištěna odpovídající motivovanost. Práce má být pravidelná a důsledná, na druhou stranu ne příliš časově náročná, aby nedocházelo k přetížení (Vitásková 2006, s. 300).

U žáků se specifickými poruchami učení se využívá především speciální software pro reedukaci dílčích deficitů v oblasti zrakového a sluchového vnímání, prostorové orientace, pro podporu rozvoje paměti a pozornosti. Dále software pro reedukaci specificky narušené schopnosti číst, psát, počítat, osvojovat si gramatická pravidla …

Jde např. o balík programů s názvem Chytré dítě Hry (program Hry pro rozvoj myšlení a řeči), který je určen pro děti od 3 do 7 let věku. Zaměřuje se na podporu zrakového vnímání, rozlišování barev, zrakové diferenciace, zrakové analýzy a syntézy, zrakové paměti, sluchové diferenciace. Obsahuje následující hry: Skládanky, Pexesa, Písmenka, Písničky, říkanky, Dvojice, Scénky, Děje, Dva stejné, Tóny, Co tam nepatří …

Pro rozvoj sluchu, sluchové paměti, diferenciace zvuků, tónů … lze využít např. program Naslouchej a hrej si. Komplexní možnosti nabízí program DysCom.

Lze jej využít na podporu rozvoje žáků v oblastech, ve kterých mívají zpravidla obtíže:

- rozvoj orientace: pravolevé, prostorové, směrové, časové, nácvik posloupnosti v řadě;
- podpora zrakového vnímání: rozvoj, reedukace, diferenciace (inverzní tvary, slabika, slova, figura a pozadí, pravolevá orientace, vizuomotorika …);
- podpora čtení: prostřednictvím analyticko-syntetické metody čtení …

Softwarem specializovaným na nejčastější specifickou poruchu učení je Dyslexie I, II, III. Jedná se o software pro školní prostředí – speciální třídy, příp. pro speciálně pedagogická centra, pedagogicko-psychologické poradny. Lze jej použít na procvičování zrakové percepce, schopnosti tvořit slabiky a slova, čtení s podporou používání metody okénka – okénko je nahrazeno možností opakovat čtení slov po částech.

Různého software pro žáky se specifickými poruchami učení existuje poměrně mnoho – lze se o něm informovat např. na webu (dyscentrum.org aj.), ve speciálně pedagogických centrech, v pedagogicko-pedagogických poradnách, ve školách, v nichž se výuce žáků se specifickými poruchami učení věnují.

Edukace žáků se specifickými poruchami učení je mj. specifická tím, že obvykle potřebují delší období nácviku, upevňování a procvičování probíraného učiva. Při práci s nimi využíváme reedukační metody, které přizpůsobujeme dominantnímu vzdělávacímu problému. Mnohdy tráví více času tím, co nemají rádi, tím v co nevěří, že jsou schopni zvládnout. S ohledem na posílení jejich motivace může být vhodné využívat při jejich edukaci ICT. Žáci díky ICT mohou např. zažívat okamžitou kontrolu správnosti své práce. Software, digitální učební materiály určené pro žáky se specifickými poruchami učení mají být vytvářeny s ohledem na specifika těchto žáků. Úlohy mají být vnitřně členěné na základní části probíraného učiva, zadání úloh má být jasné a náročnost má být taková, aby je byli žáci schopni vypracovat. Oproti intaktním žákům můžeme u žáků se specifickými poruchami učení detekovat odlišnosti v pracovním tempu a náročnosti úloh (které mají být rozděleny do dílčích kroků) (Lukasová, Vlachová 2007).

Při využívání ICT v edukaci žáků se specifickými poruchami učení mohou vyvstávat problémy plynoucí např. z toho, že tito žáci mohou mít obtíže se čtením s porozuměním, s rychlostí čtení, se zpracováním prezentovaných dat (barva pozadí a objektů, lokalizace objektů, množství zobrazených objektů a barev). Pokud ovšem vyučující vychází ze znalosti specifik svých žáků, mohou ICT vést k optimalizaci edukačního procesu (Bendová 2011d, s. 39, 40).

#### **3.1.2 Žáci s mentálním postižením**

Žáci s mentálním postižením tvoří přibližně 34 % ze žáků se speciálními vzdělávacími potřebami na základních školách, tzn., že jsou druhou nejpočetnější skupinou (po žácích se specifickými poruchami učení cca 45 %). Samotné mentální postižení lze vymezit jako trvalé snížení rozumových schopností, jehož příčinou je organické poškození mozku. Projevuje se zaostáváním ve vývoji rozumových schopností, odlišným vývojem některých psychických vlastností a poruchami v adaptačním chování (Průcha, aj. 2003, s. 120). Mezinárodní klasifikace nemocí a přidružených zdravotních problémů používá pojem mentální retardace, kterou definuje jako "stav zastaveného nebo neúplného duševního vývoje, který je charakterizován zvláště porušením dovedností, projevujícím se během vývojového období, postihujícím všechny složky inteligence, to je poznávací, řečové, motorické a sociální schopnosti. Retardace se může vyskytnout bez' nebo současně s jinými somatickými nebo duševními poruchami. … Intelektuální schopnosti a sociální přizpůsobivost se mohou měnit v průběhu času a i snížené hodnoty se mohou zlepšovat cvičením a rehabilitací" (ÚZIS 2014a).

Mentální retardace se člení do 4 kategorií dle dosaženého IQ. Specifika edukace žáků s mentálním postižením se odvíjí dle toho, do jaké kategorie mentální retardace ten který žák spadá. To platí i pro využívání ICT při edukaci těchto žáků. Rozeznáváme tedy:

- 1. **lehkou mentální retardaci** IQ od 50 do 69, což v dospělosti odpovídá mentálnímu věku 9 až 12 let (tělesné postižení pouze ojediněle, opožděný motorický vývoj, psychické možnosti konkrétní, názorné, mechanické, opožděný vývoj řeči, časté narušení formální stránky řeči);
- 2. **střední mentální retardaci** IQ od 35 do 49, což v dospělosti odpovídá mentálnímu věku 6 až 9 let (tělesné postižení časté, výrazně opožděný motorický vývoj, psychické možnosti celkově omezené – opožděné chápání, sebeobsluha, vývoj řeči velmi variabilní, častá chudost, agramatičnost a nesprávná artikulace řeči);
- 3. **těžkou mentální retardaci** IQ od 20 do 34, což v dospělosti odpovídá mentálnímu věku 3 až 6 let (tělesné postižení časté, výrazně narušený motorický vývoj – stereotypie, automatismy, psychické možnosti výrazně omezené, časté sebepoškozování, komunikace převážně neverbální, výkřiky, příp. jednotlivá slova);
- 4. **hlubokou mentální retardaci** IQ do 20, což v dospělosti odpovídá mentálnímu věku pod 3 roky (tělesné postižení je velmi časté a kombinované se smyslovými vadami, většinou imobilní, těžké postižení všech psychických funkcí, komunikace neverbální, příp. absentuje, potřebují stálý dohled) (Krejčířová 2006, s. 162, 163, 167, 168).

Nižší mentální úroveň žáků s mentálním postižením omezuje jejich kognitivní procesy, na druhé straně mohou disponovat specifickými vlohami, intuicí, určitým druhem kreativity apod. Žáci s mentálním postižením bývají zvýšeně závislí na rodičích i dalších lidech, osobnost mívají infantilní (v závislosti na stupni mentální retardace), zvýšeně neurotičtí, pasivní, konformní, rigidní ve svém chování. Obvyklá je u nich nerovnováha aspirací a výkonů, mívají zvýšenou potřebu uspokojení a jistoty, poměrně četné jsou poruchy v komunikaci. Častá je na jedné straně impulsivita, vzrušivost, labilita nálad a hyperaktivita, na straně druhé to může být celková zpomalenost chování, jejich úsudky bývají konkrétní s ulpíváním na detailech, paměť bývá mechanická se sníženou kapacitou a horší úrovní logické paměti, přítomny bývají i psychomotorické poruchy (Krejčířová 2006, s. 167).

Nejúčinnějším přístupem k lidem s mentálním postižením je dle současných poznatků učení, které má proto být (nejen) u těchto lidí celoživotním procesem. S ohledem na konkrétní myšlení a obtížnější chápání mluveného projevu žáků s mentálním postižením je při jejich vzdělávání velice důležitá názornost, která může být realizována např. různými prostředky z oblasti ICT. Obecně platí, že pomůcky využívané při edukaci mají respektovat individuální specifika žáků (např. specifika poznávacích procesů), kteří tu kterou pomůcku používají. Mnohé pomůcky patřící mezi ICT toto mohou splnit.

Nelze ale opomenout, že nové pomůcky – včetně pomůcek z oblasti ICT, jejich velké množství mohou rozptylovat. Žáky s mentálním postižením zpravidla více zaujme vnější vzhled než účel (Krejčířová 2006, s. 171).

ICT mohou **žáky slehkou mentální retardací** motivovat, neboť u ICT vidí konkrétní praktický přínos (hry, komunikace, Internet), navíc zvládnutí základů ovládání a využívání ICT pro ně bývá zpravidla snadnější než zvládnutí trivia. Přičemž současně lze ICT využívat i pro osvojení a upevnění trivia. ICT lze u nich využívat do nemalé míry podobně jako u intaktních žáků (Zikl 2011a, s. 24).

U **žáků se střední mentální retardací** je to ale již odlišné, bývá u nich výrazněji postižena i motorika, proto mívají větší obtíže se samotným ovládáním ICT. Dále mnozí z těchto žáků se nenaučí číst s porozuměním, početní operace mohou zvládat např. pouze do 5, 10. Většina z nich proto není schopna používat ICT samostatně. Zpravidla se dovedou naučit dílčí činnosti – např. přehrání video či audio souboru, ovládání jednoduché hry apod. U žáků se střední mentální retardací lze používat speciální polohovací zařízení, zvětšené či zjednodušené klávesnice (viz obrázky 7 a 8), které mívají robustnější, odolnější konstrukci než běžné klávesnice, speciální panely, dotykové monitory ad. (Zikl 2011a, s. 24, 25).

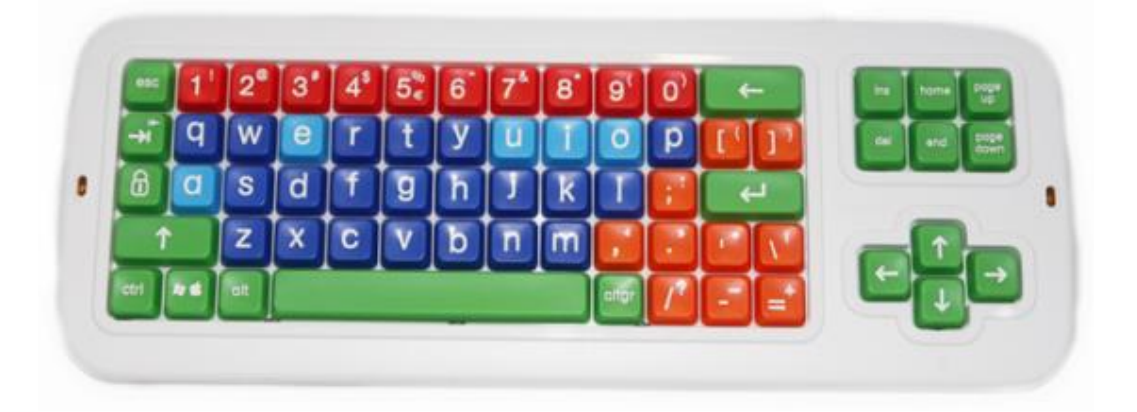

**Obrázek 7 – Speciální zvětšená klávesnice (Spektra 2014)**

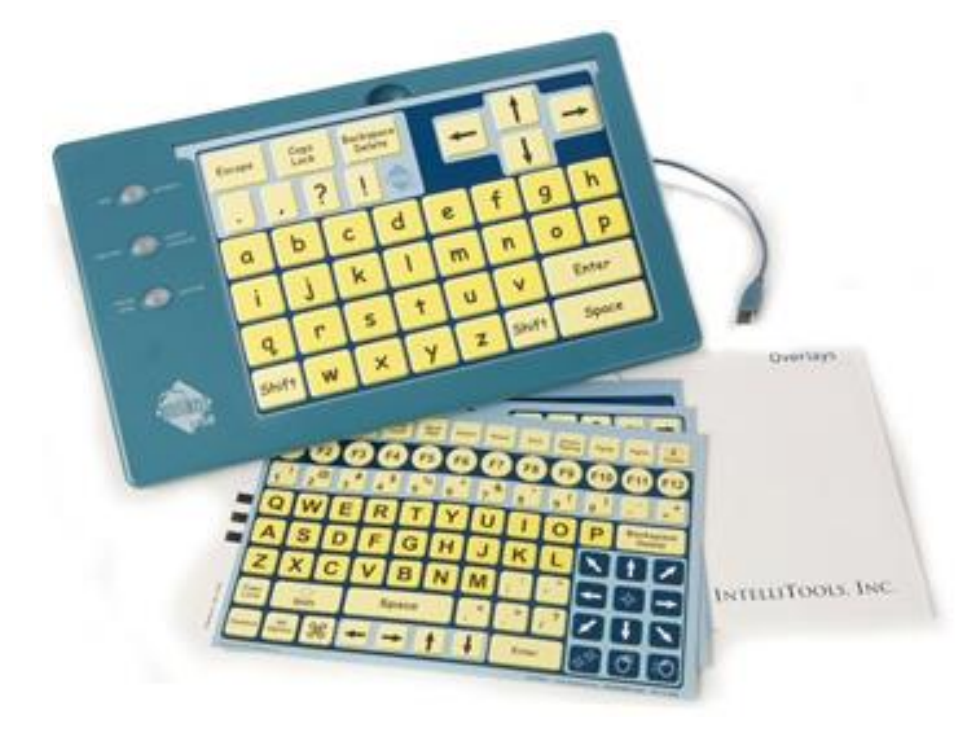

**Obrázek 8 – Speciální senzorová, přizpůsobitelná klávesnice (Boundless 2014)**

Na obrázku 8 je zachycena speciální klávesnice se senzorovou – dotykovou plochou, u které lze snadno změnit rozložení kláves pomocí různých "šablon", které jsou s klávesnicí dodávány. Konkrétně u tohoto typu klávesnice to bývá 6 různých "šablon". Navíc je přiložen i software, pomocí kterého lze vytvářet šablony vlastní – dle individuálních potřeb toho kterého žáka.

I u **žáků s těžkou a hlubokou mentální retardací** mohou být ICT přínosem pro jejich rozvoj. Používán je jak speciální software, tak speciální hardware. Zpravidla se pro ovládání ICT využívají jednoduché spínače a ovládací panely, kterým lze přiřadit funkce různých kláves. Při přípravě komunikačních tabulek lze využívat např. programy Boardmarker a Altík (Zikl 2011a, s. 25).

Využívání ICT u žáků s mentálním postižením může napomoci jejich všestrannému rozvoji a současně i jejich integraci či inkluzi (Zikl 2011a, s. 25). Podobně jako u žáků se specifickými poruchami učení i pro žáky s mentálním postižením je k dispozici poměrně hodně software, ale i hardware. Vhodné informace lze nalézt např. na webu (petit-os.cz aj.), ve speciálně pedagogických centrech, v pedagogicko-pedagogických poradnách (to v omezené míře), ve školách, v nichž se výuce žáků s mentálním postižením věnují.

# **3.1.3 Žáci s kombinovaným postižením**

Žáci s kombinovaným postižením, resp. žáci s více vadami tvoří zhruba 7 % žáků se speciálními vzdělávacími potřebami v rámci základního vzdělávání. Žáci s kombinovaným postižením, někdy označovaní také jako žáci s vícenásobným postižením, jsou žáci, kteří jsou postiženi postižením, které je multifaktoriální, multikauzální, multisymptomatologické, a které se projevuje výraznými nedostatky v kognitivní, motorické, komunikační či psychosociální oblasti (Vašek aj. in Ludíková 2006b, s. 303).

Kombinovat se mohou jak nejzávažnější druhy a stupně postižení, tak i naopak nejméně závažné druhy a stupně postižení, příp. může být kombinace relativně lehčího druhu a stupně postižení s relativně těžkým druhem a stupněm postižení. V důsledku toho jsou žáci s kombinovaným postižením velice různorodou skupinou, u které je třeba uplatňovat adekvátní přístupy a postupy při edukaci. Z různých přístupů k dělení žáků s kombinovaným postižením se přikláníme k dělení Vaškovu (2003, s. 190):

- **žáci s mentálním postižením v kombinaci s dalším postižením** nejpočetnější skupina,
- **žáci postižení slepo-hluchotou** postižení slepo-hluchotou bývá označováno jako nejtěžší forma kombinovaného postižení,
- **žáci s poruchami chování v kombinaci s dalším postižením**.

Žáci s kombinovaným postižením bývají poměrně často odkázáni na některou z forem alternativní a augmentativní komunikace. Augmentativní komunikace se uplatňuje u žáků, kteří mají alespoň nějaké předpoklady pro využívání orální řeči, a pomocí prostředků augmentativní komunikace má dojít ke zvýšení těchto předpokladů. Alternativní komunikace představuje náhradu orální komunikace. Dělí se na formy dynamické (znaková řeč, Makaton ad.) a statické (piktogramy, Bliss systém apod.) (Ludíková 2006b, s. 304).

Pro některé formy alternativní a augmentativní komunikace lze s úspěchem využívat různé prostředky ICT. Např. software SymWriter, který mj. obsahuje 8 000 symbolů, k nimž je přiřazeno 20 000 slov a slovních spojení a 1 500 obrázků. Součástí je hlasový výstup v češtině. Dále to je software Boardmarker, který slouží pro vytváření tzv. komunikačních tabulek pro žáky, kteří se nemohou dorozumívat mluvenou řečí. V základní podobě obsahuje 4 500 symbolů a lze vkládat i další obrázky, fotografie, příp. kombinovat již existující (Petit 2014b). Prostředí programu zachycuje obrázek 9 – text v angličtině lze pochopitelně v našem prostředí nahradit textem v češtině.

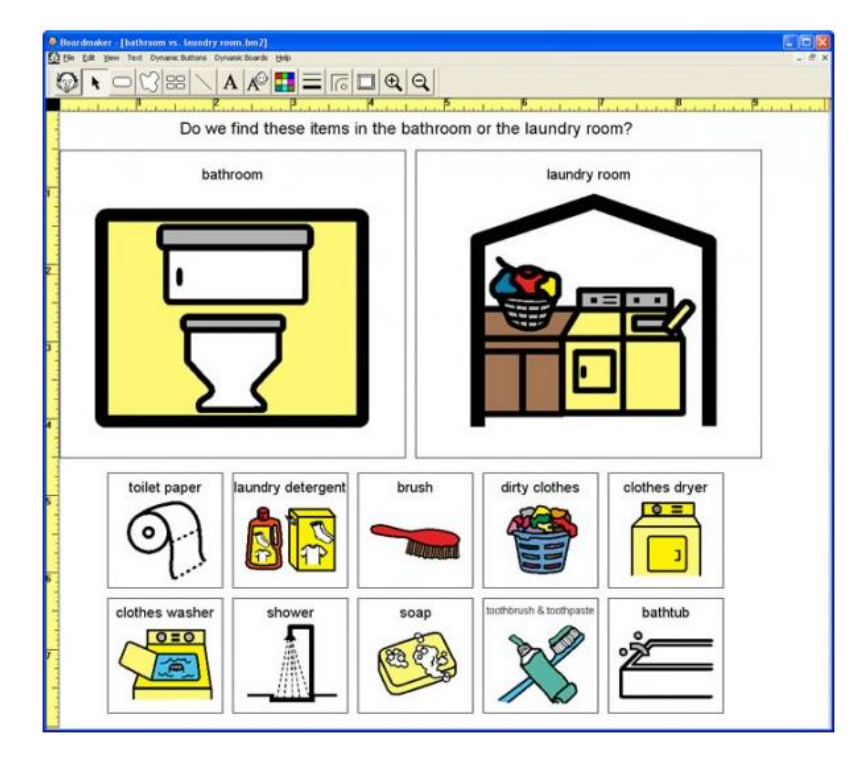

**Obrázek 9 – Prostředí software Boardmaker (Mayer-Johnson 2014)**

Jako poslední zde zmíníme software Grid 2, který je určen pro žáky, kteří mluvenou řečí komunikují velmi omezeně či vůbec. K dorozumívání jim pak slouží dorozumívací tabulky na počítači. Tabulky jsou sestavované z různých symbolů, písmen, slov – dle specifik u konkrétního žáka. Program opět obsahuje určitou databázi obrázků, ale lze přidávat a používat i vlastní obrázky, fotografie. Tento software umožňuje i řadu dalších využití – např. alternativní ovládání u žáků, kteří nemohou program ovládat prostřednictvím běžných periférií (klávesnice, myš …), lze pro ovládání používat jediný spínač připojený přes USB (Petit 2014b).

Využívání ICT u žáků s kombinovaným postižením se odvíjí od toho, jakými druhy a stupni postižení je ten který žák konkrétně postižen. Následně jsou tedy používány vhodné kombinace (příp. úpravy) prostředků ICT, které lze využívat např. u žáků se zrakovým, mentálním ad. postižením. Informace o vhodném software a hardware lze opět nalézt např. na webu (petitos.cz aj.), ve speciálně pedagogických centrech, v pedagogicko-pedagogických poradnách (to v omezené míře), ve školách, v nichž se výuce žáků s kombinovaným postižením věnují.

#### **3.1.4 Žáci s poruchami chování**

Z žáků se speciálními vzdělávacími potřebami v základních školách tvoří žáci s poruchami chování necelá 4 %. Žáci s poruchami chování dříve spadali do psychopedie, která se dnes věnuje již pouze žákům s mentálním postižením. K vyčlenění etopedie jako samostatného oboru, který se věnuje lidem s psychosociálním handicapem – lidem s poruchami chování, došlo v roce 1969 (Řepová 2006, s. 251).

Poruchy chování lze dělit dle stupně společenské závažnosti na:

- **disociální chování** nespolečenské, nepřiměřené chování, které lze zvládnout odpovídajícími výchovnými postupy. Obvykle se objevuje v rodinách, ve školách a jedná se např. o přestupky proti školnímu řádu, neposlušnost, vzdorovitost, negativismus, lhaní.
- **Asociální chování**  je v rozporu s morálkou, výrazně se odlišuje od průměru konkrétní společnosti, ale ještě nepřekračuje právní předpisy. Takto se chovající člověk většinou škodí sám sobě. Patří sem např.: útěky z domova, záškoláctví, sebepoškozování, alkoholismus, tabakismus ad. Vyskytuje se poměrně často u mladších dětí.
- **Antisociální chování**  poškozuje jedince i společnost, ohrožuje nejvyšší hodnoty včetně zdraví a životů lidí. Mnohdy navazuje na asociální chování. Představuje porušování zákonů. Náprava jedinců, kteří se dopouštějí antisociálního chování, bývá mnohdy možná pouze v ústavní péči. Náleží sem veškerá trestná činnost (vandalství, krádeže, loupeže, zabití, vraždy ad.), násilí, agresivita, terorismus apod. Četnější bývá u starších dětí (od cca 12 let věku) a mládeže (Řepová 2006, s. 253, 254).

Řada kázeňských problémů ve školách mívá příčinu ve školním režimu, který může být buď příliš volný, nebo naopak příliš tvrdý – to může vést k frustraci, nadměrné tenzi. Příčiny mohou spadat také pod nedostatečnou motivaci žáků, jejich nedostatečné "zaměstnání", z čehož může vyplývat nuda, která následně mnohdy vyúsťuje v nevhodné, nežádoucí chování. Pochopitelně, že i zde má prvořadou úlohu rodina, příp. "entita", která rodinu nahrazuje (Osladilová in Řepová 2006, s. 255).

Mezi poruchy chování patří i závislost na hraní počítačových her, Internetu, sociálních sítích a kyberšikana a další rizikové jevy. Obvykle se uvádějí následující rizikové jevy související s používáním ICT (mohou spadat jak do disociálního, či asociálního, tak i do antisociálního chování):

- **kyberšikana** druh psychické šikany, který je charakteristický nebezpečnými komunikačními jevy realizovanými prostřednictvím ICT (mobilních telefonů, Internetu apod.), které mají za následek ublížení, resp. poškození oběti. Přičemž se může jednat jak o přímý a vědomý záměr útočníka, tak o důsledek jeho nevhodného žertu, nedorozumění, nedomýšlení důsledků apod. Oběť je poškozována opakovaně – a to buď původním útočníkem, nebo osobami, které se do kyberšikany zapojí později (Kopecký, Krejčí 2010, s. 5).
- **Kybergrooming** chování uživatelů Internetu, jež má v oběti (jiném uživateli Internetu) vyvolat falešnou důvěru a přimět ji k osobní schůzce. Důsledkem schůzky může být sexuální zneužití, fyzické násilí či zneužití oběti pro dětskou prostituci, pornografii apod. Kybergrooming je druhem psychické manipulace realizované prostřednictvím Internetu, mobilních telefonů a dalších ICT. Často je vázán na synchronní, příp. asynchronní komunikaci prostřednictvím ICT (nejčastěji chat, internetové seznamky, instant messengery, VoIP, sociální sítě: Facebook, Twitter ad.) (Kopecký 2010a, s. 3).
- **Kyberstalking** pronásledování ("lov") oběti útočníkem s využíváním ICT. Je charakteristický opakovaným, dlouhodobým, systematickým a mnohdy stupňovaným obtěžováním oběti, které mívá různé formy a intenzitu. Útočník (pronásledovatel) oběť např. dlouhodobě sleduje, obtěžuje četnými SMS, e-maily, telefonáty či nechtěnými pozornostmi (dárky), dále bývají často ke kyberstalkingu zneužívány instant messengery, chat, VoIP technologie, sociální sítě ad. Útočník u oběti vyvolává pocit strachu (Kopecký 2010b, s. 3).
- **Sexting** aktivní distribuce pornografie v digitální podobě např. rozesíláním textových zpráv, obrázků či videozáznamů. Sexting je nebezpečný především tehdy, pokud se jej dopouštějí či účastní děti a mládež (Pešat 2010).
- **Slapping** (někdy označovaný jako "happy slapping") je označení pro náhodné či nečekané napadení oběti, přičemž její reakce na útok je zachycena na videozáznam, který je následně publikován na Internetu (Pešat 2010). Útoky mohou být velice brutální či dehostenující – jejich publikování mívá pak devastující dopad na oběť.
- **Phishing** podle některých vzniklo toto označení jako zkratka z anglického "Password Harvesting Fishing" – tedy "sběr hesel rybařením" (Bezpečný internet.cz 2010). Zpravidla se jedná o podvodné e-mailové útoky na uživatele Internetu, jejichž cílem je vylákat od nich důvěrné informace. Často se jedná o údaje k platebním kartám (včetně PIN), příp. o přihlašovací údaje k různým účtům (PayPal, eBay, Skype, Google ad.).

Útočník se snaží v oběti vyvolat dojem, že podvodný e-mail byl skutečně odeslán danou organizací či osobou (pomocí odpovídající grafické podoby e-mailu, zfalšováním adresy odesílatele apod.). V textu takového e-mailu bývá hypertextový odkaz, který vypadá, že je "pravý", ale ve skutečnosti odkazuje na jiné místo, kde jsou umístěné podvodné webové stránky (Phishing.cz 2010). Ty často obsahují škodlivý programový kód, který může vést k dalším škodám – pak se hovoří o tzv. pharmingu.

 **Pharming** – lze jej označit za určitou modifikaci phishingu – oproti němu je ale nebezpečnější. Využívá ke své činnosti překladu jména serveru na odpovídající IP adresu, útočí tedy na DNS (Domain Name System). Pokud uživatel (oběť) ve svém internetovém prohlížeči zadá adresu např. www.lupa.cz, nedojde v případě pharmingového útoku k překladu na odpovídající IP adresu 81.31.5.18, nýbrž na jinou, podvrženou – což bývá nebezpečné. Pokud se útočníkovi podaří změnit DNS záznam např. banky, přesměruje se pak komunikace na jiné místo – jiné webové stránky, které nelze snadno rozpoznat od originálních. Nic netušící oběť následně zadá požadované přihlašovací údaje a bez větších překážek jimi "obdaruje" útočníka (Bitto 2005). Phishing i pharming využívají tzv. sociálního inženýrství – tedy snaží se oběti zmanipulovat za účelem získání určitých informací, resp. se snaží donutit oběti k nějaké akci.

Závislost na hraní počítačových, elektronických her, Internetu, sociálních sítích hrozí žákům, kteří se těmto prostředkům ICT věnují nadměrně, bez vhodné formy kontroly. Následně mj. hrozí, že místo vytváření a upevňování standardních mezilidských vztahů a vazeb u nich převáží vztahy a vazby spadající pouze pod prostředky ICT. Problém nastává ve chvíli, kdy rozhodnutí o tom, kdy bude žák pokračovat v činnosti v rámci her, Internetu, sociálních sítí ad. přestane záviset na jeho svobodném rozhodnutí a stane se nezvladatelným nutkáním. Závislý žák ztrácí schopnost sebekontroly, někdy utrácí nemalé finanční částky, což může ústit v další nežádoucí chování (krádeže, loupeže apod.).

Výše zmíněné problémy se obvykle projevují v oblasti **biologické** (obezita, vysoký krevní tlak, diabetes ad.), **psychologické** (např. poruchy nálad, sebekontroly, afektivity), **sociální** (zhoršení prospěchu, absence ve škole – záškoláctví, předčasné ukončení studia, ztráta zaměstnání, rozpad rodin, rozpad přátelství apod.).

Žáci s poruchami chování mohou nalézt pomoc např. v pedagogicko-psychologických poradnách (to v omezené míře), střediscích výchovné péče, diagnostických ústavech, dětských domovech, u psychologů a psychiatrů, v azylových domech, poradnách pro rodinu apod. Na těchto místech lze hledat i informace o možnostech využití ICT u těchto žáků.

Do této skupiny žáků bývají řazeni i **žáci s ADHD** (Attention Deficit Haperactivity Disorder) – tedy **žáci se specifickými poruchami chování a pozornosti**. ADHD je vývojová porucha, která je charakteristická věku jedince nepřiměřeným stupněm pozornosti. Obtíže jsou chronické a nelze je vysvětlit neurologickým, senzorickým, motorickým, mentálním postižením či závažnými emočními problémy. Obtíže bývají spojeny s neschopností dodržovat pravidla chování a provádět opakovaně po delší dobu určité pracovní úkony, ovlivňují interakci jedince s rodinou, školou, společností (Barkley in Zelinková 2003, s. 196).

Doporučovány bývají následující postupy, ve kterých jsme tučným řezem písma zvýraznili ty, u nichž lze podstatněji využívat ICT:

- pozitivní posilování a mírné tresty mají následovat ihned po "akci",
- **častá zpětná vazba – slouží k optimalizaci chování, podává informaci o "kvalitě" výkonu, pokud je zpětnou vazbou upozornění na chybu, má následovat doporučení, jak se chyby vyvarovat,**
- **instrukce a pokyny – pouze stručné – několik kroků, důraz je kladen na kvalitní dokončování úkolů, ne na chování,**
- **jednoduché, splnitelné, krátké úkoly – delší úkoly rozdělovat na kratší a postupně zadávané části,**
- jasně vymezit akceptovatelné chování to je nutné dodržovat,
- **informovat spolužáky, kamarády – věku, vývoji vhodnou formou, kladně může působit pozitivní vzor,**
- **respektování stylu učení – u žáků s ADHD to bývá globální styl učení – vnímají především celek, detaily vnímají zpravidla nesystematicky – dle toho, který je zaujme – proto je vhodné úlohy předkládat jako celek a až následně z nich vytyčit jednotlivé požadavky, zapojovat co nejvíce možných cest, smyslů, snažit se o personalizaci obsahu, informace zpracovávat do přehledů – systému, struktury, napomáhat vytváření automatismů, příliš mnoho pomůcek a podnětů může rozptylovat,**
- **nácvik metakognitivních strategií – učení se o vlastním stylu učení (sebeřízení, sebe pozorování, sebehodnocení),**
- **sebekontrola a sebehodnocení – obtížné, má vést k tomu, že člověk nejdříve myslí a až poté jedná,**
- pravidelný denní režim spánek, strava, příprava do školy, volnočasové aktivity … (Zelinková 2003, s. 200–202),
- krátkodobá práce 10 až 15 minut,
- pohyb, volná hra odpočinek nervového systému (Matějček in Řepová 2006, s. 268).

U žáků s ADHD lze využívat např. software, který může napomoci u obtíží, jež jsou pro žáky s ADHD charakteristické. Jedná se mj. o obtíže: v sociální oblasti, zapomínání, pouze krátkodobé udržení pozornosti. ICT lze u nich využít i v rámci dodržování řádu a denního režimu. Jednou takovou aplikací (pro iPad) je The Social Navigator. Jedná se o software, který má žákům napomáhat rozvíjet sociální dovednosti. Existují i další programy určené na plánování povinností, aktivit, studia (opět pro iPad: iHommework, iStudiez, Routines, ReQuall, Evernote).

#### **3.1.5 Žáci s narušenou komunikační schopností**

Žáci s narušenou komunikační schopností představují cca 3 % ze žáků se speciálními vzdělávacími potřebami v oblasti základního vzdělávání. O narušené komunikační schopnosti hovoříme u žáka tehdy, pokud některá rovina jeho jazykových projevů (příp. několik rovin současně) působí rušivě vzhledem k realizaci komunikačnímu záměru (Lechta, aj. 2010, s. 283). Rozeznáváme roviny: foneticko-fonologickou, lexikálně-sémantickou, morfologicko-syntaktickou, pragmatickou. Jednotlivé druhy narušené komunikační schopnosti mají mnohdy velice rozdílné projevy – od jednoduché odchylky ve výslovnosti po naprostou neschopnost komunikovat a mohou člověka postihnout od narození až do smrti. V dětské populaci bývají nejčastěji zastoupeny: dyslalie (patlavost), poruchy hlasu, koktavost (Lechta, aj. 2010, s. 281). Většina případů narušené komunikační schopnosti u dětí je při správné péči reparabilní – odstranitelná.

V roce 2006 uváděla doc. Peutelschmiedová (2006, s. 289), že využívání počítačů v logopedii stojí v České republice teprve na prahu svého rozvoje. Upozorňuje, že software využívaný při logopedické intervenci může být sice efektní, nikoli ale efektivní. V současnosti se ICT u žáků s narušenou komunikační schopností poměrně běžně využívají. Používán je software pro rozvoj slovní zásoby, koncentrace pozornosti a k podpoře dílčích funkcí. Konkrétně bývají používány: SpeechViewer, Brepta, Logomalovánky, Altík (Bendová 2011a, s. 30), Fono, využívat lze i soubor výukových programů s názvem Méďa. Pro iPad to je např. aplikace Grid Player, která umožňuje (ideálně v kombinaci s programem Grid 2) vytvářet a přehrávat tzv. mřížky, které obsahují obrázky a slova, ze kterých lze vytvářet věty, jež jsou následně přečteny. Pro rozvoj slovní zásoby lze využít např. software My first 100 words, Photo Touch, Speak Colors, Animals, Opposites, Action Words ad.

Pro žáky s narušenou komunikační schopností existuje poměrně mnoho různého software, čím dále častěji se jedná i o aplikace na tablety či smartphony. Informace lze nalézt opět na webu, ve speciálně pedagogických centrech, v pedagogicko-pedagogických poradnách (to v omezené míře), ve školách, v nichž se výuce žáků s narušenou komunikační schopností věnují.

#### **3.1.6 Žáci s autismem a dalšími pervazivními vývojovými poruchami**

Žáci s autismem a dalšími pervazivními vývojovými poruchami tvoří 2 % žáků se speciálními vzdělávacími potřebami v základních školách. Pervazivní – všeprostupující vývojové poruchy ovlivňují v závislosti na závažnosti postižení chování člověka, jeho možnosti vzdělávání, společenské seberealizace i zařazení do společnosti (Fischer, Škoda 2008, s. 122). Pervazivní vývojové poruchy jsou charakterizovány kvalitativním porušením sociální interakce na úrovni komunikace a omezeným, stereotypním a opakujícím se souborem zájmů a činností. Tyto kvalitativní abnormality jsou pervazivním rysem chování postiženého jedince v každé situaci (ÚZIS 2014b). Rozeznáváme následující pervazivní vývojové poruchy:

- **•** dětský autismus projevuje se před věkem 3 let, přítomna je abnormální funkce všech tří oblastí psychopatologie: 1) reciproční sociální interakce, 2) komunikace, 3) opakující se omezené stereotypní chování. Dále bývá přítomna škála dalších nespecifických problémů (fobie, poruchy spánku a jídla, návaly zlosti, agrese namířená proti sobě).
- **Atypický autismus** liší se od dětského autismu věkem počátku a tím, že nesplňuje všechny tři výše uvedené skupiny požadavků pro diagnostická kritéria. Častý u jedinců výrazným mentálním postižením a jedinců s těžkou vývojovou receptivní poruchou řeči.
- **Rettův syndrom** dosud diagnostikován pouze u dívek, obvykle ve věku 7 až 24 měsíců, zpočátku vývoj probíhá běžným způsobem, následně dochází k pozvolné ztrátě řeči, poruchám obratnosti při chůzi i využívání rukou, dochází i k hyperventilaci, sociální vývoj je zastaven, ale zpravidla přetrvávají doposud vytvořené sociální zájmy, takřka vždy je výsledkem těžká mentální retardace.
- **Jiná dětská dezintegrační porucha** po období zcela běžného vývoje následuje trvalá ztráta získaných dovedností. Typická je ztráta zájmu o okolí, porušená sociální interakce a komunikace apod.
- **Hyperaktivní porucha sdružená s mentální retardací a stereotypními pohyby** obtížně definovatelná, lidé s těžkou mentální retardací (IQ pod 34), charakteristická je hyperaktivita, poruchy pozornosti a stereotypní chování, ani po optimální stimulaci nedochází ke zlepšení, častá jsou další vývojová opoždění.
- **Aspergerův syndrom** narušena kvalita sociální interakce, aktivity a zájmy bývají opakující se a stereotypní. Oproti autismu nebývá opožděn vývoj řeči a kognitivní schopnosti. Častá je nemotornost.
- **Jiné pervazivní vývojové poruchy**.
- **Pervazivní vývojová porucha nespecifikovaná** (ÚZIS 2014b).

Při edukaci žáků s autismem a dalšími pervazivními vývojovými poruchami se snažíme využívat specifika jejich vnímání a používat jako dominantní cestu předávání poznatků vizuální cestu a úlohy členit na jednotlivé kroky (různí žáci dovedou splnit různé množství kroků najednou). Komunikace může být verbální, příp. s různou mírou zastoupení vhodných prostředků alternativní a augmentativní komunikace. Obecně se u těchto žáků doporučuje verbální komunikaci doprovázet komunikací písemnou a vizuální – používat tzv. vizualizovaný rozvrh dne a postup činností (Šedibová, Vladová 2010, s. 271, 278).

K tomu lze s úspěchem využívat různé prostředky ICT. V posledních letech se u těchto žáků prosazuje využívání tabletů – zpravidla iPadů – s ohledem na množství a kvalitu využitelných aplikací. Lze uvést např. aplikace Picture Card Communication, Picture Can Talk, Picture AAC ad. Tablety s úspěchem nahrazují dříve používané komunikační knihy a komunikátory. Komunikátory jsou zařízení s hlasovým výstupem, které mohou obsahovat různý počet "kláves", na kterých jsou uvedena slova, obrázky, symboly, příp. kombinace výše uvedeného. Ke každé "klávese" lze nahrát audio záznam s adekvátním sdělením. Komunikátor se 32 "klávesami" zachycuje obrázek 10.

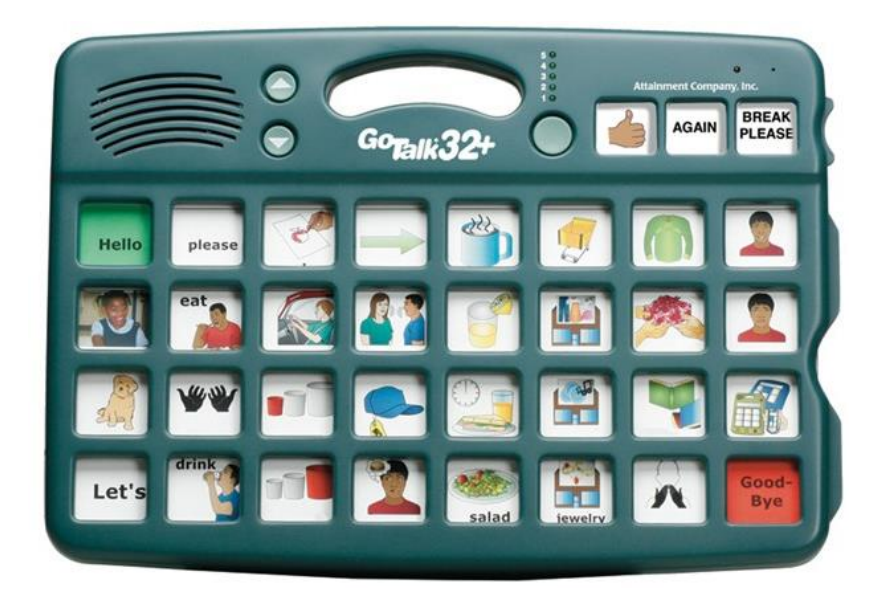

**Obrázek 10 – Komunikátor Go Talk 32 + (Inclusive Technology 2014)**

Využívání ICT při edukaci žáků s autismem a dalšími pervazivními vývojovými poruchami může vést na jedné straně ke snížení personálních nároků, na druhé straně může vést ke zvýšení motivovanosti, lepším výsledkům učení a snížení negativních projevů chování. Lze využívat např. i aplikace, které formou hry posilují sociální dovednosti těchto žáků – např. FaceSay Social Skills Games. Pro rozpoznávání emocí lze využít např. aplikaci Mind Reading, s ohledem na charakter programu, zde bude nevýhodou skutečnost, že je v angličtině.

Další informace lze nalézt na webu, ve speciálně pedagogických centrech, v pedagogicko-pedagogických poradnách (to v omezené míře), ve školách, v nichž se výuce žáků s autismem a dalšími pervazivními vývojovými poruchami věnují.

# **3.1.7 Žáci s tělesným postižením**

Žáci s tělesným postižením (někdy označovaní jako žáci s postižením hybnosti) představují necelá 2 % ze žáků se speciálními vzdělávacími potřebami v základních školách. Jedná se o žáky s tělesným postižením (vrozené, získané po nemoci, získané po úraze), žáky zdravotně oslabené, žáky nemocné. Zdravotní oslabení znamená sníženou odolnost proti nemocem a zvýšený sklon k jejich opakování. Nemoc může být akutní, resp. dlouhodobá (ta může být recidivující – opakuje se min. 3x za rok, resp. chronická – mnohdy celoživotní průběh).

Porucha hybnosti je společným znakem žáků s tělesným postižením; může být trvalá, nebo přechodná. Porucha hybnosti vzniká buď primárně jako následek přímého poškození pohybového ústrojí, nebo sekundárně, kdy je pohyb omezen, znemožněn v důsledku nemoci, poruchy, která nezasáhla přímo pohybový aparát. Žáci s tělesným postižením bývají dále postiženi problémy v oblasti emocí, vnímání, pozornosti, komunikace, sluchu, zraku, intelektu. Při edukaci žáků s tělesným postižením velmi závisí na tom, která část těla je postižena. Poruchy hybnosti dolních končetin znamenají mj. obtíže v samostatném pohybu, poruchy hybnosti horních končetin představují např. omezení manipulačních schopností. Nejzávažnější bývá porucha hybnosti celého organismu (Renotiérová 2006, s. 210, 211).

ICT mohou být u žáků s tělesným postižením velmi účinným prostředkem pomoci, mohou zvyšovat jejich autonomnost jak při aktuálním, tak i při dalším vzdělávání, i v pracovním uplatnění a osobním životě. Používají se různé úpravy klávesnic, speciální tlačítka, která umožňují ovládání ICT i jen nepatrnými podněty apod. (Kollárová 2010, s. 244).

Cílem je, aby žáci s tělesným postižením využívali ICT v max. možné míře jako intaktní část populace (vzdělávání, komunikace, volný čas, získávání informací ad.). Proto jsou používány speciální kompenzační pomůcky, které umožňují lidem s tělesným postižením ICT adekvátně

využívat. ICT lze využívat i pro reedukaci, či kompenzaci samotného tělesného postižení. Příkladem může být psaní na počítači, kdy nejběžnější je psaní na běžné klávesnici, pokud to není možné, tak lze běžnou klávesnici doplnit se speciálním krytem (viz obrázek 11), jestliže nepomůže ani to, lze použít speciální klávesnici, příp. emulátor klávesnice na monitoru, když ani to není možné, můžeme využít software pro diktování a automatizovaný přepis mluvené podoby řeči do podoby psané, pokud žák nemůže ani mluvit, lze využívat pohyby očí, očních víček … (Zikl 2011b, s. 27). Na obrázku 11 je zobrazena speciální klávesnice doplněná speciálním krytem, který se používá u žáků s obtížemi v motorice rukou, obdobný kryt může být přidán i k běžné klávesnici. V obou případech je jeho smyslem to, aby žák mohl mít ruku, či ruce položeny na klávesnici, resp. na krytu klávesnice a prsty, příp. vhodným předmětem mohl stiskávat pouze ty klávesy, které právě stisknout chce a již nikoli klávesy okolní, k čemuž by bez krytu klávesnice docházelo.

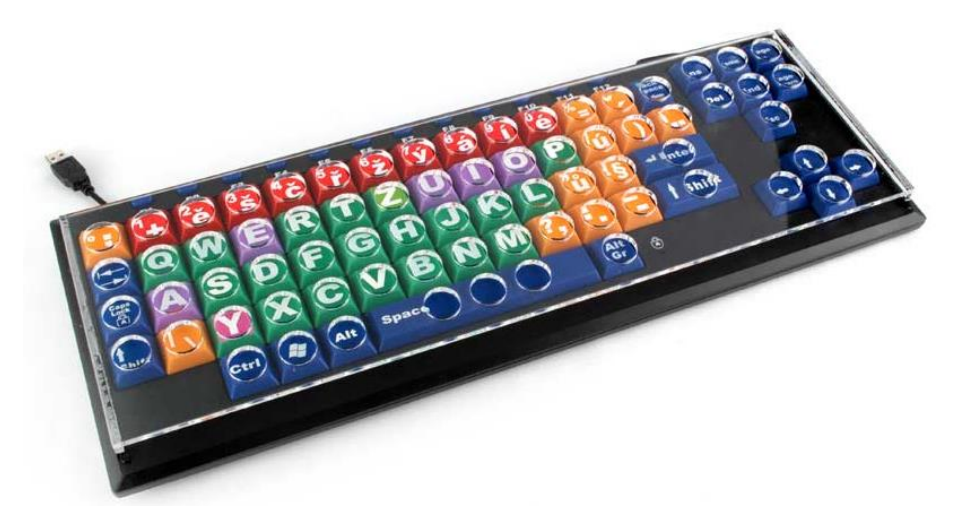

**Obrázek 11 – Klávesnice se speciálním krytem (Petit 2014a)**

Využívání ICT u žáků s tělesným postižením závisí mj. na úrovni svalové síly, schopnosti úchopu, rozsahu pohybů, přesnosti pohybů a vytrvalosti. Používány mohou být speciální lavice, stoly, držáky např. monitorů, aby je bylo možné adekvátně nastavit, opěrky nohou, rukou, těla, příp. speciální židle, vozíky.

Zvláštní úlohu mají ICT u žáků po úrazech, při dlouhodobých nemocích – v takových případech mohou ICT mít např. po dobu hospitalizace v nemocnici, léčebnách, lázních významnou roli při zlepšování psychického stavu žáků. Neboť vhodné prostředky ICT lze využívat pro udržování sociálních kontaktů s rodinou, kamarády, školou (mobilní telefony, e-mail, ICQ, Skype, Facebook).

ICT mohou žákům s tělesným postižením pomoci naplňovat volný čas, odvádět pozornost od bolesti. V pozdějším věku mohou ICT napomoci k získání zaměstnání.

Z hardware bývají u žáků s tělesným postižením používány např. dotykové monitory se speciálním softwarem, speciální klávesnice – zvětšené (BigKeys LX, Clevy), se šířkou 50 × 64 cm, zvětšené klávesy mívají velikost  $2 \times 2$  cm, příp.  $4 \times 4$  cm (běžné klávesy mívají velikost cca  $1,2 \times 1,2$  cm), klávesnice bývají také zjednodušené – absentují funkční (F1 až F12), příp. řídící klávesy (Home, End …). Výsledkem je lepší přehlednost a menší nároky na pohyblivost žáka s tělesným postižením. Dále to jsou klávesnice pro ovládání jednou rukou (Maltron One Hand Keybord – viz obrázek 12). Využívat lze i programovatelné klávesnice (HelpiKeys) – umožňují přidělit klávesám speciální funkce. Dále lze zmínit speciální polohovací zařízení – speciální myši (viz obrázek 13 – konkrétně tento typ např. nevyžaduje podložku, žák jej drží v ruce, např. blízko u těla), trackball – náhrada myši (viz obrázek 14), joystick – pákový ovladač. Dále se může jednat o hardware vyrobený speciálně, na zakázku pro člověka s konkrétním jedinečným postižením – mohou to být tyčky pro ovládání klávesnice ústy, nástavce připevňované na zápěstí, nohu, speciálním hardware pro ovládání počítače je také spínač, který je ovládán vdechem a výdechem (IntegraSwitch).

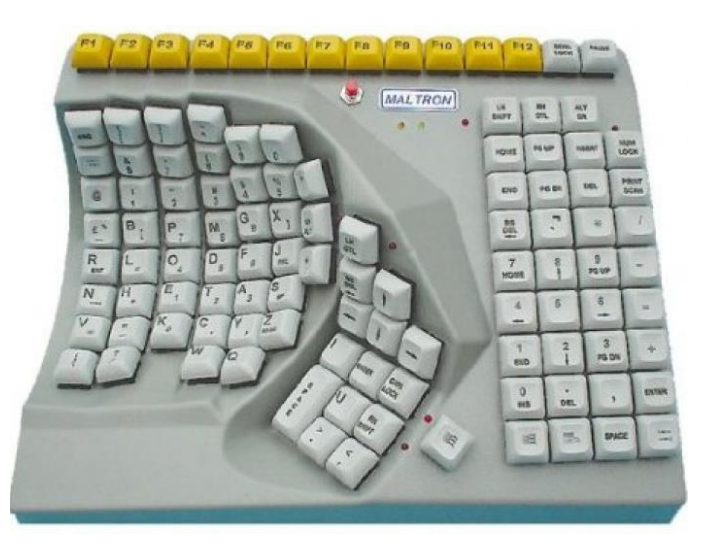

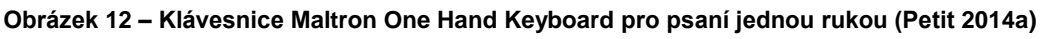

ICT lze ovládat i prostřednictvím pohybů očí – tedy bez využívání končetin, lze k tomu využít např. zařízení s názvem I4Control – umožňuje uživateli ovládat počítač pomocí pohybů očí, příp. celé hlavy. Kamera snímá pohyb uživatelovy zornice, který nahrazuje pohyb myši, jednotlivé příkazy (klik, enter …) jsou realizovány prostřednictvím různě dlouhého zavření očních víček, které kamera zaznamenává a obslužný software jej interpretuje a lze tímto způsobem ovládat běžné aplikace. Podobné ovládání čeká teprve na větší rozvoj a pokrok.

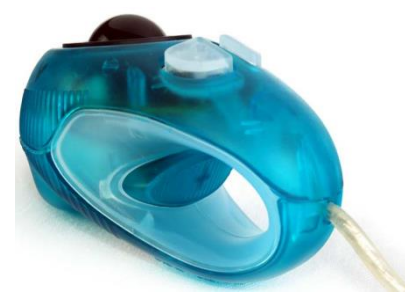

**Obrázek 13 – Speciální myš Micro Track (Petit 2014a)**

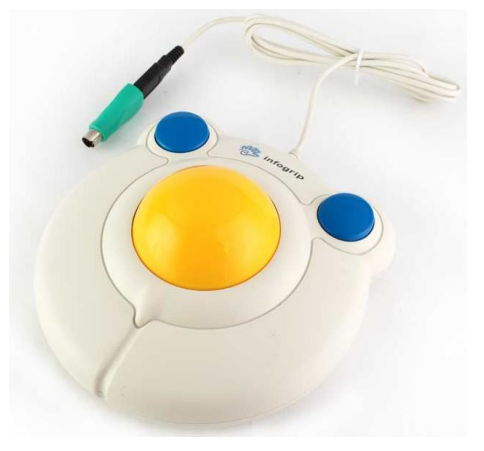

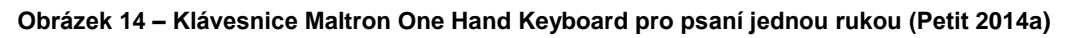

U žáků s tělesným postižením lze využívat řadu vhodného software i hardware. Vhodné informace lze i v tomto případě nalézt na webu (petit-os.cz aj.), ve speciálně pedagogických centrech, v pedagogicko-pedagogických poradnách (to v omezené míře), ve školách, v nichž se výuce žáků s tělesným postižením věnují.

# **3.1.8 Žáci se sluchovým postižením**

Žáci se sluchovým postižením tvoří značně různorodou skupinu a představují necelá 2 % ze žáků se speciálními vzdělávacími potřebami v rámci základních škol. Různorodost plyne z různé hloubky a struktury sluchové vady, z doby, kdy k postižení sluchu došlo a z úrovně rozvoje osobnosti a sociokulturních podmínek, ve kterých probíhá časná i následná péče (Souralová, Langer 2006, s. 175).

Pro označení sluchové ztráty se používají pojmy nedoslýchavost a hluchota. **Nedoslýchavost** může být od minimálních ztrát sluchu až po těžkou nedoslýchavost, která má již zásadní vliv na kvalitu komunikace a vývoj mluvené řeči. **Hluchota** pak znamená nejtěžší stupeň sluchové poruchy, znemožňuje vnímání mluvené řeči i její přirozený vývoj. Žák s hluchotou je zcela odkázán na vizuální způsob příjmu informací (Souralová, Langer 2006, s. 177).

Počítače i další prostředky ICT představují pro žáky se sluchovým postižením univerzální pomůcku, neboť umožňují nahradit zvukové signály vizuálními daty. Mohou využívat vhodné výukové programy, multimediální encyklopedie, elektronické slovníky, využívat Internet, e-mail ad. (Souralová, Langer 2006, s. 181).

V edukaci žáků se sluchovým postižením je klíčem k úspěchu vhodná vizualizace informací. Využívají se při tom technologie, které lze rozdělit do 3 kategorií:

- 1. technologie vizualizující informace z běžného prostředí různé vizuální zvonky, telefony, alarmy apod.
- 2. Technologie pro nabývání školních znalostí a dovedností různé prostředky ICT využitelné v rámci edukace (počítače, videokonference, Internet pro edukační účely, e-mail pro edukační účely, speciální software atd.).
- 3. Pomocné technologie pro využívání zbytků sluchu sluchadla, indukční smyčky apod.

Z prostředků ICT používají žáci se sluchovým postižením nejčastěji počítač (desktop, notebook) – a to jako univerzální kompenzační pomůcku. Počítače, příp. další prostředky ICT mohou vylepšovat možnosti integrace a inkluze, neboť na počítači lze pracovat, komunikovat i s vyloučením či omezením sluchu – pouze prostřednictvím dat získaných vizuálně (Bendová 2011b, s. 37).

ICT jsou používány v edukaci žáků se sluchovým postižením již od raného a předškolního věku. Slouží pro trénink odezírání, nácvik manuálních znaků, jako podpůrný prostředek při vzdělávání od základní až po vysokou školu i v zaměstnání. ICT mohou žákům se sluchovým postižením usnadňovat komunikaci prostřednictvím psaného textu. Tuto formu komunikace často preferují lidé ohluchlí, tj. postlingválně neslyšící – neboť mají dovednost číst a psát zcela osvojenou a zautomatizovanou a plně rozumí významu psaného textu – což je rozdíl od prelingválně neslyšících – u těch bývá nutné si ověřit, zda prezentovanému porozuměli, příp. dovysvětlit, doplnit, zdůraznit podstatu, smysl … (Bendová 2011b, s. 37, 38).

Značný význam může mít mj. pro komunikaci žáků se sluchovým postižením Internet a služby, které nabízí – e-mail, chat, videokomunikace … Ve vzdělávání pak mohou využívat e-learning, který může obsahovat nejen text, ale i obrázky, video se znakovým jazykem apod.

U žáků se sluchovým postižením může být používán software pro intaktní, příp. speciální software přímo pro žáky se sluchovým postižením. Pro předškoláky to je např. CD Zvířátka v českém znakovém jazyce – zábavně didaktická pomůcka. Neslyšící děti a jejich rodiče se mají naučit znaky pro zvířata (na vesnici, v lese, v zoo). Dále software pro zlepšení komunikace – výuka znakového jazyka, slovníky znakového jazyka, pro trénink odezírání. Výhodou oproti znakování tváří v tvář je to, že videosekvence v rámci programu či CD lze přehrávat v identické podobě opakovaně, lze je zpomalovat, zastavovat … Tzn., že je respektováno individuální tempo žáka, jeho schopnosti. Dále můžeme využívat online slovníky znakového jazyka (pro lidi se sluchovým postižením i pro intaktní). Lidé se sluchovým postižením jsou zpravidla schopní bez větších obtíží používat ICT, resp. počítač již od útlého věku – obdobně jako intaktní (Bendová 2011b, s. 38, 39).

Je tedy patrné, že i u žáků se sluchovým postižením lze využívat vhodný software a hardware – v řadě případů dokonce stejný jako u intaktních žáků. Vhodné informace opět lze nalézt na webu, ve speciálně pedagogických centrech, v pedagogicko-pedagogických poradnách (to v omezené míře), ve školách, v nichž se výuce žáků se sluchovým postižením věnují.

#### **3.1.9 Žáci se zrakovým postižením**

Žáci se zrakovým postižením představují 1 % z žáků se speciálními vzdělávacími potřebami v základních školách. Žákem se zrakovým postižením je takový žák, který i po optimální korekci (medikamentózní, chirurgické, optické …) své zrakové vady či poruchy má stále problémy při zrakovém vnímání a zpracovávání zrakem vnímaného v běžném životě. Zrakové postižení je absence či nedostatečnost kvality zrakového vnímání. Různá zraková postižení mohou specificky ovlivnit vývoj žáka, odrazit se v jeho psychickém vývoji. Nedostatek či absence zrakových podnětů mohou být příčinou senzorické deprivace, která omezuje rozvoj poznávacího procesu (Ludíková 2006a, s. 192, 193).

Možnosti využívání ICT při edukaci žáků se zrakovým postižením jsou závislé obdobně jako u ostatních žáků se speciálními vzdělávacími potřebami na stupni postižení. Žáky se zrakovým postižením lze dle stupně zrakového postižení dělit na žáky: nevidomé (prakticky nevidomí, skutečně nevidomí, plně slepí), se zbytky zraku, slabozraké a žáky s poruchami binokulárního vidění.

**Nevidomí žáci** (prakticky nevidomí, skutečně nevidomí, plně slepí) nemohou získávat informace zrakovou cestou, jsou odkázáni na využívání náhradních smyslů (hmat, sluch, čich), ale též na využívání vyšších kompenzačních činitelů (myšlení, paměť, řeč, představivost). K psaní využívají Braillovo písmo (Ludíková 2006a, s. 199). Počítače, často notebooky, představují pro nevidomé žáky důležitou kompenzační pomůcku – umožňují: snižovat informační deficit, komunikovat (e-mail, chat, internetová telefonie). U počítačů pro nevidomé žáky je třeba klást

důraz na kvalitní zvukový výstup. Vhodné může být využívání běžné černotiskové tiskárny – např. pro tisk domácích úloh, dopisů. Podobně bývá vhodný skener, prostřednictvím kterého lze oskenovat černotisk, který lze následně pomocí vhodného software převést do zvukové podoby. Nutný je speciální software – tzv. odečítač obrazovky. U nás se používají obvykle Hal, Winmonitor, JAWS. Odečítače obrazovky umožňují nechat si přečíst v podstatě všechny ovládací prvky operačního systému, webových stránek ad. Dále se využívá program Index Obr, který dokáže přečíst naskenovaný braillský text a převede jej do černotisku (Bendová 2011c, s. 33).

Nevidomí žáci používají také speciální hardware, ze kterého se jedná především o braillský řádek (viz obrázek 15), který představuje hmatový výstup. Braillské řádky bývají vybaveny tlačítky, která slouží k posunu textu i dalším činnostem. S počítačem se spojuje přes USB či Bluetooth. Braillské řádky (někdy označované jako braillské displeje) jsou vyráběny v různých velikostech – s různým počtem segmentů, ve kterých se zobrazují body Braillského písma. Oproti klasickému 6bodovému Braillskému písmu je na braillských řádcích používáno písmo 8bodové. Body navíc zobrazují informaci o tom, zda se jedná o číslici, velké písmeno ad.). Zájem o Braillské písmo upadá, přesto má stále nezastupitelnou roli při výuce např. cizích jazyků, matematiky, fyziky, chemie. ICT u nevidomých žáků mohou zvyšovat: samostatnost, schopnost zpracovávat zadané úlohy, možnost načítat studijní materiály, možnost vyplňovat testy, vyhledávat informace a komunikovat (Bendová 2011c, s. 34).

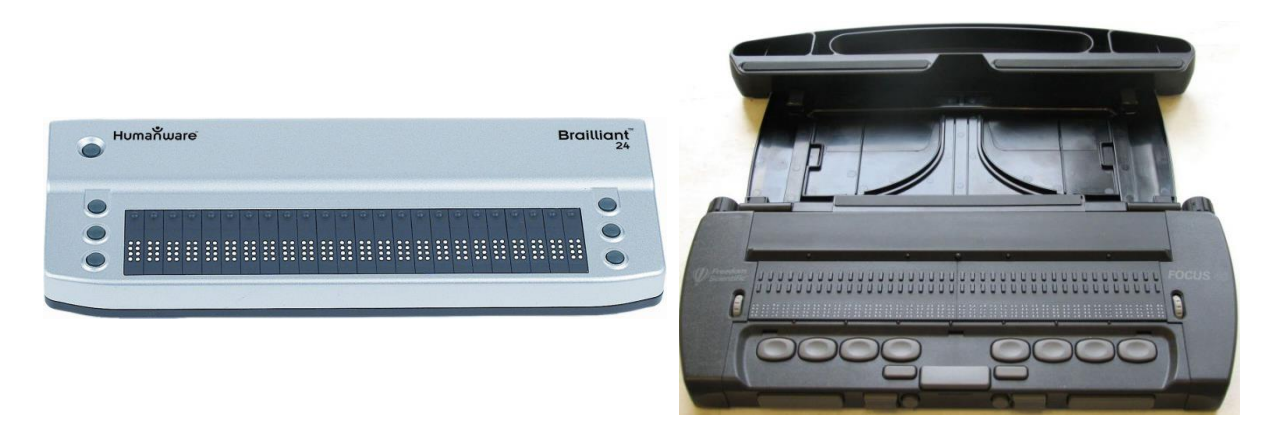

**Obrázek 15 – Různé podoby braillského řádku (Kabelka, aj. 2009)**

**Slabozrací žáci** trpí slabozrakostí, což je orgánové postižení obou očí, které i při optimální brýlové korekci činí žákovi problémy v běžném životě. Slabozraké žáky dělíme na lehce, středně a těžce slabozraké. Slabozrakost negativně ovlivňuje rozvoj vnímání a způsobuje snížení, omezení nebo deformaci zrakových schopností. Žáci se slabozrakostí mohou mít obtíže

v prostorové orientaci (méně jistý a pomalejší pohyb). Dále mívají sníženou koncentraci, pozornost, rychlejší unavitelnost, pomalejší pracovní tempo. Nejen při edukaci je časté nepřesné vnímání detailů, nedokonalá diferenciace barev, písmen, číslic. Využívají se proto různé druhy lup, vyšší osvětlení, správné umístění sledovaného objektu a jeho správná velikost a barva. Nutné je dodržovat zásady zrakové hygieny (Ludíková 2006a, s. 200). Mezi základní pravidla práce se slabozrakými žáky patří dodržování časové limitace práce do blízka, vyšší světelná intenzita, optimální velikost písma, zamezení oslnění, možnost nastavení úhlu pracovní desky, využívání doplňkové optiky ad. (Ludíková 2006a, s. 203).

Pomůcky pro žáky se slabozrakostí se primárně soustředí na zvětšování obrazu. Z prostředků ICT se jedná o digitální lupu – počítač se skenerem, příp. snímací kamerou a speciálním software (Lunar, Magic, ZoomView, Bizon, ZoomText), který slouží ke zvětšování dat na monitoru. Měnit lze nejen velikost zvětšení, ale i barvu textu, barvu pozadí, tvar kurzoru apod. lze využívat i speciální výukový software, jako je např. Český jazyk pro zrakově postižené – všechny údaje zobrazené na monitoru jsou žákovi sdělovány prostřednictvím hlasového výstupu (Bendová 2011c, s. 35, 36). Pro doplnění výuky geometrie je vhodné používat software Cabri Geometrie (Šimko, Šimko 2010, s. 208).

**Žáci se zbytky zraku** jsou na pomezí mezi žáky nevidomými a slabozrakými. Zrakové schopnosti jsou snížené, omezené, deformované. Důsledkem jsou narušené představy, snížené grafické schopnosti i omezené pracovní možnosti. U těchto žáků je třeba dodržovat zásady zrakové hygieny ještě více než u předchozích. V edukaci lze využívat zvětšený černotisk, současně bývají vyučováni i v Braillově písmu. Proto je nutné rozvíjet nejen zrakové, ale i hmatové vnímání (Ludíková 2006a, s. 200).

**Žáci s poruchami binokulárního vidění** – na sítnicích se u nich nevytváří dva rovnocenné obrazy, které mají po splynutí vytvářet prostorový vjem a zabezpečit stereoskopické hloubkové vidění. Jedná se o strabismus (šilhavost) a amblyopii (tupozrakost). U těchto žáků dochází k poruchám analyticko-syntetických činností, lokalizace, hloubkového vidění. Často se u nich pomaleji vytváří představy, pomalejší a nepřesnější bývají motorické reakce na zrakové podněty. Obtíže se objevují při čtení a psaní. Rychleji nastupuje únava, slzení očí apod. (Ludíková 2006a, s. 201).

Překvapivé může pro někoho být zjištění, že velká část lidí se zrakovým postižením (včetně nevidomých) je schopná po "zapracování" využívat běžnou klávesnici. Popisky kláves na klávesnici mohou být realizovány kontrastní barvou, příp. zvětšeny, příp. samotné klávesy mohou mít různou barvu pro snadnější odlišení kláves s různou funkcí apod.

Žáci se zrakovým postižením mohou využívat speciální hardware i software. Podrobnější informace lze dohledat na webu, ve speciálně pedagogických centrech, v pedagogicko-pedagogických poradnách (to v omezené míře), ve školách, v nichž se výuce žáků se zrakovým postižením věnují.

#### **3.1.10 Nebezpečí, rizika a překážky**

Rizikem při využívání ICT v edukaci žáků se speciálními vzdělávacími potřebami může být:

- pseudoindividualizave v reálu se nemusí přizpůsobovat ICT žákům, ale naopak žáci ICT,
- omezenost žáci mohou pracovat pouze s tím, co je v ICT již obsaženo (záleží na charakteru konkrétního prostředku ICT – zda jej lze např. v případě software obsahově modifikovat i z běžné uživatelské úrovně či nikoli),
- pseudoaktivnost a pseudosamostatnost obdobně jako v předchozím případě záleží na charakteru konkrétního ICT, zda je možné se pohybovat pouze po "cestě" vytvořené autory software, hardware, nebo zda je možné "cestu" modifikovat i při běžném užívání,
- absence emocionální a výchovné stránky edukace, ztráta mezilidské interakce,
- sociální únik žáci mohou dávat přednost "elektronickému životu" před životem reálným – např. díky tomu, že v "elektronickém životě" lze snadněji "řešit" problémy, spory – stačí např. vypnout počítač, změnit diskuzní vlákno, hru (Chráska 2004, s. 144, 145),
- nerovný přístup k ICT dostupnost ICT je ještě stále závislá na ekonomických možnostech rodin žáků, příp. institucí, které rodinu nahrazují, právě rodiny žáků se speciálními vzdělávacími potřebami se v mnoha případech nacházejí v nesnadných ekonomických podmínkách – i např. kvůli tomu, že jeden z rodičů pečuje o dítě s těžkým postižením v podstatě 24 hodin denně a nemůže proto vydělávat,
- nelze opomenout nebezpečí zneužití prostředků ICT k nežádoucím aktivitám např. kyberšikaně, hazardu apod., o čemž jsme se zmínili v jedné z předchozích částí textu.

Překážek při využívání ICT při edukaci žáků se speciálními vzdělávacími potřebami může být celá řada. Na prvním místě lze uvést nedostatek finančních prostředků na pořízení, provoz, údržbu a inovování ICT. Další překážkou může být neochota některých vyučujících ICT při edukaci využívat. Jako poslední můžeme zmínit situaci, kdy je postižení žáka takového charakteru, že ICT při edukaci nemůže využívat. Takových žáků je ale poměrně malé množství – u většiny žáků se speciálními vzdělávacími potřebami mohou být prostředky ICT při edukaci vítaným "pomocníkem".

#### **3.2 Zdroje**

- BENDOVÁ, P., 2011a. ICT u dětí s narušenou komunikační schopností. In: ZIKL, P., aj. *Využití ICT u dětí se speciálními potřebami.* 1. vyd. Praha: Grada, s. 28–30. ISBN 978-80-247-3852-9.
- BENDOVÁ, P., 2011b. ICT u dětí s vadami sluchu. In: ZIKL, P., aj. *Využití ICT u dětí se speciálními potřebami.* 1. vyd. Praha: Grada, s. 36–39. ISBN 978-80-247-3852-9.
- BENDOVÁ, P., 2011c. ICT u dětí s vadami zraku. In: ZIKL, P., aj. *Využití ICT u dětí se speciálními potřebami.* 1. vyd. Praha: Grada, s. 30–36. ISBN 978-80-247-3852-9.
- BENDOVÁ, P., 2011d. ICT u dětí se specifickými poruchami učení. In: ZIKL, P., aj. *Využití ICT u dětí se speciálními potřebami.* 1. vyd. Praha: Grada, s. 39, 40. ISBN 978-80-247-3852-9.
- BEZPEČNÝ INTERNET.CZ, 2010. Phishing a pharming. In: *Bezpečný Internet.cz* [online]. [vid. 30. 10. 2010]. Dostupné z http://www.bezpecnyinternet.cz/pokrocily/internetovebankovnictvi/phishing-a-pharming.aspx.
- BITTO, O., 2005. Rhybaření střídá pharming. In: *Lupa.cz* [online]. 31. 3. 2005. [vid. 30. 10. 2010]. ISSN 1213-0702. Dostupné z http://www.lupa.cz/clanky/rhybareni-stridapharming/.
- BOUNDLESS, 2014. Intellikeys USB. In: *Boundless Assistive Technology* [online]. [vid. 6. 1. 2014]. Dostupné z http://www.boundlessat.com/Keyboards-Mice/Alternative-Keyboards /Intellikeys-USB.
- FISCHER, S., ŠKODA, J., 2008. *Speciální pedagogika.* 1. vyd. Praha: Triton. ISBN 978-80-7387-014-0.
- CHRÁSKA, M., 2004. Informační technologie ve škole. In: KROPÁČ, J., KUBÍČEK, Z., CHRÁSKA, M., HAVELKA, M. *Didaktika technických předmětů – vybrané kapitoly.* 1. vyd. Olomouc: UP, s. 127–177. ISBN 80-244-0848-1.
- JEŘÁBEK, J., TUPÝ, J., aj., 2013. *Rámcový vzdělávací program pro základní vzdělávání (verze platná od 1. 9. 2013) úplné znění dle upraveného RVP ZV* [online]. Praha: MŠMT. [vid. 20. 12. 2013]. Dostupné z http://www.nuv.cz/file/433\_1\_1/.
- JURNEČKOVÁ, I., 2007. Počítač náš pomocník. In: *Metodický portál* [online]. 19. 7. 2007 [vid. 20. 12. 2013]. ISSN 1802-4785. Dostupné z http://clanky.rvp.cz/clanek/c/S/1513 /POCITAC---NAS-POMOCNIK.html/.
- KABELKA, R., FENZ, J., POKORNÝ, J., JELÍNEK, M., 2009. Srovnání braillských řádků. In: *Blindfriendly.cz* [online]. 27. 11. 2009 [vid. 10. 10. 2010]. Dostupné z http://www.blindfriendly.cz/at/srovnani-braillskych-radku/
- KOLLÁROVÁ, E., 2010. Tělesné postižení, nemoc a zdravotní oslabení. In: LECHTA, V., ed. *Základy inkluzivní pedagogiky: dítě s postižením, narušením a ohrožením ve škole.* 1. vyd. Praha: Portál, s. 236–249. ISBN 978-80-7367-679-7.
- KOPECKÝ, K., 2010a. *Kybergrooming – nebezpečí kyberprostoru.* Olomouc: NET University. ISBN 978-80-254-7573-7.
- KOPECKÝ, K., 2010b. *Stalking a kyberstalking – nebezpečné pronásledování.* Olomouc: NET University. ISBN 978-80-254-7737-3.
- KOPECKÝ, K., KREJČÍ, V., 2010. *Rizika virtuální komunikace (příručka pro učitele a rodiče).* 1. vyd. Olomouc: NET University. ISBN 978-80-254-7866-0.
- KREJČÍŘOVÁ, O., 2006. Speciální pedagogika mentálně retardovaných. In: RENOTIÉROVÁ, M., LUDÍKOVÁ, L., aj. *Speciální pedagogika.* 4. vyd. Olomouc: UP, s. 161–174. ISBN 80-244-1475-9.
- LECHTA, V., KEREKRÉTIOVÁ, A., KRÁLIKOVÁ, B., 2010. Narušená komunikační schopnost. In: LECHTA, V., ed. *Základy inkluzivní pedagogiky: dítě s postižením, narušením a ohrožením ve škole.* 1. vyd. Praha: Portál, s. 281–303. ISBN 978-80-7367-679-7.
- LUDÍKOVÁ, L., 2006a. Speciální pedagogika osob s postižením zraku. In: RENOTIÉROVÁ, M., LUDÍKOVÁ, L., aj. *Speciální pedagogika.* 4. vyd. Olomouc: UP, s. 191–209. ISBN 80-244-1475-9.
- LUDÍKOVÁ, L., 2006b. Speciální pedagogika osob s vícenásobným postižením. In: RENOTIÉROVÁ, M., LUDÍKOVÁ, L., aj. *Speciální pedagogika.* 4. vyd. Olomouc: UP, s. 303–306. ISBN 80-244-1475-9.
- LUKASOVÁ, A., VLACHOVÁ, M., 2007. Využití ICT při přirozené integraci žáků se specifickými poruchami učení. In: *Metodický portál* [online]. 13. 7. 2013 [vid. 20. 12. 2013]. ISSN 1802-4785. Dostupné z http://clanky.rvp.cz/clanek/c/S/1505/VYUZITI-ICT-PRI-PRIROZENE-INTEGRACI-ZAKU-SE-SPECIFICKYMI-PORUCHAMI-UCENI.html/.
- MAYER-JOHNSON, 2014. Boardmaker® v.6. In: *Mayer-Johnson* [online]. [vid. 6. 1. 2014]. Dostupné z http://www.mayer-johnson.com/boardmaker-v-6/.
- PEŠAT, P., 2010. Rizikové jevy související s využíváním informačních a komunikačních technologií ve vzdělávání na základní škole. In: VÍTKOVÁ, M., HAVEL, J., eds. *Inkluzivní vzdělávání v primární škole: vzdělávání žáků se speciálními vzdělávacími potřebami. Sborník z konference s mezinárodní účastí* [CD]. Brno: Paido. ISBN 978-80-7315-199-7.
- PETIT, 2014a. Kategorie klávesnice. In: *Petit* [online]. [vid. 6. 1. 2014]. Dostupné z http://www.petit-os.cz/klavesnice.php.
- PETIT, 2014b. Programy pro alternativní komunikaci. In: *Petit* [online]. [vid. 6. 1. 2014]. Dostupné z http://petit-os.cz/progr\_aak.php#Boardmaker.
- PEUTELSCHMIEDOVÁ, A., 2006. Speciální pedagogika osob s narušenou komunikační schopností. In: RENOTIÉROVÁ, M., LUDÍKOVÁ, L., aj. *Speciální pedagogika.* 4. vyd. Olomouc: UP, s. 271–292. ISBN 80-244-1475-9.
- PHISHING.CZ, 2010. Co je to phishing. In: *Phishing.cz* [online]. [vid. 30. 10. 2010]. Dostupné z http://hoax.cz/phishing/co-je-to-phishing.
- PRŮCHA, J., WALTEROVÁ, E., MAREŠ, J., 2003. *Pedagogický slovník.* 4. aktual. vyd. Praha: Portál. ISBN 80-7178-772-8.
- RENOTIÉROVÁ, M., 2006. Speciální pedagogika osob s postižením hybnosti. In: RENOTIÉROVÁ, M., LUDÍKOVÁ, L., aj. *Speciální pedagogika.* 4. vyd. Olomouc: UP, s. 209–240. ISBN 80-244-1475-9.
- ŘEPOVÁ, P., 2006. Speciální pedagogika osob s poruchami chování. In: RENOTIÉROVÁ, M., LUDÍKOVÁ, L., aj. *Speciální pedagogika.* 4. vyd. Olomouc: UP, s. 251–270. ISBN 80-244-1475-9.
- SMUTNÝ, R., ŠAFROVÁ, A., 1997. *Využití výpočetní techniky při reedukaci specifických poruch učení.* Brno: Paido. ISBN 80-85931-36-2.
- SOURALOVÁ, E., LANGER, J., 2006. Speciální pedagogika osob s postižením sluchu. In: RENOTIÉROVÁ, M., LUDÍKOVÁ, L., aj. *Speciální pedagogika.* 4. vyd. Olomouc: UP, s. 175–190. ISBN 80-244-1475-9.
- SPEKTRA, 2014. Klávesnice Clevy. In: *Spektra* [online]. [vid. 6. 1. 2014]. Dostupné z http://eshop.spektra.eu/klavesnice/68-klavesnice-clevy.html.
- ŠEDIBOVÁ, A., VLADOVÁ, K., 2010. Autismus a další pervazivní vývojové poruchy. In: LECHTA, V., ed. *Základy inkluzivní pedagogiky: dítě s postižením, narušením a ohrožením ve škole.* 1. vyd. Praha: Portál, s. 267–280. ISBN 978-80-7367-679-7.
- ŠIMKO, J., ŠIMKO, M., 2010. Zrakové postižení. In: LECHTA, V., ed. *Základy inkluzivní pedagogiky: dítě s postižením, narušením a ohrožením ve škole.* 1. vyd. Praha: Portál, s. 200–215. ISBN 978-80-7367-679-7.
- VAŠEK, Š., 2003. *Základy špeciálnej pedagogiky.* 1. vyd. Bratislava: Sapientia. ISBN 80-968797-0-7.
- VITÁSKOVÁ, K., 2006. Speciální pedagogika osob se specifickými vývojovými poruchami učení. In: RENOTIÉROVÁ, M., LUDÍKOVÁ, L., aj. *Speciální pedagogika.* 4. vyd. Olomouc: UP, s. 293–302. ISBN 80-244-1475-9.
- ÚZIS, 2014a. V. kapitola: Poruchy duševní a poruchy chování (F00–F99). Mentální retardace (F70–F79) In: *ÚZIS* [online]. [vid. 8. 1. 2014]. Dostupné z http://www.uzis.cz/cz/mkn/F70- F79.html.
- ÚZIS, 2014b. V. kapitola: Poruchy duševní a poruchy chování (F00–F99). Poruchy psychického vývoje (F80–F89) In: *ÚZIS* [online]. [vid. 8. 1. 2014]. Dostupné z http://www.uzis.cz/cz/mkn/F80-F89.html.
- Zákon č. 561/2004 Sb., o předškolním, základním, středním, vyšším odborném a jiném vzdělávání (školský zákon). In: *Sbírka zákonů České republiky* [online]. 2004, částka 190, s. 10262–10324 [vid. 13. 8. 2011]. Dostupné z http://aplikace.msmt.cz/Predpisy1/sb190- 04.pdf.
- ZELINKOVÁ, O., 2003. *Poruchy učení.* 10. zcela přepr. a rozš. vyd. Praha: Portál. ISBN 80-7178-800-7.
- ZIKL, P., 2011a. ICT u dětí s mentálním postižením. In: ZIKL, P., aj. *Využití ICT u dětí se speciálními potřebami.* 1. vyd. Praha: Grada, s. 21–26. ISBN 978-80-247-3852-9.
- ZIKL, P., 2011b. ICT u dětí s tělesným postižením. In: ZIKL, P., aj. *Využití ICT u dětí se speciálními potřebami.* 1. vyd. Praha: Grada, s. 26–28. ISBN 978-80-247-3852-9.
- ZIKL, P., BENDLOVÁ, P., 2011. Možnosti využití ICT u dětí se speciálními potřebami. In: ZIKL, P., aj. *Využití ICT u dětí se speciálními potřebami.* 1. vyd. Praha: Grada, s. 16–40. ISBN 978-80-247-3852-9.

### **3.3 Doporučené zdroje**

- *Bezpečný Internet.cz [online]. [vid. 6. 1. 2014]. Dostupné z http://www.bezpecnyinternet.cz/.* Portál věnující se bezpečnosti na Internetu – nabízí informace pro různé adresáty: začínající uživatele, pokročilé uživatele, rodiče, děti, školy.
- *Dobromysl.cz [online]. [vid. 6. 1. 2014]. Dostupné z http://www.dobromysl.cz/.* Portál, který poskytuje informace o problematice zdravotního postižení.
- *DYS centrum [online]. [vid. 20. 12. 2013]. Dostupné z http://www.dyscentrum.org/about /index.htm*

Webový portál věnující se lidem se specifickými poruchami učení a chování, obsahuje i odkaz (http://www.eshop-rychle.cz/dyscentrum/eshop/5-1-PC-PROGRAMY) na software pro osoby se specifickými poruchami učení a chování.

- *E-Bezpečí [online]. [vid. 6. 1. 2014]. Dostupné z http://www.e-bezpeci.cz/.* Jedná se o portál, který vznikl v rámci projektu E-Bezpečí, realizovaného na Pedagogické fakultě Univerzity Palackého v Olomouci. Jde o zdroj komplexních informací, vzdělávacích nabídek v oblasti bezpečného využívání ICT – především s důrazem na využívání Internetu a jeho služeb. Nejdete zde informace ke kyberšikaně apod.
- *FUGASOFT, 2014. O programu MyDictate. In: FUGASOFT [online]. [vid. 6. 1. 2014]. Dostupné z http://www.fugasoft.cz/index.php?cont=mydictate.*

Podrobnosti o software MyDictate, který umožňuje hlasový diktát do počítače.

- *FUGASOFT, 2014. O programu MyVoice. In: FUGASOFT [online]. [vid. 6. 1. 2014]. Dostupné z http://www.fugasoft.cz/index.php?cont=myvoice.* Podrobnosti o software MyVoice, který má pomáhat s ovládáním počítače lidem s postižením.
- *Heplnet.cz [online]. [vid. 6. 1. 2014]. Dostupné z http://www.helpnet.cz/.* Portál nejen pro osoby s různými druhy postižení.
- *CHYTRÉ DÍTĚ, 2014. Přehled programů edice Chytré dítě. In: Chytré dítě [online]. [vid. 6. 1. 2014]. Dostupné z http://www.chytredite.cz/Chytredite/PrehledCD.htm.* Přehled software, který lze využít např. u žáků se specifickými poruchami učení.
- *ipadveskole [online]. [vid. 20. 12. 2013]. Dostupné z http://ipadveskole.cz/.* Webový portál zabývající se využíváním iPadů v edukaci.

*iSEN [online]. [vid. 20. 12. 2013]. Dostupné z http://www.i-sen.cz/home.*

Webový portál zabývající se využíváním iPadů v edukaci – se zaměřením na žáky se speciálními vzdělávacími potřebami.

*iSchool [online]. [vid. 20. 12. 2013]. Dostupné z http://www.i-school.cz/.* Webový portál zabývající se využíváním iPadů v edukaci.

*JURNEČKOVÁ, I., 2007. Počítač – náš pomocník. In: Metodický portál [online]. 19. 7. 2007 [vid. 20. 12. 2013]. ISSN 1802-4785. Dostupné z http://clanky.rvp.cz/clanek/c/S/1513 /POCITAC---NAS-POMOCNIK.html/.*

Popis (v rámci výše uvedeného článku) software pro žáky se speciálními vzdělávacími potřebami:

- Psaní: http://stary.rvp.cz/soubor/01513-p1.pdf
- Čtení: http://stary.rvp.cz/soubor/01513-p2.pdf
- Počty: http://stary.rvp.cz/soubor/01513-p3.pdf
- Matematika: http://stary.rvp.cz/soubor/01513-p4.pdf
- Rozumová a smyslová výchova: http://stary.rvp.cz/soubor/01513-p5.pdf
- Barvy a tvary: http://stary.rvp.cz/soubor/01513-p6.pdf

*LUKASOVÁ, A., VLACHOVÁ, M., 2007. Využití ICT při přirozené integraci žáků se specifickými poruchami učení. In: Metodický portál [online]. 13. 7. 2013 [vid. 20. 12. 2013]. ISSN 1802-4785. Dostupné z http://clanky.rvp.cz/clanek/c/S/1505/VYUZITI-ICT-PRI-PRIROZENE-INTEGRACI-ZAKU-SE-SPECIFICKYMI-PORUCHAMI-UCENI.html/.* Popis (v rámci výše uvedeného článku):

- 9 počítačových programů z oblasti českého jazyka, které jsou určeny pro žáky se speciálními vzdělávacími potřebami – konkrétně se specifickými poruchami učení: http://stary.rvp.cz/soubor/01505-p1.pdf
- software (dle funkcí a učiva) pro žáky se speciálními vzdělávacími potřebami konkrétně se specifickými poruchami učení: http://stary.rvp.cz/soubor/01505-p2.pdf

*MAREK, M., 2006. Altíkův slovník. In: Metodický portál [online]. 20. 4. 2006 [vid. 20. 12. 2013]. ISSN 1802-4785. Dostupné z http://clanky.rvp.cz/clanek/c/S/533/ALTIKUV-SLOVNIK.html/.*

Popis programu Altíkův slovník, který představuje multimediální výukový software pro alternativní a augmentativní komunikaci, a slouží jako prostředek pro usnadnění výuky žáků s kombinovaným postižením.

- *MATĚJKOVÁ, J., 2013. iPad jako iSEN speciálního pedagoga. In: Metodický portál [online]. 25. 2. 2013 [vid. 20. 12. 2013]. ISSN 1802-4785. Dostupné z http://spomocnik.rvp.cz /clanek/17215/IPAD-JAKO-ISEN-SPECIALNIHO-PEDAGOGA.html.* Článek popisující využívání iPadů při vzdělávání žáků se speciálními vzdělávacími potřebami (doplněno hypertextovými odkazy na další zdroje, obrázky, videonahrávkami).
- *MRÓZEK, V., 2010. NewtonDictate – ovládání počítačů hlasem. In: Metodický portál [online]. 29. 6. 2010 [vid. 20. 12. 2013]. ISSN 1802-4785. Dostupné z http://spomocnik.rvp.cz/clanek/12339/NEWTONDICTATE---OVLADANI-POCITACU-HLASEM.html.*

Článek o software NewtonDictate, který umožňuje převádět v reálném čase mluvené slovo na text.

*Petit [online]. [vid. 6. 1. 2014]. Dostupné z http://petit-os.cz/index.php.*

Webové stránky občanského sdružení Petit, které se mj. věnuje dětem se speciálními vzdělávacími potřebami a využívání speciálního výchovně vzdělávacího a diagnostického software a hardware, které jsou používány jak v rámci institucionálního, tak v rámci neinstitucionálního vzdělávání.

*SCHULE.AT, 2014. SOFTWARE. In: Schule.at [online]. [vid. 23. 1. 2014]. Dostupné z http://www.schule.at/portale/sonderpaedagogik/software.html.*

Část rakouského serveru, která je věnována software pro žáky se speciálními vzdělávacími potřebami.

*SLOUKA, P., 2014. Rakouský software pro hendikepované. In: Metodický portál [online]. 22. 1. 2014 [vid. 23. 1. 2014]. ISSN 1802-4785. Dostupné z http://spomocnik.rvp.cz/clanek /18307/RAKOUSKY-SOFTWARE-PRO-HENDIKEPOVANE.html.*

Popis několika programů pro žáky se speciálními vzdělávacími potřebami z rakouského školského portálu.

*SPC pro děti s vadami řeči [online]. [vid. 6. 1. 2014]. Dostupné z http://www.alternativnikomunikace.cz/.*

Webové stránky, na kterých lze mj. nalézt informace o ICT využitelných v rámci alternativní a augmentativní komunikace.

*SPEC-SKOLA.CZ, 2011. Apple Education – Special elementary school Poděbrady. In: YouTube.cz [online]. 22. 11. 2011 [vid. 23. 1. 2014]. Dostupné z http://www.youtube.com/watch?v=2p5ObGVe3Jw&feature=youtu.be.* Krátká videonahrávka představující využívání iPadů při vzdělávání žáků se speciálními vzdělávacími potřebami.

*ZIKL, P., aj., 2011. Využití ICT u dětí se speciálními potřebami. 1. vyd. Praha: Grada. ISBN 978-80-247-3852-9.*

Stručná monografie (127 s.) v současnosti (počátek r. 2014) u nás jediná svého druhu, v rámci možností svého rozsahu popisuje využívání ICT u žáků se speciálními vzdělávacími potřebami. Přes některé výhrady (např. opomíjení řady důležitých prostředků ICT – tablety, smartphony ad.) lze publikaci doporučit k základnímu seznámení s problematikou.

# **3.4 Příklady dobré praxe**

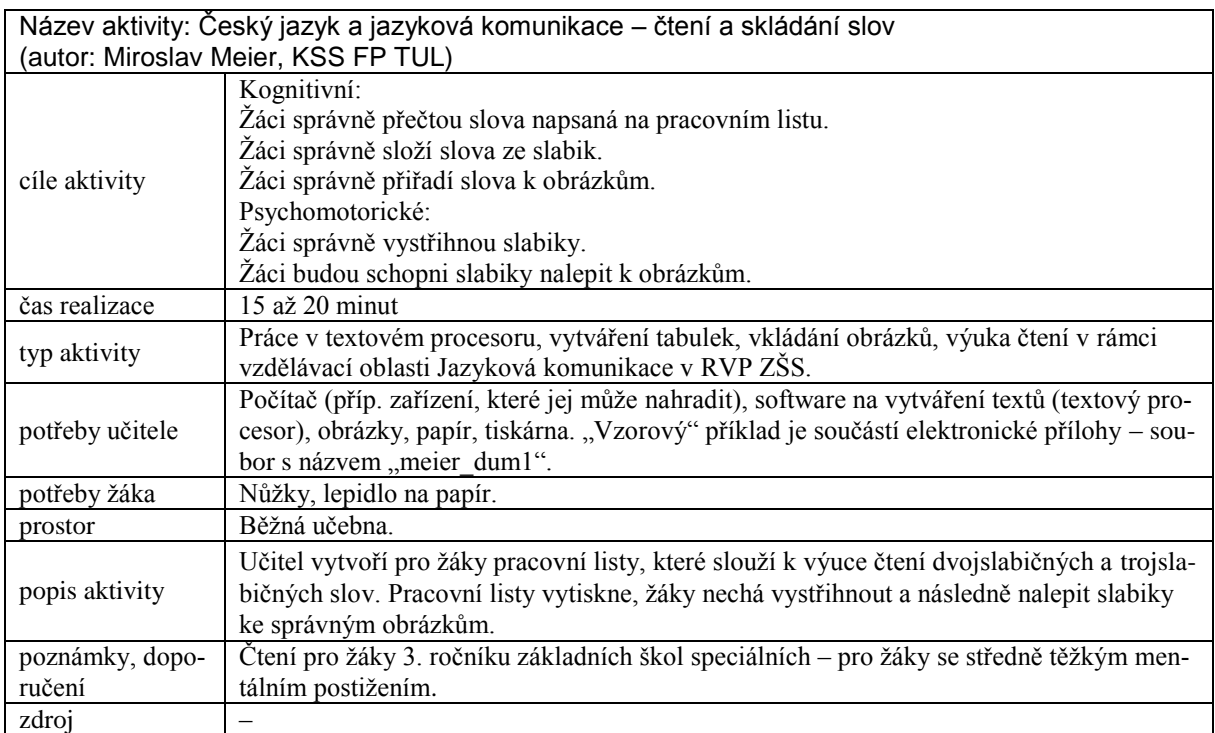

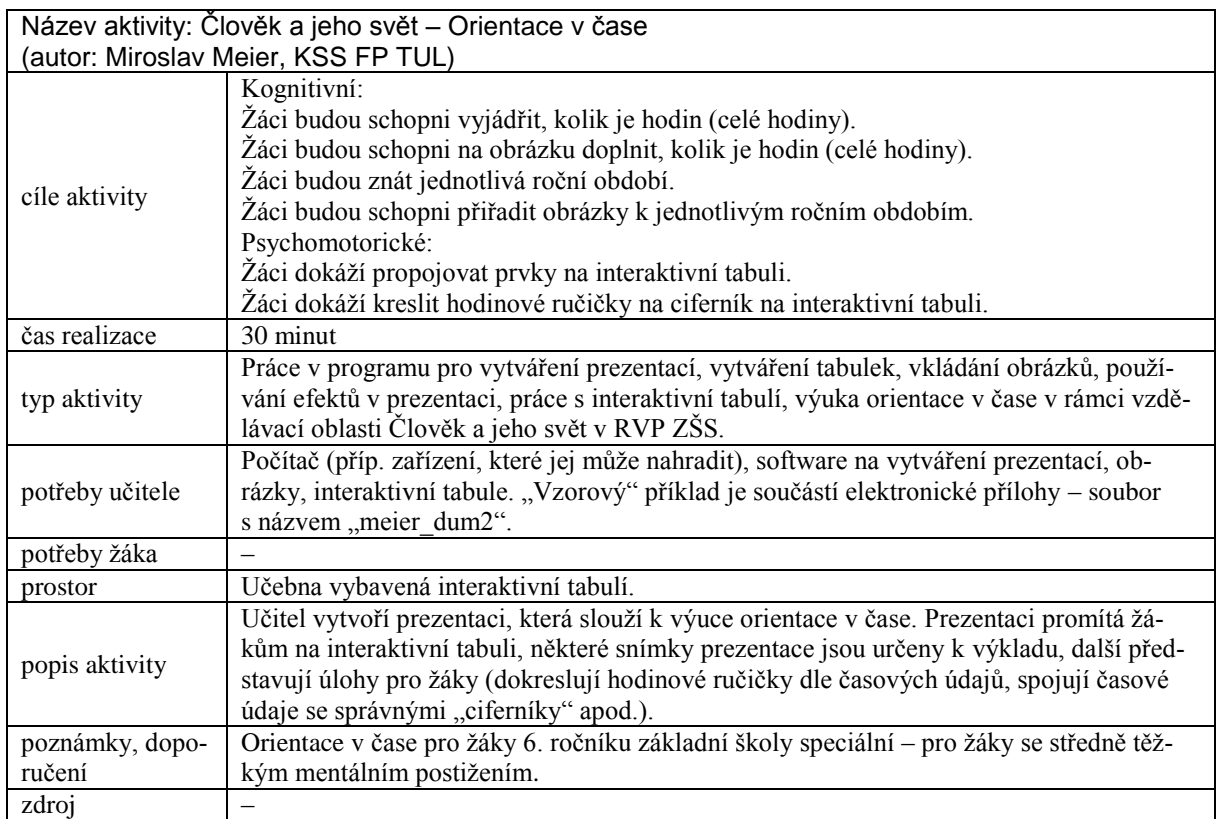

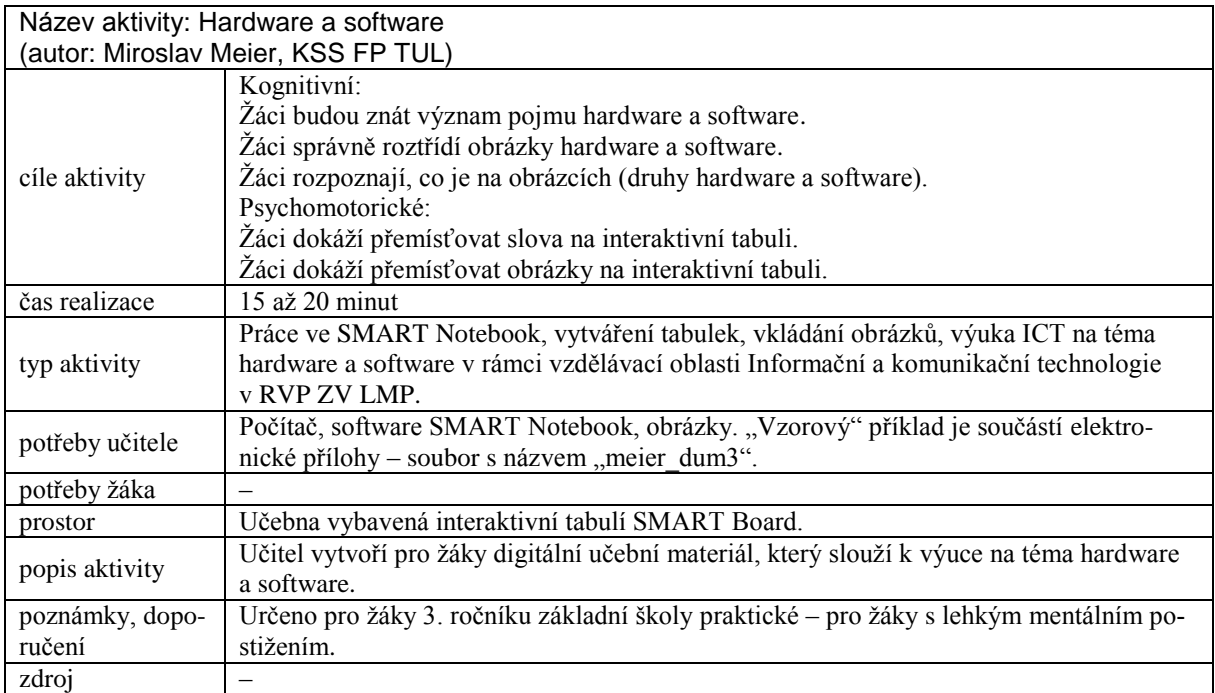

# **4 Informační a komunikační technologie ve výuce anglického jazyka**

*PhDr. Jana Němečková, PaedDr. Zuzana Šaffková, CSc. M.A., katedra anglického jazyka*

Cílem současného jazykového vzdělávání je rozvíjet komunikační kompetenci žáků, díky které by měli být schopni efektivně komunikovat v cizojazyčném prostředí. Žáci by měli disponovat nejen vědomostmi o cizím jazyce, či o kulturních, historických a sociálních aspektech cílové kultury, ale měli by především umět používat cizí jazyk adekvátně vzhledem ke konkrétní komunikativní situaci. Cílem příspěvku je nastínit možnosti využívání informačních a komunikačních technologií v naplňování tohoto cíle, konkrétně ve výuce anglického jazyka. Dané problematice se věnujeme jak z historického hlediska, tak i z hlediska současného stavu a perspektiv moderního jazykového vzdělávání.

# **4.1 Stručný přehled vývojových etap implementace ICT do výuky jazyků**

Vývoj zefektivnění jazykového vzdělávání za podpory informačních a komunikačních technologií (ICT) představuje proces, který lze charakterizovat jako přechod od počítačem podporované výuky cizího jazyka až po současné přístupy, ve kterých se moderní technologie stávají účinným nástrojem zkvalitnění jazykového vzdělávání.

Počátky počítačem podporované výuky jazyků (CALL – *computer assisted language learning*) spadají do šedesátých let minulého století, kdy se do popředí zájmu dostaly návrhy alternativních strategií a přístupů k výuce cizího jazyka (a angličtiny především) využívající počítačů. Cílem celé řady projektů, které do této doby spadají, bylo ověřit možné způsoby využití počítače při výuce cizího jazyka, a to především v terciárním vzdělávání (Chapelle 2001, s. 3). Výukový software poskytoval studentům přístup k materiálům a aktivitám, které doplňovaly běžné hodiny. Rychlý rozvoj multimediálních systémů dále umožnil studentům, aby se na zprostředkování informací přímo podíleli a mohli tak zasáhnout do průběhu multimediálního programu. Celé období postupného vývoje počítačem podporované výuky jazyků lze rozdělit do několika fází podle toho, jak se vyvíjely přístupy k výuce cizího jazyka, jak se formovaly poznatky z psychologie učení a vyučování cizích jazyků a jakou roli v nich plnilo využití počítačových technologií (Warschauer 1996).
V první fázi využívání počítačů pro výuku cizích jazyků, tj. v 60. a 70. letech minulého století, byla dominantní behavioristická teorie učení. Jazyk byl vnímán jako formální systém struktur (především gramatika) a vyučovací postupy upřednostňovaly drily a opakovací cvičení. Ve výuce cizího jazyka byly v tomto období upřednostňovány především gramaticko-překladové a audio-orální metody a počítačem podporované aktivity pro tyto přístupy nabízely celou řadu cvičení zaměřených na slovní zásobu, gramatiku a překlad, ale poskytovaly také korektivní a diagnostickou zpětnou vazbu (Blake 2008, s. 50). Počítač zastupoval roli tutora (*computer as a tutor*).

Ve druhé fázi, datované do období 70. a 80. let minulého století, reagovala výuka jazyků za pomoci počítače na potřebu zlepšení komunikativní kompetence studentů. Jejím cílem bylo zlepšit nejen lingvistické kompetence, ale především zdokonalit schopnost studentů používat jazyk v reálných situacích. Komunikativní metoda výuky cizích jazyků vycházela z teorie konstruktivismu, který "na rozdíl od neobehaviorismu vnímá důležitost vnitřních předpokladů studenta pro učení, ale také důležitost jeho kontaktů či interakcí s prostředím" (Zounek 2009, s. 85). Kromě již zmíněné role počítače, který určitým způsobem zastupoval vyučujícího, se počítač stal především podnětem pro interakci (*computer as a stimulus*) – online aktivity vyžadovaly od studentů nejen správnou odpověď, ale podporovaly diskusi, psaní či kritické myšlení (Warschauer 1996). Počítač fungoval jako nástroj (*computer as a tool*), jehož úkolem bylo usnadnit studentům porozumět jazyku a používat ho (Ibid.). Do této kategorie patřily např. textové editory, programy zaměřené na publikační činnost, na kontrolu pravopisu a gramatiky a korpusové programy.

Ve třetí etapě, tzn. od začátku 90. let, došlo v souvislosti s tzv. elektronizací školství k masovému rozšíření počítačů do škol s cílem zpřístupnit běžným uživatelům připojení k internetu. V jazykovém vzdělávání tento pokrok znamenal nabídku nových multimediálních zdrojů vhodných jak pro učitele, tak žáky a nových forem prezentace informací prostřednictvím několika vzájemně integrovaných médií, a to v textu, obrazu, animaci a zvuku. Integrace technologií umožnila vytvářet takové výukové činnosti a aktivity, ve kterých bylo možno sloučit navíc i jednotlivé jazykové dovednosti. Zásadním hlediskem integrace bylo zaměřit se na obsah/význam, aniž by bylo opomíjeno zaměření se na formu jazyka a učební strategie (Warschauer 1996). Výuka cizích jazyků vycházela z principů kognitivní psychologie a zohledňovala sociálně konstruktivistický přístup k osvojování jazyka, založený na potřebě interakce a sociálního kontextu pro zajištění efektivní výuky s cílem podpořit rozvoj komunikativní kompetence žáků.

Kognitivní pohled na komunikativní výuku cizího jazyka byl rozšířen o pohled sociokognitivní, který zdůrazňoval reálné využití jazyka ve smysluplném, autentickém kontextu.

V současné době jsou přístupy k výuce anglického jazyka ovlivňovány novými požadavky na výuku, souvisejícími se změnou stylu práce uživatelů informačních technologií. "Učení je chápáno jako proces, který se zčásti může odehrávat i mimo nás, a podstata takového učení je zaměřena na spojování či propojování různých informačních zdrojů, ale i pojmů, idejí, konceptů nebo částí výukových systémů" (Zounek 2009, s. 92). Tyto trendy se snaží reflektovat konektivistická teorie učení, která vidí žáka jako manažera vlastního učení, který si buduje "svůj učební prostor v rámci sítě, kterým podporuje další vlastní studium" (Sudický 2011, s. 73).

Výše uvedený chronologický přehled, který vychází ze základních teoretických směrů osvojování cizího jazyka, a role technologií v těchto přístupech se stal základem pro další přehledové studie. K nejčastěji využívaným patří dělení vývojových etap na restriktivní (*restrictive*), otevřený (*open*) a integrovaný (*integrated*) model počítačem podporované cizojazyčné výuky (Bax 2003). Restriktivní model, který odpovídá fázi behaviorismu, zdůrazňuje omezenou (*restricted*) nabídku programového vybavení počítačů a s tím související malou variabilitu činností, které měli žáci v té době k dispozici, a také rolí učitele, zúžených zejména na role kontrolora a hodnotitele. Otevřenost druhého modelu, příznačného pro 80. léta minulého století, byla umožněna především dalším zdokonalením softwaru a s tím související možností poskytování zpětné vazby pro žáky a rozšíření rolí učitele. Integrovaný model znamenal úplné spojení výuky s technologií, ve které se "technologie stane neviditelnou, zasazenou do každodenní praxe a tedy ´normalizovanou´… považovanou v běžném životě za samozřejmost"<sup>42</sup> (Bax 2003, s. 23).

Oba uvedené zjednodušené přehledy ukazují na postupný přechod od výuky cizího jazyka, ve které počítač funguje pouze jako pomocník (*Computer-assisted learning – CALL*), k výuce, ve které se technologie stává prostředkem zintenzivnění procesu učení (*Technology enhanced language learning – TELL*). Shrnutí uvedených trendů uvádí tabulka l.

<sup>&</sup>lt;u>.</u> <sup>42</sup> the technology becomes invisible, embedded in everyday practice and hence 'normalised' ... taken for granted in everyday life.

| Přístup            | Strukturální/re-<br>striktivní CALL    | Komunikativní<br><i>CALL/</i> | Integrovaný CALL      | <b>TELL</b>                                                   |
|--------------------|----------------------------------------|-------------------------------|-----------------------|---------------------------------------------------------------|
|                    |                                        | otevřený CALL                 |                       |                                                               |
| <b>Technologie</b> | Od střediskových<br>počítačů k mobilům | PC.                           | Multimedia, internet  | Přenosná zařízení,<br>tablety, hry po síti,<br>virtuální svět |
| Paradigma          | Gramaticko-překla-                     | Komunikativní me-             | Výuka Aj zaměřená     | Komunikace, inter-                                            |
| výuky AJ           | dová a audio-lin-                      | toda výuky jazyka             | na obsah (angličtina  | akce                                                          |
|                    | gvální metoda                          |                               | pro specifické účely/ |                                                               |
|                    |                                        |                               | angličtina pro akade- |                                                               |
|                    |                                        |                               | mické účely)          |                                                               |
| Jazykové           | Strukturální                           | Kognitivní                    | Socio-kognitivní      | Strukturální, kogni-                                          |
| hledisko           | (formální struktu-                     | (systém tvořený du-           | (rozvoj v rámci soci- | tivní, socio-kogni-                                           |
|                    | rální systém)                          | ševní činností)               | ální interakce)       | tivní, adaptabilní                                            |
| Základní           | Dril a procvičování                    | Komunikativní                 | Autentický projev     | Běžná praxe                                                   |
| využití            |                                        | úlohy                         |                       |                                                               |
| technologie        |                                        |                               |                       |                                                               |
| Základní cíl       | Přesnost                               | Plynulost                     | Aktivní student       | Autonomie v komu-                                             |
|                    |                                        |                               |                       | nitě                                                          |
| Teorie učení       | Behaviorismus                          | Konstruktivismus              | Sociální konstrukti-  | Konektivismus                                                 |
| se cizímu          |                                        |                               | vismus/               |                                                               |
| jazyku             |                                        |                               | situované učení       |                                                               |
| Role               | Učitel                                 | Žák                           | Nástroj zprostředko-  | Prostředí, zdroj                                              |
| technologie        |                                        |                               | vání                  |                                                               |

**Tabulka 1 – Od CALL k TELL (Upraveno dle Walker, White 2013, s. 10)**

Zásadní rozdíl mezi *CALL* a *TELL* je ten, že v současném pojetí jazykového vzdělávání za podpory ICT není technologie pouhým pomocníkem ve výuce jazyků, ale stává se nezbytnou "součástí prostředí, ve kterém cizí jazyk existuje a ve kterém je používán"<sup>43</sup> (Walker & White 2013, s. 9). Technologie poskytuje nový kontext a nové nástroje pro komunikaci a zahrnuje mnohem širší škálu mechanismů, než jaké dosud počítač poskytoval.

V souvislosti s neustálým vývojem moderních technologií se nabízí otázka, jak se bude dále edukační potenciál ICT ve výuce cizích jazyků vyvíjet. Diskuse o budoucnosti aplikace informačních a komunikačních technologií do cizojazyčné výuky zahrnuje tři základní přístupy: technologický, pragmatický a kritický (Chapelle 2003). *Technologický přístup* ukazuje na další možnosti ICT podporující především interakci mezi žákem a počítačem s cílem podpořit rozvoj psané a mluvené komunikace v angličtině. *Pragmatický pohled* upozorňuje na rizika spojená s možnými omezeními způsobenými lidským činitelem, který vždy bude ovlivňovat práci s technologiemi ve výuce jazyků. *Kritický přístup* zpochybňuje názor, že "technologie je nevyhnutelná, přínosná a kulturně neutrální<sup>144</sup> (Ibid., s. 6) a zdůrazňuje, že je třeba uvědomit si, jak technologie může posílit, ale také nepříznivě ovlivnit jazykové vzdělávání a výzkum. Podle

<u>.</u>

<sup>&</sup>lt;sup>43</sup> part of the environment in which language exists and is used.

<sup>44</sup> technology is inevitable, positive and culturally neutral

tohoto přístupu bude technologie vždy ovlivňovat uživatele nejen v souvislosti s vlivem vlastního formátu a konstrukce dané konkrétní technologie, ale především kulturními a jazykovými aspekty svého původu. Podle Chapelle (2003) bude mít v nejbližší budoucnosti významný dopad na výuku anglického jazyka především multimediální programování (*multimedia computing*), programy pro řečovou syntézu a rozeznání hlasu (*speech synhesis and recognition*) a digitalizované jazykové korpusy (*concordancing*). Warschauer (2004, s. 15–25) rozšiřuje tuto perspektivu o další aspekty vlivu moderních technologií na výuku anglického jazyka a dělí je do pěti základních oblastí.

První oblast zahrnuje změnu v charakteru kontextu pro výuku anglického jazyka, který bude ovlivňován stále se zvyšujícím počtem mluvčích, pro něž je angličtina mateřským, druhým nebo cizím jazykem. Jak upozorňuje Graddol (2000, s. 10), poměr těchto skupin se mění ve prospěch nerodilých mluvčích. Zatímco v minulém století byli odhadováni 3 rodilí mluvčí na jednoho zběhlého nerodilého mluvčího, v současnosti se tento poměr obrací.

Druhý aspekt nastávajících změn souvisí s potřebou podněcovat nové typy gramotnosti, které souvisí "i) s nárůstem významu kulturní a jazykové diverzity vedoucí k široké variabilitě textů, a ii) s vlivem nových komunikačních technologií, … ve kterých jsou texty často multimediální, kombinující psané jazykové formy s vizuálními, audio a prostorovými způsoby"<sup>45</sup> (Luzón Ruiz-Madrid 2008, s. 30). Žáci tak budou muset být schopni porozumět nejen kulturním a lingvistickým rozličnostem, ale také nalézt přístup k informacím prezentovaným v různých formách a účelně je využít.

Třetí oblast se týká vlivu dalšího rozvoje technologií, především digitálních médií na povahu komunikace v angličtině, způsobeného vznikem nových žánrů, ať už se jedná o převedení stávajících žánrů do nových médií anebo vznik zcela nových. Tradiční "lineární žánry psaného textu<sup>"46</sup> (Shetzer & Warschauer 2000, s. 174) budou doplněny o další způsoby prezentace a budou vyžadovat náležité znalosti a dovednosti nejen z oblasti stylistiky a organizace textu, ale také z oblasti ovládání informačních a komunikačních technologií.

Čtvrtý aspekt budoucího vývoje vlivu technologií na výuku anglického jazyka se týká posílení vlastní identity studentů, související s rozvojem online komunikace. Komunikace zprostředko-

1

 $45$  i) the increasing significance of cultural and linguistic diversity, resulting in a wide variety of texts, and ii) the influence of new communications technologies … where texts are often multimodal, combining written-linguistic modes of meaning with visual, audio and spatial modes.

<sup>46</sup> linear genres of writing

vaná počítačem má svá specifika (např. asynchronita, neviditelnost či anonymita účastníků vedoucí k tzv. sebeprezentaci – *self-disclosure*), jejichž výsledkem je specifický způsob navazování a udržování mezilidských vztahů, vnímání sebe jako sociálního objektu a také potvrzení vlastní identity. V prostředí bohatém na různé formy komunikace je navíc možné svou identitu modelovat, upravovat či vytvářet identitu zcela novou.

Poslední vize souvisí s předpokladem dalšího rozvoje konceptu komunikační kompetence, ve které interakce mezi počítačem a žákem bude stále více nahrazována interakcí mezi žáky za pomoci počítače. Toto bude vyžadovat i formování nové didaktiky výuky cizího jazyka. Do popředí se bude dostávat sociokulturní teorie, která mimo jiné chápe učení se cizímu jazyku jako proces participace v sociálně zprostředkovaných aktivitách (Lantolf 2004). V současné etapě rozvoje počítačem podporované výuky anglického jazyka je základním teoretickým východiskem Vygotského model, ve kterém je učení "nejprve konstruováno prostřednictvím sociální interakce a poté v individuální rovině" (Walker & White 2013, 5). Interakce probíhající ve víceuživatelském, kolaborativním prostředí však bude stále více nabývat nového charakteru, bude zprostředkována netradičními formami a za pomoci nových informačních a komunikačních prostředků.

## **4.2 Stav výzkumu zaměřeného na využití ICT ve výuce jazyků**

Dynamický vývoj informačních a komunikačních technologií vede k neustálým proměnám v přístupech k cizojazyčnému vzdělávání, ale klade také naléhavý požadavek na vytváření takových evaluačních nástrojů, které by přispěly k hodnocení kvality a efektivity počítačem podporované výuky anglického jazyka. Zatímco aplikace informačních a komunikačních technologií do výuky cizích jazyků probíhá neuvěřitelnou rychlostí, výzkum v tomto směru zůstává poněkud pozadu. I když se problematice využívání technologií ve výuce cizího jazyka věnuje v poslední době řada kvantitativních výzkumů zaměřených na jednotlivé specifické vlastnosti technologie (Hanson-Smith & Rilling 2006, s. 4), ukazuje se, že většina současných šetření není dostatečně vhodně zpracována po stránce metodologické (Zhao 2003, s. 12). Často se jedná spíše o pouhý popis jednotlivých případů anebo diskusi zabývající se principy aplikace technologie do cizojazyčné výuky. Dalším problémem je skutečnost, že se tato šetření velmi často týkají výuky jazyků v terciárním vzdělávání; mizivá pozornost je věnována základním a středním školám. Výzkumy se také místo systematického sledování integrace technologie do výuky v širším měřítku orientují na využívání pouze jedné aplikace (Zhao 2003, Mayer 2005). Cílem některých vědeckých studií je analýza hodnocení srozumitelnosti jazykové produkce

v rámci interakce probíhající v multimediálním prostředí uzpůsobeném pro osvojení cizího jazyka (*second language acquisition in multimedia environment*), avšak není již dále zkoumáno, jakým způsobem měli studenti možnost upravit své výstupy dle formy interakce a následné zpětné vazby (Mayer 2005, 478). V zaměření současných výzkumů se také ukazuje, že některým oblastem jazykového vzdělávání je věnováno velmi málo pozornosti. K těm patří například dovednost porozumění mluvenému textu v elektronickém prostředí, ačkoliv tato jazyková dovednost patří k základním předpokladům učení se cizímu jazyku (Ibid.).

Navzdory uvedeným nedostatkům tyto výzkumy shodně předkládají důkazy o efektivitě využívání informačních a komunikačních technologií ve výuce cizích jazyků. Konkrétně bylo například prokázáno, "že využití vizuálních médií podporuje osvojení slovní zásoby a porozumění psanému textu a přispívá ke zlepšení výsledků … a že uplatnění nástrojů pro komunikaci online pomáhá zlepšit dovednosti psaní"<sup>47</sup> (Liu a kol. 2003, s. 264). Výsledky řady studií také dokazují, že moderní technologie zkvalitňuje metody a strategie výuky, zajišťuje autenticitu komunikace a poskytuje užitečnou zpětnou vazbu (Zhao 2003).

# **4.3 ICT a jazykové vzdělávání**

Jak již bylo uvedeno, moderní informační a komunikační technologie patří v současnosti k těm nejrychleji se rozvíjejícím oblastem, a logicky tak v rámci povinného školního vzdělávání zasahují i do ostatních vzdělávacích oborů. Didaktika cizích jazyků je relativně otevřená novým trendům a vědním poznatkům a využívá jich rychle. Jako konkrétní příklad lze uvést využívání interaktivních tabulí ve výuce anglického jazyka, nakladatelství orientovaná na publikování cizojazyčných učebnic byla mezi prvními institucemi dodávajícími na trh interaktivní softwary. Přestože Národní plán výuky cizích jazyků (2008) jasně vymezuje potřebu podpory jazykového vzdělávání ve smyslu zajištění dostatečného počtu kvalifikovaných učitelů, rozšíření a aplikace kvalitních výukových materiálů a širokého využití informačních a komunikačních technologií, Rámcový vzdělávací plán pro základní vzdělávání (RVP ZV, 2007) v charakteristice vzdělávacího oboru Cizí jazyk (Vzdělávací oblast Jazyk a jazyková komunikace) využívání digitálních technologií explicitně nezmiňuje. Podobná situace nastává i v případě očekávaných výstupů oboru, které přímo využití ICT nestanoví. Pro jejich naplnění je však využití digitálních technologií nezbytné a lze tedy konstatovat, že RVP jejich aplikaci v obecné rovině předpokládá.

<sup>1</sup> <sup>47</sup> the use of visual media supported vocabulary acquisition and reading comprehension, and helped increase achievement scores … The use of online communication tools has been shown to improve writing skills in a number of studies.

Při bližší analýze jednotlivých výstupů tak např. zjistíme, že žák na konci 2. stupně ZŠ "rozumí obsahu autentických materiálů s využitím vizuální opory" (s. 27), přičemž nejčastěji používanými formami autentických materiálů využívajících vizuální podpory jsou videa a internetové články doplněné fotografiemi. Jiný očekávaný výstup (Ibid.) stanoví, že žák "používá dvojjazyčný slovník, vyhledá informaci nebo význam slova ve vhodném výkladovém slovníku", nespecifikuje ale přitom konkrétní formu slovníku. Žáci jsou přitom běžně zvyklí na práci se slovníky ve formě mobilní aplikace či online slovníku a používání tištěného slovníku považují za příliš pomalé. Cílem by tedy mělo být především naučit žáky s elektronickými verzemi pracovat efektivně a poukázat na jejich výhody a nevýhody.

Asistence počítače, resp. nástrojů kontroly pravopisu v textových editorech je možné využít i pro naplnění dalšího očekávaného výstupu, který určuje, že: "žák písemně, gramaticky správně tvoří jednoduché věty a krátké texty" (Ibid.). V tomto případě je však dle našeho názoru využití technologií sporné, neboť častokrát dochází k automatické opravě špatného pravopisu či gramatických chyb a žáci si tak správnou variantu nemusejí osvojit – na chybu buď nejsou upozorněni, nebo automaticky zaškrtnou souhlas s opravou, aniž by o nabízených variantách přemýšleli. Je tedy otázkou, zda lze text napsaný na počítači za použití těchto nástrojů považovat za skutečně autentickou jazykovou produkci žáků, a do jaké míry je jejich využívání při výuce vhodné, a to zejména na nižších jazykových úrovních, se kterými se především na základní škole setkáváme. Je tedy nutné naučit žáky posuzovat automatickou opravu pouze jako ukazatel možné chyby, kterou je třeba specifikovat a dále s ní pracovat.

Jestliže jedním ze základních cílů vzdělávací oblasti Jazyk a jazyková komunikace je vést žáky k "samostatnému získávání informací z různých zdrojů a k zvládnutí práce s jazykovými a literárními prameny i s texty různého zaměření" (s. 21), je práce s digitálními informacemi naprosto klíčová.

Digitální technologie a především internet totiž v současné době slouží jako nejběžnější zdroj informací. Podle průzkumů je navíc přes 55 % všech webových stránek psáno v anglickém jazyce (W3Techs<sup>48</sup> 2013). Z tohoto důvodu je třeba práci s elektronickými informacemi v hodinách anglického jazyka věnovat dostatečnou pozornost, učit žáky způsobům vyhledávání informací, principům hodnocení spolehlivých stránek/zdrojů, zásadám citační etiky apod.

Vzhledem k výše uvedenému by bylo mezi očekávané výstupy pro RVP ZV vhodné zahrnout následující:

1

 $48$  W3Techs – World Wide Web Technology Surveys: http://w3techs.com/

Žák

- efektivně využívá elektronický slovník, srovná informaci z překladového a výkladového elektronického slovníku
- efektivně využívá aplikace kontroly gramatiky a pravopisu
- určí a zdůvodní, zda je zvolený elektronický text spolehlivý
- vyhledá klíčové informace ve zvoleném elektronickém textu bez jeho detailního čtení
- správně sestaví bibliografický údaj o zvoleném dokumentu podle dané citační normy

Pokud učitelé dokáží využít potenciál ICT v cizojazyčné výuce, mohou se počítače stát pro žáky významným pomocníkem při osvojování jazyka. Zhao (2003) uvádí čtyři základní pozitiva, které žákům usnadňují studium jazyka. Především je to snazší přístup k různým typům materiálu využitelného pro zlepšení lingvistické i kulturní kompetence. Řada těchto zdrojů poskytuje přirozený, autentický a kontextově bohatý materiál. Jedná se především o materiály, které si připravují samotné školy (např. interaktivní hry a zábavná výuková videa vytvořená jazykovou školou Wattsenglish<sup>49</sup>, různé české stránky k procvičení jednotlivých jazykových dovedností (např. Angličtina hrou<sup>50</sup>) nebo stránky vytvářené různými institucemi či vydavatelstvími (např. LearnEnglish Kids – British Council<sup>51</sup>). Informační technologie jsou i důležitým nástrojem pro interakci a komunikaci, neboť poskytují studentům širokou škálu příležitostí pro komunikaci v cílovém jazyce, ať už v synchronní či asynchronní podobě (viz také Tůma 2012). Přitom formy interakce a zpětné vazby jako zásadní předpoklady efektivní komunikace jsou téměř neomezené.

Právě získání zpětné vazby je dalším přínosem počítačem podporované výuky anglického jazyka. Počítače umožňují poskytnout nejen okamžitou a individualizovanou zpětnou vazbu, ale mění i její funkci od "tradiční behavioristické, zaměřené na zjednodušené hodnocení výkonů žáků ve smyslu správné či nesprávné reakce, k takovým aplikacím, které zohledňují kontext úkolu i současné pedagogické trendy"<sup>52</sup> (Zhao 2003, s. 16). Počítače jsou v neposlední řadě i zdrojem motivace žáků ke studiu anglického jazyka; již samotné využití technologií ve výuce angličtiny totiž působí jako motivační činitel. Navíc, pokud jsou žáci vystaveni různorodým

<u>.</u>

<sup>49</sup> http://www.wattsenglish.cz/anglictina-pro-deti/

<sup>50</sup> http://www.anglictina-hrou.cz/

<sup>51</sup> http://learnenglishkids.britishcouncil.org/en/fun-with-english

<sup>&</sup>lt;sup>52</sup> ... behaviorist tradition by simply assessing the learner's performance and providing simplistic feedback in correct-or-incorrect fashion, more recent applications are much more contextualized and pedagogically sound.

vyučovacím strategiím a různým formám hodnocení a pokud mohou spoluutvářet proces výuky a podílet se na rozhodování, posiluje se jejich vnitřní motivace.

Prostředí obohacené o informační a komunikační technologie dále splňuje všechny základní podmínky pro optimalizaci jazykového vyučování, ke kterým patří především vytvoření příležitostí pro interakci a autentickou komunikaci, zajištění podmínek pro různorodou a kreativní jazykovou produkci, posílení atmosféry bez stresu a úzkosti a podpoření autonomie žáků (Hanson-Smith  $&$  Rilling 2006, s. 3).

# **4.4 Možnosti využití ICT ve výuce anglického jazyka**

Popsat jednotlivé možnosti využití ICT ve výuce anglického jazyka je, vzhledem k rozsahu dostupných materiálů a pomůcek, téměř nemožné, proto budou dále popsány pouze ty, které se nejčastěji používají a jejichž účinnost ale i úskalí pro osvojování anglického jazyka byly již v praxi prověřeny.

### **a) Autentické materiály**

Využití autentického online materiálu při výuce anglického jazyka umožňuje žákům pracovat s různými formáty, ať už se jedná o klasický text, hypertext, obrázky, zvuk, video, nebo virtuální simulované kinestetické aktivity, které vyhovují rozdílným kognitivním a učebním stylům žáků (Hanson-Smith Rilling 2006, s. 12). Počítač zároveň umožňuje autentickou komunikaci jako základní předpoklad pro podpoření diskuse, např. o správném významu a možném použití určitého jazykového jevu, a povzbuzuje interakci a spolupráci (Ibid.). K často užívaným autentickým materiálům patří audiovizuální zdroje, které se postupně stávají běžným výukovým repertoárem učitelů anglického jazyka. Fakt, že interaktivní tabule a projektory jsou dnes nainstalovány takřka v každé jazykové učebně, značně zjednodušuje práci s audiovizuálními materiály. Běžnou praxí se tak stává např. používání videí z portálu YouTube.com, doplněných vlastnoručně vytvořenými, případně z učitelských portálů staženými pracovními listy. Výrazně se tak zvyšuje možnost vystavovat studenty autentické jazykové produkci. Pro pokročilejší studenty je možné využít také materiály připravené např. televizními stanicemi pro americké či britské učitele (např. PBS Newshour Extra). Žáci také sledují různé zábavné programy, televizní seriály a filmy i mimo školu, což zpětně může sloužit jako efektivní edukační příležitost pro osvojení jazyka a zároveň jako příprava žáků na reálné situace v běžném životě. Současným trendem je také využívání Webinářů a videokonferencí, které mohou doplňovat klasické e-Learningové nástroje o nové možnosti interakce. Jedná se ale o aplikace, které jsou určeny spíše pro

studenty středních a vysokých škol a především pak pro další vzdělávání učitelů. Konkrétní příklady aktivit zaměřených na práci s videem jsou uvedeny v části ´Příklady z praxe´.

#### **b) Interaktivní tabule a interaktivní softwary**

Jednou z nejviditelnějších ICT pomůcek, která se hojně využívá od přelomu tisíciletí, je interaktivní tabule (IWB) a je tedy možné vyjmenovat jak výhody, tak i nevýhody jejího využití při výuce anglického jazyka. Zastánci IWB zdůrazňují skutečnost, že jde o motivační prvek, který zvyšuje pozornost studentů (zejména těch mladších), a že její využívání je vhodné pro žáky s různým stylem učení (vizuální, auditivní, taktilně-kinestetický) (Thornbury 2009). Díky tomu jsou studenti více "v kontaktu" s učivem. Kritici naopak upozorňují, že IWB je učební pomůcka jako každá jiná, a že její motivační potenciál se – stejně jako u jiných technologií – brzy vyčerpá (Moss a kol. 2007, cit. Ibid.). Pro výuku anglického jazyka je IWB především významným zprostředkovatelem vyučování, které je dynamické a interaktivní a umožňuje prezentovat látku v souvislostech. Interaktivní tabule je také významným pomocníkem při projektové práci.

Pro zajištění skutečně aktivního přístupu žáků k výuce AJ je možné využít několik typů interaktivních softwarů. V prvé řadě se jedná o softwary dodávané přímo s učebnicemi cizího jazyka. Jejich výhodou je především fakt, že jsou rozšířením učebnice, často obsahují naskenované a do interaktivní podoby převedené stránky a cvičení z učebnice, doplněné výsledky, audio- a video-nahrávkami, hrami apod. Další výhodou je velmi snadné, pro učitele časově nenáročné používání a příprava. Druhým typem interaktivního softwaru jsou ty, které jsou dodávány s jednotlivými IWB, a které umožňují tvorbu vlastních interaktivních cvičení. Jejich výhodou je široká škála různých funkcí, doplněná sadami obrázků. Často uváděnou nevýhodou je však relativně vysoká časová náročnost přípravy materiálů a také nekompatibilita s jinými formáty IWB. V České republice existuje několik portálů, které shromažďují a recenzují tzv. Digitální učební materiály (DUM – viz ´Doporučené odkazy´). Třetím typem jsou jednoduché programy pro tvorbu interaktivních cvičení, které sice nejsou graficky příliš nápadité, nevyžadují ale speciální školení a jsou exportovatelné do jiných formátů a lehce přenositelné. Nejznámějším typem je pravděpodobně freeware HotPotatoes. V neposlední řadě nelze opomenout interaktivní cvičení dostupná na stránkách různých institucí zabývajících se výukou anglického jazyka, např. BBC Learning nebo British Council (viz ´Doporučené zdroje´).

#### **c) Referenční materiály**

Elektronické verze slovníků či encyklopedií umožňují oproti svým knižním protějškům snadnější, často fulltextové vyhledávání. Slovníky dále disponují audionahrávkami výslovnosti,

možností získat okamžitou definici slova, případně aktivitami na procvičení nové slovní zásoby. K těm neznámějším patří elektronické verze nejčastěji používaných tištěných slovníků ve výuce angličtiny, jako např. *Cambridge International Dictionary of English*, *Longman Interactive English Dictionary* nebo *Primary i-Dictionary* pro žáky základních škol. Přehled kritérií používaných k porovnání elektronických žákovských slovníků uvádí např. Tribble (2003), který je posuzuje s cílem usnadnit učitelům AJ rozhodnutí o výběru dobrého slovníku a poukázat na jejich výhody oproti tištěným slovníkům. Za podstatné považuje snadnost instalace slovníku do počítače, funkčnost, uživatelské rozhraní či snadnost vyhledávání daného slova či výrazu.

#### **d)** *Data-driven learning* **a žákovské korpusy**

Ve výuce anglického jazyka se stále více začíná využívat i korpusová lingvistika. Aktivity zaměřené na práci s korpusem poskytují celou řadu příkladů jazykových jevů v přirozeném kontextu a žáci tak nejsou odkázáni pouze na modelové vzory v učebnicích, často vytržených z kontextu. Navíc práce s korpusem vyžaduje určité výzkumné dovednosti žáka, zaměřené na analýzu dat, tj. příkladů autentických jazykových jevů uvedených v korpusu a následné vyvození pravidel jejich použití (tzv. *data-driven learning*). Existuje velké množství typologií korpusů (Granger 2002), které zohledňují např. stáří výchozího materiálu pro tvorbu korpusu, počet jazyků zahrnutých do korpusu, obecné či specifické zaměření korpusu, atd. Pro účely výuky anglického jazyka se využívají především korpusy sestavené z jazykové produkce rodilých mluvčích. V poslední době se do popředí dostávají i tzv. žákovské korpusy (*learner corpus*), tvořené texty nerodilých mluvčích, tj. promluv žáků či studentů. Žákovské korpusy se využívají mj. pro analýzu žákovského mezijazyka za účelem studia procesů osvojování cizího jazyka.

Učitelé mohou korpusů využívat různými způsoby, ať už pro porovnávání produkce svých žáků s autentickou produkcí rodilých mluvčích či pro práci s chybou (např. Steward, Bernardini Aston 2004). Přestože řada výzkumů ukazuje na vysoký potenciál korpusů pro jazykovou výuku, jejich využití v hodinách naráží na řadu problémů. K těm nejčastěji uváděným patří zejména časová náročnost přípravy materiálů, nutnost dovednosti práce s korpusem a s konkordancemi a také relativně omezené množství volně přístupných korpusů. Nelze opomenout ani fakt, že drtivá většina výzkumů zaměřená na užití korpusů a *data-driven learning* ve výuce anglického jazyka byla uskutečněna na terciární úrovni, a jen minimum studií se zaměřilo na využití korpusů na sekundární úrovni (Braun 2007).

#### **e) Virtuální komunita**

Internet umožňuje vytváření sociálních sítí mezi školami, díky nimž mohou jak žáci, tak učitelé pomocí virtuálního prostředí a softwarových nástrojů komunikovat, sdílet informace a spolupracovat na tvorbě různých projektů. Interakce mezi členy virtuální komunity je zásadním předpokladem pro smysluplné učení, a pokud žáci v tomto prostředí v reálném kontextu komunikují v cílovém jazyce, pak se učí cizímu jazyku tím nejefektivnějším způsobem. V evropském prostředí je pravděpodobně nejznámějším projekt EU eTwinning: Komunita škol v Evropě. Žáci si v tomto projektu vyměňují informace, ve společném prostředí je sdílejí a vytvářejí společné výstupy. Portál obsahuje mimo nástrojů i databázi škol, díky které je možné nalézt partnerské školy z celé Evropy. Dopadem projektu eTwinning se cíleně zabývají také výzkumné studie; např. Vuorikari, Gilleran & Scimeca (2011) hodnotí dopad projektu na profesní rozvoj zapojených učitelů.

Příkladem úspěšného e-Twinning projektu je např. Crossing Borders via Videos, který byl realizován na Základní škole TGM Borohrádek a získal 2. místo v soutěži Národní ceny e-Twinning 2013. Cílovou skupinou byly žáci ve věku 12–15 let, kteří v rámci projektu "poznávali život svých vrstevníků z dalších zemí Evropy prostřednictvím videí, dopisů, e-mailů či videokonferencí. Úkolem každé školy bylo natočit video na dané téma a umístit je na společný web. Ostatní partneři pak videa shlédli a diskutovali o jejich obsahu." (DZS 2014, s. 9).

#### **f) WebQuest**

WebQuest je inovativní forma využití technologií ve výuce anglického jazyka, která je založena na konstruktivistickém přístupu k učení. Studenti vyhledávají na internetu informace, studují autentické zdroje a připravují výstup. Základním materiálem je internetová stránka připravená učitelem, s jejíž pomocí studenti samostatně plní jednotlivé úkoly. WebQuest má zpravidla šest částí: úvod (základní informace), zadání (popis úkolu), pracovní postup (detailní instrukce), zdroje (internetové odkazy), hodnocení (popis způsobu, jakým bude výstup hodnocen) a závěr (Dodge 2004, cit. in Kocoglu 2010). Pro osvojení anglického jazyka nabízí WebQuest celou řadu užitečných aktivit, jako např. vyhledávání a pročítání webových dokumentů v angličtině, posouzení jejich využitelnosti a dohadování se s ostatními členy skupiny o jejich dalším zpracování.

#### **g) Digitální učebny, jazykové pracovny**

Požadavek zajistit plně interaktivní způsob výuky jazyků splňují digitální jazykové pracovny, které postupně nahrazují dosud využívané jazykové učebny. Užitek jazykových učeben, které se poprvé v širším měřítku začaly využívat v 80. letech minulého století, spočíval především

v zajištění kvalitního poslechu originálních nahrávek. Jejich vybavení umožňovalo učiteli diskrétně poslouchat konkrétního žáka nebo konverzaci mezi dvěma či více žáky, v případě potřeby opravit výslovnost žáků nebo poskytnout pomoc v situacích, kdy konverzace vázla. Digitální technologie umožnily zlepšit funkce a možnosti jazykových učeben a přidat další nové, které nebyly k dispozici pro jazykové učebny založené na starších technologiích. Součástí těchto učeben je i digitální knihovna hotových výukových materiálů, které obsahují jak digitalizovaný původně analogový materiál (např. audiokazety), tak i externí digitální formáty (z CD i DVD). Moderní vybavení jazykových učeben tak umožňuje žákům, kromě zlepšení poslechových dovedností, také rozvoj čtení, psaní a především dává prostor ke komunikaci. Učitelé mají také možnost diferencovat výuku a zadávat rozdílně náročné úkoly podle individuálních potřeb žáků, neboť vybavení digitální učebny umožňuje, aby každý student pracoval s digitálními pomůckami samostatně, ve svém vlastním tempu. Pro tento účel mají studenti k dispozici počítače nebo tablety, na kterých je nainstalována např. digitální verze používané učebnice nebo speciální výukové aplikace pro procvičování daných jazykových jevů. Samozřejmostí je přístup k internetu a možnost využívání elektronických slovníků. Lze tedy konstatovat, že vznik digitální jazykové učebny, společně s rozmachem interaktivní tabule, představuje nejvýraznější trend v digitalizaci jazykového vzdělávání.

# **4.5 Rizika a úskalí využití ICT ve výuce anglického jazyka**

S využitím digitálních technologií souvisejí kromě jednoznačných výhod také jistá rizika. K těm nejčastěji uváděným patří problémy technického rázu (např. výpadek elektrického proudu, výpadek připojení k internetu, nesrozumitelnost či nedostatečná hlasitost nahrávky), ale také problémy spojené s informační etikou (plagiátorství, elektronické podvádění, atd.). Při používání ICT ve výuce anglického jazyka se však mohou objevit i další, specifické skutečnosti.

Svá úskalí přináší např. používání elektronických slovníků. Studenti se nezřídka uchylují k využívání dvojjazyčných překladových slovníků, které však, na rozdíl od tištěných slovníků, neobsahují vysvětlení či příklad, ale pouhý překlad. Často se pak v písemných pracích i v ústním projevu setkáváme s nevhodným použitím slov způsobeným tím, že si studenti vyberou podle svého uvážení "správný výraz", aniž by znali jeho konotace. Extrémním případem je dále využívání automatizovaného softwaru pro překládání textů, jehož výsledný produkt je často neuspokojivý či dokonce nesmyslný.

Rizikové je také využívání výukových programů pro rozvoj komunikace. Některé z nich totiž tvoří soubor předem stanovených modelů použití jazyka, které odpovídají spíše představě autora aktivity než reálné promluvě. Zcela správný jazykový projev žáka je pak ohodnocen jako chybný, což je pro žáka demotivující a stresující. Tyto programy nemohou rozpoznat problémy žáků v oblasti výslovnosti, syntaxe či použití jazyka ani nabídnout řešení z široké škály možností. Schopnost porozumět jazykové produkci žáka a ohodnotit ji nejen z hlediska přesnosti, ale i správnosti by bylo ideálním výkonem počítače (Warschauer 2004), zatím však hodnocení zůstává na samotném pedagogovi.

# **4.6 Závěrem**

Používání ICT ve výuce anglického jazyka není všespásnou metodou, která sama o sobě zajistí motivovanost studentů a osvojení jazyka. Ze zkušeností z praxe i na základě výzkumných studií je třeba konstatovat, že ICT může fungovat efektivně pouze jako doplnění výuky, nemůže však být ústředním bodem každé hodiny, neboť v této podobě studenty dříve či později omrzí. Nebylo by také vhodné, aby se z učitele stal pouhý "ovladač" techniky. Informační a komunikační technologie by měly vždy fungovat jako zprostředkovatelé uplatnění různorodých pedagogických filozofií, metod a přístupů ve výuce anglického jazyka.

# **4.7 Zdroje**

- BAX, S., 2003. CALL past, present and future. *System*, roč. 31, č. 1, 13–28. Dostupné z http://www.sciencedirect.com/science/article/pii/S0346251X02000714.
- BLAKE, R. J., 2008. *Brave New Digital Classroom. Technology and Foreign Language Learning*. Washington: Georgetown University Press. ISBN 978-158901-212-7.
- BRAUN, S., 2007. *Integrating corpus work into secondary education: From data-driven learning to needs-driven corpora.* ReCALL. roč. 19, č. 3, s. 307–328.
- DZS Dům zahraničních služeb: Národní podpůrné středisko pro e-Twinning ČR. 2014. *E-TWINNING: Evrop@ ve třídě každý den. Publikace eTwinning 2013.* Dostupné z http://www.etwinning.cz/wp/wp-content/uploads/e\_twinning\_2014\_06.pdf.
- GRADDOL, D., 2000. *The Future of English?* London: British Council. Dostupné z http://www.britishcouncil.org/learning-elt-future.pdf.
- GRANGER, S., 2002. A Bird's-eye view of learner corpus research. In Granger, S.; J Hung; S. Petch-Tyson (eds.). *Computer Learner Corpora, Second Language Acquisition and Foreign Language Teaching*. Amsterdam / Philadelphia: John Benjamins Publishing Company. ISBN 978-90272-0350-2.
- HANSON-SMITH, E. & S. RILLING, 2006. *Learning Through Technology*. Washington: TESOL. ISBN 978-193118536-3.
- CHAPELLE, C. A., 2001. *Computer Applications in Second Language Acquisition: Foundations for teaching, testing and research.* Cambridge: Cambridge University Press. ISBN 978-0-521-62646-0.
- CHAPELLE, C. A., 2003. *English Language Learning and Technology*. Amsterdam: John Benjamins Publishing Company. ISBN 978-9027217042.
- KOCOGLU, Z., 2010. *WebQuests in EFL reading/writing classroom*. Procedia: Social and Behavioral Sciences. roč. 2, č. 2, s. 3524–3527.
- LANTOLF, J. P. (ed.), 2004. *Sociocultural Theory and Second Language Learning*. Oxford: Oxford University Press. ISBN 0-19-442160-0.
- LIU, M., Z. MOORE, L.GRAHAM, & S. LEE, 2003. A look at the research on computerbased technology use in second language learning: A review of the literature from 1990- 2000. *Journal of Research on Technology in Education,* roč. 34, č. 3, 250-273. Dostupné z http://jabba.edb.utexas.edu/it/seclangtechrev.pdf.
- LUZÓN, M. J. & M. N. RUIZ-MADRID, 2008. Learning to Learn in a Digital Context: Language Learning Webtasks for an Autonomising "Wreading" Competence. *CORELL: Computer Resources for Language Learning.* č*.* 2, 28–45. Dostupné z http://www.ucam.edu/corell/issues/MJLuzonMNRuiz.pdf.
- MAYER, R. (ed.), 2005. *The Cambridge Handbook of Multimedia Learning*. Cambridge: Cambridge University Press. ISBN 978-0521547512.
- SHETZER, H. & M. WARSCHAUER, 2000. An electronic literacy approach to networkbased language teaching. In Warschauer, M. R. Kern. (ed.) *Network-based Language Teaching: Concepts and Practice*. Cambridge: Cambridge University Press. ISBN 978-0-521-66136-2.
- STEWARD, D., S. BERNARDINI, ASTON, G., 2004. *Ten Years of TaLC.* In D. Steward, S. Bernardini, G. Aston (eds.). *Corpora and Languge Learners.* Amsterdam /Philadelphia: John Benjamins Publishing Company. ISBN 90-272-2288-6.
- SUDICKÝ, P., 2011. E-learning 2.0: Teoretická východiska a praktická řešení. In Dostál, J. (ed.) *Nové technologie ve vzdělávání*. *Vzdělávací software a interaktivní tabule.* Olomouc: Univerzita Palackého v Olomouci. ISBN 978-80-244-2768-3.
- THORNBURY, S., 2009. *On Interactive Whiteboards (again!).* London: British Council. Dostupné z http://www.teachingenglish.org.uk/blogs/scott-thornbury/interactivewhiteboards-again.
- TRIBBLE, C., 2003. *Five Electronic Learners' Dictionaries*. ELT Journal, roč. 57, č. 2, s. 182–197.
- TŮMA, F., 2012. *Rozvíjení komunikační kompetence pomocí online diskusních úkolů: Počítačem zprostředkovaná komunikace a dovednost psaní.* Disertační práce. Praha: Univerzita Karlova v Praze, Filozofická fakulta, Ústav anglického jazyka a didaktiky.
- VUORIKARI, R., A. GILLERAN & S. SCIMECA, 2011. Growing beyond Innovators ICT-Based School Collaboration in eTwinning. In Cloos, C. E. (ed.). *Towards Ubiquitous Learning*. Berlin: Springer, s. 537–542. ISBN 978-3-642-23984-7.
- WALKER, A. & G. WHITE, 2013. *Technology Enhanced Language Learning. Connecting theory and practice*. Oxford: Oxford University Press. ISBN 978-0-19-442368-7.
- WARSCHAUER, M., 1996. Computer Assisted Language Learning: an Introduction. In Fotos S. (ed.) *Multimedia Language Teaching*. Tokyo: Logos International. s. 3–20. Dostupné z http://www.ict4lt.org/en/warschauer.htm.
- WARSCHAUER, M., 2004. Technological Change and the Future of CALL. In Fotos, S. C. M. Brown. *New Perspectives on CALL for Second Language Classroom*. New York: Routledge. ISBN 978-0805844054.
- ZHAO, Y., 2003. Recent Developments in Technology and Language Learning: A Literature Review and Meta-analysis. CALICO journal, roč. 21, č. 1, s. 12. Dostupné z https://www.calico.org/memberBrowse.php?action=article&id=279.
- ZOUNEK, J., 2009. *E-learning – jedna z podob učení v moderní společnosti*. Brno: Masarykova univerzita. ISBN 978-80-210-5132-2.

# **4.8 Doporučené zdroje**

tvorba cvičení

- Hot Potatoes http://hotpot.uvic.ca/ (přetahování slov, vyplňování prázdných políček, tvorba křížovek) – interaktivní výstup
- Languages Online http://www.education.vic.gov.au/LanguagesOnline/ (pexeso, tetris) – interaktivní výstup
- Puzzlemaker http://www.discoveryeducation.com/free-puzzlemaker/ (tvorba křížovek, osmisměrek, kryptogramů) – výstup pro tisk

interaktivní cvičení různých typů a zaměření

- English Grammar Secrets http://www.englishgrammarsecrets.com/
- Grammar Acquarium http://perso.wanadoo.es/autoenglish/freeexercises.htm
- BBC Learning Schools http://www.bbc.co.uk/schools/index.shtml
- BBC Learning English http://www.bbc.co.uk/worldservice/learningenglish/
- British Council Learn English Kids http://learnenglishkids.britishcouncil.org/en/
- British Council Learn English http://learnenglish.britishcouncil.org/en/
- $\bullet$  BBC + British Council Teaching English http://www.teachingenglish.org.uk/teaching-kids

WebQuest – příklady z anglické literatury

- The Crucible: Fact or Faked? http://questgarden.com/163/41/9/131025020822/
- A Dream Within A Dream: A Glimpse into the Mind of Edgar Allan Poe http://questgarden.com/162/86/9/131009212854/
- In the Mind of Orwell http://questgarden.com/162/68/6/131006120958/

digitální učební materiály (tzv. DUM)

- Ve škole.cz http://www.veskole.cz
- DUM: Metodický portál RVP http://dum.rvp.cz/index.html

videa k historii a aktuálnímu dění – příklady

- PBS Newshour http://www.pbs.org/newshour/extra/
- History Videos http://www.history.co.uk/videos.html

# **4.9 Příklady dobré praxe**

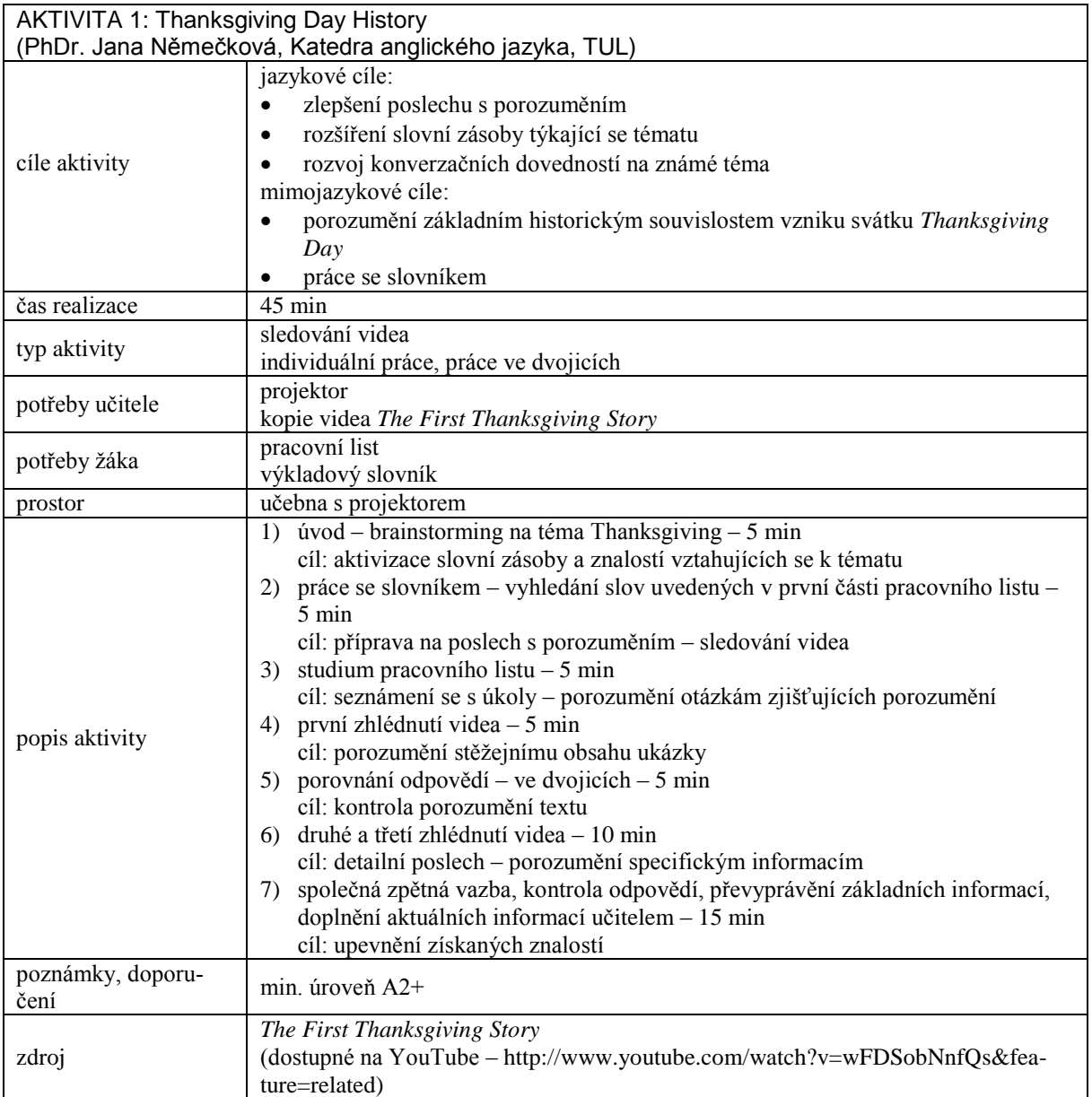

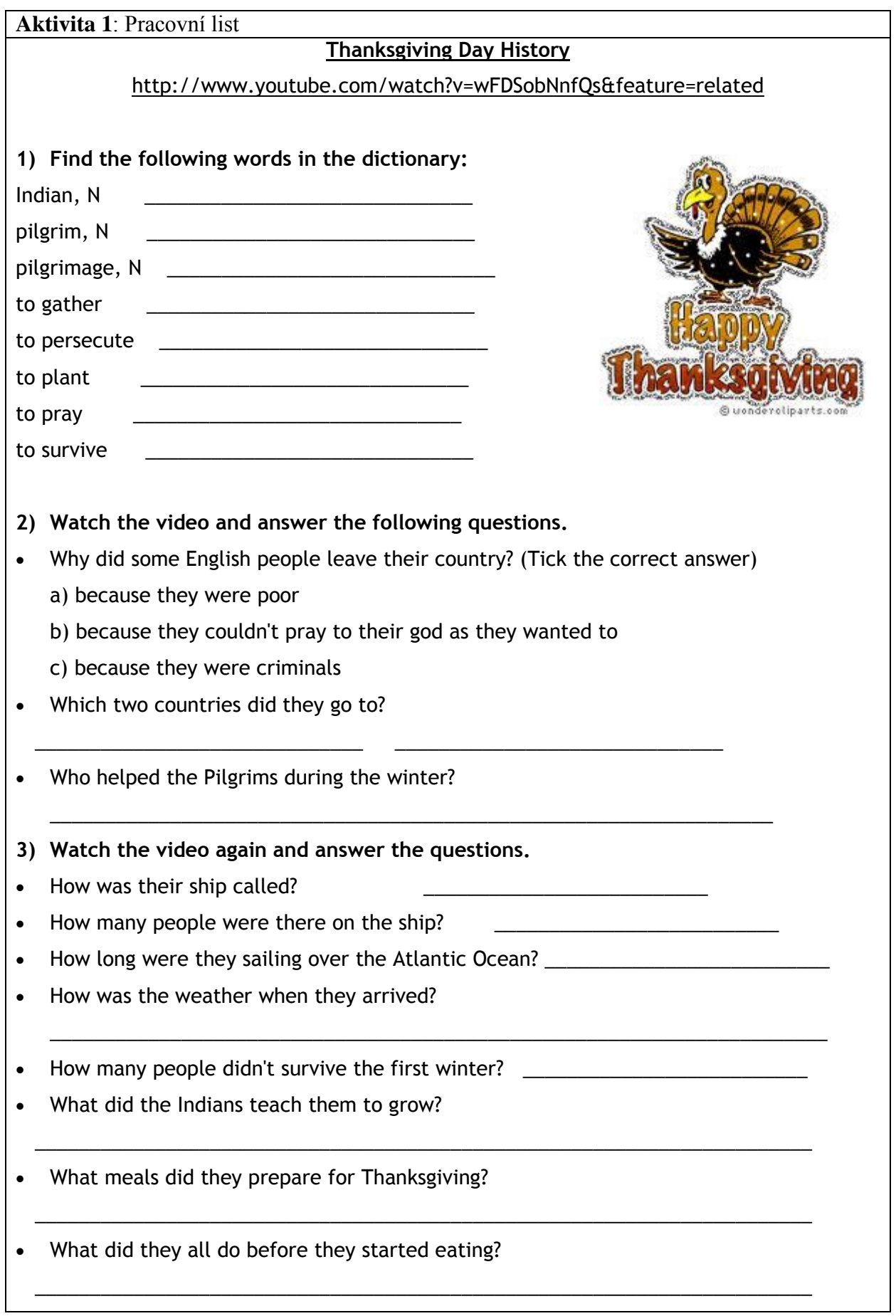

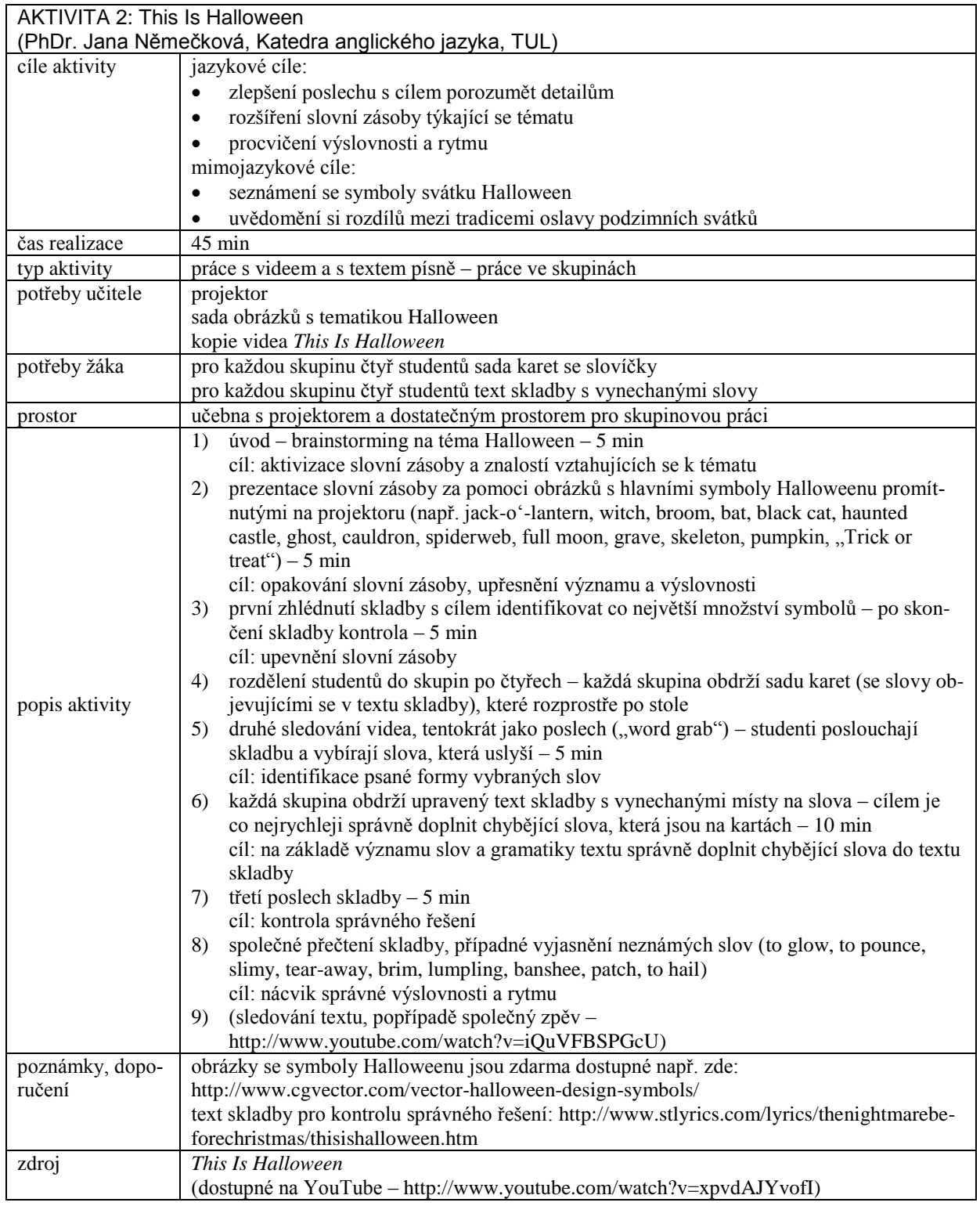

÷.

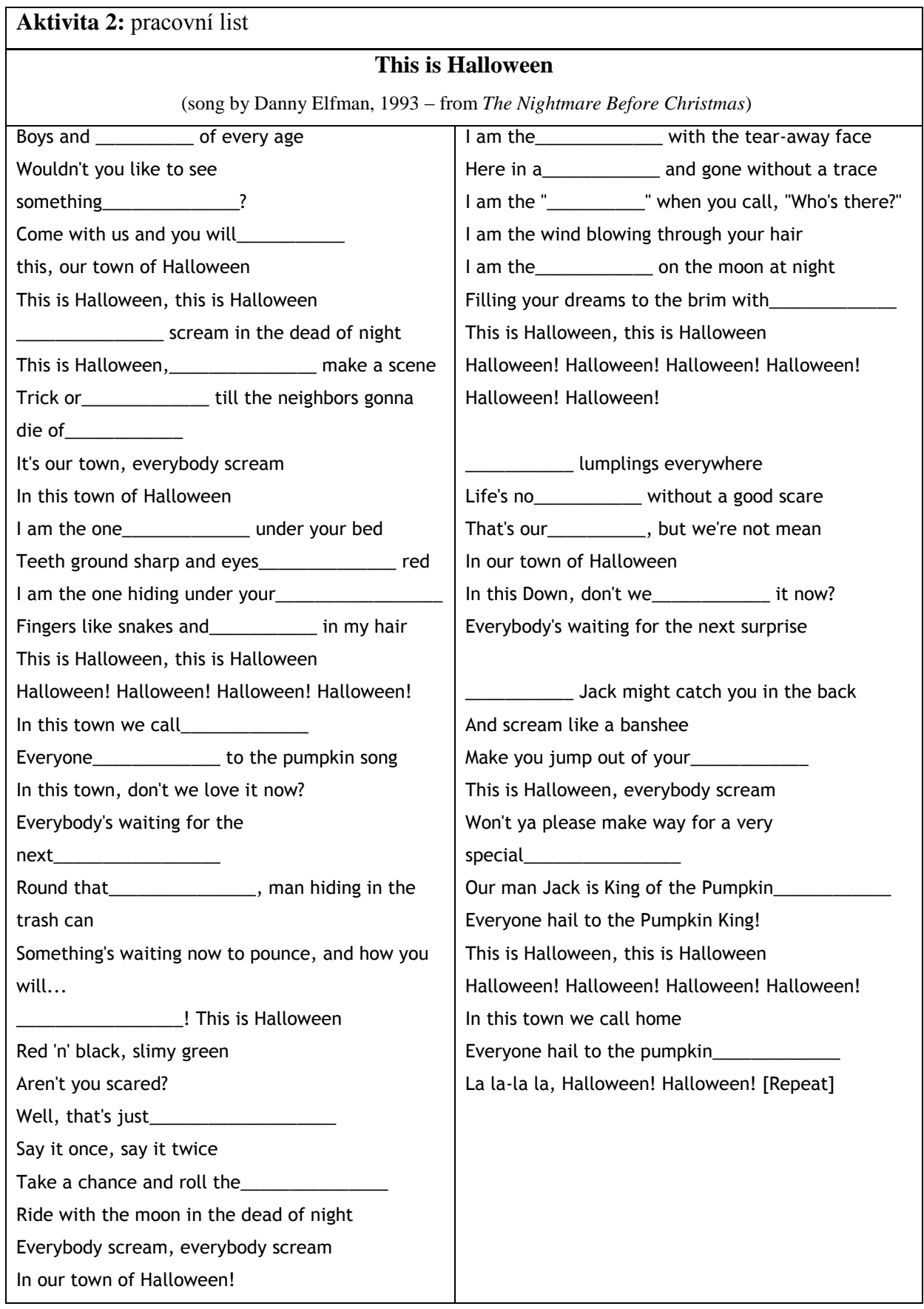

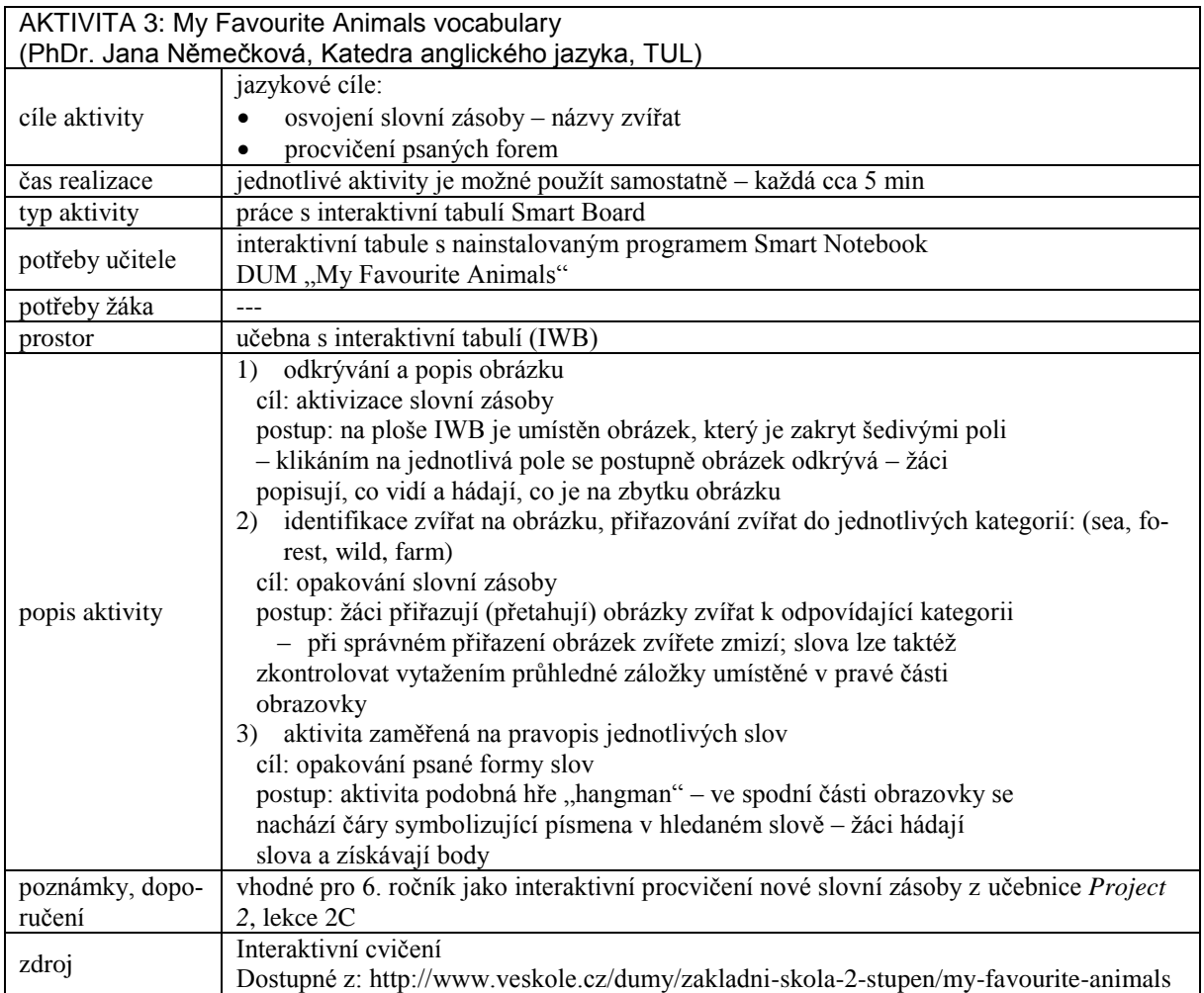

# **5 Digitální předmět/obor – německý jazyk**

*Mgr. Martina Čeřovská, katedra německého jazyka*

Příspěvek je věnován vzdělávací oblasti *další cizí jazyk* (viz aktuální RVP ZV), konkrétně výuce německého jazyka. Druhý cizí jazyk se na základních školách od září 2013 vyučuje povinně, a to nejpozději od 8. třídy. V našem případě si tedy žák do výuky němčiny nese již předchozí znalosti a dovednosti z výuky 1. cizího jazyka, kterým je zpravidla angličtina (viz ČŠI 2010). Z mnoha studií, které se věnují problematice osvojování 2. cizího jazyka, vyplývá, že u žáka dochází k transferu, a to jak v rovině deklarativních tak procedurálních znalostí. Transferové jevy zde nechápeme pouze v rovině jazykových prostředků a řečových dovedností, ale i v rovině ICT dovedností. Zejména díky pozitivnímu transferu z poslední jmenované oblasti může výuka 2. cizího jazyka probíhat rychlejším a efektivnějším způsobem (žák se již seznámil s vyhledáváním slov v elektronických slovnících, s internetovými stránkami v cizím jazyce, s prací na interaktivní tabuli atp.)

## **5.1 Základní informace z oboru**

Pojmy jako "nová média" či "digitální média" se objevují v posledních více než deseti letech v odborných příspěvcích věnovaných problematice počítačem podporované výuky němčiny (*computergestützter Deutschunterricht*). Autoři v souvislosti s jejich užitím řeší nejrůznější témata. Nicola Würfellová (2010) se věnuje zejména klasifikaci nových médií (offline a online média, autentická média, adaptovaná média) a možnostem jejich užití ve výuce cizího jazyka (dále jen VCJ). Všímá si zejména elektronických slovníků, učebních softwarů, autorských programů. Blíže zkoumá funkci internetu a jeho nástrojů jako e-mail, sociální sítě, chat, blog, podcast atp. Konkrétní ukázky využití internetu ve výuce němčiny na příkladu "mikroblogů" (twitter, wiki) představuje ve svém příspěvku Cornelie Brücknerová (2011). Nad úlohou nových médií, jejich přínosem pro VCJ se dále zabývá Nicole Marxová a Michael Langer (2005). Dietmar Rösler (2010) pojednává funkci médií ve výuce němčiny jako cizího/druhého jazyka z diachronního pohledu, dále se zaměřuje na digitální učební materiál, jednotlivé typy cvičení a způsob zpětné vazby, kterou poskytují. Rovněž řeší možnosti a úskalí při práci s autentickým materiálem na internetu. Oblastí autonomního učení v kontextu nových médií se zabývá např. Torben Schmidt (2005), Regina Richterová (2001). Antonie Almová (2007) pak zkoumá užití nových médií ve VCJ v souvislosti s motivací, která je rozhodujícím faktorem v procesu úspěšného učení. Almová si všímá vývoje užití počítačové techniky za posledních 50 let v souvislosti

s teoriemi behaviorismu, kognitivismu a konstruktivismu. Vyslovuje závěr, že nová média dokáží lépe podpořit faktory, které řídí lidskou motivaci. Mezi řadou spíše teoreticky zaměřených publikací se objevují i práce podložené výzkumy. Jörg Roche a Julija Schillerová (2004) tak např. zkoumají efektivnost animací při osvojování gramatiky a dochází ke zjištění, že animace příznivě ovlivňují žákovu motivaci a zejména slabší žáci díky animacím mohou dosáhnout lepších výsledků. Zároveň však upozorňují na možná úskalí při práci s nimi a formulují obecná doporučení pro užití statických a dynamických animací (srov. Roche a Schiller 2004, s. 13 n.). Ines Brünnerová (2008) se ve svém disertačním výzkumu zabývá procesem učení s digitálními médii z neurobiologického hlediska (v něm. textu se užívá pojem *gehirngerechtes Lernen*, který bychom mohli volně přeložit jako obouhemisférické učení). Dochází mj. k těmto závěrům, které zde představíme pouze ve stručné podobě: Digitální média umožňují učení v souladu s obouhemisférickým učením, působí motivačně, podporují autonomii učícího se jedince, příznivě ovlivňují emoce, jazyk je osvojován rozmanitým způsobem (srov. Brünner 2008, s. 223 n.).

Z výše uvedeného přehledu témat vyplývá, že digitální média se stala každodenní součástí cizojazyčné výuky a tedy předmětem zkoumání oborových didaktiků. Ti však vyjadřují své obavy z jejich smysluplného využití ("*Der Einsatz digitaler Medien ist dann sinnvoll, wenn er sinnvoll ist*." Rösler 2010, s. 1205). Proto poukazují na to, že je důležité zkoumat jejich funkčnost a ptát se, jakým způsobem nám média pomohou řešit dílčí didaktické otázky. Neměli bychom vytvářet nové didaktické koncepty na základě pouhé existence nových technologií/médií, podobně jako nekomunikujeme pro formu samu, ale proto, že chceme něco sdělit (srov. Mothejzíková, 1988/89). Jak dodává Roche (2010, s. 1244), pro VCJ budou elektronická média přínosem v případě, že pomocí nich vytvoříme autentické komunikační situace. Jedině tímto způsobem zabráníme "nekritické[mu] přejímání moderních technologií bez jakéhokoli (konzervativního) odstupu, […]". (Švaříček 2013, s. 64).

Další skutečnost, kterou bychom měli mít na zřeteli, je, že počítače nijak výrazně nemění podstatu cizojazyčného vyučování, jehož aktuálním cílem je rozvoj komunikační kompetence, ale pouze jeho podobu. V odborné literatuře se uvádí, že s počítačem podporovanou výukou se setkáme již v 60. letech minulého století. Rozdílné užití techniky tehdy a dnes však není dáno ani tak jejich technickými parametry jako spíše jejich účelem, který vychází vždy z aktuálních cílů VCJ. Cíle ve VCJ se za posledních 100 let výrazně proměňovaly, a to pod vlivem různých faktorů, které byly dány potřebami společnosti (společensko-historický kontext), psychologickými, filosofickými teoriemi, teoriemi učení, nově se konstituujícími vědními disciplínami a samozřejmě technickým pokrokem. Pro bližší pochopení těchto souvislostí budou v následující pasáži stručně představeny pouze vybrané tradiční metodické koncepce ve VCJ, u kterých si budeme všímat, jaké postavení v nich měly digitální technologie.

K zásadnímu přelomu v cizojazyčné výuce došlo na přelomu 19. a 20. stol. Nové pojetí cizojazyčného vzdělávání podle principů **přímé metody** již nevychází ze znalostí o jazyce (*das Sprachkennen*), kdy hlavním cílem byla znalost gramatických pravidel, biflování slovíček bez kontextu a východiskem byla psaná podoba jazyka (gramaticko-překladová metoda), ale z potřeby aktivního ovládání jazyka (*das Sprachkönnen*). Přednostně jsou proto rozvíjeny primární řečové dovednosti poslech a ústní projev. Ve VCJ tak hraje hlavní roli zvuková stránka jazyka (do té doby byla spíše trpěna jako nutné zlo), a to mj. i díky rozvoji dílčí jazykovědné disciplíny – fonetiky. Bohužel výuka podle přímé metody nemohla v běžných školních podmínkách plnit komunikační cíl, neboť orální přístup vyžadoval vysoký počet hodin a malý počet žáků a učitel ještě neměl k dispozici reprodukční prostředky v podobě "zvukové" učebnice (srov. Liškař 1974, s. 72).

Tento problém vyřešila o něco později **audiolingvální metoda**, která stejně jako metoda přímá vychází z mluveného jazyka. Tato metoda vzniká na půdě USA a vyvstává z potřeb druhé světové války, kdy se měli příslušníci armády naučit za relativně krátký čas dorozumět se s domorodým obyvatelstvem v zemích, kde se válčilo. Za podpory Rockefellerovy nadace mohl být vypracován program pro intenzivní studium jazyků ASTP (*Army Specialized Training Program*), což v praxi znamenalo, že armádní příslušníci "trávili v kursu devět měsíců, deset hodin denně, po šest dnů v týdnu." (Liškař 1974, s. 77). Další výhodou intenzivního kurzu bylo, že armáda zaměstnávala rodilé mluvčí, díky kterým byla zajištěna vzorová výslovnost. Ve vojenských táborech v zámoří pracovali s hlasy domorodých mluvčí, které byly nahrány na magnetofonové pásky. V kabinách pro samoučení se pak studující učili imitativně základním větným strukturám a poslechu. Díky finančnímu zázemí a časovým možnostem bylo komunikačního cíle v programu ASTP dosaženo. Přínosem této metody pro veřejné školství, které na rozdíl od armády nemělo takové finanční prostředky a časové možnosti, byly **jazykové laboratoře**, které umožnily přenést část výuky do mimovyučovací doby (viz Liškař tamtéž). Laboratoře nadto umožnily učitelům zajistit žákům poslech různých rodilých mluvčích a zprostředkovat jim tak autentickou výslovnost. Velkou výhodou bylo, že si žák mohl dle svých individuálních potřeb nahrávky libovolně přehrávat tam a zpět, dokud dané cvičení neovládal. Nejčastější typy cvičení spočívaly zejména v poslechu a následné imitaci. Jako další vhodné využití laboratoře

uvádí Neuner a Hunfeldová (1993, s. 57) cvičení s tzv. strukturními vzorci (*Satzmusterübungen*) nebo lexikální cvičení, diktáty, přípravná cvičení pro volný ústní projev. Princip těchto cvičení spočíval v trojtaktním uspořádání nahrávky. Výchozím bodem byl stimulus ve formě otázky či věty určené k transformaci, následovala pauza s reakcí žáka a nakonec zpětná vazba v podobě řešení (srov. Podrápská 2008, s. 122). Obdobných cvičení využívají učební soubory dodnes. Další technické prostředky, jež našly ve výuce cizích jazyků uplatnění, byly episkop, diaprojektor, zpětný projektor, film<sup>53</sup> a pak také televizní vysílání (srov. Neuner, Hunfeldová 1993, s. 58).

Stejných technických pomůcek využívá i **metoda audiovizuální**, která vzniká ve stejné době jako metoda audiolingvální s tím rozdílem, že se vyvíjela na evropském kontinentě. Přestože se tyto metody vyvíjely nezávisle na sobě, obě vykazují mnoho společných prvků. Kromě výše zmíněných technických prostředků vycházejí z primátu mluveného jazyka, jsou jednojazyčné, gramatika je osvojována induktivním způsobem, cvičení spočívají v mnohdy nekonečném drilu jazykových struktur (*pattern-drill exercises<sup>54</sup>*). Odlišným způsobem však obě metody zacházejí s užitím akustického a vizuálního materiálů při zprostředkování významu. Zatímco v audioorální metodě je význam zprostředkován až po následné imitaci zvukového stimulu, audiovizuální metoda zprostředkovává význam tím, že vizuální a akustický prvek je prezentován současně. I přes počáteční úspěch, který tyto metody zaznamenaly v souvislosti s naplněním komunikačního cíle, bylo oběma vytýkáno vyloučení kognitivního zpracování informací z vyučovacího procesu, neboť nácvik byl omezen na pouhou imitaci jazykového vzoru a reprodukci předem připravených reakcí na podnět. Cvičení přetěžovala mechanickou paměť žáka a stereotypní opakování stejné struktury bylo učícího se jedince únavné a nezáživné. Výuka měla mnohdy monotónní charakter a role učitele se omezovala na obsluhu technických pomůcek (srov. Podrápská 2008, s. 125). V důsledku kritiky behavioristického pojetí výuky a osvojování jazykových struktur drilem, byla skutečnost, že jazyková laboratoř, která byla s těmito "chybnými" přístupy spojována, i přes svá určitá pozitiva téměř nekompromisně mizí v 90. letech ze škol (srov. Rösler 2010, s. 1202). S koncepcí jazykové laboratoře se pak paradoxně setkáváme s příchodem počítačů do VCJ, které díky svým programově-technickým parametrům umožnily, aby se žák věnoval cvičením (doplňovací, transformační) individuálním způsobem. Jednalo se většinou o aspektová cvičení, tedy cvičení zaměřená na nácvik jazykových prostředků. Rösler

<u>.</u>

<sup>53</sup> Jak uvádí Sirůčková (2013, s. 27), film je díky vazbě obrazu se zvukem považován za nejúčinnější způsob sémantizace. Film je nejprve pro účely výuky didakticky upraven, koncem 80. let se začíná používat autentický materiál.

<sup>54</sup> Tento typ cvičení odráží vliv behaviorismu, který chápal proces osvojování jazyka jako mechanický proces utváření návyků, jichž lze dosáhnout neustálým opakováním (srov. Neuner, Hunfeldová 1993, s. 60).

(2010) v této souvislosti poukazuje na problematiku zpětné vazby. Oproti jazykové laboratoři má však počítačová technika přednost v tom, že je do určité míry schopna reagovat na chyby žáka. Týká se pouze typů uzavřených cvičení (*geschlossene Übungen*), kde je možné množinu relevantních řešení předem naprogramovat.

Z výše uvedeného textu vyplývá, že i když se technické prostředky neustále zdokonalují a snáze umožňují to, co dříve bylo jen stěží představitelné, ještě to nutně neznamená, že osvojování cizího jazyka pomocí nich bude automaticky jednodušší, rychlejší, lepší. Opět bychom zde proto chtěli poukázat na možné nebezpečí, které se skrývá v neuváženém používání nejnovějších technologických prostředků (tablety, interaktivní tabule …), aby výuka – podobně jako tomu bylo v období audiovizuální metody – nebyla těmito prostředky řízena. Měli bychom mít tedy stále na zřeteli účel, ke kterému jich využíváme. Mnohé z toho, co se nám zdá jako úžasný vynález, bylo objeveno již dříve, ale dnes má pouze jinou podobu. Jako příklad lze uvést používání interaktivních tabulí, které mnohdy slouží jen jako alternativa k těm tradičním (křídovým), či suplují zpětné projektory. Blíže k vhodným typům úloh viz 5.3.

# **5.2 Výstupy RVP**

Ve vzdělávacím oboru *další cizí jazyk* pro 2. stupeň nejsou v současné době v očekávaných výstupech zmiňovány žádné digitální technologie. Aktuální podoba očekávaných výstupů vychází z pragmatického cíle výuky cizích jazyků, který požaduje osvojení jazyka v rovině čtyřech řečových dovedností: Žák se učí poslechu s porozuměním, mluvení, čtení s porozuměním a psaní. Výstupní jazyková úroveň těchto dovedností je manifestována jako A1 dle SERRJ<sup>55</sup>, což znamená, že by žák měl být schopen rozumět jednoduchým pokynům, základním frázím týkajících se jeho osoby, rozumět jednoduchým textům, vyhledat v nich požadovanou informaci, dále by měl být schopen domluvit se jednoduchým způsobem a sdělit informace týkající se jeho samotného (rodina, škola, zájmy …). Měl by umět vyplnit např. formuláře obsahující osobní údaje, napsat jednoduchý text (pozdrav z dovolené atd.) (srov. RVP ZV 2013 a Evropské jazykové portfolio pro žáky a žákyně ve věku 11–15 let). Níže uvádíme v bodech vybrané řečové dovednosti a jazykové prostředky, u kterých se domníváme, že je vhodné využít pro jejich nácvik digitální technologie (kurzivou v závorce).

<sup>1</sup> <sup>55</sup> Společný evropský referenční rámec pro jazyky.

Struktura těchto bodů koresponduje s tabulkou řečových dovedností a oblastí učiva uvedených v RVP ZV:

žák

- vyplní základní údaje o sobě ve formuláři (*např. online rezervace hotelu na internetu*)
- stručně reaguje na jednoduché písemné sdělení (*je schopen napsat a odpovědět na e-mail, žák umí vytvořit jednoduchou prezentaci např. v programu PowerPoint*)

učivo

- zvuková a grafická podoba jazyka fonetické znaky (pasivně), základní výslovnostní návyky, vztah mezi zvukovou a grafickou podobou slov (*žák umí pracovat s německou klávesnicí pro kontrolu pravopisu, umí napsat následující znaky: ß, ö, ü, ä*)
- slovní zásoba žáci si osvojí slovní zásobu a umí ji používat v komunikačních situacích probíraných tematických okruhů, práce se slovníkem (*žák umí vyhledávat informace v online slovnících a elektronických slovnícíc*h)
- tematické okruhy domov, rodina, škola, volný čas, povolání, lidské tělo, zdraví, jídlo, oblékání, nákupy, obec, dopravní prostředky, kalendářní rok (svátky, roční období, měsíce, dny v týdnu, hodiny), zvířata, příroda, počasí, reálie zemí příslušných jazykových oblastí (*žák umí vyhledávat informace na internetu, které se týkají jízdních řádů, počasí, reálií atp*.)

# **5.3 Doporučené formy/nástroje/situace**

Snad nejrozšířenější digitální technologií používanou v současné době ve výuce němčiny je **interaktivní tabule**, a to pro svůj multimediální charakter a možnost ovládání počítače dotykem na tabuli. Způsobů jejího využití je několik. Díky interaktivní tabuli lze v hodinách pracovat s nejrůznějšími softwary, jež jsou většinou zakoupeny společně s tabulí. Pomocí takového softwaru si může učitel připravit vlastní cvičení "ušitá na míru" jednotlivým učebním typům (vizuálním, auditivním, taktilním). Díky funkci vkládání zvuku a možnosti přetahování objektů na ploše je tak snadněji podporováno vícekanálové učení. Kromě možnosti tvorby vlastních cvičení nabízejí softwary již hotové šablony, které lze jednoduchým způsobem adaptovat pro účely jazykové výuky. V následující tabulce se pokusíme uvést vybrané šablony a jejich možné využití ve VCJ. Názvy těchto šablon (aktivit) jsou v angličtině a najdeme je v softwaru *SMART Notebook* v záložce *Lesson Aktivity Toolkit, - Activities*.

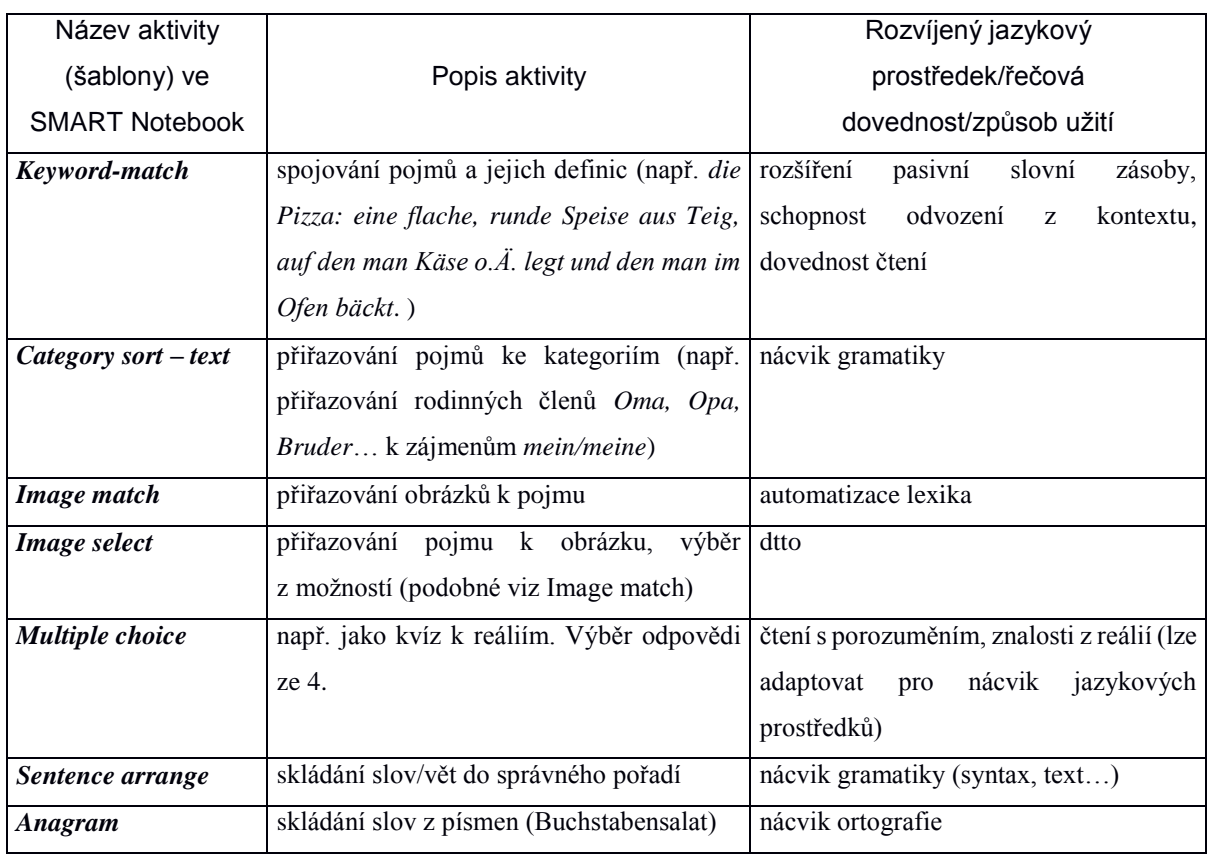

#### **Tabulka 2 – Smart aktivity**

Na trhu se v posledních letech objevují také i tzv. i-učebnice (např. *Deutsch mit Max* od nakladatelství Fraus), které představují elektronickou verzi k tradiční tištěné učebnici a jsou určené pro práci na interaktivní tabuli. Oproti tradičním učebnicím však umožňují lépe vizualizovat texty a jejich velkou výhodou zejména pro učitele je, že v sobě integrují zvuk, obraz a pomocí odkazů jsou propojené s internetem.

Díky multimediálnímu charakteru lze pomocí softwaru pro interaktivní tabule efektivně cvičit jak řečové dovednosti čtení a poslech s porozuměním, tak vytvářet vlastní typy cvičení k upevnění všech jazykových prostředků. Jejich nespornou výhodou je pro učitele relativně snadné ovládání a možnost uložení práce. Učitel může např. díky hotovým šablonám doplnit typologii nabízených cvičení v učebnici/pracovních sešitech o ta, která v nich chybí nebo spatřuje jako nedostatečná. Vizuální prvky, kterými software disponuje, umožňují žákovi vnímat informace efektivnějším způsobem, pouze však za předpokladu, jsou-li užívány adekvátně (viz přínos animací v prezentaci gramatického učiva Roche a Schillerová 2004). Další možnou výhodou pro žáka je možnost kontroly správnosti řešení, kterou provádí sám, pokud šablona či cvičení vytvořené učitelem v programu určeném pro interaktivní tabule (např. ve SMART Notebooku) takovou zpětnou vazbu poskytuje. Obecné doporučení pro efektivní práci s interaktivní tabulí

však vychází z principu přiměřenosti. Interaktivní cvičení by měly být pouze doplňkem cizojazyčné výuky, samy o sobě nezajistí komunikační cíl výuky. Motivační jsou pouze v případě, pokud práce s nimi netrvá příliš dlouho, jedině tak udrží žákovu pozornost.

Dalším nástrojem, který lze ve výuce jazyka doporučit je **internet**, a to z důvodu relativně snadné dostupnosti autentického a aktuálního materiálu nad rámec učebního souboru. Využít jej lze k vyhledávání informací (textů) k nejrůznějším tématům, např. při seznamování se s reáliemi německy hovořících zemí. Díky stránkám jako *youtube* má učitel k dispozici velký inventář písniček a videonahrávek. Za účelem nácviku řečové dovednosti poslechu s porozuměním může učitel na internetu využít autentické audio-/videozáznamy dostupné např. v archivech jednotlivých televizních stanic či rozhlasů. Jedním z dalších zdrojů zvukových záznamů jsou i tzv. *podcasty*. Skutečnost, že podcasty mohou být vytvořeny libovolnými uživateli – laiky, může posloužit např. při zprostředkování hovorové či nářeční podoby jazyka. I zde je však nezbytné, aby učitel jejich použití ve VCJ důkladně promyslel a vhodně didakticky zpracoval. Z toho vyplývá, že role učitele ve VCJ s technologickými médii je nezastupitelná, neboť on by měl být pro žáka něco jako průvodce "informační džunglí" a naučit ho zacházet s informacemi na internetu adekvátním způsobem. To platí obzvlášť pro užívání *online slovníků*. Další z výhod internetového připojení je možnost zprostředkovat žákům reálnou komunikační situaci za pomoci nejrůznějších online rozhovorů. *Skypovat* v hodinách němčiny tak lze přímo s rodilými mluvčími (za předpokladu že česká škola má např. partnerskou školu/třídu v Německu a lze s nimi kontakt zorganizovat v době výuky). Skype lze však využít i v případě, že navázat komunikaci s rodilým mluvčím není z mnoha důvodů možné. Pro žáky může být dostatečně motivující, i pokud si budou cvičně skypovat mezi sebou nebo se svým vyučujícím.

## **5.4 Nebezpečí, rizika a překážky**

Obecná rizika výuky s digitálními technologiemi bychom mohli vyjádřit následujícím citací ze Švaříčkova kritického eseje: "Používáme powerpoint, protože je to svůdné, ale nevíme, jak jeho odrážková struktura poznamenává vyučování a učení." (Švaříček 2013, s. 68). Švaříček dále ve svém eseji varuje před "počítačovou slepotou" a před rozpojením cílů vzdělání/výchovy a prostředky. Zdůrazňuje proto, aby informační a komunikační technologie plnily roli pouhého prostředku a žák byl v procesu jejich užívání aktivně zapojen (srov. Švaříček 2013). Prezentace, která doslova hraje barvami a je "přeplácaná" obrázky a nasycena animačními efekty, jenom proto, že to program umožňuje, nemá pro VCJ žádný přínos. Navíc některé empirické výzkumy dokazují, že nevhodné vizuální prvky mohou proces učení dokonce zpomalovat (viz Roche,

Schellerová 2004). Podobně problematické se jeví, pokud učitelé i žáci pracují s moderními technologiemi starými metodami. V takovém případě technologie nepřinášejí žádnou přidanou hodnotu navíc. Cvičení na interaktivní tabuli, ve kterém žák doplňuje chybějící výrazy je to samé cvičení, které používala třeba již gramaticko-překladová metoda, pouze místo na papír píšeme na dotykovou plochu. Situace se rázem změní, pokud takové cvičení je schopen vytvořit žák sám. Je proto vždy důležité zamyslet se nad tím, zda užití ICT se již stává cílem výuky či je jejím prostředkem. Aktuálně bude tato úvaha nezbytná v souvislosti s rozmachem sociálních sítí jako je *twitter, facebook* apod., se kterými mladší generace vyrůstá.

## **5.5 Zdroje**

ALM, A., 2007. Motivationstheoretische Grundbedingungen für den erfolgreichen Einsatz von Neuen Medien im Fremdsprachenunterricht. In: *Zeitschrift für Interkulturellen Fremdsprachenunterricht* [online]. Roč. 12, č. 1, s. 1-23. [vid. 20. 11. 2013]. ISSN 1205-6545. Dostupné z http://zif.spz.tu-darmstadt.de/jg-12-1/beitrag/Alm1.htm.

BRÜCKNER, C., 2011. *Forum Sprache*. Dostupné z http://www.hueber.de/sixcms/media.php /36/Forum\_Sprache\_5\_2011\_BestPractice\_Brueckner.pdf.

BRÜNNER, I., 2008. *Gehirngerechtes Lernen mit digitalin Medien – Ein Unterrichtskonzept für den integrativen DaF- Unterricht.* (Disertační práce). Berlin: Technická univerzita. Dostupné z *opus4.kobv.de/opus4-tuberlin/files/1849/bruenner\_ines.pdf.*

LIŠKAŘ, Č., 1974. *Cíl, obsah a metody vyučování cizím jazykům*. Brno: UJEP.

- MOTHEJZÍKOVÁ, J.: K principům komunikativního vyučování IV funkce jazyka. In *Cizí jazyky ve škole*, r. 33, č. 2, s. 55. Praha 1988/89.
- NEUNER, G., HUNFELD, H., 1993. *Methoden des fremdsprachlichen Deutschunterrichts: eine Einführung*. Berlin: Langenscheidt.
- PERCLOVÁ, R., 2001. *Evropské jazykové portfolio pro žáky a žákyně ve věku 11–15 let v České republice.* Praha: Fortuna. ISBN 80-7168-796-0.
- PODRÁPSKÁ, K., 2008. Kapitoly z lingvodidaktiky německého jazyka. Liberec: TUL. ISBN 978-80-7372-293-7.
- RICHTER, R., 2001. Selbst gesteuertes Fremdsprachenlernen via Multimedia? In: *German as a foreign language* [online]. č. 3, s. 1–11. [vid. 15. 12. 2013]. ISSN 1470-9570. Dostupné z http://www.gfl-journal.de/Issue\_3\_2001.php.
- ROCHE, J., SCHELLER, J., 2004. Zur Effizienz von Grammatikanimationen beim Spracherwerb. Ein empirischer Beitrag zu einer kognitiven Theorie des multimedialen Fremdsprachenerwerbs. In: *Zeitschrift für Interkulturellen Fremdsprachenunterricht* [online]. Roč. 9, č. 1, s. 1–15. [vid. 20. 11. 2013]. ISSN 1205-6545. Dostupné z http://zif.spz.tu-darmstadt.de/jg-09-1/beitrag/roche-scheller2.htm.
- RÖSLER, D., 2010. Die Funktion von Medien im Deutsch als Fremd- und Deutsch als Zweitsprache-Unterricht. In: KRUMM et al. Deutsch als *Fremd- und Zweitsprache*. Berlin: Walter De Gruyter. s. 1199–1214.
- *Rámcový vzdělávací program pro základní vzdělávání* (platný od 1. 9. 2013). Ministerstvo školství, mládeže a tělovýchovy. [online]. [vid. 19. 12. 2013]. Dostupné z http://www.msmt.cz/vzdelavani/zakladni-vzdelavani/upraveny-ramcovy-vzdelavaciprogram-pro-zakladni-vzdelavani.
- SCHMIDT, T., 2005. Selbstgesteuertes Lernen mit Neuen Medien im Fremdsprachenunterricht: Eine Bestandsaufnahme. In: *Zeitschrift für Interkulturellen Fremdsprachenunterricht* [online]. Roč. 10, č. 1, s. 1–27. [vid. 20. 11. 2013]. ISSN 1205-6545. Dostupné z http://zif.spz.tu-darmstadt.de/jg-10-1/allgemein/beitra26.htm.
- SIRŮČKOVÁ, J., 2013. *Informační a komunikační technologie v práci učitelů němčiny*. Disertační práce. [vid. 19. 12. 2013]. Dostupné z http://is.muni.cz/th/195319/ff\_d /finalni\_verze.pdf.
- ŠVAŘÍČEK, R., 2013. Konec pedagogiky: kritický esej. In: Studia paedagogica [online]. Roč. 18, č. 2–3, s. 55–72. [vid. 19. 10. 2013]. ISSN 1803-7437. Dostupné z http://www.phil.muni.cz/journals/index.php/studia-paedagogica/article/view/519/675.
- WÜRFELL, N., 2010. Deutsch als Fremd- und Deutsch als Zweitsprache-Lernen in elektronischen Umgebungen. In: KRUMM et al. Deutsch als *Fremd- und Zweitsprache*. Berlin: Walter De Gruyter. s. 1227–1243.

# **5.6 Doporučené zdroje**

*Shlieszeit, Jürgen (2011): Mit whiteboards unterrichten. Das neue Medium sinvoll nutzen. Weinheim, Basel: Beltz Verlag. ISBN 978-3-407-62747-6.*

Vše o interaktivních tabulích, metodická a didaktická východiska při práci s nimi, tipy na cvičení.

*http://www.dw.de/deutsch-lernen/deutsch-aktuell/s-2146*

Velké množství audiomateriálů různých jazykových úrovní (A1-C2), sekce Deutsch lernen (Podcasts & Newsletter, Deutsch unterrichten, Top-Thema etc.)

*http://www.goethe.de/ins/pl/lp/prj/bld/deindex.htm*

Informace k mezinárodnímu emailovému projektu.

```
http://www.goethe.de/cgi-bin/online_quiz_deutschland/dw/index.asp
```
Online kvíz k německým reáliím.

*http://www.lehrer-online.de/puzzlemaker.php*

Portál (nejen) pro učitele. Odkazy na vytváření vlastních cvičení, materiálů pro výuku.

*http://www.goethe.de/lhr/prj/usg/deindex.htm*

Nástroj pro vytváření vlastních cvičení, pracovních listů (Lückentext...).

*http://www.d-a-f.net/*

Portál pro výuku němčiny jako cizího jazyka. Nabízí online cvičení (gramatika, čtení s porozuměním, poslech s porozuměním), dále spoustu dalších užitečných odkazů, které jsou seřazené do kategorií (např. Liedtexte, Deutsch und Informatik…)

## **5.7 Příklady dobré praxe**

Následující příklady dobré praxe zahrnují tyto moderní technologie: interaktivní tabuli (didaktická hra), PowerPoint (prezentace denního režimu), internet (vytváření plakátu v rámci reálií).

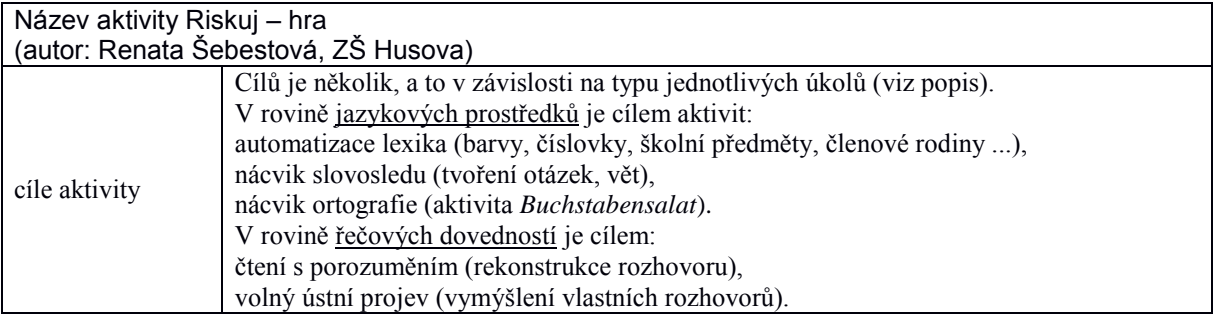

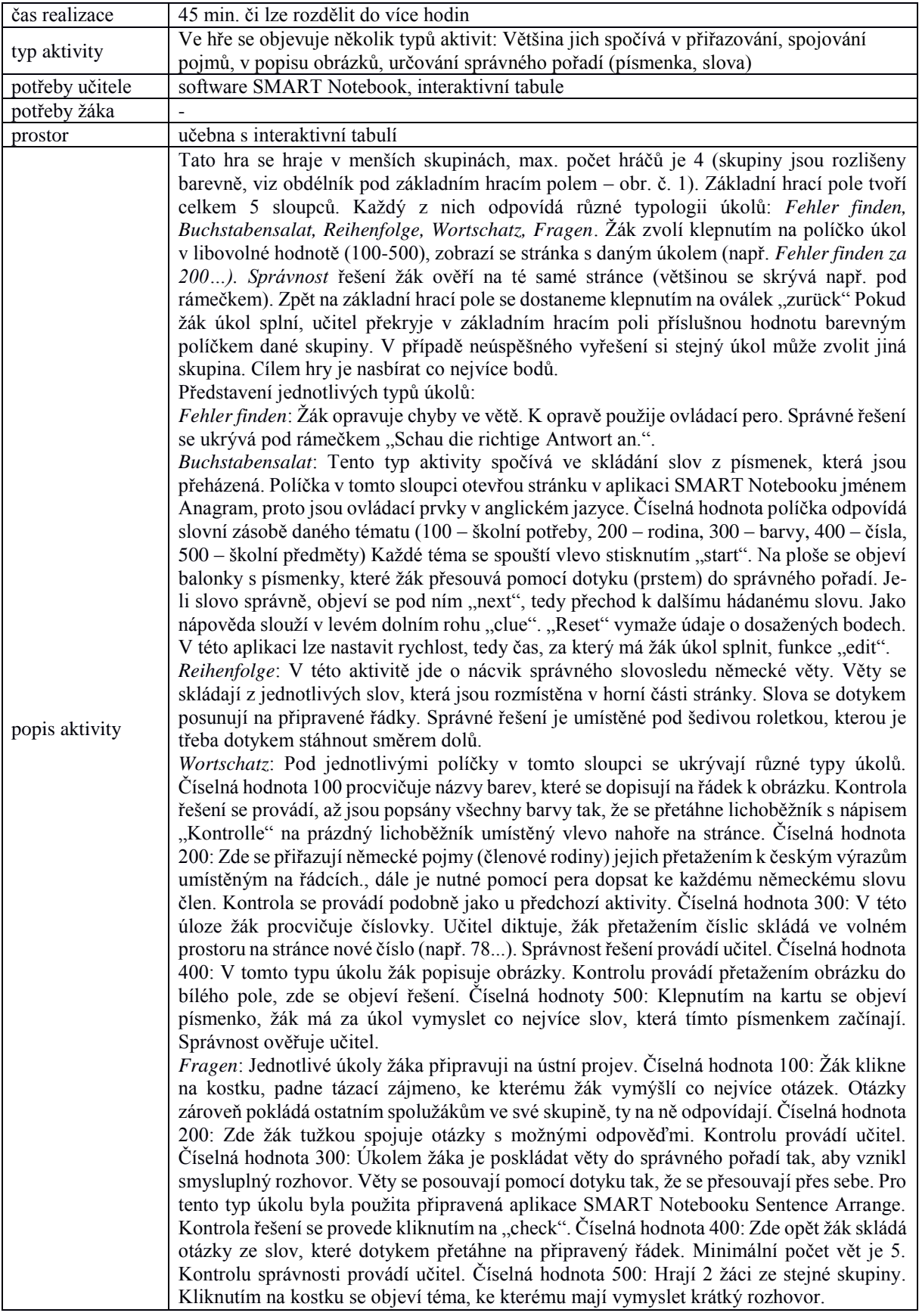

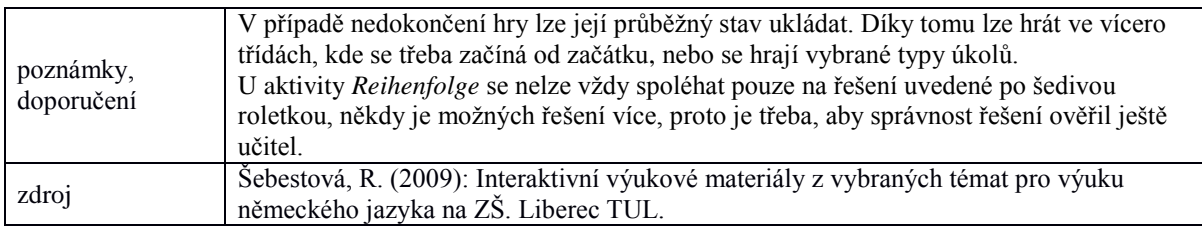

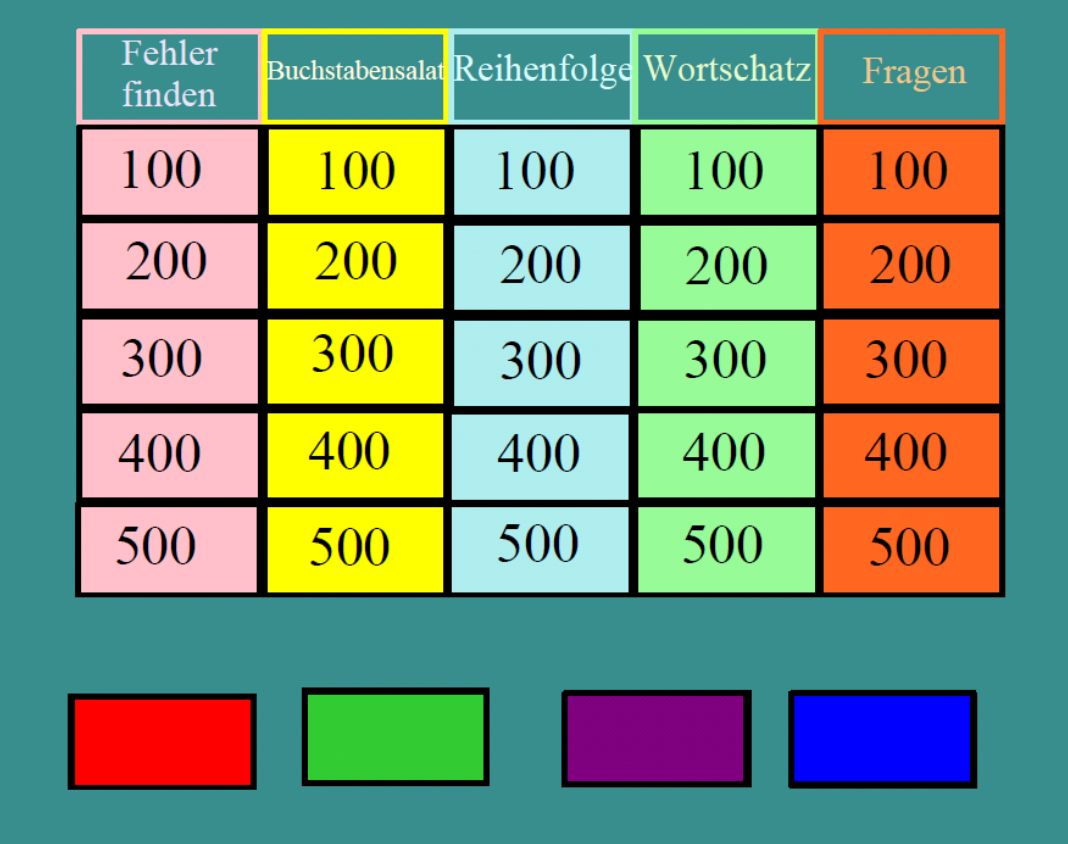

**hra "Riskuj" základní hrací pole<sup>56</sup>**

<u>.</u>

<sup>&</sup>lt;sup>56</sup> Zdroj: Šebestová, R.: Interaktivní výukové materiály z vybraných témat pro výuku německého jazyka na ZŠ. TUL 2009

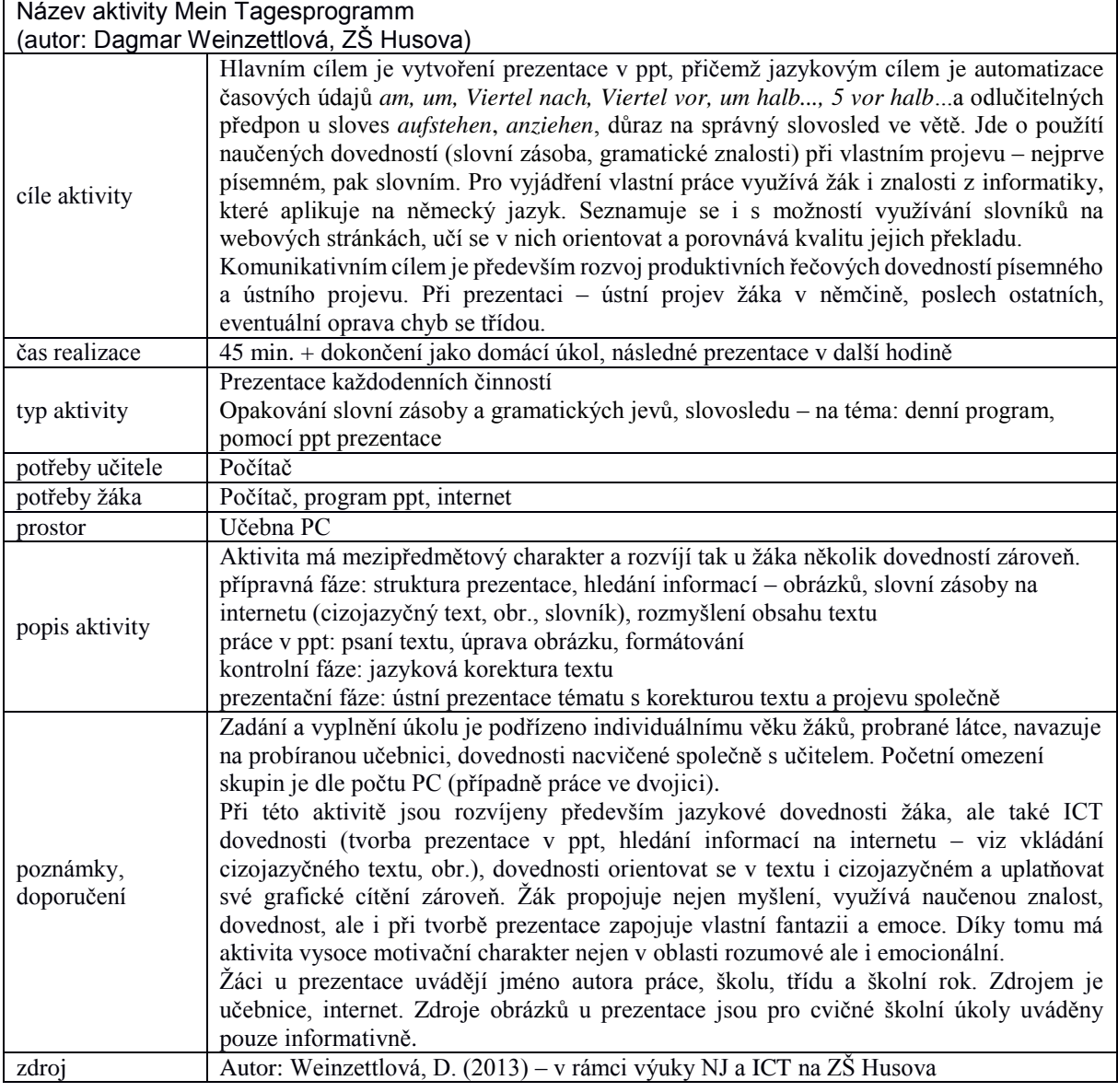

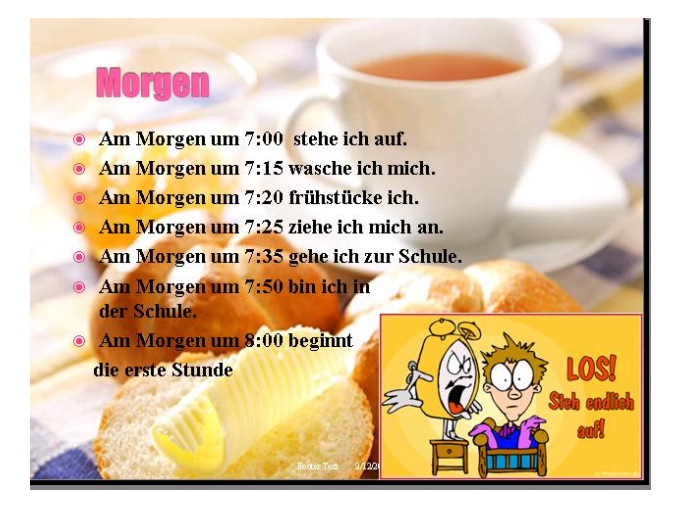

**aktivita "Mein Tagesprogramm" ukázka ppt<sup>57</sup>**

1

<sup>57</sup> Dagmar Weinzettlová, ZŠ Husova, Liberec
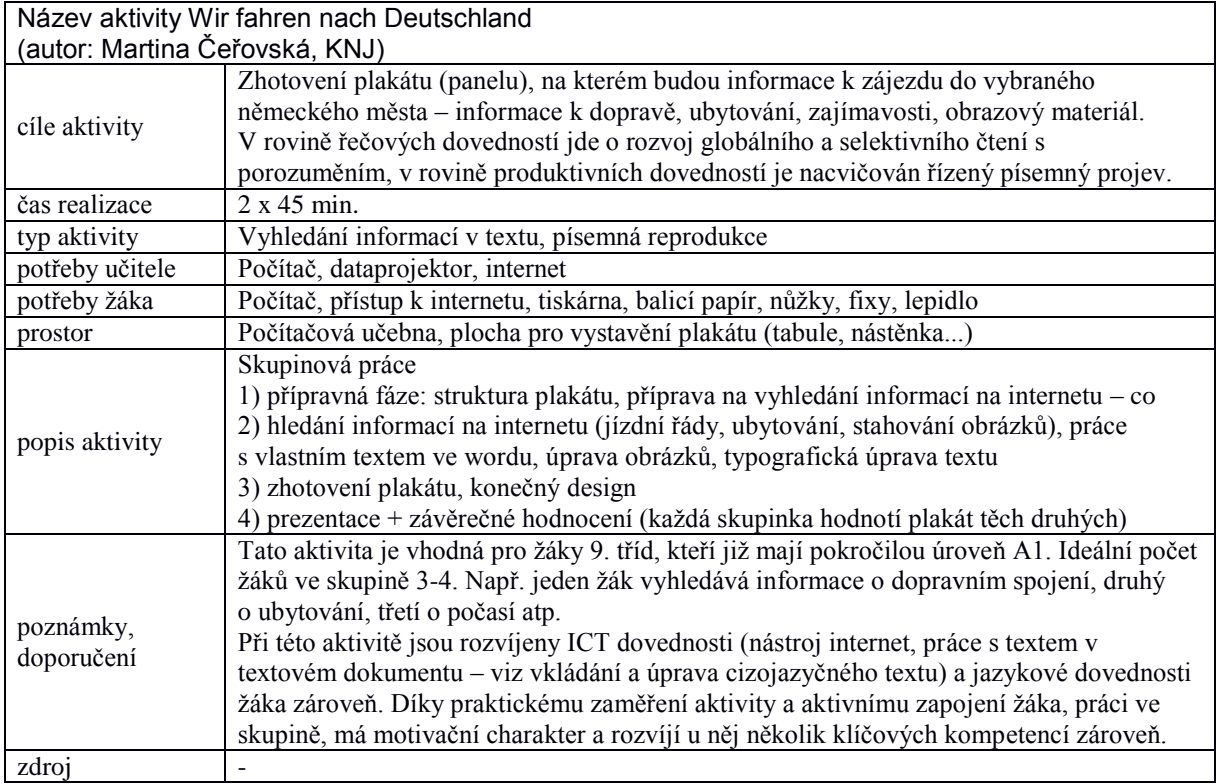

## **6 Digitální předmět – španělský jazyk**

*Mgr. Iva Novotná, katedra románských jazyků*

Od školního roku 2013/2014 je druhý cizí jazyk součástí vzdělávací oblasti Jazyk a jazyková komunikace. Žáci základních škol tak mají povinnost učit se další cizí jazyk nejpozději od 8. ročníku v minimální časové dotaci 6 hodin týdně. Mezi dalšími cizími jazyky, které může škola žákům nabídnout, je i španělština. Následující kapitoly se tak týkají španělštiny na základních školách (RVP ZV Další cizí jazyk) a na gymnáziích (RVP G Další cizí jazyk).

### **6.1 Základní informace z oboru**

Za posledních sto let došlo v přístupu k výuce jazyků k velkým změnám. Na konci 19. století stále dominovala gramaticko-překladová metoda, při které výuka probíhala v mateřském jazyce a používaly se výhradně textové materiály, a to většinou texty literární. Velká pozornost byla věnována gramatickým pravidlům, kladl se důraz na gramatickou správnost ve vyjadřování. Jako reakce na nedostatečnosti gramaticko-překladové metody vznikla metoda přímá (pojem byl oficiálně zaveden v r. 1901 (Hendrich 1988, 261). Do popředí se dostávají řečové dovednosti, poslech s porozuměním a ústní projev, vyučování probíhá v cizím jazyce, mateřština je zcela vyloučena. Z vyučovacích hodin rovněž zmizely literární texty, naopak byly vyučovány pragmatické situace z běžného života, základem se stal dialog. Zastánci této metody se domnívali, že cizímu jazyku je třeba se učit stejně jako jazyku mateřskému, to znamená intuitivně.

V důsledku rozmachu vědy, techniky a telekomunikačních prostředků během válečných let a s rozvojem mezinárodních styků, ekonomické, politické, technické i kulturní spolupráce v době poválečné nabývá na důležitosti ústní komunikace, do popředí se dostává především zvuková stránka jazyka. Mluvíme tak o období hledání nové metody, která by efektivněji a v kratším čase pomohla uskutečnit ve výuce stále více prosazované komunikativní cíle. Ve druhé polovině 20. století se tak prosazují metody audiovizuální a audiolingvální (audioorální)<sup>58</sup>. Metoda klade důraz na nácvik poslechu a ústního projevu, prosazuje učení se napodobováním a upozaďuje gramatická pravidla. Obě metody jsou úzce spojeny s použitím zvukových nahrávek.<sup>59</sup> Součástí všech učebnic cizího jazyka se tak postupně stávají také zvu-

1

<sup>58</sup> V USA již za druhé světové války.

<sup>59</sup> Hendrich (1988) popisuje zavádění rozhlasového vysílání pro školy ve dvacátých letech 20. stoletím, které znamenalo první průnik zvukové techniky do vyučování, a užívání gramofonových desek již před první světovou válkou.

kové nahrávky. O něco později byl do cizojazyčné výuky přidán také film, původně byly preferovány filmy upravené přímo pro didaktické účely, od osmdesátých let převažují již filmy autentické.

Za zmínku stojí také programové učení, které naplňovalo principy obou výše zmíněných. Vycházelo z teorie behaviorismu a neobehaviorismu, ze základního vzorce S – R (stimul – reakce), který zde má podobu  $U - Z$  (učení – zpevnění). Byly sestavovány učební stroje, které nabízely různé programy – lineární, alternativní, větvený, adaptivní. Učební stroje byly nejvíce rozšířené v USA v šedesátých letech minulého století. V sedmdesátých letech zaznamenáváme první pokusy o využití počítačů ve vzdělání, jednalo se o tzv. tutorské systémy, výukové softwary založené na modelu otázka počítače – odpověď žáka – zpětná vazba. V odborné literatuře se zažil výraz učení jazyků s podporou počítačem (Computer Assited Language Learning – CALL) (Sirůčková, 2013). Proběhlo také několik konferencí věnovaných této problematice, zároveň vznikaly tzv. jazykové laboratoře (upravené verze se používají dodnes).

S programovým učením souvisí didaktické hry a simulace, které umožňují kognitivní zapojení žáků, vytvářejí virtuální realitu, ve které se žák sám pohybuje (postup není dán programem) a řeší různé úkoly a problémy. Žáci jsou tak nuceni používat cizí jazyk v simulovaných životních situacích. Pro učení se cizím jazykům ale zatím neexistují komplexní simulační programy (na rozdíl od např. marketingu, který využívá virtuální svět Second Life). Simulační metody lze však uplatnit v hodinách cizích jazyků i bez využití digitálních technologií, jedná se o klasické play role/hraní rolí.

V osmdesátých letech 20. století začala v didaktice cizích jazyků dominovat komunikativní metoda. Mimo jazykových cílů, mezi které řadíme poslech, čtení s porozuměním, ústní a písemný projev, klade důraz také na cíl vzdělávací a výchovný. Žáci by tak měli kromě komunikativní dovednosti disponovat také znalostmi reálií. Cílem výchovným se rozumí rozvoj osobnosti, charakteru, přesvědčení a morálně-volních aktivit žáka.

V současné době se prvky komunikativní metody mísí s prvky jiných metod. Výuka cizích jazyků je chápána jako aktivní činnost žáků, a aby byla úspěšná, musejí se na ní žáci sami podílet. Je zaměřená na řešení úloh (projektové vyučování, play role/hraní rolí), na komunikaci, slovíčka se učí v kontextu, a to pokud možno v kontextu autentickém.

Od 20. století se ve větší či menší míře klade důraz na názornost výuky. Názornost ve výuce dnes značně ulehčuje využití právě ICT, ať už jde o počítače (dnes již ve většině případů s připojením na internet) propojené s projekčním plátnem, užití interaktivní tabulí a elektronických

učebnic (i-učebnic), nebo využití digitálních kamer či fotoaparátů při vytváření projektů atd. V neposlední řadě jsou ICT nosiči i zdroji zvukových nahrávek. Počítačové učebny již dávno nejsou určeny jen k výuce IVT (informační výpočetní technika), v rámci různých projektů dochází k zavádění tabletů do škol apod. ICT samy o sobě však kvalitnější výuku nezaručí, záleží na formě jejich využití, a právě efektivní užití ICT v hodinách cizích jazyků je tématem mnoha konferencí, knih i článků. Ze španělského prostředí uveďme alespoň Manuela Areu Moreiru, z českého potom Bořivoje Brdličku. Oba se ve svých pracích zabývají vstupem technologií do vzdělávání i tématem digitální společnosti obecně. Publikaci, která by se uceleně věnovala užití ICT ve výuce španělštiny, na trhu nenajdeme, můžeme se ale opřít o jednotlivé články věnující se např. použití videí v hodinách španělštiny (Kupka, 2011), gramatickým cvičením online (Álvarez, 2013), využití Twitteru (Varo Domínguez, 2013) apod.

Tématem se do jisté míry zabývají také jednotlivá jazyková nakladatelství, ať už na svých internetových stránkách či na jimi pořádaných seminářích pro učitele.

# **6.2 Výstupy RVP**

V aktualizované verzi RVP ZV z roku 2013 digitální technologie v očekávaných výstupech explicitně zmiňovány nejsou. Zmíněny by mohly být alespoň v následujících bodech:

### **Čtení s porozuměním**

 rozumí krátkému jednoduchému textu zejména, pokud má k dispozici vizuální oporu, a vyhledá v něm požadovanou informaci (orientace na webových stránkách např. e-shopu, španělských jízdních řádech apod.)

#### **Psaní**

- napíše jednoduché texty týkající se jeho samotného, rodiny, školy, volného času a dalších osvojovaných témat (dovednost psaní španělských znaků na klávesnici *ñ*)
- stručně reaguje na jednoduché písemné sdělení (email)

Rovněž se domníváme, že by mezi očekávanými výstupy měla být práce s elektronickými slovníky.

### **6.3 Doporučené formy/nástroje/situace**

Jak již bylo nastíněno v předchozích kapitolách, ICT samy o sobě negarantují efektivnější výuku, přesto, jsou-li vhodně didakticky uplatněny, je současná pedagogika považuje za přínosné. V této kapitole bychom se rádi zaměřili právě na vhodné užití ICT v hodinách španělštiny.

Obrovský potenciál nabízí již samotný internet. Přístup na internet se v podstatě rovná přístupu k aktuálním a hlavně autentickým informacím, ovšem neupravené autentické zdroje nejsou vhodné pro všechny jazykové úrovně a ne vždy jsou nalezené informace správné, je proto také velmi důležité učit žáky informace ověřovat a třídit. Pomocí různých blogů a chatů internet usnadňuje kontakt s rodilými mluvčími a funguje tak zároveň jako motivace. Ani výuka přes Skype není již žádnou novinkou. Pomocí internetu lze učení individualizovat a podporovat tak samostatný a kreativní přístup studentů, žáci se mohou seznamovat s informacemi z různých zdrojů dle vlastního výběru. Opět je ale třeba mít na paměti úroveň studentů a vybírat doporučené zdroje právě s ohledem na ni. V opačném případě hrozí, že se žáci v množství informací a odkazů "ztratí" a výsledkem bude namísto motivace spíše demotivace. Internet také umožňuje snadné sdílení informací, různé softwary (např. Moodle) tak do jisté míry usnadňují komunikaci mezi žáky a vyučujícím. V neposlední řadě je internet téměř nekončícím zdrojem informací a inspirace pro učitele (viz kapitola Doporučené zdroje).

Oblíbeným doplňkem výuky jsou také videa. Kromě rozšiřování či upevňování slovní zásoby v kontextu mohou sloužit i k rozvíjení kulturní kompetence. Přinášejí informace nejen o reáliích dané země, ale přispívají k poznání i tzv. malé kultury, tou rozumíme témata jako užití tykání a vykání, tradice a zvyky, gesta apod. K tomuto účelu dobře poslouží reportáže na běžná témata, spoty, reklamy, trailery, seriály, příp. i filmy. Ti šikovnější si mohou video sami připravit, stráví tím pravděpodobně méně času než vyhledáváním (a nalezením) vhodného videa na Youtube.com (viz Kupka, 2011).

Podobně lze pracovat také s písničkami. Poslouží k procvičování slovní zásoby či určitého gramatického jevu, ale můžeme je využít i jako úvodu do tématu. V neposlední řadě i hudební produkce patří do kulturních reálií země.

Dalším oblíbeným nástrojem jsou prezentace. Můžeme využít ke shrnutí gramatiky, k zadání doplňujících úkolů, lze je lehce uložit a žáci se tak k nim mohou dle potřeby vracet. Je však nutné držet se zásad správné prezentace (množství textu na jednom slidu, velikost písma, množství obrázků apod.). Zároveň bychom si měli uvědomit, že prezentace se shrnutou gramatika, která by měla být žákovi vždy k dispozici, nesmí být stejná jako prezentace představující tutéž gramatiku přímo v hodině, žáci by rozhodně neměli strávit hodinu opisováním informací z plátna.

Prezentace lze použít i naopak – studenti musejí získané informace "sesumírovat" a předat spolužákům právě v podobě zpracované prezentace. Učí se tím samostatně (s dopomocí učitele) informace získávat i třídit.

Jistou alternativou ke klasickým prezentacím je Prezi, jde o online aplikaci, ve které prezentace nejsou tvořeny lineárně, laicky řečeno se jedná o prostorovou prezentaci (existuje zde funkce kompletního náhledu). Prezentaci lze snadno přizpůsobit možnostem a potřebám studentů, hodí se především pro témata spojená s kulturou, historií, k tvorbě časových os apod. Jistou alternativou prezentace jsou pak myšlenkové mapy. Jde o graficky upravený text doplněný fotografiemi nebo obrázky a šipkami, které vyznačují jednotlivé souvislosti. K tvorbě myšlenkových map můžeme využít speciální programy např. Xmind a FreeMind.

Interaktivní tabule bývá dnes již běžnou výbavou jazykových učeben. Díky ní lze probírané učivo lépe vizualizovat, žáci se snadněji zapojují do výuky, zvláště při různých opakovacích soutěžích typu Chcete být milionářem, AZ kvíz apod. V hodinách napsaný text lze snadno uložit, žáci si při práci s tabulí také rozvíjejí informační a počítačovou gramotnost, pohybují se v prostředí, které jim je vlastní a přijde jim zajímavé. Interaktivní tabule mohou být doplněné také o hlasovací zařízení, která lze využít k hromadnému zkoušení či aktivnímu zapojení celé třídy do všech aktivit.

Ve výuce lze použít také tablety. Na rokycanském gymnáziu pomocí něj tvořili komiksy.<sup>60</sup> Zpestřením výuky může být i tzv. digitální storytelling (vyprávění příběhů), jedná se o tvorbu digitálních příběhů pomocí různých zvukových záznamů, obrázků, videí a animací (Polák, 2011).

### **6.4 Nebezpečí, rizika a překážky**

Využívání ICT ve vzdělávání s sebou nese také určitá rizika a překážky. Kritici stále většího používání digitálních technologií upozorňují na fakt, že dnešní žáci již téměř neumějí pracovat s klasickou knihou a místo psaní pouze klikají myší. Otázkou zůstává, zda je to špatně a měli bychom se tomuto trendu bránit nebo zda se jedná o přirozený vývoj naší společnosti. Osobně se domnívám, že škola by měla představovat obě tendence, být jak konzervativní, tak inovátorská, neměla by zapomínat na knížky a papíry, ale na druhou stranu by neměla ani ignorovat nové technologie. Ponecháme-li stranou tyto filozofické problémy, setkáme se i se zcela objektivními překážkami.

Při využívání ICT se můžeme potýkat s technickými problémy. Ne všechny jazykové učebny jsou vybaveny interaktivní tabulí, některé nemají dokonce ani počítač, a tak učitel dál zůstává

<sup>1</sup> <sup>60</sup> Webové stránky Gymnázia a Střední odborné školy Mládežnická 1115 Rokycany.

odkázán jen na CD přehrávač. V učebnách, ve kterých technické vybavení již je, ne vždy funguje tak, jak bychom chtěli. Učitel tak často ztrácí drahocenný čas kalibrováním tabule, restartováním počítače apod. Kapitolou sama pro sebe jsou pak nekompatibilní dokumenty.

Stále existuje poměrně málo elektronických učebnic či již hotových doplňkových materiálů a tvorba vlastních výukových materiálu je časově náročná. Čas strávený přípravou ne vždy odpovídá výslednému efektu výsledné aktivity. Totéž lze samozřejmě říci i o jiných aktivitách (bez zapojení digitálních technologií), máme zde ovšem spíše na mysli samoúčelné používání ICT, případy, kdy by možná i žáci sami ocenili papír více než monitor.

O kladech i záporech používání internetu ve výuce jsme se již zmínili, přesto bychom rádi některé body zopakovali. Důležité je, aby učitel měl vždy na paměti jazykovou úroveň svých žáků, i úplní začátečníci mohou pracovat s autentickými materiály (které si třeba i sami najdou), ale ne se všemi. Nekoordinovaná práce s příliš těžkými (byť reálnými) materiály může některé žáky spíše demotivovat. Při samostatném vyhledávání informací by učitelé měli (alespoň zpočátku) pomáhat svým žákům zorientovat se, aby se v záplavě informací neztratili. A zároveň dbát na to, aby žákům vštípili nutnost/povinnost uvádět zdroj, z něhož čerpají. Při samostatné práci (zvláště mladších žáků) s různými online aktivitami je třeba dávat pozor, aby žáci pouze nahodile nezkoušeli různé možnosti odpovědí, aniž by o úkolu přemýšleli.

Také interaktivní tabule má svá pro i proti. Jistým rizikem je samotné používání interaktivní tabule tak, aby nesloužila pouze jako projekční plátno. Často citovanou výhodou ICT je zájem a pozornost, kterou tyto technologie u žáků probouzejí, hned druhým dechem se však dodává rada, abychom to s používáním ICT v hodinách nepřeháněli, v opačném případě zájem žáků rychle opadá. Nelze proto spoléhat na to, že žáky bude daná aktivita bavit jenom proto, že doplňují i/y na interaktivní tabuli místo do sešitu. Na druhou stranu se domníváme, že mnohé aktivity lze stejně efektivně uskutečnit i bez využití ICT. Klasické hry s "kartičkami" tak možná dnešní žáci, zahlcení prezentacemi a digitálním vyučováním, ocení víc, než si myslíme.

### **6.5 Zdroje**

ÁLVAREZ, A., DÍAZ, M., 2013. *¿Qué nos ofocen los ejercicios online? Gramática de primer año de español.* In: RedEle [online]. Roč. 2013, č. 25, [vid. 19. 1. 2014]. ISSN 1571-4667. Dostupné z http://www.mecd.gob.es/dctm/redele/Material-RedEle/Revista/2013/2013\_redELE\_25\_00Asuncion\_Martinez.pdf?documentId= 0901e72b8159d4fd.

- AREA MOREIRA, M., 2009. *Introducción a la Tecnología Educativa.* [online]. [vid. 9. 12. 2013]. Dostupné z http://manarea.webs.ull.es/wp-content/uploads/2010/06 /ebookte.pdf.
- BRDLIČKA, B., 2013. Budoucnost vzdělávacích technologií II [online]. [vid. 19. 12. 2013]. Dostupné z http://www.ceskaskola.cz/2013/06/borivoj-brdicka-budoucnostvzdelavacich.html.
- HENDRICH, J., 1988. *Didaktika cizích jazyků*. Praha: Státní pedagogické nakladatelství.
- CHODĚRA, R., 2013. *Didaktika cizích jazyků*. 3. vydání. Praha: Academia. ISBN 978-80-200-2274-5.
- KUPKA, T., 2011. *Video v hodině španělského jazyka – didaktická podpora*. In: Boletín 2011 AUŠ - APE [online]. S. 45–48 [vid. 28. 11. 2013]. Dostupné z http://www.aus-ape.cz/tex /boletin2011.pdf.
- NEUMAJER, O., 2012. *Mýty a mylnosti o ICT ve vzdělání*. In: Metodický portál: Články [online]. [vid. 20. 1. 2014]. ISSN 1802-4785. Dostupné z http://spomocnik.rvp.cz/clanek /16119/MYTY-A-MYLNOSTI-O-ICT-VE-VZDELAVANI.html

PETTY, G., 2013. *Moderní vyučování*. 6. vydání. Praha: Portál. ISBN 978-80-262-0367-4.

- POLÁK, M., 2011. *Aktuální pro vyprávění příběhů.* In: Metodický portál: Články [online]. [vid. 10. 1. 2014]. ISSN 1802-4785. Dostupné z http://spomocnik.rvp.cz/clanek/11953 /AKTUALNI-NASTROJE-PRO-VYPRAVENI-PRIBEHU.html.
- SIRŮČKOVÁ, J., 2013. *Informační a komunikační technologie v práci učitelů němčiny.* [online]. [vid. 25. 1. 2014]. Disertační práce. Masarykova univerzita, Filozofická fakulta. Vedoucí práce Jiří Zounek. Dostupné z http://is.muni.cz/th/195319/ff\_d/finalni\_verze.pdf.
- TORRES ALVARADO, C., 2012. *Uso de Moodle y Hot Potatoes en la enseñanza de ELE, Experiencias en la Universidad Checa de Agricultura*. In: Boletín 2012 AUŠ - APE [online]. S. 10–23 [vid. 25. 1. 2014]. Dostupné z http://www.aus-ape.cz/tex /boletin2012.pdf.
- VARO DOMÍNGUEZ, Daniel, CUADROS MUŇOZ, Roberto, 2013. *Twitter y la enseñanza de español como segunda lengua.* In: RedEle [online]. Roč. 2013, č. 25, [vid. 19. 1. 2014]. ISSN 1571-4667. Dostupné z http://www.mecd.gob.es/dctm/redele/Material-RedEle/Revista/2013/2013\_redELE\_25\_00Asuncion\_Martinez.pdf?documentId=0901e72 b8159d4fd.

### **6.6 Doporučené zdroje**

Mnoho inspirace i odkazů na odborné články věnující se výuce španělštiny naleznete na webových stránkách Institutu Cervantes http://cvc.cervantes.es/ensenanza/default.htm. Z mnoha podsekcí jmenujme alespoň tyto:

#### *Aveteca http://cvc.cervantes.es/ensenanza/actividades\_ave/aveteca.htm*

tipy na rozličné úlohy, od gramatických cvičení přes procvičování slovní zásoby až po úkoly zaměřené na kulturu. Každá je opatřena užitečnými informacemi pro učitele o typu aktivity, jejím cíli, apod.

*Mi mundo en palabras http://cvc.cervantes.es/ensenanza/mimundo/default.htm*

interaktivní program pro děti od 7 do 9 let, které se studiem španělštiny teprve začínají.

*www.todoele.net*

Stránky tvořené učiteli pro učitele, nabízejí velké množství již připravených pracovních listů, aktivity spojené s písničkami, filmy, gramatická cvičení i teoretické články pro učitele španělštiny.

#### *http://www.ver-taal.com/*

Trailery, kulturní i běžné reportáže, cvičení na rozšiřování slovní zásoby najdete na těchto webových stránkách.

*Editorial Edinumen http://www.edinumen.es/index.php?option=com\_content&view=article &id=139&Itemid=30 a Editorial Edelsa a jejich blog http://edelsa.es/blogene/* Podporu v podobě již připravených doplňujících cvičení a pracovních listů nabízejí i různá jazyková nakladatelství.

#### *www.practicaespanol.com*

Máte-li zájem o aktuální zprávy z celého světa a o k nim již připravená cvičení rozdělená na různé úrovně dle SERR.

## *slovník Španělské královské akademie http://www.rae.es/ a slovník WordReference http://www.wordreference.com*

Na jehož stránkách naleznete anglicko-španělský slovník, španělsko-anglický slovník, výkladový španělský slovník i slovník španělských synonym. K dispozici jsou Vám rovněž jazyková fóra, ve kterých každý registrovaný uživatel může vznést dotaz či na jiný odpovědět (přístup k otázkám a odpovědí mají i neregistrovaní uživatelé).

# **6.7 Příklady dobré praxe**

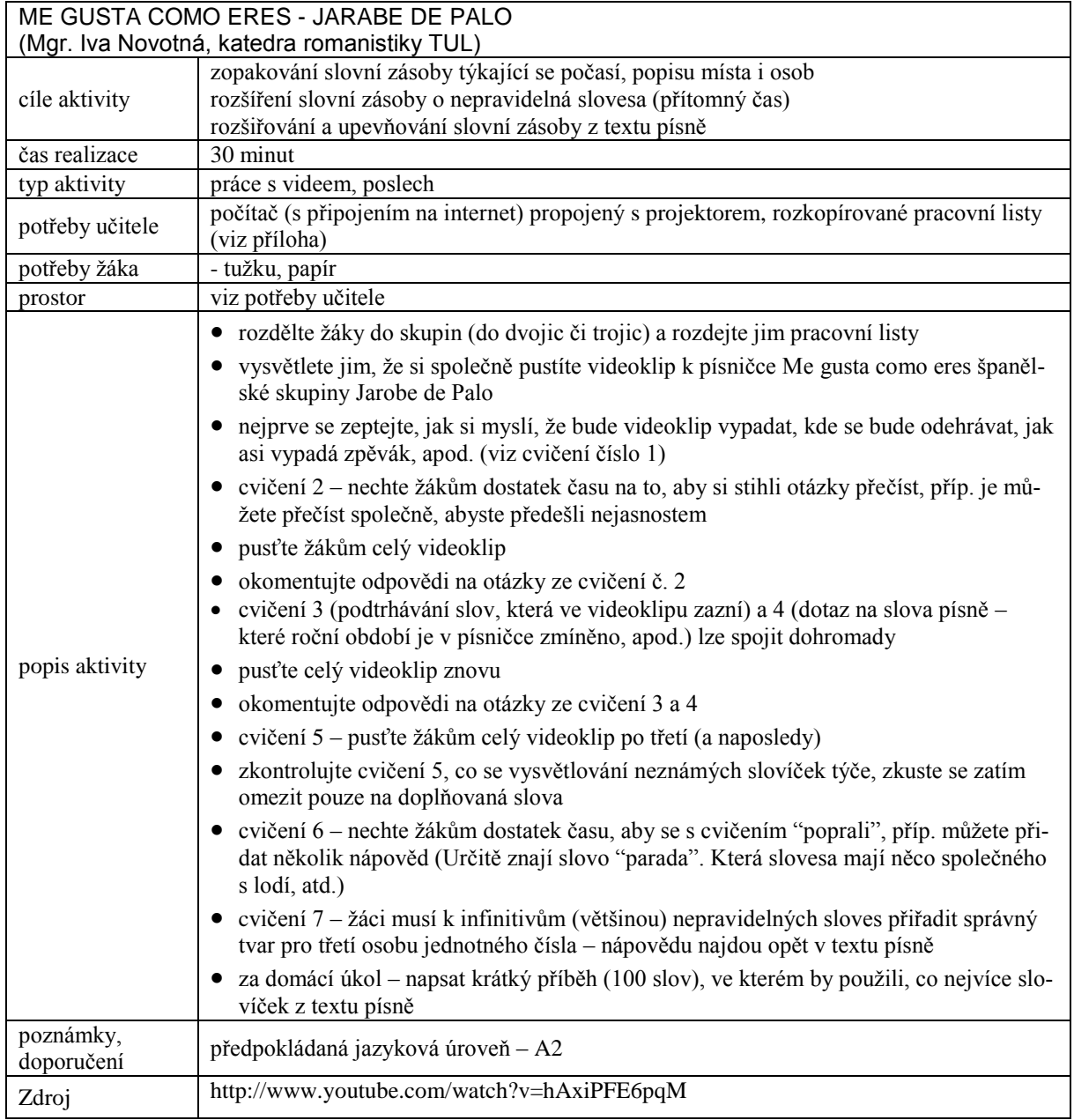

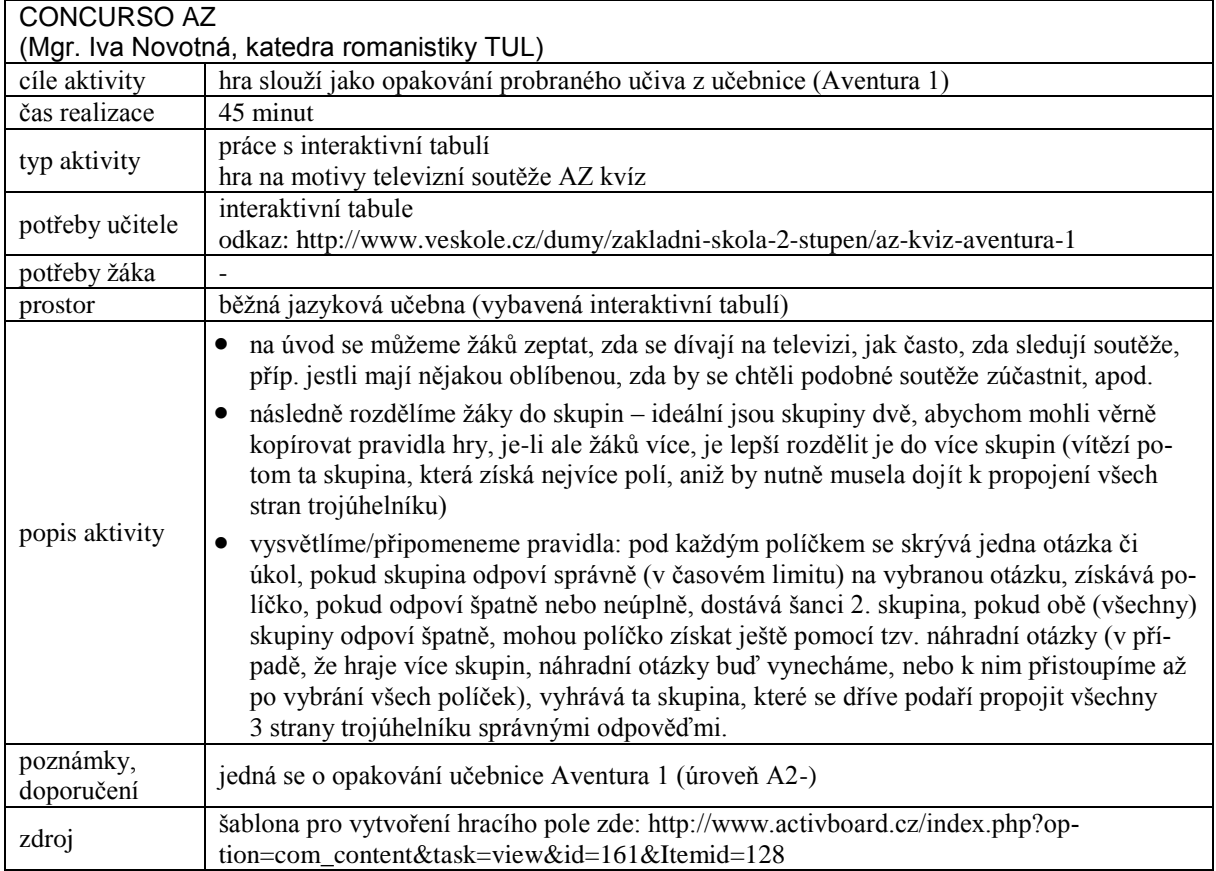

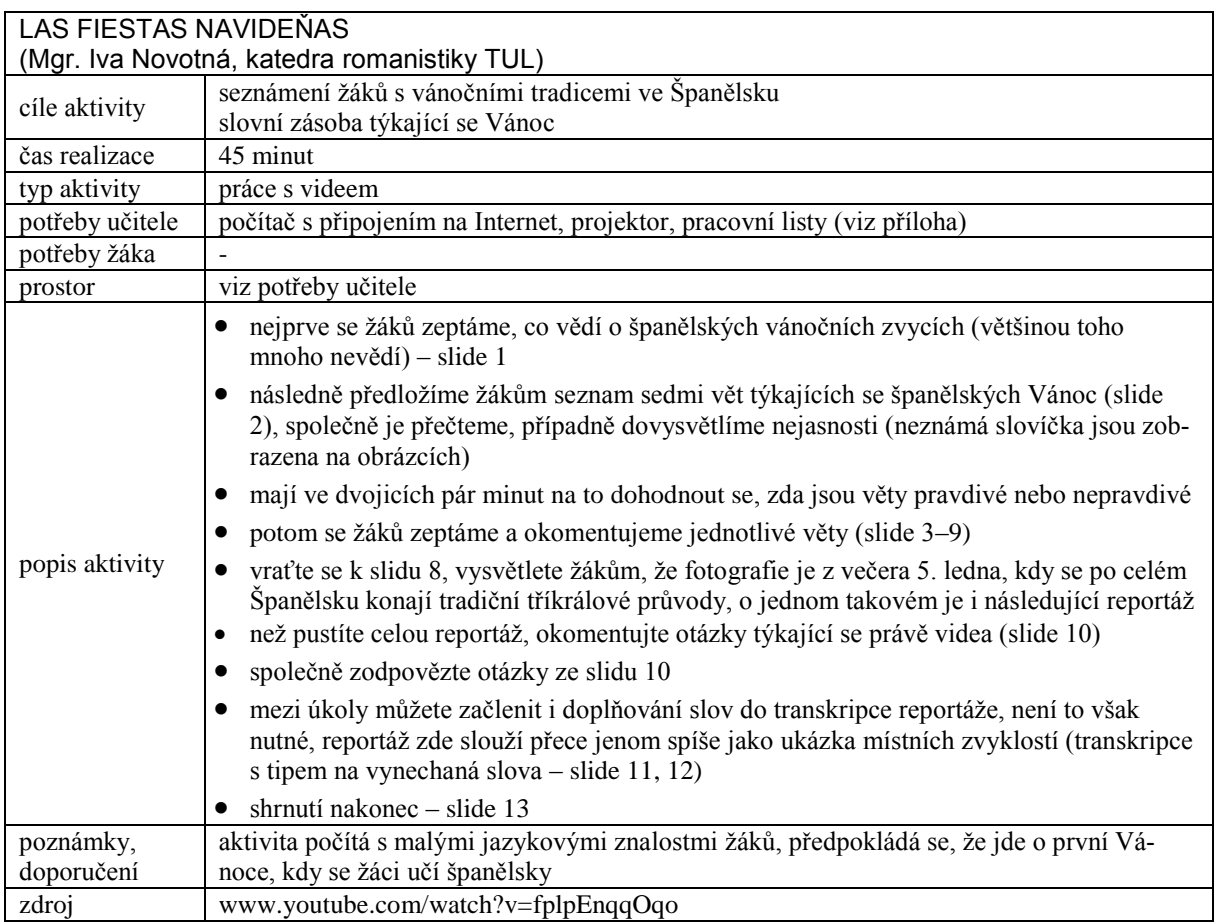

# **7 Vybrané kapitoly z didaktiky českého jazyka a literatury**

*Mgr. Jarmila Sulovská, katedra českého jazyka a literatury*

Tato kapitola navazuje na poznatky z obecné didaktiky, didaktiky jazyka a didaktiky literatury. Pro porozumění se předpokládají základní vědomosti a dovednosti získané v odborných disciplínách lingvistických, literárně teoretických, psychologických a pedagogických. Text je oporou pro vzdělávací oblast jazyk a komunikace, avšak získané poznatky mohou čtenáři později uplatnit i v jiných vzdělávacích oblastech. Výuka se musí přizpůsobit moderní digitalizované době, proto se čtenáři seznámí s možnostmi, které skýtají netradiční metody a formy práce, zejména výuka s podporou ICT (práce s počítačem, internetem, interaktivní tabulí a masmédii). Vychází z požadavků RVP ZV, zohledňuje nezbytnost mezisložkových i mezipředmětových vztahů a zařazení průřezových témat. V tomto případě se jedná o sepětí se vzdělávací oblastí Informační a komunikační technologie, neboť budou v českém jazyce a literatuře využívány digitální dokumenty jako zdroje informací. Zaměříme se i na funkční gramotnost, tedy schopnost orientovat se ve světě digitálních informací, mediálních sdělení tištěných, obrazových, audiovizuálních a v hypertextu. Základním průřezovým tématem bude Mediální výchova, ale využito bude i ostatních průřezových témat. Nová generace žáků je schopna rychle se orientovat v nově vznikajících formách ICT, učitelé tedy musí této skutečnosti přizpůsobit svou výuku. Možnosti využití ICT v oblasti rozvoje klíčových kompetencí definuje RVP ZV, proto je ne-

### **7.1 Trochu zahraniční historie**

zbytná implementace ICT do výuky.

Za předchůdce dnešního vyučování s podporou ICT můžeme označit programované vyučování, k němuž položil základy v roce 1954 psycholog B. F. Skinner, který brzy našel následovníky jak ve sféře vědecké, tak pedagogické. Počet škol, které prakticky používaly programované vyučování, v USA velmi rychle rostl. Od roku 1959 zaznamenáváme rozvoj programovaného vyučování i mimo americký kontinent. Vedle Japonska se věnovaly výrobě vyučovacích strojů i evropské země – např. Německo, Anglie a Švédsko – a ty také pořádaly mezinárodní konference nejen o vyučovacích strojích, ale i o možnostech jejich využití ve výuce a psychologickému dopadu této výuky na žáky. Poté, co UNESCO zřídilo zvláštní komisi zabývající se programovaným učením, začaly se této výuce experimentálně věnovat také školy v Belgii, Švýcarsku, Rakousku, Itálii a Dánsku. Bývalé socialistické země se k hnutí, které propagovalo programované vyučování, připojily poté, co Sovětský svaz začal vyvíjet vlastní vyučovací stroje (od roku 1960). Československo se zapojilo o rok později.

Revoluční změnou bylo rozšíření internetu z oblasti vojenství přes vysoké školství do všech typů škol a posléze i do podniků a domácností. Dálková komunikace mezi počítači byla původně vyvinuta pro americkou armádu již na konci 50. let 20. století. Později vznikla globální síť sítí, která je systémem navzájem propojených počítačových sítí, ve kterých spolu počítače komunikují. V roce 1984 bylo propojeno jen 1000 počítačů. V roce 1996 mělo internet 55 milionů uživatelů, v r. 2000 již 250 milionů a v r. 2010 jejich počet překročil 2 miliardy. V současné době internet neslouží jen jako elektronická pošta, ale poskytuje formou webových stránek informace, služby, zábavu, umožňuje online komunikace mezi uživateli, telefonování, přenos souborů a jejich sdílení. Nejznámější služby, které systematicky pracují s odkazy, jsou: Centrum.cz, Google, Seznam.cz, Yahoo a další. Ty jsou často využívány i ve školství. Novým komunikačním kanálem se staly tzv. sociální sítě např. Facebook, Google, Twitter, Lidé.cz, MySpace aj., které jsou oblíbené zejména u mladých lidí (zdroj: wikipedie).

### **7.2 Historie v naší zemi**

Použití počítačové techniky se předpokládá především v přírodovědných předmětech, avšak i v oblasti češtiny se našli jeho propagátoři. Didaktička doc. Vlasta Podhorná z FF UP v Olomouci již v 80. letech 20. století otevřela cestu k programovanému vyučování (Podhorná 1984). V té době se projevila snaha o využití počítačů jako učicích strojů. Jednalo se o algoritmické postupy při určování jazykových jevů. Ukázalo se, že při tehdejších možnostech bylo nejpřijatelnější zpracovat učivo pravopisu, neboť jeho podstata umožňovala jednoznačné vyhodnocení. Programy tehdy rozvíjely především analytické schopnosti žáků. Bohužel tyto inovace narážely na technické problémy (omezený počet počítačů a především jejich velikost – sálové počítače). V 70. letech s příchodem minipočítačů (finančně méně nákladných) nastaly změny i ve výuce, která mohla fungovat odděleně od centrálního počítače, např. v menších skupinách, popř. individuálně. Od 80. let 20. století začaly vznikat lokální a globální počítačové sítě, které se stále vyvíjejí i v současnosti a jichž školy dnes masově využívají. V době normalizace byla hlavní překážkou komunistická ideologie, která odmítala vše, co se k nám dostalo ze zahraničí na západ od naší republiky. Od té doby se také objevují výzkumné záměry týkající se informačních technologií spojených s didaktickým využitím v českém jazyce.

Po roce 1989 se na využívání moderních informačních technologií ve školství zaměřila jak pracoviště na vysokých školách, tak nadšenci z řad učitelů základních a středních kol. Např. projektu **Počítač v základní škole** se v letech 1995–1996 zúčastnila také i ZŠ Vrchlického v Liberci. Vznikl zde metodický materiál o využití internetu na ZŠ a žáci pracovali na projektu Cestovní kancelář. Od roku 1992 se učitelé ZŠ i SŠ scházeli v Sedmihorkách na mezinárodním odborném semináři **Poškole**, kde si vyměňovali zkušenosti s využíváním ICT ve výuce. Zde vznikl i nápad virtuálních hospitací a mezinárodní spolupráce, při níž studenti i učitelé analyzovali zhlédnutou hodinu a online o ní diskutovali. Došlo i ke vzájemným návštěvám v jednotlivých zemích. Z Liberce se tohoto projektu účastnilo Gymnázium F. X. Šaldy.

K praktickému využívání počítačů ve výuce českého jazyka položila základy na Univerzitě Palackého v Olomouci doc. Vlasta Podhorná a kontinuálně se práci s ICT věnují na Katedře českého jazyka a literatury Pedagogické fakulty UP i další odborníci. Tým pod vedením doc. PhDr. Mileny Krobotové, CSc. provedl na školách průzkum týkající se počítačových programů (Krobotová, 1996) a následně vytvořil didakticky zpracovaný materiál k procvičování znalostí češtiny. V současné době se na implantaci ICT do výuky češtiny významně podílí PhDr. Hana Marešová, Ph.D; Mgr. Jaroslav Vala, Ph.D. a další, kteří v rámci DVPP realizovali projekt **Kurzy ICT ve výuce pro pedagogické pracovníky** s cílem rozvíjet kompetence učitelů z praxe, kteří při svých vysokoškolských studiích nebyli seznamováni s ICT. Výhodou byla studijní opora umístěná na e-learningovém webovém portále http://kurzyict.upol.cz. Toto pracoviště se intenzivně věnuje práci s ICT i v pregraduální přípravě.

Na tuto problematiku soustavně zaměřuje své projekty, v nichž spolupracuje s odborníky z jiných kateder i dalších univerzit Mgr. Kamil Kopecký, Ph.D., který se dlouhodobě věnuje problematice rizika internetové komunikace, jež se prolíná i do ostatních předmětů a vedle školy i do rodiny. Cílem projektu **E-Bezpečí** (www.e-bezpeci.cz) je ovlivnit chování dětí v prostředí internetu formou prevence a edukace v oblasti rizikového chování na internetu. Za dobu své existence projekt proškolil 16 000 žáků z celé České republiky. Vzhledem k nebezpečí, které dětem prostřednictvím internetu hrozí, jsou výukové a informační materiály zaměřené na kyberšikanu, kybergrooming, stalking, hoax a další rizika spojená např. s užíváním sociálních sítí pomůckou pro učitele občanské výchovy, ale využít je může i učitel češtiny např. v hodinách komunikace (Kopecký 2012). Tento projekt úzce souvisí s průřezovým tématem Mediální výchova, jež může být propojeno s výukou komunikační výchovy a slohu. V hodinách zaměřených na nácvik diskuse nebo úvahy je možno s návazností na kritické myšlení ukázat, jak je

možno zneužít osobní údaje na internetu, jak je složité ověřit si pravdivost falešné nebo poplašné zprávy – hoax (Kopecký 2011). Výchovně-vzdělávacím cílem takových hodin bude jednak osvěta, jak se vyhýbat nebezpečným jevům, jednak nácvik komunikace, jak jim v případě útoku čelit. Tento cíl by mohl být společný při spolupráci s učitelem občanské výchovy a měl by být zakomponován do ŠVP.

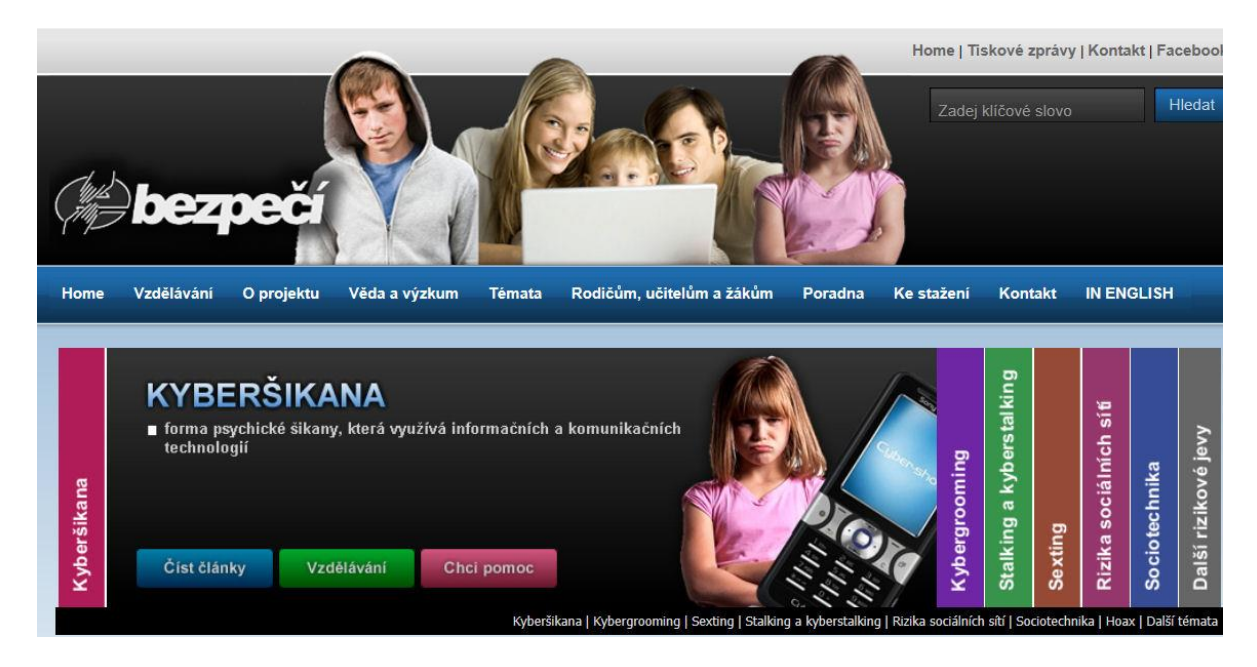

**Obrázek 16 – Portál E-bezpečí**

#### **7.2.1 Programované vyučování**

Naléhavou potřebu změn ve vyučování si vyžádala nízká efektivita vzdělávacího procesu. B. F. Skinner viděl hlavní nedostatek ve způsobu zpevňování vědomostí. Pokusil se nabídnout koncepci, jak proces učení optimalizovat vhodným způsobem řízení výuky. Vycházel z deduktivní soustavy, která obsahuje zákony učení, principy programování a jejich realizace. Jeho koncepce vychází ze základů kybernetiky. Základem je pro něj stimul a reakce. Existovalo mnoho kritiků (oprávněných), ale také zastánců, kteří se jeho metodu pokusili realizovat v praxi. Programované vyučování se rozvíjelo v závislosti na teoriích učení (behaviorální a kognitivní). Důležité jsou psychologické aspekty, protože programované vyučování vychází z různých typů učení. Je možno stavět na modelových technikách a simulativním učení, nebo na programech instrukčního a informativního charakteru. Z dnešního pohledu je nejvhodnější problémové učení, které neoperuje s předem daným algoritmem, ale předpokládá, že žák problém vyřeší vlastními silami.

Skinnerův lineární program upravil S. Pressey tak, že žákům poskytl možnost výběru z několika odpovědí. Pokud se žák zmýlil, musel se vrátit o krok zpět, přečíst si znovu výchozí informaci,

a poté vybrat správnou odpověď. Program ho nepustil dál, dokud nebyla označena správná odpověď. Žák se učil opravou svých chyb. Tímto způsobem je možno docílit vhodné diferenciace tak, aby nadaní žáci zvládli více učiva a zároveň se naučili samostatně pracovat. Jejich slabším spolužákům je poskytnut dostatek času na zvládnutí učiva základního, s nímž se seznámí pomocí dodatkových vysvětlení. Je třeba se zmínit Crowderův program, jenž je větvený. Hlavní linie obsahuje otázky, jejichž cílem je především ověřování vědomostí. Na rozdíl od lineárního programu, který žáka po chybě nepustí dál, větvený program po špatné odpovědi nabídne pomocné otázky, které žáka nasměrují ke správnému řešení. Pomocí větveného programu jsou žáci u cíle tím rychleji, čím méně odboček k pomocným otázkám učinil. Větvený program umožňuje nejen individuální tempo, ale rovněž nabízí možnost rozlišení obsahu učení podle schopností žáků. Psycholog G. Pask zdokonalil větvený program formou adaptivního programování, které umožní předem navolit úkoly různé náročnosti a jejich výběr na základě toho, jak žák odpovídá. Existují i programy kombinované, z nichž pro výuku češtiny je vhodný program instrukční, do nějž jsou vedle úkolů zařazeny i instrukce, kde má žák získat informace, které mu pomohou úspěšně splnit úkol, vedoucí k dalšímu kroku.

U programovaného vyučování se předpokládalo dodržení jednotlivých principů. Základem úspěšné aplikace je rozdělení učiva podle principu malých kroků, jejichž prostřednictvím se žák svým vlastním tempem přibližuje k cíli. Látka je rozdělena na drobné úseky – základní operace – které na sebe navazují. Žák je po každém kroku kontrolován. Princip aktivní odpovědi je založen na tom, že učivo je prezentováno jako problémová situace, kterou musí žák řešit. Princip zpevnění spočívá v tom, že žák je ihned informován, o tom, že udělal chybu. Musí se vrátit k předchozímu kroku, zamyslet se znovu nad problémem a chybu opravit. Důležitá je i zpětná vazba, která seznámí žáka s výsledkem a ocení správnou odpověď. Princip vlastního tempa zajistí vhodnou diferenciaci. Žáci mohou pracovat takovým tempem, které jim nejlépe vyhovuje. Slabší žáci nemají pocit méněcennosti a nadaní žáci se mohou naučit něco navíc. Princip řízení poskytuje zpětnou vazbu**.** Podrobná charakteristika jednotlivých principů by přesáhla možnosti tohoto textu, proto srovnej (Tollingerová 1966). Tyto principy by měly být dodržovány i v současné době při vytváření programů.

V současné době již počítačové programy zahrnují širší škálu využití od motivačních aktivit, přes osvojování nové látky, její procvičování a fixaci až k opakování a testování. Počítačová technika dnes učitelům češtiny i jejich žákům nabízí mnohem víc možností, jak s její pomocí vyučovat a učit se. V komerční sféře však i nadále převládá zaměření na pravopisnou oblast. Proto by měl češtinář mít alespoň základní představu o možnostech využití počítačů ve výuce.

Neočekává se od něj, že bude sám složitě programovat, ale může připravit učiteli informatiky podklady a společně tak vytvořit vhodný program pro konkrétní žáky. Mohou společně připravit lineární program, v němž je pořadí kroků pevně předem dáno a v němž všichni žáci postupují stejně. Od začátku do konce čtou otázky a hned na každou odpovídají. Na základě předchozí informace, v níž může být nápověda, žáci sami vytvoří odpověď na danou otázku. Ta musí být položena tak, aby odpověď byla jednoznačná. Po každé žákově reakci následuje další krok programu. Tento typ programu je vhodný např. k seznámení s novou látkou, k jejímu upevňování, popř. ke kontrole znalostí. Do programu je možno zakomponovat tzv. mezikroky, které žákům, kteří chybovali, poskytnou informaci, jež je navede ke správnému řešení. Žáci, kteří úkol splnili, tento mezikrok přeskočí. Bez ohledu na to, zda bude vytvářen lineární nebo větvený program, je třeba předem stanovit didaktické cíle a rozhodnout se, co bude tvořit jeho obsah. Poměr jednotlivých složek (instruktivní, informativní, řídící a zpětnovazebné) by měl být v programu vyvážený.

Programovanému vyučování někteří pedagogové vytýkají to, že při atomizaci do jednotlivých kroků mohou žáci přestat vnímat souvislosti. Pokud by programované vyučování převládalo před ostatními metodami, mohl by být omezen mluvní projev, neboť by se žák soustředil pouze na komunikaci písemnou, a to by mohlo mít za následek utlumení všestranného rozvoje dítěte. Omezeny by mohly být i sociální vazby mezi žáky, protože by při časté práci u počítače neměli příležitost k ústní komunikaci. Do jisté míry by mohla být utlumena i tvořivost, která je v hodinách českého jazyka nezbytná. Tato negativa by však neměl být problém eliminovat.

Předností programovaného vyučování je možnost diferenciace učiva podle potřeb žáků, individuální přístup ke každému z nich, zajištění postupu vlastním tempem, snadná kontrola a hodnocení i zpětná vazba. Významným přínosem je i fakt, že programované vyučování vede k samostatnosti a zodpovědnosti za vlastní práci. Učitel ho může připravit i tehdy, když bude předem vědět, že za něj bude hodinu někdo suplovat. I když nebude přítomen ve vyučování, výuka proběhne efektivně. Programované vyučování se může podstatně podílet i na zefektivnění práce s žáky se specifickými poruchami učení. Za určitou výhodu je možno považovat i to, že žáci lépe přijímají hodnocení své práce tehdy, je-li vytvořeno počítačem. Mají pocit, že je objektivnější, než když je hodnotí učitel. Je samozřejmé, že programované vyučování je jen jednou z mnoha metod, které budou ve vyučování používány (srovnej: Krobotová 1996).

Na Katedře českého jazyka a literatury Fakulty přírodovědně-humanitní a pedagogické TUL byla programovanému vyučování věnována pozornost v didaktických seminářích a někteří studenti se rozhodli zúročit získané poznatky v diplomové práci. V roce 2001 Renáta Málková sestavila podklady pro využití počítačů v hodinách mluvnice v 6. ročníku ZŠ. Počítačovou verzi vytvořil Jan Jaderný. Program testovala se svou třídou Mgr. Jindřiška Lajerová na ZŠ Vrchlického v Liberci. Obsah byl zvolen na základě výchovně-vzdělávacích cílů a byly respektovány didaktické zásady. Osnovou programů byla část teoretická, která stručně opakovala dané učivo a praktická, jež byla tvořena konkrétními cvičeními. Vzhledem k mentální zralosti žáků 6. ročníku byla zvolena motivace formou pohádek. Průvodce programem je kouzelník Češtínek (Jméno vymysleli žáci, kteří program testovali.), jehož obrázek žáci složí tehdy, když správně vypracují úkol. V případě nesprávné odpovědi je chyba označena červeně. Výsledky jsou ohodnoceny nejen známkou, ale i komentářem pohádkových postaviček, které byly pro každou známku náhodně generovány z několika možností, aby se žáci mohli pokaždé těšit na nové ohodnocení, i když výkonnostně docílili stejné známky. Vedle tohoto pohádkového hodnocení se žáci seznámili také s procentem úspěšnosti při vyplňování testu.

Příklady hodnocení:

- 1 Získáváš řád moudré sovy. Einstein by z tebe byl nadšený. Jsi bystrý a zvídavý jako Rákosníček. Byl jsi jmenován dědem Vševědem. Jsi chytrý jako liška Bystrouška aj.
- 2 Patříš mezi pilné žáky, jako je Mach a Šebestová. Bob a Bobek před tebou smekají. Za odměnu tě Bolek a Lolek vezmou na cesty.
- 3 Doplňuješ cvičení, jako když pejsek s kočičkou pekli dort. Je tam i to, co tam nemá být. Popelce pomohli holoubci. Tobě pomůže, když si dáš příště víc záležet.
- 4 Maxipes Fík ti radí: "Snaž se víc." Už zbývá jen krok do pekla. Čert tě tam odnese i s Káčou. Při učení spíš jako Šípková Růženka. Probuď se.
- 5 Zopakuj si to, jinak zůstaneš Neználkem. S Horáčkem a Pažoutem budeš opakovat ročník. Počítač tě přemohl jako princ Bajaja draka.

Žáci, kteří program testovali, pracovali se zaujetím a při kontrole svými vědomostmi dokázali, že tato forma programovaného vyučování splnila svůj účel. Také jejich učitelka českého jazyka byla spokojená.

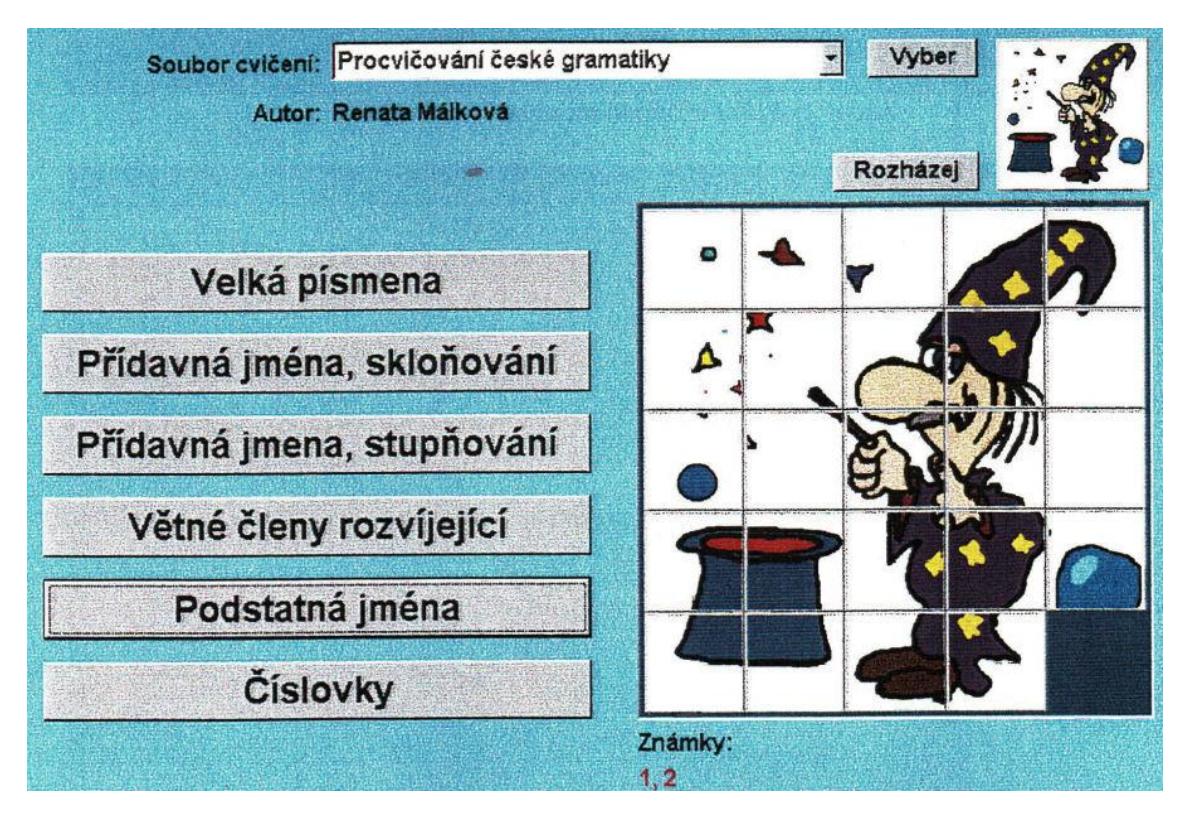

**Obrázek 17 – Procvičování české gramatiky (Málková 2001)**

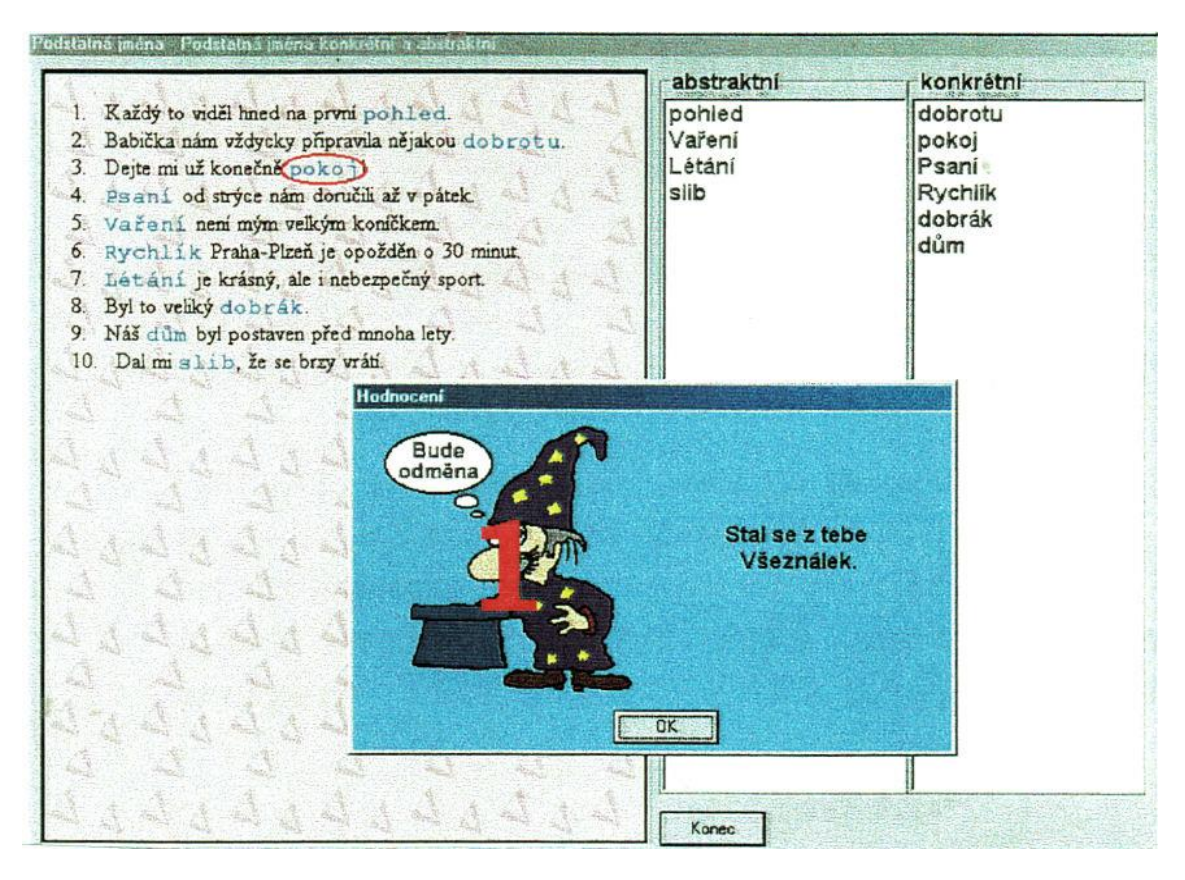

**Obrázek 18 – Podstatná jména (Málková 2001)**

Programované vyučování pro 7. ročník ve své diplomové práci zpracoval v roce 2007 Jan Fišer. Jeho výhodou bylo, že zároveň studoval i na Fakultě mechatroniky, informatiky a mezioborových studií TUL, takže podklady k výuce do digitální formy zpracoval sám. Jeho cílem bylo vytvořit dynamické internetové stránky, které by byly k dispozici žákům 7. ročníku jako doplněk ke studiu českého jazyka jak ve škole, tak v domácím prostředí. Internetová aplikace byla vytvořena tak, aby se v ní její uživatelé dokázali bez problémů orientovat a aby si pomocí zpětné vazby mohli ověřit své znalosti. V případě nekorektní odpovědi se dostalo žákovi chybové hlášení, popř. vysvětlení, proč není odpověď správná. Cvičení byla sestavena s přihlédnutím k interdisciplinárním vztahům, jak je vyžaduje RVP ZV. Každé cvičení bylo pojato jinou formou, aby procvičování nebylo stereotypní. Zařazena byla cvičení doplňovací, klasifikační, určovací atd., přičemž žák vždy řešil úkol jiným způsobem. Výhodou bylo i to, že program měl schopnost uložit dosažené známky, takže mohla být ve škole (i doma) vedena statistika výsledků jednotlivých žáků. Tentokrát nebylo použito vnitřní motivace formou komentářů, neboť u žáků 7. ročníku by se míjely účinkem. Programy jsou vytvořené tak, aby si je učitel mohl podle své potřeby rozšiřovat (viz obrázek 19). Tato diplomová práce může posloužit jako pomůcka a inspirace k tvorbě rozmanitých cvičení.

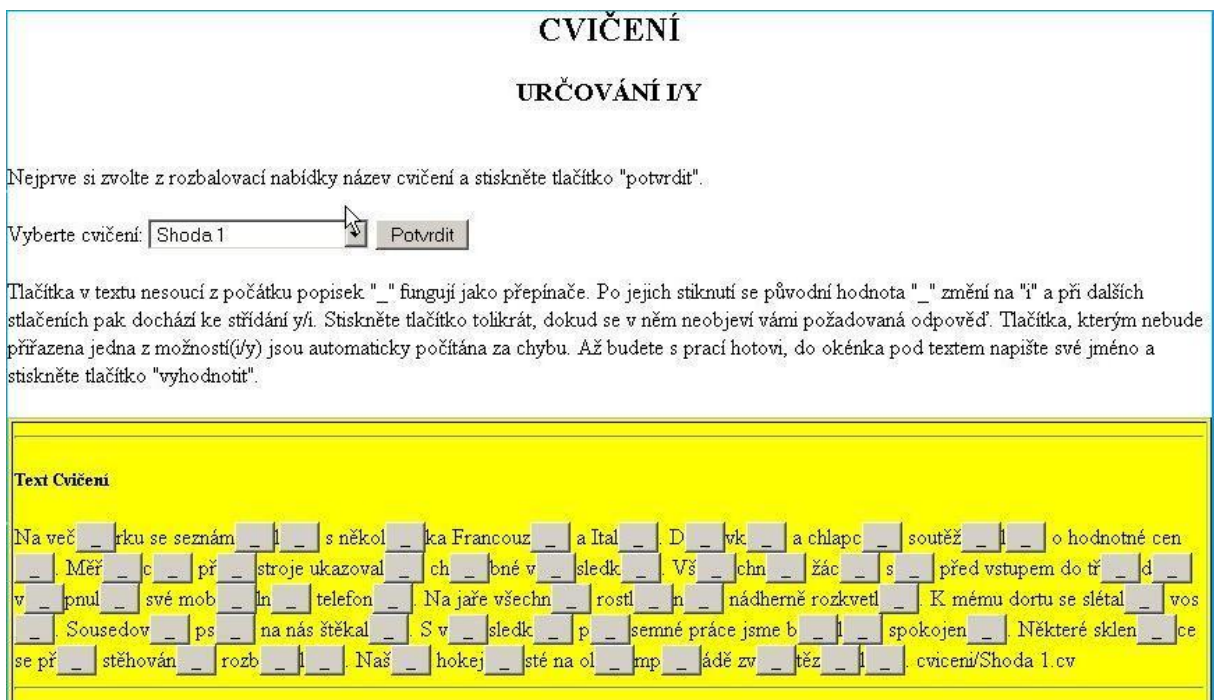

**Obrázek 19 – Ukázka práce s cvičební částí programu (Fišer 2006)**

Také pro 8. ročník ZŠ byly v rámci diplomové práce Jana Dofka (2009) vytvořeny programy k využití jak ve škole, tak v domácím prostředí. Student poskytl ke každému procvičovanému jevu výklad a poté test, jehož prostřednictvím si žák mohl ověřit své znalosti. U testu byl nastaven časový limit, v němž musí být všechny otázky zodpovězeny. Poté byly odpovědi vyhodnoceny. V této diplomové práci byla věnována pozornost i další moderní výukové metodě E-learningu, možnostem Moodlu a jeho využívání ve školním a domácím prostředí, tvorbě elektronických školních časopisů, počítačovým prezentacím ve výuce a komerčním výukovým programům.

#### **7.2.2 Internet v české škole**

Po otevření hranic po roce 1989 se pedagogická veřejnost k problematice programovaného vyučování vrátila jednak proto, že přestaly být démonizovány poznatky, k nimž došli vědci v zahraničí na západ od naší země, ale také proto, že počítačová technika přestala být finančně nedostupnou. Rozvoj internetu zanechal výraznou stopu v našem školství. Česká republika je k němu oficiálně připojena od roku 1992. K výuce však zpočátku internet sloužil jen sporadicky. Touha některých pedagogů po odstranění stereotypní výuky vedla ke snaze využít právě internet ke změně podoby vzdělávacího procesu. V minulosti převládala jednosměrná komunikace učitele směrem k žákům, kteří pasivně přijímali informace. Dnes už se žáci nespokojí s instruktivním způsobem výuky, při níž se pracovalo pouze s učebnicí a při níž byly do sešitů diktovány definice. Škola by neměla poznatky žákům jen předávat. Měla by je naučit, kde a jak je mají získávat a učitelé by měli rozvíjet tvořivou invenci žáků. Tento způsob výuky nedostatečně motivoval žáky k touze po poznání. Výuka by měla vycházet z nových odborně vědeckých poznatků a do procesu výuky by měla pronikat i moderní média podle modelu TPCK.

ICT umožňují aktivnější zapojení žáků do vyučovacího procesu, napomáhají rozvíjení schopnosti komunikovat a spolupracovat. Žák si nové učivo lépe osvojí tehdy, když si nové poznatky musí postupně odhalovat sám. Dík internetu má okamžitý přístup k encyklopedicky zpracovaným informacím. První výhodou je, že jsou průběžně aktualizovány, což v případě klasických učebnic není tak jednoduché. Další výhodou je možnost práce s hypertextem a multimediálními prvky. Negativem může být existence obrovského množství informací, v nichž někdy není snadná orientace. Kvantita není zárukou kvality. Určitým úskalím je fakt, že mnozí žáci často zkopírují cizí práci, kterou vydávají za vlastní výtvor, a to dokonce i tehdy, když jsou v ní chyby. Je třeba naučit žáky vybrat pouze podstatné a potřebné informace, posuzovat je kriticky a ctít autorská práva. Za určité negativum je možno považovat i to, že když žáci sedí neúměrně dlouho u počítače, dochází k omezování mluveného a rukou psaného projevu, což je z hlediska vývojové psychologie nevhodné. Internet i další multimédia zjednoduší učení a podpoří kreativní myšlení, není však samospasitelný.

Skutečný rozmach internetu ve školách bylo možno zaznamenat až od počátku projektu Internet do škol (INDOŠ), který se stal součástí programu Státní informační politika ve vzdělávání. Jeho cílem bylo celoplošně připojit školy do internetové sítě, což se neobešlo bez patřičného vybavení škol počítači. Projekt přispěl k modernizaci počítačových učeben ve školách tím, že jim poskytl veškeré hardwarové vybavení. Skončil v roce 2005, avšak vybavení školám zůstalo. Od té doby uplynula již řada let, v jejichž průběhu se zdokonalil nejen internet, ale zlepšilo se i celkové vybavení škol ICT. Nejen všechny školy, ale i většina domácností již dnes disponuje internetem. Žáci jeho prostřednictvím mohou získávat nové vědomosti, dávat si je do souvislostí, pracovat s nimi a následně své poznatky prezentovat ve škole. Distanční výuka umožní učiteli poskytnout učební materiály žákům, zadávat úkoly a posléze je vyhodnocovat.

Školy si dnes vytvářejí vlastní internetové stránky, jejichž prostřednictvím informují rodiče i širší veřejnost o dění ve škole. Zveřejňují úspěchy žáků v soutěžích i ve školní práci, popř. informace o akcích, které škola pořádá. Výhodou jsou i elektronické žákovské knížky, díky nimž mají rodiče přehled o studijních výsledcích svých dětí a mají přehled i o jejich školní docházce. Mnohé školy umisťují na svůj web i vybrané žákovské práce a často i školní časopis, na jehož tvorbě se většinou podílejí sami žáci. Přínosná je práce žáků v realizačním týmu, v němž se naučí spolupracovat a být zodpovědní za svůj díl práce i za práci celého kolektivu. Kromě tvorby školního časopisu nebo příspěvků na školní web mohou pořizovat videonahrávky ze školních akcí, ale také komponované nahrávky, jichž mohou posléze využít i při výuce jazyka a komunikace. V tomto případě se naplňuje didaktická zásada spojení teorie a praxe – learning by doing, kdy si žáci si nejlépe osvojí poznatky vlastním vytvářením různých typů mediálního sdělení.

### **7.2.3 Multimédia**

Při zařazení průřezového tématu Mediální výchova do výuky češtiny se plní požadavek EU na účelné využívání multimédií ve školní praxi. V mediální výchově je třeba přihlédnout ke globálním problémům 21. století, neboť pubescenty nejvíc oslovuje audiovizuální informace v podobě mluveného slova, hudby, filmu, počítačových her, reklam, webových portálů, sociálních sítí atd., proto se tomu při přípravě vyučovací hodiny musí učitel přizpůsobit. Je nutno s využitím těchto médií počítat. Žáci se musí naučit kriticky přistupovat k mediálním sdělením a zároveň využívat média jako zdroj informací. Měli by si uvědomit pozvolné přenášení komunikace

z reálného prostředí do prostředí virtuálního, v němž je omezena na zkratkovité sdělení informací, které často zkresluje skutečnost. Multimédia jim na druhé straně mohou pomoci při rozvíjení komunikačních schopností při vystupování ve škole i na veřejnosti. V hodinách slohu a komunikace mohou učitelé využít diskusní a inscenační metody k vytváření různých typů mediálního sdělení. Přínosem bude i využití didaktických her. Vhodně vybraná témata z oblasti informačních a komunikačních technologií mohou být motivačním prvkem ve výuce a umožní nenásilné propojení ČJL s informačními technologiemi. Informačně gramotný žák neustále zdokonaluje své schopnosti pracovat s grafickou stránkou textu, osvojuje si stylistická, estetická i typografická pravidla a při vlastní práci je dodržuje.

V některých větších městech působí Dětská televize (dále jen DTV). V Liberci vznikla v roce 2003 a spolupracuje mimo jiné i s FP TUL. Pomáhá dětem s orientací v mediálním světě. Seznamuje je s tím, jak média zpracovávají informace a jak s nimi zacházejí. Podporuje tvůrčí činnost dětí, vede je k aktivitě, činorodosti a samostatnému kritickému myšlení. Vytváří se u nich schopnost jasně a srozumitelně formulovat své názory. Děti jsou vedeny k vlastní tvorbě, k níž si svobodně volí témata ke zpracování. Činnost DTV může být konkrétní praktickou ukázkou pro mediální výchovu.<sup>61</sup>

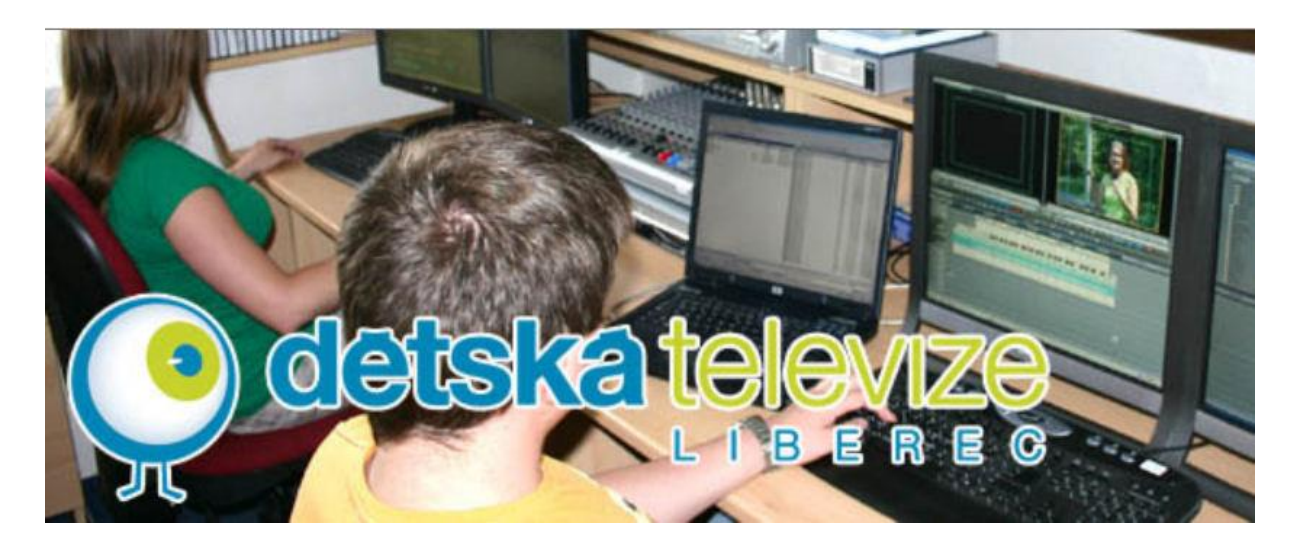

**Obrázek 20 – Pohled do studia DTV v Liberci<sup>62</sup>**

<u>.</u>

<sup>61</sup> více viz http://www.dtv-liberec.cz

<sup>62</sup> http://www.dtv-liberec.cz

## **7.3 Příprava učebních materiálů s využitím ICT**

Pro přípravu digitálních učebních materiálů je na trhu množství softwarových produktů. Jejich výběr je spíš na učiteli informatiky, avšak společně by si měl s ostatními učiteli ujasnit, jaký software bude nejvhodnější. Pro prezentace je vhodný MS PowerPoint nebo OpenOffice Impress, pro prezentace na interaktivní tabuli je to SMART Notebook, ActivInspire či EduRibbon.cz. Pro E-learning je vhodný Moodle nebo Adobe Captive. Za ideální je možno považovat software, který umožní v jednom prostředí přípravu učebních materiálů různých typů a následně přizpůsobí hotový materiál učitelem aktuálně zvolenému výstupu. Příkladem takového softwaru může být program EduBase. Je určen pro přípravu testů, písemek, pracovních listů a interaktivních úloh. Výhodou jsou podpůrné nástroje, které učiteli pomohou při sestavování vlastního učebního materiálu. Umožňují text doplnit interaktivní úlohou a editovat ho, obsahují editor interaktivních úloh, testových otázek a nabízí knihovnu obrázků. Vhodný je i pro e-learning. Sestavený učební materiál je automaticky přizpůsoben požadovanému výstupu a bez dalších úprav ho lze prezentovat pomocí dataprojektoru nebo na interaktivní tabuli, zobrazit na internetu pro e-learning nebo vytisknout v jedné z výchozích tiskových šablon. Testy jsou automaticky vyhodnoceny a výsledky uloženy v centrální databázi výsledků. Předností práce s programem je to, že se učitel nemusí zabývat formou, ale může se soustředit pouze na obsah vytvářeného učebního materiálu (Slípek 2012).

Výhodou je, že některá pedagogická nakladatelství začala vyvíjet ke klasickým učebnicím i učebnice interaktivní. Předností je jejich interdisciplinární využití, neboť je možno přepínat do učebnic jiných ročníků i jiných předmětů. Práce s takovou učebnicí ušetří učiteli čas, který by musel věnovat vyhledávání spojitostí, doplňkových materiálů i tvorbě cvičení. K učebnicím jsou dodávána i interaktivní cvičení. Ta jsou vhodnou pomůckou při učení žáků se specifickými poruchami učení. Průkopníkem v této oblasti bylo nakladatelství Fraus, posléze se připojila i nakladatelství Nová škola a Alter. Dá se předpokládat, že ani nakladatelství SPN v tomto směru nezůstane pozadu.

Vzhledem k tomu, že se studenti při svých pedagogických praxích setkávají s interaktivními tabulemi, je nutné, aby byli na práci s nimi připraveni, podobně jako v minulosti na práci s technickými didaktickými pomůckami. Na jedné straně je uživatelský přístup k interaktivní tabuli, který je dostačující pro práci s komerčními programy, na druhé straně je aktivní přístup, kdy si učitel bude vytvářet učební materiály sám. O tom, že studenti jsou schopni takové materiály vytvořit, svědčí např. diplomová práce Lucie Rojšlové (2012). Vzhledem k tomu, že k výuce mluvnice existuje víc materiálů, z nichž je většina postavena na procvičování gramatických jevů, zvolila si téma literární. Vytvořila 8 výukových materiálů, jichž je možno využít v hodinách literární výchovy na ZŠ. Průzkum, který provedla na školách, ukázal, že jsou převážně vybaveny interaktivní tabulí SMART Board, a proto vytvořila materiály právě pro tento typ. Při tvorbě vycházela z požadavků RVP ZV a zohlednila didaktické principy. Ke každému výukovému materiálu vytvořila i metodický manuál. Pro každý ročník vytvořila dva výukové materiály. Při tvorbě využila rozmanité postupy, aby budoucí uživatelé měli inspiraci k tomu, jak je možno připravit pestrou výuku. V 6. ročníku při probírání řeckých bájí využila postupné odkrývání jednotlivých pádů při skloňování podstatného jména Zeus. Posouváním textu k obrazu přiřadili žáci jména hrdinů. Do hodin byly zařazovány i soutěže. Otázky se týkaly právě přečteného textu. Čas byl přednastaven na měřiči interaktivní tabule. Po správném zodpovězení otázek se objevil tleskající smajlík. V případě soutěže mezi skupinami byl umístěn i sčítač skóre (viz obrázek 21).

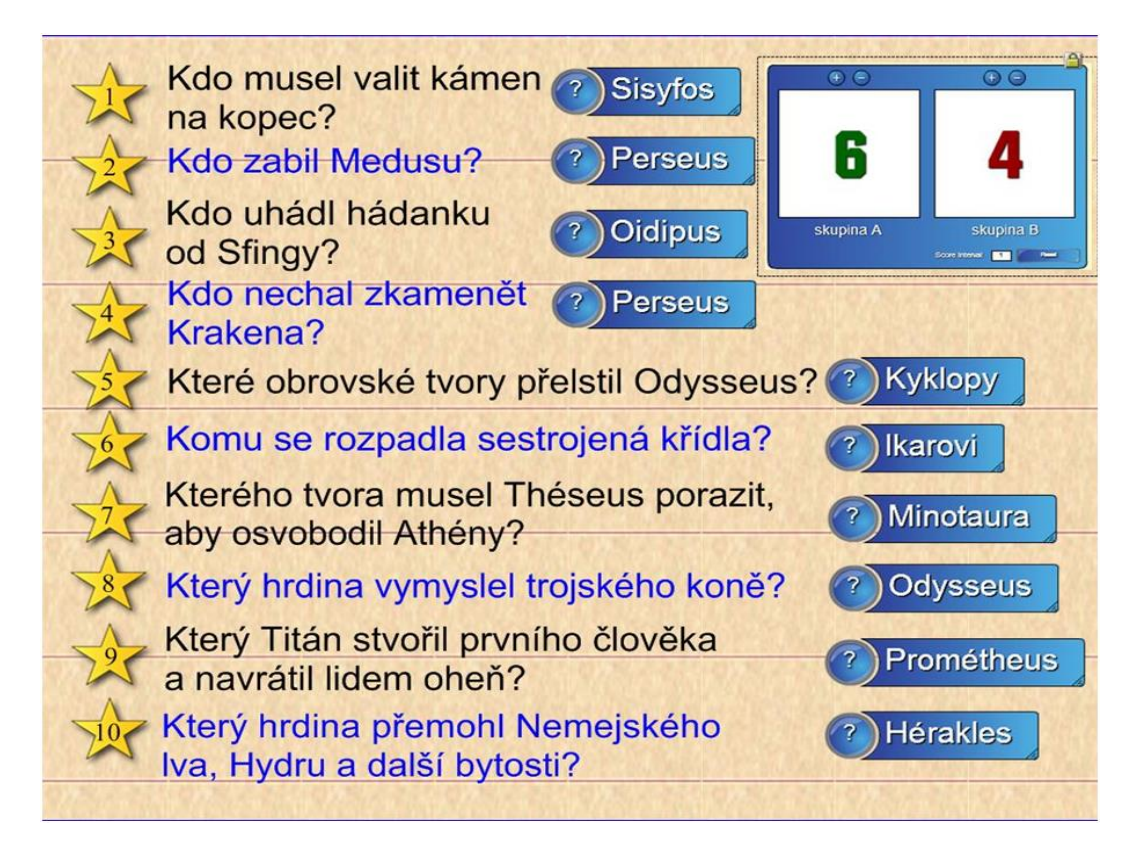

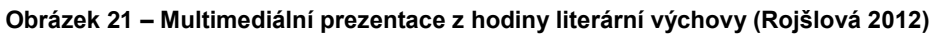

Pro 7. ročník autorka vytvořila kompletní přípravu k učivu o Karlu Poláčkovi. Žáky nechala uhodnout jméno spisovatele na základě obrázkových indicií. V případě neznalosti mohl žák využít i možnosti přímého přechodu na internetovou stránku věnovanou Karlu Poláčkovi a tam si žádanou informaci dohledat. V další hodině do prezentace zařadila mimo jiné i zvukovou nahrávku namluvenou Františkem Filipovským.

V 8. ročníku se zaměřila na učivo o Karlu Hynku Máchovi. Vytvořila interaktivní křížovku, z níž vyplynulo jméno autora, jemuž bude hodina věnována. Hesla v křížovce byla vybrána tak, aby se zopakovaly pojmy z literární teorie. Žáci vyplňovali křížovku přímo na interaktivní tabuli. Tím odpadla nutnost tisknout mřížku křížovky pro každého žáka zvlášť. Tentokrát použila metodu rozlišování pravdivých a nepravdivých tvrzení o znacích romantismu. Po klepnutí nepravdivá tvrzení z tabule zmizí a zbytek si žáci zapíší do sešitu. I tentokrát bylo použito audioukázky a v následující hodině i videoukázky z filmu Mág (Máj). Tento program (v rozšířené podobě) je zařazen v samostatné kapitole jako příklad dobré praxe.

Pro 9. ročník zpracovala dvě vyučovací hodiny s tématem antiutopický román. Pracovala s textem George Orwella Farma zvířat. Tentokrát žáci pro kontrolu svých odpovědí postupně odkrývali roletu, a tak si ověřili, zda k obrázku zvířete správně přiřadili skutečnou lidskou postavu, kterou alegoricky zosobňovalo. Pro tuto hodinu autorka vytvořila i osmisměrku, v níž měli žáci vyhledat názvy literárních děl. Po vyškrtání všech děl zbylá písmena tvořila tajenku. Osmisměrka byla doplněna i fotografiemi autorů, které měli žáci k dílu přiřadit. V případě potřeby se kliknutím na fotografii objevilo i jméno autora (viz obrázek 22 a 23). Tyto materiály mohou také posloužit jako příklady dobré praxe.

|  | T                       | Y            | R            | О         | L            | S           | K           | É        | E           | L        | E            | G |             | E           |  |
|--|-------------------------|--------------|--------------|-----------|--------------|-------------|-------------|----------|-------------|----------|--------------|---|-------------|-------------|--|
|  | $\bf V$                 | Ý            | $\mathbf A$  | M         | I            | M           | О           | T        | N           | A        | ${\bf P}$    | B | O           | $\mathbf C$ |  |
|  | $\bf R$                 | N            | D            | A         | Š            | E           | Ň           | K        | A           | Ě        | ${\bf J}$    | S | T           | I           |  |
|  | E                       | M            | $\mathbf 0$  | ${\bf J}$ | ${\bf J}$    | $\mathbf A$ | $\mathbf K$ | Č        | I           | B        | $\mathbf{A}$ | B | $\mathbf 0$ | T           |  |
|  | U                       | $\mathbf{M}$ | $\mathbf{o}$ | D         | $\mathbf O$  | D           | T           | S        | $\mathbf 0$ | $\bf{H}$ | I            | Š | N           | Y           |  |
|  | I                       | K            | F            | I         | $\mathbf{M}$ | F           | Á           | R        | $\mathbf U$ | M        | U            | L | M           | K           |  |
|  | $\overline{\mathbf{0}}$ | T            | Ě            | P         | S            | Á           | N           | $\bf{O}$ | L           | Y        | B            | V | E           | É           |  |
|  | H                       | Ř            | B            | I         | T            | О           | V           | N        | Í           | K        | V            | Í | T           | Í           |  |
|  |                         |              |              |           |              |             |             |          |             |          |              |   |             |             |  |
|  |                         |              |              |           |              |             |             |          |             |          |              |   |             |             |  |
|  |                         |              |              |           |              |             |             |          |             |          |              |   |             |             |  |

**Obrázek 22 – Osmisměrka (Rojšlová 2012)**

Jarmila Sulovská: Vybrané kapitoly z didaktiky českého jazyka a literatury

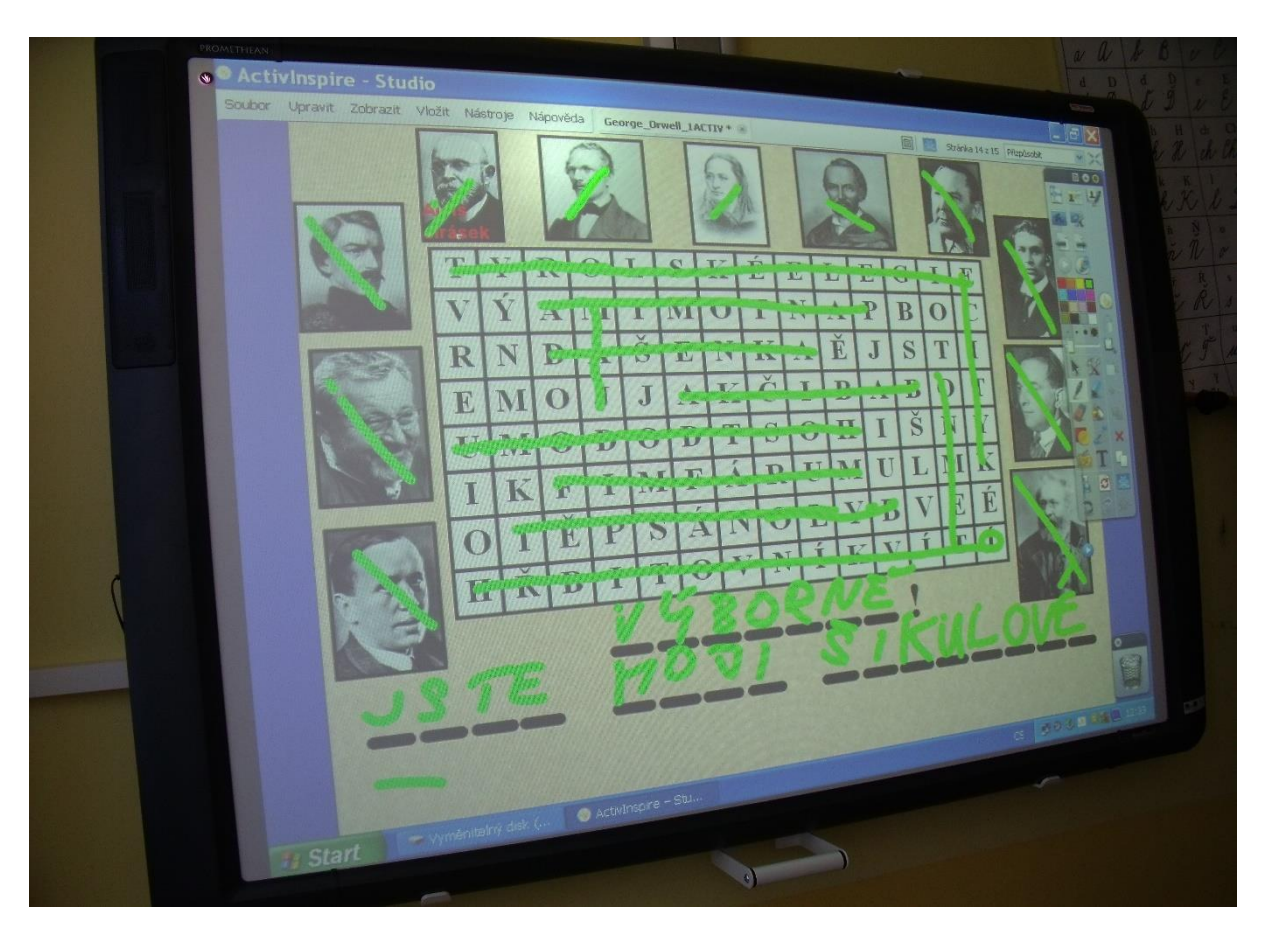

**Obrázek 23 – Vyplněná osmisměrka (Rojšlová 2012)**

Díky internetu mohou být v kontaktu učitelé z celé republiky a diskutovat o společné problematice. Proto byl vytvořen **Metodický portál RVP**, na nějž učitelé umisťují digitální učební materiály (**DUM**) viz http://dum.rvp.cz/index.html. Tyto materiály jsou kvalitativně rozlišné a je třeba k nim přistupovat obezřetně. Mohou se stát vhodnou pomůckou do výuky teprve po pečlivé analýze, popř. úpravě. Mnohdy jejich autoři nepřihlíželi k psychodidaktickým aspektům, není v souladu forma a obsah nebo není brán dostatečný ohled na kognitivní vývoj žáků. Ne vždy jsou patrné stupňující se učební cíle. Žák by měl postoupit dál teprve tehdy, až si dostatečně osvojil určitý poznatek. Problémem je i malá pestrost použitých vyučovacích metod. Jejich použití musí jít ruku v ruce s modernizací didaktického přístupu k učivu. Je náročnější převést jazykové učivo do strukturované podoby, proto je k dispozici méně výukových programů, jichž by bylo možno použít ve výuce češtiny. Učitelé přírodovědných předmětů mají obvykle víc zkušeností z oblasti informatiky, je pro ně tedy jednodušší vytvořit si vlastní programy. Češtináři využívají spíše jen editační schopnosti počítače. Chybí přehledný archiv vytvořených programů DUMů, který by byl uspořádán jako centrální databáze, v níž by byly lehce

dohledatelné programy s žádaným učivem. DUMy uložené v Portálu RVP jsou seskupeny nekoordinovaně a orientace v nich je složitá. Proto budou mnozí učitelé odkázáni na vlastní vytvořené objekty.

Tento portál může být výchozí pomůckou pro začínající učitele, je však třeba zdůraznit, že k němu musí přistupovat obezřetně a vyvarovat se případných chyb, které se na něm vyskytují. Jako vhodná počítačová podpora se jeví další webové stránky, na nichž si může učitel vyhledat klíčové informace a materiály, které použije při přípravě na výuku i přímo ve vyučování. V příloze je jejich přehled i se stručnou charakteristikou. Tyto webové stránky byly k 30.1 2014 všechny funkční.

# **7.4 Shrnutí**

V současné době je využití informačních a komunikačních technologií v přípravě na vyučování i při vyučování samotném nezbytností. Je však třeba kombinovat různé metody a formy práce. Nadužívání ICT by působilo kontraproduktivně. Žádný počítač, žádná moderní technologie nemůže nahradit kontakt s učitelem.

### **7.5 Zdroje**

- DOFEK, J., 2009. *Programované vyučování pro 8. Ročník ZŠ. Diplomová práce 2004-FP-KČL-011.* Liberec: FP TUL.
- FIŠER, J., 2006. *Programované vyučování pro 7. ročník ZŠ. Diplomová práce 2004-FP-KČL-013.* Liberec: FP TUL.
- KOPECKÝ, K. 2011. *E-Bezpečí as a platform for the implementation of media education.* Olomouc:UP, s. 186. ISBN 978-80-244-2741-6.
- KOPECKÝ, K., 2012. *E-bezpečí, rizika internetové komunikace.* In ICT ve vzdělávání. Sborník příspěvků z mezinárodní konference. Olomouc: UP. s. 46. 978-80-244-3362-2.
- KROBOTOVÁ, M., 1996. *Hodnocení žáků při práci s počítačovými programy.* In Sborník z 6. konference o současných světových otázkách alternativního školství. Olomouc: UP. ISBN 80-7067-679-5.
- MÁLKOVÁ, R. 2001. *Využití počítačů v hodinách mluvnice. Diplomová práce 99-FP-CJL-014.* Liberec: FP TUL.
- PODHORNÁ, V., 1984. *Využití jazykových materiálů generovaných počítačem ve výuce.*  Praha: SPN.
- ROJŠLOVÁ, L., 2012. *Práce s interaktivní tabulí v hodinách literární výchovy. Diplomová práce 11-FP-KČL-D-01.* Liberec: FP TUL.
- SLÍPEK, P., 2012. *Edubase a Eduribbon – softwarová podpora učitele.* In ICT ve vzdělávání. Olomouc: UP, s. 173–174. ISBN 978-80-244-3362-2.
- TOLLINGEROVÁ, D. 1966. *Programované učení.* Praha: SPN.

## **7.6 Doporučené zdroje**

- *BANNISTEROVÁ, D., 2010. Jak nejlépe využít interaktivní tabuli. Praha: DZS. ISBN 978-80-87335-15-4.*
- *BRDIČKA, B., NEUMAJER, O., RŮŽIČKOVÁ, D., 2012. ICT v životě školy – profil školy 21: metodický průvodce. Praha: NÚV. ISBN 978-80-87063-65-1.*
- *ČERNOCHOVÁ, M., SIŇOR, S., 1998. Informační technologie pro celoživotní vzdělávání učitelů. In Připravujeme učitele pro 21. století a vstup do Evropy? Sborník z konference. Olomouc: UP. s. 33. ISBN 80-7067-871-2.*
- *ČERNOCHOVÁ, M., KOMRSKA, T., NOVÁK, J., 1998. Využití počítače při vyučování. Náměty pro práci dětí s počítačem. Praha: Portál. ISBN 80-7178-272-6.*
- *DOSTÁL, J., 2001. Tvorba výukových materiálů. Studijní opora. Olomouc: UP. ISBN 978-80-244-2983-6.*
- *DVOŘÁKOVÁ, M., 2009. Projektové vyučování v české škole. Praha: Karolinum. ISBN 987-80-246-1620-9.*
- *HAUSNER, M., 2007. Výukové objekty a interaktivní vyučování. Liberec: Venkovský prostor. ISBN 978-80-903897-0-0.*
- *HECLOVÁ, L., 2005. Využití počítače ve výuce českého jazyka. In Tradiční a netradiční metody a formy práce ve výuce českého jazyka na základní škole. Olomouc: UP. s. 71. ISBN 80-244-1002-8.*
- *CHROMÝ, J., 2011. Materiální didaktické prostředky v informační společnosti. Praha: Verbum. ISBN 978-80-904415-5-2.*
- *JANDOVÁ, L., 1995. Počítačová výuka. Zásady tvorby výukových programů. Plzeň: PedF, ZČU. ISBN 80-7043-147-4.*
- *KOPECKÝ, K., 2003. Multimédia v hodinách českého jazyka se zaměřením na výukový software. In Tradiční a netradiční metody a formy práce ve výuce českého jazyka na základní škole. Olomouc: UP. s. 73. ISBN 80-244-0627-6.*
- *MAREŠOVÁ, H. Dozrál čas pro e-školu? K využití výpočetní techniky v hodinách českého jazyka. In Tradiční a netradiční metody a formy práce ve výuce českého jazyka na základní škole. Olomouc: UP, 2003. s. 87. ISBN 80-244-0627-6.*
- *MAREŠOVÁ, H., 2004. Internet ve výuce českého jazyka. In Tradiční a netradiční metody a formy práce ve výuce českého jazyka na základní škole. Olomouc: UP. s. 67. ISBN 80-244-0814-7.*
- *MAREŠOVÁ, H., 2005. Klasická učebnice v elektronickém věku. In Tradiční a netradiční metody a formy práce ve výuce českého jazyka na základní škole. Olomouc: UP, 2005. s. 141. ISBN 80-244-1002-8.*
- *MIČIENKA, M., JIRÁK, J. 2006. Rozumět médiím – základy mediální výchovy pro učitele. Praha: Partners Czech. 80-239-6762-2.*
- *MIČIENKA,M., JIRÁK, J., 2007. Základy mediální výchovy. Praha: Portál. ISBN 978-80 7367-315-4*
- *MIKULÍKOVÁ, V., MAREŠOVÁ, H., 2010. Didaktické hry ve výuce ČJL. Metodická příručka. Olomouc: UP. ISBN 978-80-244-2710-2.*
- *NOVÝ, V., ROHLÍKOVÁ, L, VEJVODOVÁ, J., 2012. Která je ta nejlepší aneb K výběru interaktivní tabule. In ICT ve vzdělávání. Olomouc: UP. s. 111. ISBN 978-80-244-3362-2.*
- *RUTOVÁ, N., 2008. Média tvořivě pro 2. stupeň ZŠ a střední školy. Kladno: Aisis. ISBN 978-80-904071-1-4.*
- *RŮŽIČKA, O., 2001. Internet pro učitele. Praha: Computer Press. ISBN 80-72226-531-8.*
- *SLAVÍK, J., NOVÁK, J., 1997. Počítač jako pomocník učitele. Praha: Portál. ISBN 80-7178-149-5.*
- *SMUTNÝ, R., ŠAFROVÁ, A., 1997. Využití výpočetní techniky při reedukaci specifických poruch učení. Brno: Paido. ISBN 80-85931-36-2.*
- *ZOUNEK, J., KŘÍŽ, R., 2001. Internet pro pedagogy – jak hledat a najít. Praha: Grada Publishing. 80-247-0044-1.*
- *ZOUNEK, J., ŠEĎOVÁ, K., 2009. Učitelé a technologie: mezi tradičním a moderním pojetím. Brno: Paido. ISBN 978-80-7315-187-4.*
- *KOLEKTIV AUTORŮ, 2011. Příprava a realizace výukových materiálů pro podporu komunikační výchovy ve výuce ČJL. Olomouc: UP. 978-80-244-2741-6.*
- *Edit. MAREŠOVÁ, H., HEJSEK, L., 2012. ICT ve vzdělání. Sborník příspěvků z konference. Olomouc: UP. 978-80-244-3362-2.*

#### *http://audiovideo.rvp.cz*

Videonahrávku "Jak se u nás učí" natočil VÚP na Gymnáziu a ZŠ Open Gate v Babicích. Hodina češtiny Praktická aplikace teoretických poznatků z hláskosloví u dr. Jiřího Kostečky. A další.

#### *http://www.cbdb.cz*

Česká bibliografická databáze – obsahuje anotace knih, recenze, životopisy spisovatelů a soupis jejich děl.

#### *http://www.ceskaliteratura.cz*

Obsahuje články, recenze, literární texty, studie, informace o spisovatelích a dokumenty (Několik vět, Charta 77, Anticharta, Dva tisíce slov); manifesty (Manifest surrealismu, Česká moderna, Poetismus atd.)

#### *http://www.ceskaskola.cz*

Články týkající se školství, komentáře, příklady dobré praxe, školní televizní záznamy atd.

#### *http://www.cestina.cz*

Rady, jak správně používat češtinu při tvorbě webových stránek a v elektronické poště.

#### *http://czechlit.cz*

Portál české literatury určený k propagaci české literatury v zahraničí. Poskytuje informace o české literatuře od počátku 20. Století do současné doby. Zaměřuje se na současné autory, literární pořady v rozhlase a v televizi, literární ceny atd.

#### *http://www.dobraadresa.cz*

Časopis excerpovaný Ústavem pro českou literaturu AV ČR.

#### *http://www.dtv-liberec.cz*

Stránky Dětské televize Liberec s ukázkami televizních pořadů, které děti natočily. Dobře využitelné pro mediální výchovu.

#### *http://dumy.cz*

Učitelům jsou zde k dispozici digitální materiály pro výuku (pracovní listy, výukové prezentace aj.), které připravili sami učitelé. Pro český jazyk a literaturu je zde ke konci ledna 2014 umístěno 6244 souborů, které hodnotí jednak odborníci, jednak uživatelé. Je možno je stáhnout pro vlastní výuku.

#### *http://www.e-bezpeci.cz*

Články, které se týkají kyberšikany, kybergroomingu, stalkingu, zneužití sociálních sítí a dalších rizik přicházejících z internetu. Je zde archiv pořadů k této problematice, články, nabídka vzdělávacích akcí a online poradna.

#### *http://www.eduribbon.cz*

Portál pro přípravu výukových materiálů pro interaktivní tabule. Cílovou skupinou jsou učitelé, lektoři i studenti.

#### *http://www.hoax.cz*

Stránky varují před poplašnými a nebezpečnými zprávami, které jsou šířeny po internetu. Uvádějí odstrašující příklady a upozorňují na internetové podvody.

#### *http://www.kaminet.cz*

Vhodné pro učitele češtiny i pro rodiče. Obsahují materiály, které poslouží jako pomůcky zejména pro dyslektiky. Interaktivní testy jsou automaticky vyhodnocovány. Je připojen formulář k odeslání např. učiteli žáka, který si test vypracoval.

#### *http://www.libpro.cz*

Libri prohibiti –občanské sdružení podává informace o samizdatové a exilové literatuře. Jednatelem je Jiří Gruntorád, který v době totality vydával samizdatovou literaturu.

#### *http://www.literarky.cz*

Elektronické vydání literárních novin. Podává informace o nových knihách, obsahuje recenze knih a filmů.

#### *http://literatura.topsid.com*

Přehled historie literatury od nejstarších písemných památek do konce 1. poloviny 20. století.

#### *http://www.modernivyucovani.cz*

Časopis, který se věnuje problematice ve vzdělávání a novým trendům. Vychází 5 tematických čísel za rok.

#### *http://www.mojecestina.cz*

Články týkající se problematických jevů v češtině. Podávají vysvětlení doplněná příklady.

#### *http://moodle.cz*

Průvodce nástroji Moodle, obsahuje zkušenosti učitelů s Moodlem, diskuse, podrobné informace o produktech, kurzech a školeních.

#### *http://www.ocestine.cz*

Stránky, na nichž je možno procvičovat češtinu zábavnou formou. Obsahují testy, které jsou aktuální. Odpověď je hned vyhodnocována. Po skončení testu se objeví správné řešení. (Je třeba brát s rezervou. Objevil se problém s vyhodnocením.)

#### *http://pravopisne.cz*

Zvukové diktáty, procvičování pravopisu, větné rozbory, testy (jsou automaticky opraveny a uvedena procenta úspěšnosti). Jsou uvedeny nejčastější chyby a existuje jazyková poradna.

#### *http://prirucka.ujc.cas.cz*

Elektronická příručka, kterou spravuje Ústav pro jazyk český AV ČR. Obsahuje slovníkovou část a výkladovou část o obecných jazykových jevech. Je přehledně rozdělena do kapitol od pravopisu až po grafické úpravy písemností. Pro učitele by to měla být závazná pomůcka. Od února 2014 bude obsahovat i elektronickou podobu nových pravidel českého pravopisu.

#### *http://www.prurezovatemata.cz*

Projekt PRUT – Podpora využití ICT ve výuce průřezových témat na ZŠ. Na webových stránkách jsou informace o průřezových tématech, metodika jejich výuky, elektronické materiály, ukázky, testování a nápověda ke tvorbě testů.

#### *http://www.psivino.cz*

Časopis pro současnou poezii. Obsahuje básně, texty, kritiky, eseje, rozhovory a videa.

#### *http://www.scio.cz*

Stránky spravované Ondřejem Šteflem, ředitelem společnosti Scio, uvádějí informace o novinkách ve vzdělávání. Obsahují i nabídku placených produktů využitelných ve škole i v domácí přípravě.

#### *http://www.skolazaskolou.cz*

Interaktivní a zábavný pomocník při přípravě do školy. Obsahuje interaktivní výukové moduly, cvičení od 5. ročníku až po maturitu, je zde i autodiktát.

#### *http://www.souvislosti.cz*

#### Revue pro literaturu a kulturu.

#### *http:/www.spisovatele.cz*

Životopisy spisovatelů. V případě jejich dramatické tvorby je doplněn odkaz, kde se představení momentálně hraje. Osobnosti jsou řazeny podle abecedy i podle jednotlivých období od starověku po současnost.

#### *http://www.testpark.cz*

Online mluvnické i literární testy s opravou a vyhodnocením.

#### *http://testy.nanic.cz*

Obsahuje 229 interaktivních testů pro češtinu – různé obtížnosti.

#### *http://texty.citanka.cz*

Obsahuje texty, které běžně nejsou v čítankách, ale jsou použitelné pro výuku.

#### *http://www.ucitelske-listy.cz*

Web o změnách ve vzdělávání určený učitelům i rodičovské veřejnosti. Mezi příklady dobré praxe je i video 8/8, které pořídil VÚP na Gymnáziu v Rumburku. Jedná se o hodiny integrace IT do hodin češtiny.

#### *http://ucnk.ff.cuni.cz*

Český národní korpus. Soubor textů, s nimiž lze pracovat ve vyučování.

#### *http://www.veskole.cz*

Zkušenosti s interaktivní výukou, ICT, zajímavé tipy, DUMy – inspirace, články, školení pro učitele.

#### *http://www.vyukovematerialy.eu*

Katalog nekomerčních výukových materiálů. Obsahuje odkazy na online procvičování vyjmenovaných slov, psaní velkých písmen, pravopisu a literatury.

# **7.7 Příklady dobré praxe**

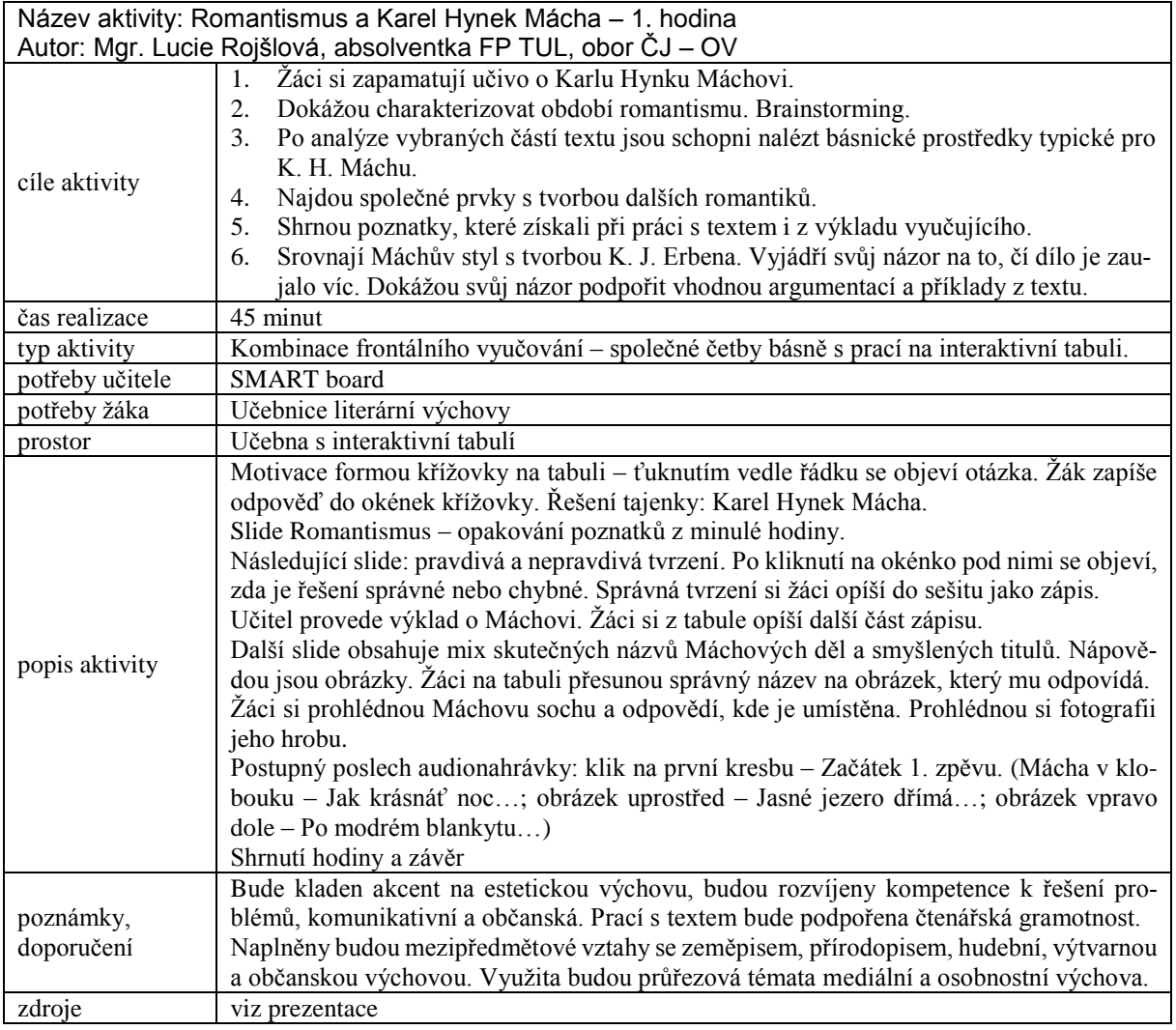

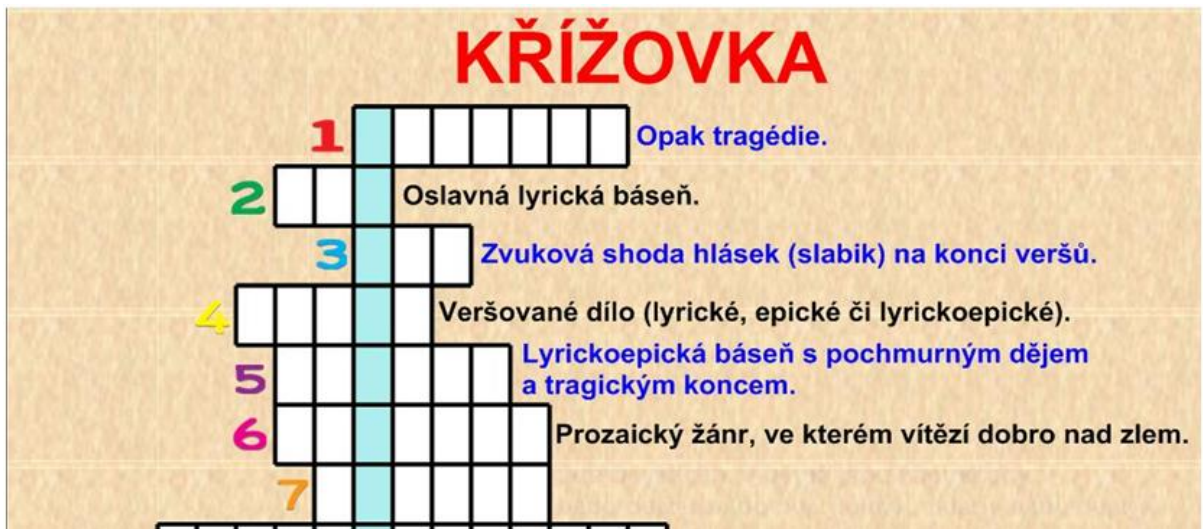

**Obrázek 24 – Ukázka z křížovky**

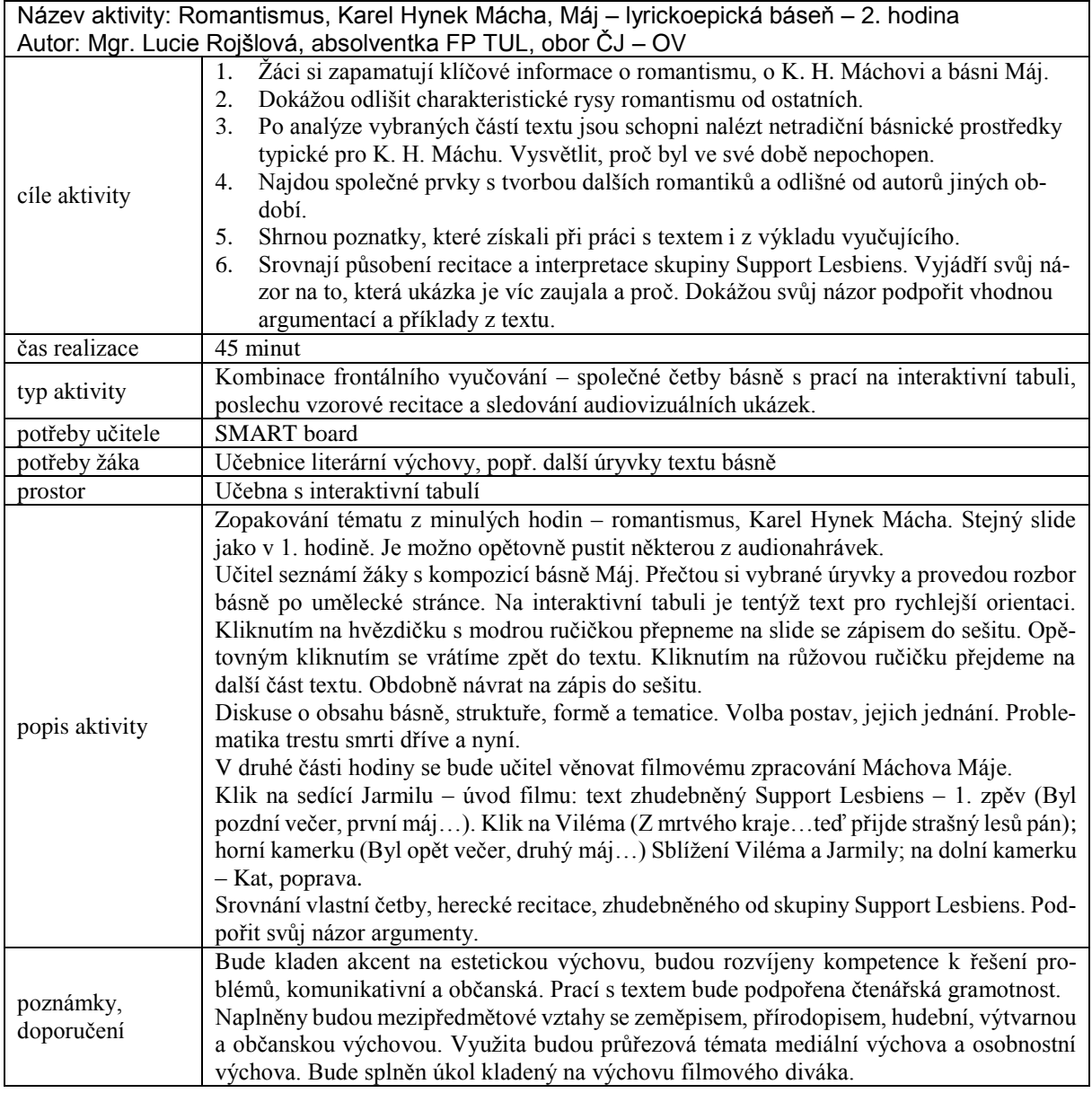

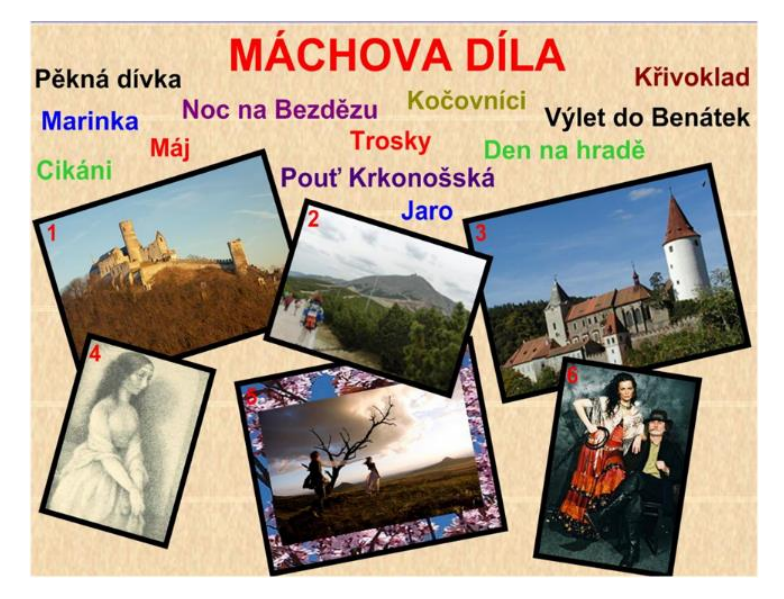

**Obrázek 25 – Spojování obrazu s názvem díla**
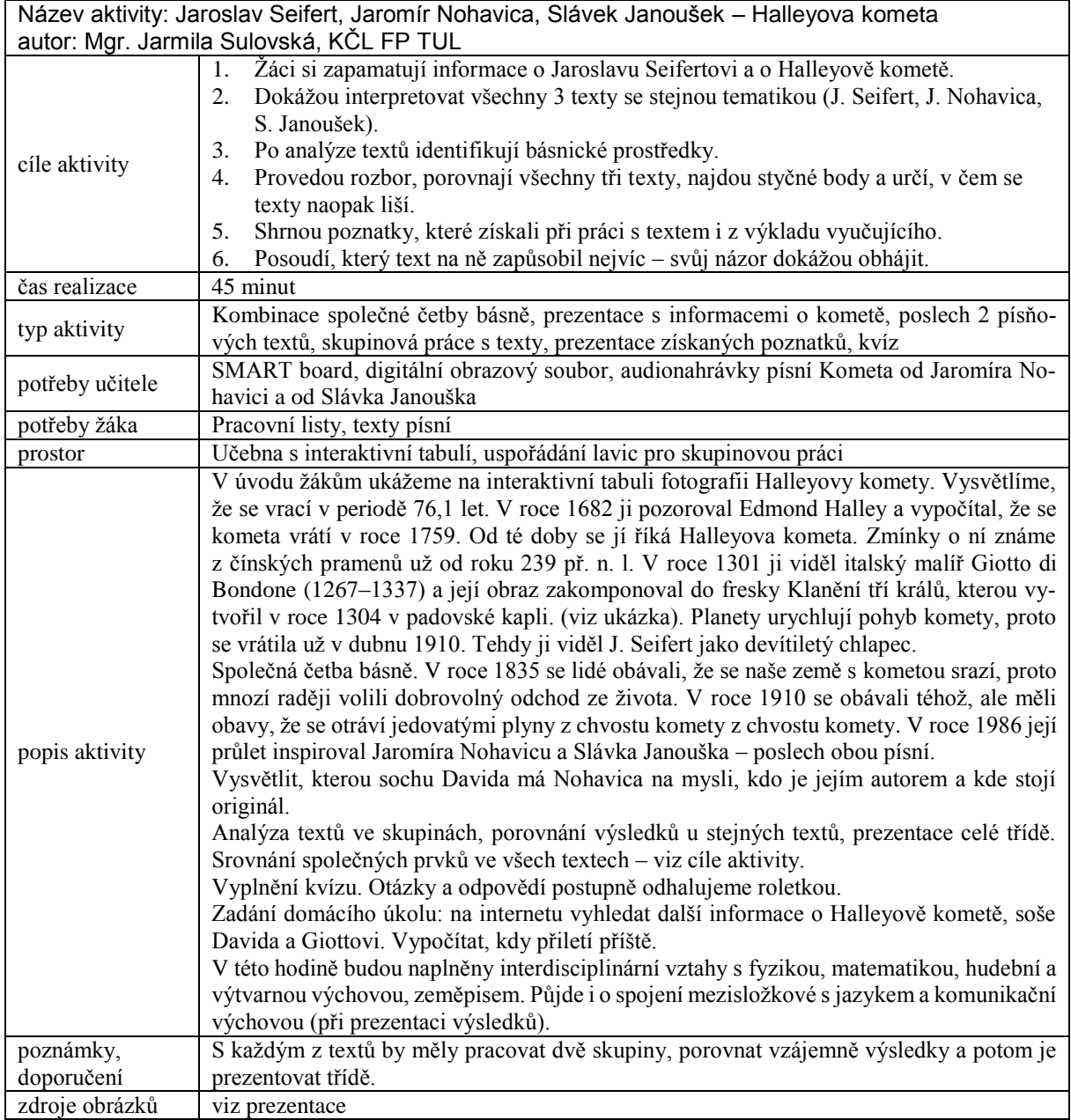

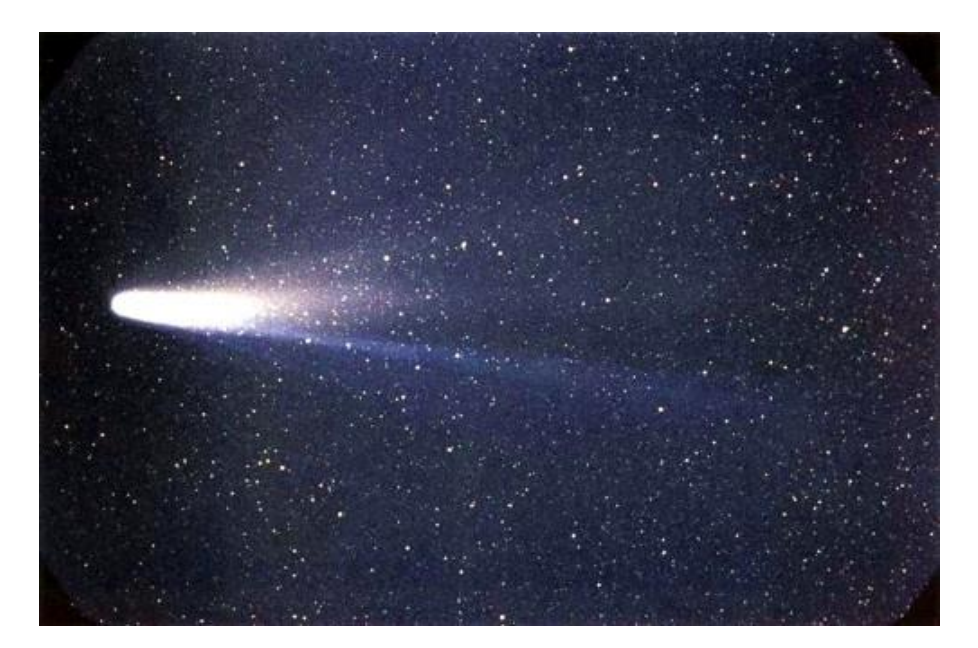

**Obrázek 26 – Halleyova kometa<sup>63</sup>**

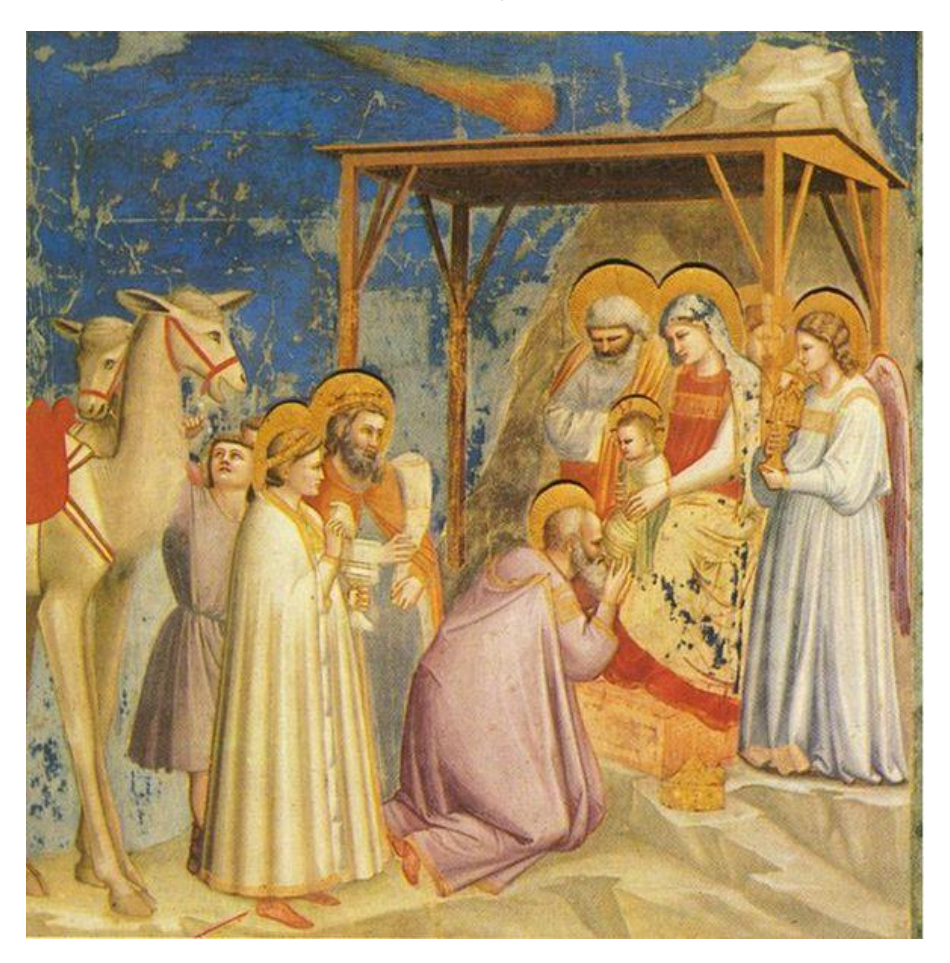

**Obrázek 27 – Klanění tří králů<sup>64</sup>**

<u>.</u>

<sup>63</sup> Halleyova kometa http://mrminer.files.wordpress.com/2008/12/halleys-comet-866326-001-ga-1.jpg?w=300

<sup>64</sup> Giotto di Bondone, Klanění tří králů http://www.settemuse.it/costume/foto\_costume/re\_magi\_giotto.jpg

### **8 Počítače ve výuce fyziky**

#### *Mgr. Stanislav Panoš, Ph.D., katedra fyziky*

Tato kapitola se bude zabývat využitím informačních a komunikačních technologií (dále jen ICT) ve výuce fyziky na druhém stupni základní školy. Rámcový vzdělávací program pro základní vzdělávání ve svém znění z 1. 9. 2010 řadí fyziku společně s chemií do vzdělávací oblasti 5.6 ČLOVĚK A PŘÍRODA (5.6.1 FYZIKA a 5.6.2 CHEMIE) (viz RVP 2007).

#### **8.1 Základní informace z oboru**

Využití ICT při výuce fyziky, matematiky a chemie má svá významná specifika. Naskýtá se možnost mnohem širšího uplatnění než v jiných předmětech. Počítač zde nemusí být jen "pouhou" didaktickou pomůckou, ale může se stát cenným experimentálním nástrojem. V historii to byly právě matematika s fyzikou, kde se začalo se zapojováním počítačů do výuky nejdříve.

Na přelomu 70. a 80. let 20. století docházelo ve světě postupně ke zlevňování elektroniky, což vedlo k rozšíření osmibitových počítačů mezi běžnou veřejnost. Počítače tak přestaly být doménou výzkumných a řídících pracovišť a našly si cestu do škol a domácností. Zcela odlišná situace byla v tzv. Východním bloku, kde počítače byly obtížně dostupné a jejich cena neúměrná kupní síle obyvatelstva. Dovoz zahraničních počítačů byl zcela zanedbatelný a domácí produkce nepostačovala pokrýt poptávku. Přesto i v tehdejším Československu vznikaly při základních školách nebo domech dětí počítačové kroužky vybavené počítači domácí produkce. Problémem, kromě nízké kvality, byla obrovská roztříštěnost počítačového vybavení. Mohli jsme se setkat zejména s počítači IQ-151, PMD-85 nebo Didaktik, které nebyly mezi sebou vzájemně kompatibilní. To komplikovalo vývoj programového vybavení. V závěru 80. let byl na gymnáziích zaveden předmět programování. Učitelé tohoto předmětu se většinou rekrutovali z učitelů matematiky a fyziky. Během výuky programování vznikaly jednoduché programy na řešení úloh. Jako příklad lze uvést program pro výpočet kořenů kvadratických rovnic nebo program na stanovení výsledné hodnoty odporu rezistorů řazených sériově nebo paralelně. V té době byly k dispozici i některé jednoduché programy pro výuku distribuované národním podnikem KOMENIUM, Praha. Z tohoto období pochází i jedna z prvních experimentálních souprav podporovaná počítačem. Jednalo se o vzduchovou dráhu pro experimenty z mechaniky. Vzduchová dráha byla vybavena několika optickými branami pro zaregistrování průjezdu vozíku vybraným úsekem. Ze změřených časů průchodu vozíku optickými branami a známé vzdálenosti mezi nimi obslužný program spočítal rychlost vozíku a případně i zrychlení.

Převratným počinem v oblasti počítačem podporované výuky byl bezesporu vznik programu Famulus vytvořeného pracovníky Matematicko-fyzikální fakulty Univerzity Karlovy (dále jen MFF UK) pod vedením doc. RNDr. Leoše Dvořáka, CSc. Jedná se o programové prostředí umožňující simulaci nejrůznějších fyzikálních a matematických úloh. Úlohy je možné simulovat buď velmi jednoduchým způsobem, nebo vytvářet komplikovanější modely. Program se vyznačuje dobrým grafickým výstupem a intuitivním ovládáním v češtině. Z tohoto hlediska má tento program široké využití od základních po vysoké školy.

Program dosáhl velkého rozšíření na vysokých a na některých středních školách. Přestože tvůrci spolu s programem dodávali i obrovské množství již hotových modelů použitelných i ve výuce na základní škole, program se na základních školách nerozšířil z důvodu nedostatku vhodného hardware. Kromě malého počtu počítačů na školách byl v té době zejména problém se zprostředkováním obrazu z monitoru pro větší počet žáků. Tento problém se netýkal pouze použití programu Famulus, ale měl obecnou platnost. Dnes běžné datové projektory byly velmi objemné a jejich cena se rovnala ceně nového osobního automobilu, tudíž pro školy byly nedostupné. Mnohem častější bylo použití televizních okruhů tvořených několika televizory umístěnými v držácích na stěnách nebo stropě učebny. Avšak se stoupajícím rozlišením grafických karet počítačů přestaly možnosti zobrazení klasickým televizorem s viditelnými 576 řádky (celkem 625 řádků) dostačovat.

Bohužel vývoj programu Famulus skončil verzí 3.5, program zůstal v podobě pro MS DOS a nepokračoval s příchodem operačního systému Windows. Dnes má program stále své příznivce a přes poněkud obstarožní design je pro výuku stále použitelný. Existuje postup, jak program spustit pod Windows XP. Nastavení nezabere mnoho času a zvládne jej i středně pokročilý uživatel.

Významnou oblast ve fyzice jako vědním oboru i v oblasti fyzikálního vzdělávání zaujímá experiment. Ne všechna měření je možné provádět ručně. V některých případech je přímý odečet hodnot z přístrojů a jejich zápis do tabulek v sešitě pouze nepohodlný, jindy zcela nepoužitelný. Zejména pokud se jedná o rychlé děje (nabíjení kondenzátoru, …), nebo naopak děje velmi dlouhé (změna teploty vzduchu ve třídě během dne, …). Právě zde se otevírá obrovská oblast využití automatizovaného sběru dat. Počátkem 90. let minulého století se objevily hned dva systémy počítačem řízeného experimentu. Jednalo se o zahraniční systém IP Coach vyvinutý na univerzitě v Amsterdamu a systém ISES (Inteligentní školní experimentální systém), který vznikl na MFF UK. Autor systému ISES RNDr. František Lustig, CSc. zúročil své bohaté zkušenosti získané během experimentů s převodníky připojovanými k osmibitovým počítačům.

Oba systémy se sobě v mnohém podobají, například prakticky stejná je nabídka cca 20 čidel, která zahrnuje moduly voltmetru, ampérmetru, siloměru, ... V "první generaci" byla pro oba systémy společná filosofie snímání analogových signálů pomocí převodníkové AD/DA karty umístěné v počítači. (Dnes jsou k dispozici i moduly AD/DA rozhraní připojitelné externě, například přes USB konektor.) Největší odlišnosti v systémech spočívají ve filosofii práce s experimentálními daty. Systém ISES slouží pouze k zaznamenání a uložení experimentálních dat z čidel a nenabízí možnost většího zpracování dat. Předpokládá se, že uživatel si pro zpracování naměřených dat zvolí svůj oblíbený program. Naopak IP Coach nabízí kromě zaznamenání a uložení experimentálních dat jejich následnou analýzu a zpracování za pomoci výkonných prostředků zahrnujících třeba i FFT analýzu. IP Coach tak představuje ucelený systém od sběru dat až po vyhodnocení experimentu. Oba přístupy mají své zastánce i odpůrce. Z hlediska intuitivního ovládání je propracovanější ISES, kdy například volby rozsahů měřících modulů se volí přímo přepínači na modulech a řídící program rozpozná nejen připojený modul, ale i nastavený měřící rozsah a upraví příslušně jednotky a popisy na osách grafů.

Kromě profesionálních, výše zmíněných, experimentálních systémů, jejichž většímu rozšíření bránila zejména pořizovací cena, existovaly snahy použít pro jednodušší úlohy levnější jednoúčelová zařízení pro snímání fyzikálních veličin. Poměrně aktivní byli v tomto směru na katedře fyziky Fakulty pedagogické Západočeské univerzity v Plzni. Dr. Ing. Josef Petřík se obsáhle věnoval problematice měření elektrických veličin na počítači PC (viz Sborník workshopů 2001). Jeho řešení spočívalo v externím měřícím modulu připojovaném k počítači přes rozhraní pro tiskárnu. Více se lze dovědět z článku "Měření elektrických veličin počítači PC AT/XT" v časopise Amatérské rádio 2/1992 řada B (celé číslo, str. 40–70 + titulní a zadní strany), kde je představeno několik návodů na jednoduché a levné měřící moduly.

S rozvojem internetu na přelomu tisíciletí bylo jen otázkou času, kdy zaujme i učitele fyziky a začnou vznikat internetové stránky zaměřené na fyzikální témata. Některé z prvních internetových stránek vznikaly v rámci diplomových prací studentů učitelství na VŠ v České republice.

Obsah internetových stránek se postupně vyvíjel do dnešní podoby, kdy stránky neobsahují pouze text a obrázky, ale i velké množství interaktivního materiálu v podobě animací nebo appletů. Za velmi záslužný lze považovat překlad fyzikálních JAVA animací společnosti PhET do češtiny a jejich zpřístupnění na českých internetových stránkách http://kabinet.fyzika.net/. I když v současnosti stránky nejsou dále rozvíjeny a zůstávají v neměnném stavu z podzimu roku 2011, stále nabízejí mnoho užitečného obsahu.

Poslední zásadní technologií, která se objevila teprve nedávno, jsou vzdálené laboratoře, zvané též REMOTE LABORATORY. Zásadním rozdílem proti animacím nebo pouze uloženým videím z experimentů je fakt, že se jedná o reálný experiment. Kompletně počítačem řízenou úlohu je možno "plně" ovládat z libovolného počítače připojeného do sítě internet. Experimentátor má přehled o dění v experimentu mimo jiné i díky obrazu zprostředkovanému kamerou. Vzdálené laboratoře jsou zatím vyvrcholením vývoje internetových stránek od zobrazování statických informací na počátku vývoje sítě internet, přes částečně interaktivní stránky provádějící například převody jednotek nebo nejrůznější výpočty ze zadaných veličin po úlohy vzdáleného řízení procesů. Vzdálené řízení a monitoring procesů nejsou jen doménou školních fyzikálních experimentů, ale mají široké použití v technické praxi. Jako přiklad lze jmenovat moderní plynové kotelny, které fungují v automatickém režimu bez obsluhy a jsou monitorovány, případně řízeny vzdálenou správou po internetu. Rozvoj vzdálených laboratoří je podmíněn dostatečně rychlým připojením k internetu a rozumnou cenou komponentů pro sestavení vzdálené úlohy, zejména měřících přístrojů schopných komunikovat s řídícím počítačem. Jednou z prvních vzdálených laboratoří v ČR byla laboratoř na katedře didaktiky fyziky MFF UK postavená na systému ISES, sloužící hlavně k demonstraci možností řídícího software pro ovládání po internetu. Dnes laboratoř nabízí až 14 úloh (http://www.ISES.info/index.php/cs/). Další vzdálené laboratoře postupně vznikaly na katedrách fyziky různých VŠ, většinou jako diplomové práce studentů učitelství fyziky. Významnou vzdálenou laboratoří je laboratoř na Pedagogické fakultě Masarykovy univerzity v Brně, která nabízí 10 úloh. (http://www.ISES.tym.cz/).

Vzdálené laboratoře nejsou doménou jen vysokých škol, ale i některé střední školy mají své vzdálené laboratoře. Jako příklad lze jmenovat Gymnázium Jaroslava Vrchlického v Klatovech, které z iniciativy RNDr. Miroslava Panoše, Ph.D. provozuje laboratoř obsahující 4 úlohy (http://kabinet.fyzika.net/remote-lab/). Zajímavé je technické řešení laboratoře, které nevychází ze systému ISES, ale je postaveno na zcela jiném hardware a vlastní aplikaci pro řízení. Zajímavostí je, že není nutno do počítače na straně klienta instalovat programovací prostředí JAVA a laboratoř je tak přístupná i ze zařízení s operačním systémem Android a iOS (iPhone a iPad). Laboratoř je tak možno ovládat nejen počítačem, ale i tabletem nebo tzv. "chytrým" telefonem.

V ČR je prakticky většina vzdálených laboratoří volně k dispozici libovolnému uživateli. V zahraničí je situace poněkud odlišná, mnoho laboratoří je zařazeno do výuky na VŠ a přístup do nich mají jen registrovaní uživatelé-studenti konkrétní školy. Z těch volně přístupných lze jmenovat laboratoř na Pedagogické fakultě Trnavské univerzity v Trnavě (Slovensko) postavené na systému ISES a nabízející 11 úloh (http://kf.truni.sk/?page\_id=356). Stránky jsou k dispozici ve slovenštině a angličtině. Další volně přístupnou zahraniční vzdálenou laboratoří lze nalézt na Ludwig-Maximilians-Universität v Mnichově (Německo). Po zadání jména a e-mailového kontaktu uživatel získá přístup k celkem 17 úlohám (http://rcl-munich.informatik.unibw-muenchen.de/).

Výhodou vzdáleného experimentu je možnost naměřit s žáky (nebo alespoň žákům předvést) experiment, pro který nemá učitel vybavení nebo jeho provedení je technicky náročné. Takový experiment je například studium ohybu světla na štěrbině nebo některé úlohy s radioaktivním zářením. Konkrétně v úloze s radioaktivitou odpadá nutnost vlastnit zdroj ionizujícího záření (např. ze sady GamaBeta) a nehrozí nebezpečí rozhořčených reakcí rodičů, že vyučující vystavil jejich ratolesti něčemu životu nebezpečnému.

Nevýhodou je zatím omezená nabídka experimentů a jejich omezení dané technickými a ekonomickými možnostmi. Je třeba si uvědomit, že vzdálený experiment musí být takový, aby nevyžadoval přítomnost lidské obsluhy, nebo musí být navržen plně robotizovaný (viz Veletrh nápadů 2006). I prostá výměna měřených vzorků vyžaduje vhodný podavač. Dále je třeba volit takové experimenty, aby v případě poruchy nebo nevhodné manipulace ze strany uživatele nemohly vzniknout žádné škody nebo tyto škody byly minimální. V neposlední řadě je zde hledisko ekonomické, kdy náklady na vznik vzdálené úlohy musejí zůstat v rozumné výši. Všechny tyto požadavky výrazně omezují výběr možných experimentů. Výhody a rizika zapojení vzdáleného experimentu do výuky budou rozebrány podrobněji v samostatné kapitole.

Horkou novinku poslední doby z oblasti ICT představují tablety a tzv. "chytré telefony". Z hlediska použití ve výuce se jako vhodnější jeví tablety, které mají větší displeje. Na hlubší hodnocení přínosu výuky s tablety není prozatím k dispozici dostatek zkušeností. Poměrně aktivní v oblasti využívání tabletů ve výuce jsou například na Dvořákově gymnáziu a Střední odborné škole ekonomické (tvoří jeden subjekt) v Kralupech nad Vltavou.

### **8.2 Výstupy RVP**

V současném znění Rámcového vzdělávacího programu základního vzdělávání (dále jen RVP ZV) (viz RVP 2007) je ICT věnována celá vzdělávací oblast. Velmi mnoho z očekávaných výstupů této vzdělávací oblasti je použitelných v ostatních vzdělávacích oblastech např. v oblasti Člověk a příroda, kam spadá fyzika. V samotné vzdělávací oblasti Člověka příroda využití ICT ve výuce fyziky zmiňováno není.

V následujících výstupech RVP pro fyziku lze velmi dobře uplatnit ICT netriviálním způsobem, tj. jinak než pouze použitím prezentací.

### *LÁTKY A TĚLESA*

#### *změří vhodně zvolenými měřidly některé důležité fyzikální veličiny charakterizující látky a tělesa*

V současné době lze například k měření teploty využívat kromě klasických teploměrů též teploměrná čidla z dříve zmíněných počítačem podporovaných experimentálních systémů. Měření tak mohou žáci provádět i s pomocí počítače. Zpracování závislosti veličin, např. teploty na čase, je vhodné provést v některém z tabulkových procesorů.

Pomocí internetu lze sledovat s žáky dlouhodobě údaje z některé zajímavé meteorologické stanice, např. na vrcholu Sněžky či nejbližší stanice. Ze získaných dat lze konstruovat různé grafy a data srovnávat dle různých kritérií.

#### *POHYB TĚLES, SÍLY*

- *rozhodne, jaký druh pohybu těleso koná vzhledem k jinému tělesu*
- *využívá s porozuměním při řešení problémů a úloh vztah mezi rychlostí, dráhou a časem u rovnoměrného pohybu těles*
- *změří velikost působící síly*
- *využívá Newtonovy zákony pro objasňování či předvídání změn pohybu těles při působení stálé výsledné síly v jednoduchých situacích*

Ve všech výše uvedených výstupech z tématu Pohyb těles, síly lze využít počítačem podporované školní experimentální systémy. Zejména ultrazvukový měřič vzdálenosti může pomoci při objasnění druhů pohybu, demonstraci vztahu mezi rychlostí a dráhou rovnoměrného pohybu a při předvídání změn rychlosti z II. Newtonova zákona. Pro měření měnících se sil je velmi vhodný elektronický siloměr, který nabízejí všechny dříve zmíněné počítačem podporované experimentální sady. Kreslení grafů závislosti rychlosti a dráhy na čase lze velmi efektivně provádět v tabulkovém procesoru. V některých případech může být užitečné použití fyzikálních appletů s animacemi pohybů a možností měnit vstupní parametry.

#### *MECHANICKÉ VLASTNOSTI TEKUTIN*

#### *využívá poznatky o zákonitostech tlaku v klidných tekutinách pro řešení konkrétních praktických problémů*

Zejména zde lze efektivně využít applety s animacemi hydraulických strojů. Dále se naskýtá možnost v tabulkovém procesoru kreslit závislosti hydrostatického tlaku na hloubce pro kapaliny o různých hustotách.

#### *ENERGIE*

### *určí v jednoduchých případech teplo přijaté či odevzdané tělesem*

Zde se nabízí využití počítačem podporovaných experimentálních sad pro kalorimetrická měření.

#### *zhodnotí výhody a nevýhody využívání různých energetických zdrojů z hlediska vlivu na životní prostředí*

Pro objektivní posouzení energetických zdrojů mohou žáci provést hlubší analýzu s využitím poznatků získaných studiem informací získaných při vyhledávání na internetu.

#### *ZVUKOVÉ DĚJE*

- *rozpozná ve svém okolí zdroje zvuku a kvalitativně analyzuje příhodnost daného prostředí pro šíření zvuku*
- *posoudí možnosti zmenšování vlivu nadměrného hluku na životní prostředí*

S použitím mikrofonu a vhodného počítačového software se otevírá možnost "zviditelnit" zvuk, ukázat názorně pojmy jako výška a barva tónu, intenzita zvuku. Následně lze demonstrovat útlum zvuku při průchodu různými materiály.

### *ELEKTROMAGNETICKÉ A SVĚTELNÉ DĚJE*

- *sestaví správně podle schématu elektrický obvod a analyzuje správně schéma reálného obvodu*
- *rozliší stejnosměrný proud od střídavého a změří elektrický proud a napětí*
- *rozliší vodič, izolant a polovodič na základě analýzy jejich vlastností*
- *využívá Ohmův zákon pro část obvodu při řešení praktických problémů*
- *využívá prakticky poznatky o působení magnetického pole na magnet a cívku s proudem a o vlivu změny magnetického pole v okolí cívky na vznik indukovaného napětí v ní*
- *zapojí správně polovodičovou diodu*

Pro všechny tyto výstupy je společná možnost použití počítačem podporovaných experimentálních souprav. Otevírá se např. možnost měření elektrického odporu přímo ohmmetrem nebo nepřímo s využitím Ohmova zákona. Možnost záznamu časové závislosti napětí nebo proudu je neocenitelnou např. při demonstraci indukovaného napětí na cívce nebo při výkladu střídavého proudu. I zde se otevírá možnost použití appletů.

- *využívá zákona o přímočarém šíření světla ve stejnorodém optickém prostředí a zákona odrazu světla při řešení problémů a úloh*
- *rozhodne ze znalosti rychlostí světla ve dvou různých prostředích, zda se světlo bude lámat ke kolmici či od kolmice, a využívá této skutečnosti při analýze průchodu světla čočkami*

Pro optiku je velmi vhodné použití interaktivních appletů, kdy zákon lomu a odrazu lze názorně demonstrovat na mnoha typech paprsků.

### **8.3 Doporučené formy/nástroje/situace**

Nasazení ICT do výuky fyziky lze v zásadě rozdělit do dvou oblastí. První oblast je společná i dalším vzdělávacím oborům, druhá oblast je specifická právě pro fyziku. V první oblasti jde především o prezentování údajů ať již ve formě prezentací, zprostředkování zvukového nebo obrazového materiálu. Vyučování fyziky zde není prakticky v ničem odlišné od vyučování ostatních předmětů. Promítnutí obrázku reálného zařízení např. kladkostroje, u něhož se uplatňuje právě probíraný fyzikální princip, celé třídě najednou umožní obrázek dostatečně jasně popsat a okomentovat. Vznikne i ve výuce vhodně začleněný prostor na žákovské dotazy. Pokud bychom nechali obrázek kolovat po třídě, nemají žáci, až na pár šťastlivců, u kterých se zrovna obrázek nachází, obrázek v okamžiku popisu před sebou.

Dalším přínosem ICT je možnost promítnutí filmu se záznamy nejrůznějších dějů. Zejména pokud se jedná o experimenty, které jsou náročné na vybavení nebo provedení, jsou nebezpečné nebo ve třídě neproveditelné, je možnost projekce filmu nedocenitelná.

Mezi obecně používanými ICT nelze nezmínit internet. Ideální situace nastává v případě, pokud má učitel k dispozici notebook a pokrytí signálem wifi v celé škole. V takovém případě není vázán na konkrétní učebnu a zjednodušuje se mu plánování výuky. Kromě možnosti použití sdílených videí na serverech typu YouTube má učitel díky internetu přístup k obrovskému množství informací. V modelové situaci žák položí dotaz, na který učitel v danou chvíli nezná odpověď. Učitel není nucen se uchylovat k odpovědi: "Nevím, ale do příště vám to zjistím ...", ale může daný údaj ihned nalézt. Ještě lepší může být varianta nechat žáka, ať se pokusí odpověď na internetu najít sám a sdělit ostatním ve třídě.

Do druhé oblasti typické pro fyziku patří zpracování dat, automatizovaný experiment a vzdálené laboratoře.

Kreslení tabulek a konstrukce grafů s použitím běžného tabulkového procesoru usnadňuje práci učiteli a výsledek působí lépe než při kreslení (resp. črtání) na tabuli. Během výuky se tabulky na tabuli obvykle nerýsují, ale črtají a výsledek nemusí být vždy přehledný. Totéž platí při konstrukci grafů "od ruky", kdy na tabuli jsou přibližně vyneseny hodnoty a poté prokládány funkční závislostí. Díky přibližnému umístění bodů v grafu pak propojení křivkou může vycházet notně vzdálené realitě. Tento problém vyniká zejména při znázorňování lineárních závislostí. Přibližně zakreslená data buď neleží na přímce a jsou jí mnohdy velmi vzdáleny, nebo při snaze se bodům přiblížit se výsledná křivka přímce příliš nepodobá. Použitím tabulkového procesoru dostaneme věrný graf a proložení hodnot dopadá mnohem lépe. Určitým bonusem je

přesah takové výuky i do základů ICT, kdy prakticky procvičujeme práci v tabulkovém procesoru. V praxi lze konstrukci grafu použít např. při výkladu rovnoměrného pohybu. Sestavíme tabulku z časů od nulové hodnoty do určitého času a odpovídající dráhy rovnoměrného pohybu. Z tabulky sestavíme závislost dráhy na čase. Je vhodné zvolit samotné body bez propojení. Žáci ihned vidí, že značky v grafu leží na přímce. Vložením přímky do grafu lze lineární závislost potvrdit. Graf je průkazný a ne spojený stylem, "tak, aby to vyšlo". Dále lze stejný postup zopakovat pro jinou rychlost rovnoměrného pohybu. Získaný graf obou závislostí jasně demonstruje, co znamená vyšší rychlost pohybu (obrázek 28) (viz Sborník konference 2005).

Neocenitelným pomocníkem se stává tabulkový procesor při zpracování výsledků měření. Pro výpočty aritmetického průměru a směrodatných odchylek jsou k dispozici funkce. Pro hromadné opakující se výpočty lze použít kopírování vzorce a tím si výrazně usnadnit práci a zkrátit dobu potřebnou pro výpočet.

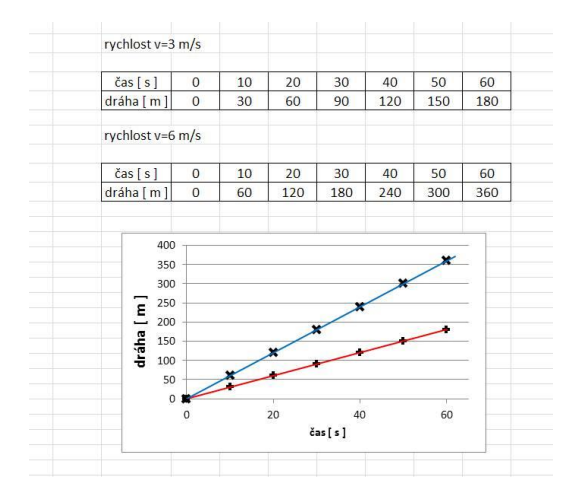

**Obrázek 28 – Použití tabulkovém procesoru v tématu rovnoměrného pohybu<sup>65</sup>**

Za nejzajímavější zapojení ICT do výuky fyziky autor považuje možnost použití automatizovaného měření a počítačem řízeného experimentu. Použití automatizovaného experimentu s sebou přináší výhody v rychlosti měření, kdy lze zaznamenat i velmi rychlé děje. Nebo naopak je vhodné pro děje pomalé, kdy se měřená veličina mění jen velmi pozvolna. Experiment je tak možné zahájit na počátku vyučovací hodiny s tím, že měření bude probíhat na pozadí jiné aktivity a v závěru hodiny budou naměřená data vyhodnocena.

Jako příklad lze uvést sledování ochlazování kapaliny, např. čaje. Místo čaje je možné použít obyčejnou ohřátou vodu. Cílem pokusu je ukázat, že tepelná výměna záleží na rozdílu teploty tělesa a okolí. V úvodu vyučující nechá žáky odhadnout, jak bude teplota vody postupně klesat

<sup>1</sup> <sup>65</sup> zdroj: autor

(lineární, nelineární průběh). Následně učitel ohřeje vodu na teplotu varu a nalije ji do hrnku. Do hrnku vloží čidlo teploty a spustí záznam dat. V hodině se lze věnovat dalšímu tématu a měření probíhá na pozadí. Je-li k dispozici možnost projekce, lze žákům promítat průběžné výsledky pokusu. Po přibližně 15–20 minutách již teplota vody v hrnku poklesla natolik, aby byl vidět její nelineární pokles. Učitel se k pokusu vrátí a s žáky vyhodnotí výsledky pozorování. Žáci na vlastní oči vidí, že horká voda chladne rychleji než voda o teplotě nepatrně vyšší než je teplota místnosti. Výhoda použití automatického sběru dat spočívá v možnosti provést "live" experiment v hodině a přitom k tomu nepotřebovat neúměrné množství času.

Automatizace navíc zjednodušuje zpracování větších objemů dat, kdy není nutné ruční zapisování hodnot a následný přepis do počítače.

V současné době je k dispozici několik experimentálních systémů, jejichž čidla pokrývají mechaniku (čidlo polohy, zrychlení, světelná závora,…), elektřinu (voltmetr, ampérmetr, Teslametr, …), termiku (nejrůznější typy teploměrů), optiku (převážně luxmetry). Jsou to systémy ISES, IP Coach, Pasco, Neulog, Vernier. Za podstatný lze považovat fakt, že všechny tyto systémy existují ve verzích, kdy se měřící rozhraní připojuje k počítači pomocí běžného rozhraní USB. Na rozdíl od dřívější doby je možné jednoduché připojení experimentálních systémů i k notebookům, což zvyšuje jejich mobilitu. Měřící systém Vernier nabízí autonomní rozhraní zvané LabQuest fungující bez počítače, zaznamenávající data na paměťovou kartu. Přenos dat do počítače je následně možný přes rozhraní USB nebo prostým vyjmutím paměťové karty a přečtením jejího obsahu čtečkou. Rozhraní LabQuest dle vyjádření výrobce snese i hrubší zacházení jako pád ze stolu, polití tekutinou atp. S použitím takového rozhraní není učitel vázán na vnitřní prostředí a může vyrazit s žáky experimentovat do terénu.

Ideálním použitím výše zmíněných experimentálních systémů je samostatná práce žáků. Zde bohužel narážíme na problém zajištění dostatečného počtu pomůcek, proto reálnější variantou je práce studentů ve 2–3členných skupinách. Zajímavou aktivitou, kterou lze nalézt na webových stránkách českého distributora systému Vernier, je úkol, kdy žák drží v ruce nafukovací plážový míč, jehož polohu zaznamenává ultrazvukové čidlo. Úkolem žáka je pohybem míče nasimulovat zadanou křivku znázorňující časovou závislost polohy míče. Aktivita pomáhá rozvíjet schopnost čtení grafu a porozumění tomu, čemu odpovídá v reálném pohybu pokles a růst funkční závislosti.

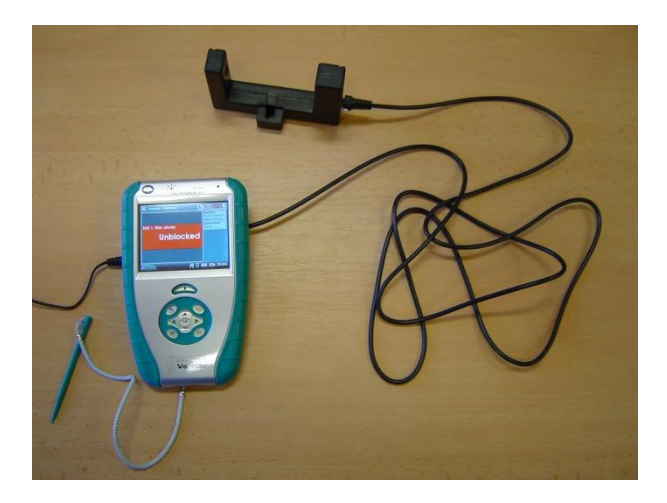

**Obrázek 29 – Experimentální rozhraní Vernier LabQuest s připojenou optickou bránou<sup>66</sup>**

Ne vždy má učitel k dispozici kompletní experimentální systém, přesto lze některé zajímavé experimenty provádět s jednoduchým vybavením tvořeným zvukovou kartou počítače (dnes součást každého počítače) a mikrofonu. Z praktického hlediska je výhodnější použití externího mikrofonu místo vestavěného v přenosných počítačích. Externí mikrofon je možné lépe směrovat na zdroj zvukového signálu a zvuk snímat v dostatečné vzdálenosti od počítače, jehož chlazení často produkuje značný hluk. Jako software lze použít freewareový program pro zpracování zvuku Audacity nebo Soundcard Scope.

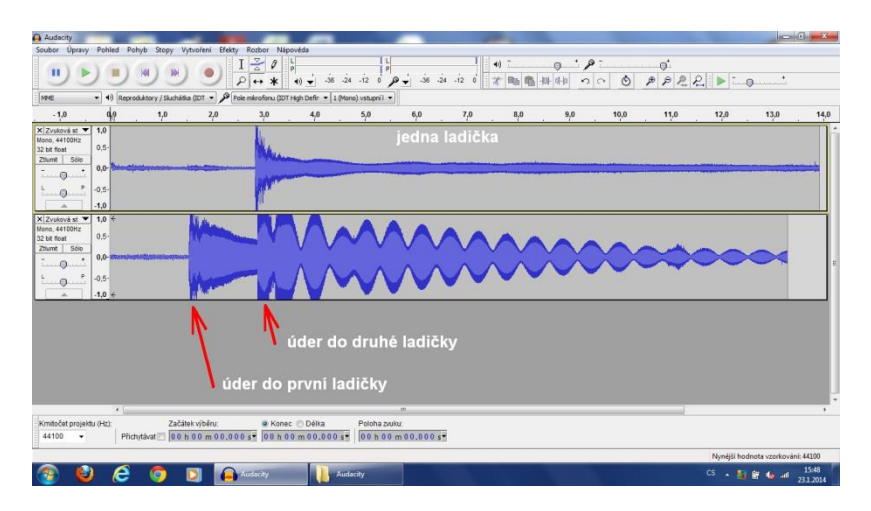

**Obrázek 30 – Program Audacity – záznam vzniku rázů<sup>67</sup>**

Jako zdroj zvuku lze zvolit ladičku nebo flétnu, která vydává prakticky čistý základní tón. Na mikrofonem zaznamenaném signálu lze demonstrovat, že hlasitost zvuku znamená větší amplitudu signálu a výška tónu roste s frekvencí.

<sup>&</sup>lt;u>.</u> <sup>66</sup> zdroj: autor

<sup>67</sup> zdroj: autor

Pokud využijeme možnosti zobrazení frekvenčního spektra zvuku, je možné názorně demonstrovat různou barvu tónu. Stačí zaznamenat několik stejných tónů z různých hudebních nástrojů, flétna, kytara atd. a získané signály porovnat. Později bude rozebrán námět na demonstraci vzniku rázů.

S mikrofonním vstupem zvukové karty počítače lze zacházet jako s napěťovým vstupem, pokud přivedené napětí nepřekročí hodnotu 1,5 V. (Zvuková karta je konstruovaná na vstupní napětí 1,2 V, v praxi zvládá napětí do 1,5 V. Chová se jako spotřebič s odporem přes  $1\text{M}\Omega$  – prakticky nezatěžuje měřený obvod.) (Dvořák 2008).

Vzdálené laboratoře (zvané též remote laboratory) představují určitou alternativu k reálnému experimentu. Jejich zařazení do výuky lze chápat jako určité zpestření nebo nahrazení reálného experimentu. Proti pouhému filmovému záznamu experimentu mají výhodu v interaktivitě, oproti reálnému experimentu přímo ve výuce se jedná o zprostředkovaný pokus, který však mohou žáci řídit. Jako ideální se jeví úloha na studium průchodu radioaktivního záření různými materiály postavená v laboratoři na Katedře didaktiky fyziky MFF UK. Jelikož radioaktivní záření není vidět, nevadí, že úloha není fyzicky v učebně a k dispozici je pouze údaj z Geiger-Müllerova počítače. Úlohu je vhodné zařadit do výkladu radioaktivity a ochrany lidského zdraví před účinky ionizujícího záření v 9. ročníku. Žákům lze demonstrovat, že radioaktivní záření se při průchodu různými materiály různě zeslabuje. Takto lze téma radioaktivity a jejího využití oživit.

Poslední oblastí použití ICT ve výuce fyziky jsou nejrůznější výukové programy. Za velmi užitečný nástroj lze považovat program Stellarium. Program nejlépe charakterizují jeho tvůrci na webu věnovaném tomuto projektu těmito slovy: "Stellarium je open source počítačové planetárium. Zobrazuje realistickou 3D oblohu, tak jak ji právě můžete vidět pouhým okem nebo dalekohledem." Obrovskou výhodou programu je možnost pozorovat "oblohu" v libovolném čase (lze měnit čas i datum pozorování) z libovolného místa na Zemi. Čas lze v programu zrychlit a tak demonstrovat pohyb souhvězdí po obloze během celého dne. Program obsahuje i hvězdný katalog, kdy o každém objektu je možné získat nejrůznější údaje. Přestože se nejedná o pozorování reálné oblohy, lze s tímto programem "pozorovat" nejrůznější úkazy na hvězdné obloze.

### **8.4 Nebezpečí, rizika a překážky**

Použití digitálních technologií je velice lákavé, protože s jejich pomocí lze velmi rychle a efektně sdělit žákům požadované poznatky. Jsou zde ale některá významná "ALE".

Obecně je problémem mnoha digitálních technologií projekce obrazu. Přestože v parametrech datových projektorů zejména v oblasti světelnosti byl zaznamenán obrovský pokrok, stále ještě není možné zajistit kvalitní projekci viditelnou po celé učebně při osvětlení vhodném zároveň pro psaní si do sešitu. Často jsme tak svědky situace, kdy si žáci v potemnělé učebně opisují text nebo obkreslují obrázek do sešitu z osvětlené projekční plochy. Střídání pohledu ze světla do stínu a zpět zvyšuje únavu očí. Tento problém se zřejmě nepodaří v nejbližších letech vyřešit, proto je vhodné se snažit momenty psaní v šeru při promítání omezit na rozumnou míru.

Možnost promítnutí kvalitních fotografií a filmových záběrů je sice přínosem, ale nese s sebou nebezpečí přílišného používání. Pro učitele bude vždy snazší žákům promítnout fotografii pomůcky například posuvného měřítka, kalorimetru, atd. než předvedení pomůcky samotné. Necháme-li skutečné posuvné měřítko mezi žáky po třídě "kolovat", pak si žáci prohlédnou nejen tvar, ale doslova si jej "osahají". Při projekci fotografií vzniká navíc nebezpečí, že z fotografie nejsou zřejmé skutečné rozměry fotografovaného objektu. Žáci tak nezískají představu o rozměrech kondenzátoru o kapacitě 500 µF / 16 V, olověného akumulátoru 12 V / 44 Ah, tyristoru pro spínání proudů v řádech stovek ampér a mnoha dalších. Je ale třeba si uvědomit, že přinesení reálného předmětu do hodiny výuku ozvláštní daleko více než všechny digitální technologie dohromady.

Totéž platí pro experimenty, kdy reálně předvedený experiment, například Newtonova houpačka má daleko větší dopad než pouhý filmový záznam. U záznamu jsme ochuzeni o motivační prvek, kdy se samotní žáci mohou účastnit experimentu. Přicházíme o možnost žáky aktivněji zapojit do procesu učení a děláme z nich pasivní diváky. Žáci při experimentování zcela jistě vymyslí modifikace pokusu jako různý počet vychýlených kyvadel Newtonovy houpačky na počátku nebo současné puštění vychýlených kyvadel na obou koncích. U žáků se díky omezení experimentování může časem projevovat ztráta manuální zručnosti.

Celkově může nadměrné používání fotografických materiálů a filmových záznamů místo reality vést u žáků až k přesvědčení: "Fyzika funguje jen v televizi a okolní svět se řídí něčím úplně jiným…".

Z hlediska učitele je snadné si hodinu připravit jako prezentaci s použitím vhodného software. Při přípravě je jen nutné dodržet některé jednoduché zásady. Snahu o přehlednost, čitelnost a dostatečně velké písmo není třeba připomínat. Někdy se zapomíná na střídmost v použití efektů, které jsou v daném prostředí k dispozici (barvy, písma, přechody, animace, zvukové efekty atd.), kdy tyto efekty zbytečně rozptylují a odvádějí pozornost žáků. Pokud prezentace obsahuje efekty pro zpestření, je třeba, aby jejich použití bylo úměrné věku žáků. Zvukový efekt "žbluňknutí" použitý při přechodu snímků v prezentaci pro první stupeň ZŠ zajímavě ozvláštní prezentaci, ale na střední škole bude působit infantilně.

Je vhodné rozlišovat prezentace podle účelu. Prezentace doprovázená výkladem bude jinak postavená a obsahovat jiné množství informací než prezentace sloužící žákům jako elektronická opora k samostudiu. V případě prezentace, kterou učitel používá při výkladu, se jedná pouze o podpůrný prostředek. Dominantní ve výuce má být učitel nikoliv prezentace. Zejména učitelé začátečníci mají tendenci do prezentace vtěsnat veškeré informace, které chtějí žákům sdělit. Učitel pak většinu informací čte z prezentace. To, že v takovém případě nepůsobí jako odborník na dané téma, netřeba zdůrazňovat. Velké množství textu na jedné obrazové stránce má velmi často za následek, že žáci jsou tímto množstvím zahlceni a přestanou prezentaci sledovat. Někdy se zmiňuje doporučení 5 × 5, tj. na každém snímku prezentace mít maximálně 5 řádků textu, každý o maximálně 5 slovech. Jedná se o doporučení nikoliv dogma, někdy může být účelné i větší množství řádků. Například snímek obsahující výčet 7 krystalových soustav nemá smysl dělit na dva snímky. Ale vždy je dobré se řídit citem, aby stránka vybízela k přečtení informací, nikoliv od něho odrazovala.

Trochu jiná situace je u prezentace sloužící jako elektronická opora pro žáky k samostudiu. Zde musejí být veškeré informace obsažené v prezentaci.

Použití prezentace osvobodilo učitele od nutnosti psát na tabuli, kreslit náčrty a schémata. Protože učiteli se texty a obrázky zjevují okamžitě, někdy dochází k situaci, kdy učitel ve výuce postupuje příliš rychle. Žáci zběsile opisují vše z projekční plochy, aniž by stačili chápat, co se jim předkládá. Stěží lze dosáhnout nějakých vyšších kognitivních cílů než prostého zapamatování. Problém, který je znám již od doby zpětných projektorů a vyskytující se na všech stupních škol včetně VŠ, má velmi jednoduché řešení. Stačí si být tohoto rizika vědom, sledovat situaci ve třídě a nevést celou hodinu jako monologický výklad.

Mezi nejnovější výdobytky ICT byly zařazeny vzdálené laboratoře (tzv. remote laboratory). Zde bude krátce věnován prostor omezením a nevýhodám, které plynou z jejich využívání. Triviálním požadavkem, který je nutné splnit pro použití experimentu ve vzdálené laboratoři, je mít v učebně k dispozici připojení k internetu. Dalším problémem je to, že všechny známé vzdálené laboratoře v ČR mají každou vzdálenou úlohu provedenu pouze v jednom exempláři.

V případě více uživatelů přistupujících k úloze je připojen první uživatel a ostatní musejí čekat, až se úloha uvolní. Tento fakt výrazně nabourává harmonogram hodiny a není možná frontální práce studentů. Úloha se tak hodí spíše k demonstraci nebo jako domácí úkol s delší dobou pro vypracování. Další nevýhodou je skutečnost, že učitel je vázán na správce vzdálené úlohy. Výměna vzorků, opravy poruch, odstávky z provozu atd. jsou skutečnosti, které učitel nemá pod kontrolou.

Je dobré si vyzkoušet, se kterým internetovým prohlížečem funguje vzdálená laboratoř nejlépe. Z důvodu ne úplné kompatibility internetových prohlížečů jsou stránky se vzdálenými úlohami optimalizovány na určitý prohlížeč nebo prohlížeče. Velmi často bývá uvedeno v popisu úlohy, o který prohlížeč se jedná.

V současné době je, až na několik výjimek, postavena většina vzdálených laboratoří na technologii programového prostředí Java. Tato technologie však obsahuje velké množství bezpečnostních rizik. Internetové prohlížeče z důvodu bezpečnosti části webových stránek s technologií Java zablokují a nespustí. Ne vždy se podaří vše nastavit tak, aby příslušná webová stránka vzdáleného experimentu pracovala. Vzniká riziko, že v okamžiku, kdy budeme chtít úlohu použít, prostě nebude funkční. V době vzniku tohoto textu (podzim 2014) někteří provozovatelé vzdálených laboratoří právě z výše popsaných důvodů nahrazují technologii Java moduly programovanými v Javascriptu, se kterými nejsou problémy se zabezpečením internetových prohlížečů.

Cílem kapitoly nebylo rozhodně hledat argumenty proti používání ICT ve výuce fyziky a ve výuce vůbec. Je třeba si uvědomit, že ICT představuje pokrok a přináší s sebou některé dosud nevídané možnosti, které jsou, jako u každé technologie, vykoupeny určitými nevýhodami a riziky. Nabízí se možnost parafráze známého výroku: "Počítač je dobrý sluha, ale zlý pán." Vždy záleží na konkrétní osobě, jak danou technologii využije.

### **8.5 Zdroje**

- DVOŘÁK, L. A KOL., 2008. *Lze učit fyziku zajímavěji a lépe? Příručka pro učitele.* Praha: Matfyzpress. ISBN 978-80-7378-057-9.
- KOLEKTIV, 2001. *Vysokoškolské demonstrační experimenty z fyziky – sborník z workshopů*. Plzeň: ZČU v Plzni.
- KOLEKTIV, 2005. *Sborník z konference Projekty v teorii a praxi vyučování fyzice.* Olomouc: UPOL. s. 95–101. ISBN 80-244-1180-6.
- KOLEKTIV, 2006. *Veletrh nápadů učitelů fyziky XI – sborník z konference*. Olomouc: UPOL. s. 184-188. ISBN 80-244-1491-0.
- KOLEKTIV, 2007. *Rámcový vzdělávací program pro základní vzdělávání (se změnami k 1. 9. 2010).* [online]. Praha: Výzkumný ústav pedagogický v Praze. [vid. 10. 12. 2013]. Dostupné z http://www.vuppraha.cz/wp-content/uploads/2009/12/RVPZV\_2007-07.pdf.

### **8.6 Doporučené zdroje**

*http://kdf.mff.cuni.cz/~janek/multimedia/famulus.php*

*http://vnuf.cz/sbornik/odkazy/famulus/famulus-navod.html*

Program Famulus – zajímavé informace autorů z MFF UK, návod jak zprovoznit tento program ve Win XP

*http://www.ISES.info/index.php/cs/*

*http://www.ISES.info/old-site/clanky\_pdf/Lustig%20didfyz%202004.pdf* Inteligentní Školní Experimentální Systém – oficiální stránky

*http://www.vernier.cz/uvod/rozcestnik*

Oficiální stránky firmy Edufor – českého distributora měřícího systému Vernier. Stránka neobsahuje jen nabídku a ceníky, ale hlavně náměty na experimenty členěné podle učebnic pro ZŠ a SŠ.

#### *http://kabinet.fyzika.net/*

Internetové stránky zvané Fyzikální kabinet provozované předmětovou komisí pro fyziku Gymnázia Jaroslava Vrchlického v Klatovech. V současnosti nejsou dále rozvíjené, ale obsahují velké množství prezentací, animací a dalších námětů do výuky. Najdeme zde mimo jiné i zajímavý trenažér odečítání hodnot z analogového měřicího přístroje.

#### *http://www.fyzweb.cz/*

Web obsahující články s fyzikální tématikou, náměty na pokusy, dotazy čtenářů a odpovědi na ně. Web provozuje Katedra didaktiky fyziky MFF UK v Praze.

#### *http://www.walter-fendt.de/ph14cz/*

Stránka fyzikálních apletů W. Fendta, obsahující i českou mutaci s celkem 51 aplety tematicky rozdělenými na jednotlivé partie fyziky.

#### *http://www.walter-fendt.de/a14cz/*

Stránka astronomických apletů W. Fendta, obsahující i českou mutaci s celkem 3 aplety.

#### *http://fyzika.jreichl.com/*

Elektronická fyzikální encyklopedie Mgr. J. Reichla vyučujícího na SPŠST Panská v Praze. **Vzdálené (remote) laboratoře**:

#### *http://www.ises.info/index.php/cs/laboratory*

Laboratoř na Katedře didaktiky fyziky MFF UK v Praze (laboratoř nabízí až 14 úloh)

#### *http://www.ictphysics.upol.cz/remotelab/rlab.html*

Laboratoř na Katedře experimentální fyziky Univerzity Palackého v Olomouci (laboratoř nabízí 5 úloh)

#### *http://ises.tym.cz/*

Laboratoř provozovaná Pedagogickou fakultou Masarykovy univerzity v Brně (laboratoř nabízí 10 úloh)

Pozn.: Všechny výše uvedené vzdálené laboratoře používají technologii Java, jejich zprovoznění může vyžadovat pokročilé nastavení internetového prohlížeče. Vzdálená laboratoř na MFF UK v současné době postupně nahrazuje problémovou technologii Java moduly programovanými v Javascriptu. Takto přepracovaných je již 8 úloh.

### *http://kabinet.fyzika.net/remote-lab/*

Vzdálená laboratoř provozovaná Gymnáziem Jaroslav Vrchlického v Klatovech nabízející 4 úlohy. Jako jednu z mála vzdálených laboratoří ji lze používat i s tablety a smartphony s operačními systémy iOS i Android.

#### *http://kf.truni.sk/?page\_id=356*

Laboratoř provozovaná Katedrou fyziky Pedagogické fakulty Trnavské univerzity v Trnavě (Slovensko). Stránky jsou ve slovenštině nebo angličtině. (laboratoř nabízí 12 úloh)

#### *http://rcl-munich.informatik.unibw-muenchen.de/*

Laboratoř provozovaná Ludwig-Maximilians-Universität v Mnichově (Německo). Stránky jsou k dispozici v němčině, angličtině, francouzštině, italštině a arabštině. (laboratoř nabízí 17 úloh)

#### **Některé užitečné odkazy na volně šířené programy**:

*http://audacity.sourceforge.net/?lang=cs*

Program Audacity, který není jen hudební editor – oficiální stránky s možností stažení.

*http://www.zeitnitz.de/Christian/scope\_en?*

Program Soundcard Scope promění zvukovou kartu počítače v dvoukanálový osciloskop.

*http://www.stellarium.org/cs/*

Soukromé planetárium ve Vašem počítači – Stellarium, oficiální stránky projektu.

### **8.7 Příklady dobré praxe**

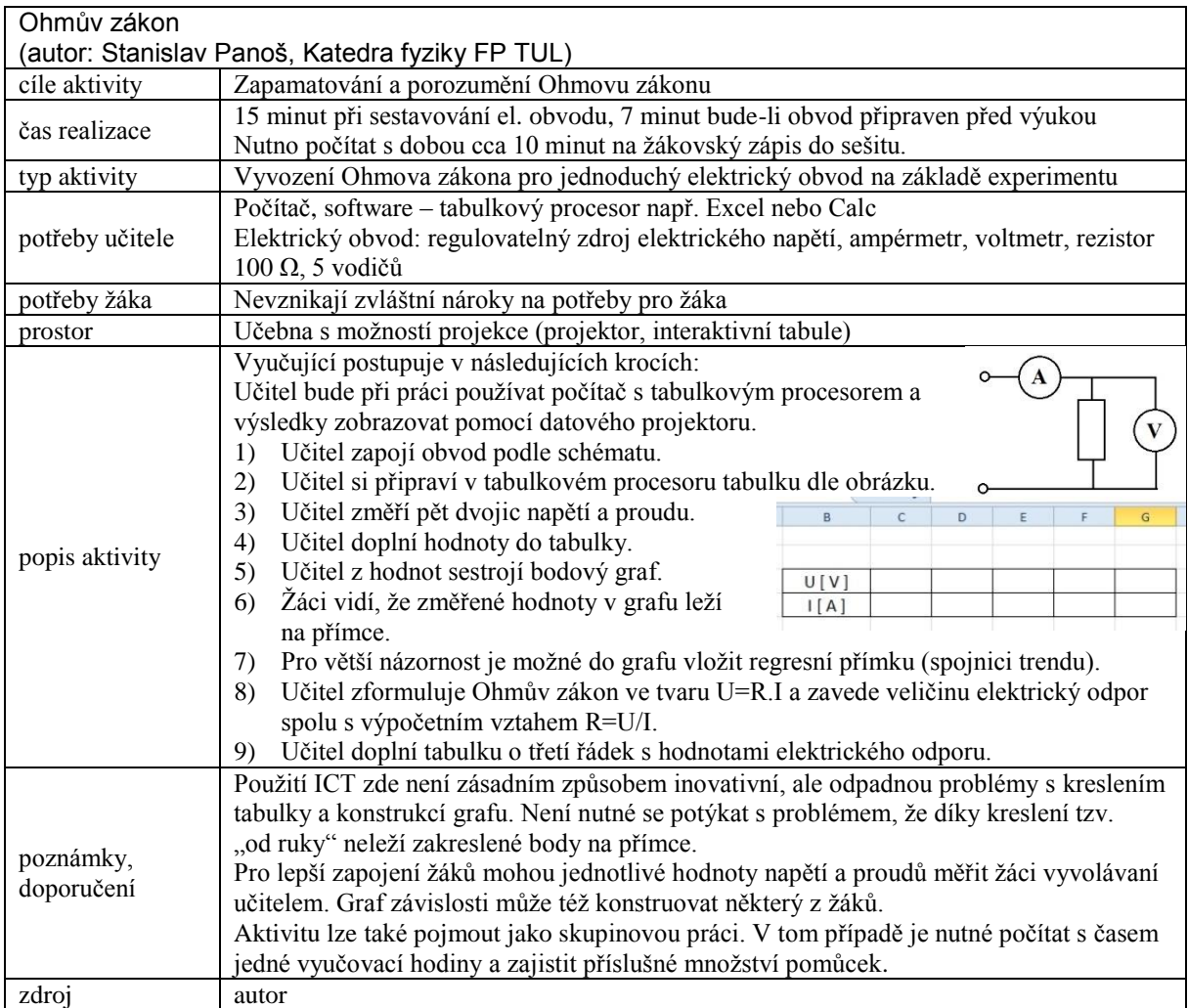

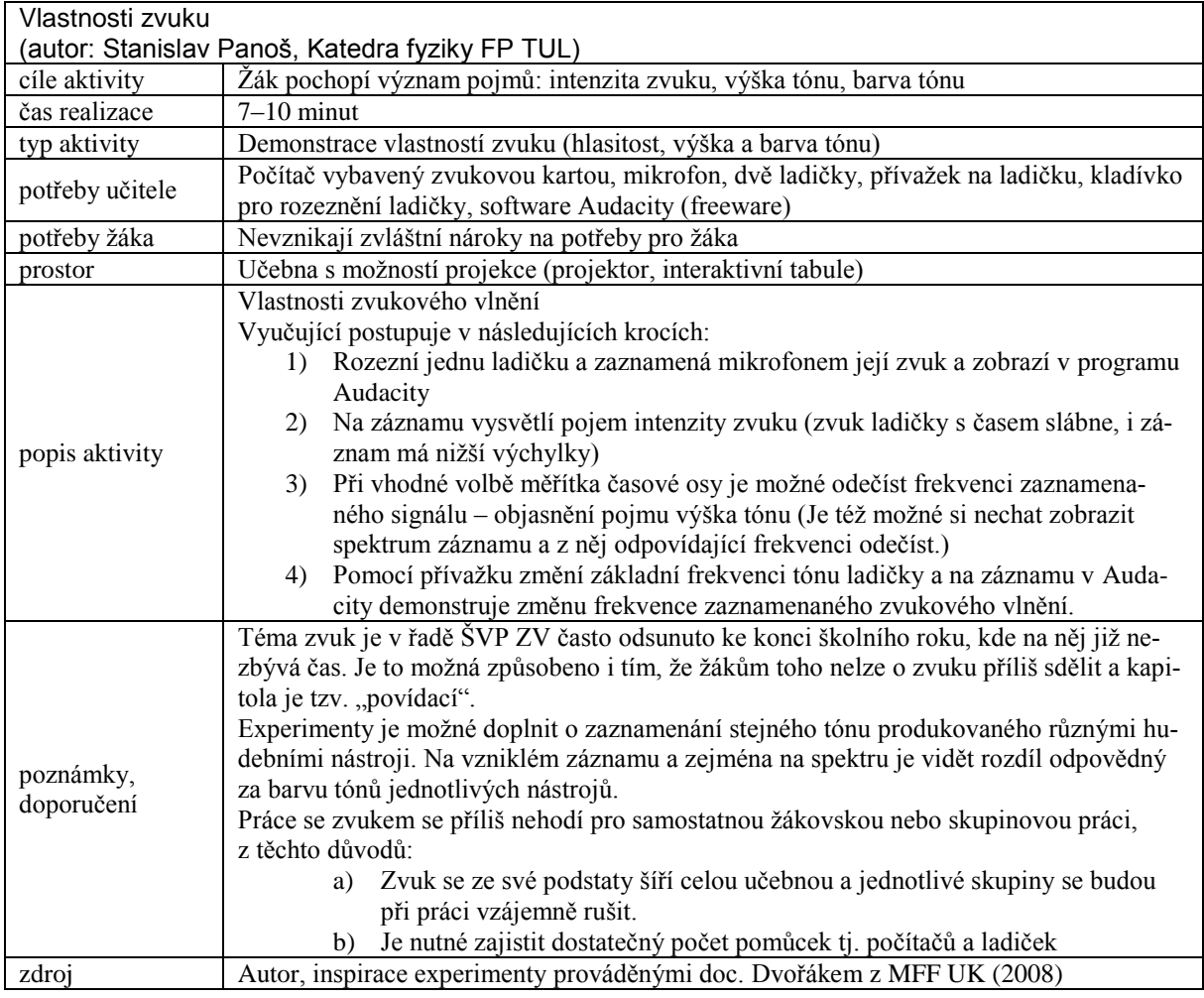

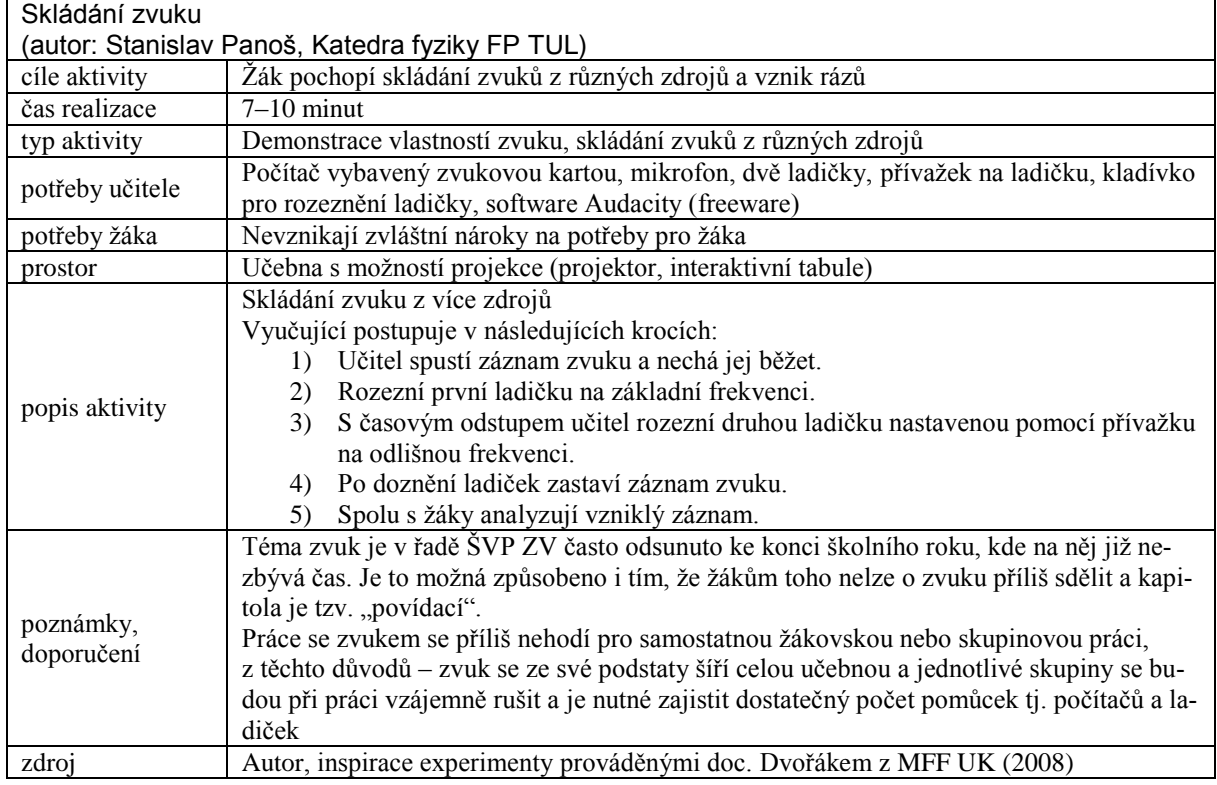

# **9 Digitální matematika / Matematika a její aplikace**

*doc. RNDr. Jana Příhonská, Ph.D., katedra matematiky a didaktiky matematiky*

Vyučovací předmět Matematika vychází ze vzdělávacího obsahu vzdělávacího oboru Matematika a její aplikace. Vzdělávání v matematice je především zaměřeno na výchovu přemýšlivého člověka, který umí používat znalosti z matematiky v různých situacích občanského a profesního života. V hodinách matematiky je proto třeba žáky cíleně motivovat k řešení matematických problémů, vést je k matematizaci reálných situací a k posuzování věrohodnosti výsledků, rozvíjet u nich schopnost správně se matematicky vyjadřovat, podporovat důvěru ve vlastní schopnosti, vychovávat k vytrvalosti, kritičnosti a týmové spolupráci. Celkově je třeba u žáků budovat pozitivní vztah k matematice.

Důležitou součástí matematického vzdělávání jsou *Nestandardní aplikační úlohy a problémy*, jejichž řešení může být do značné míry nezávislé na znalostech a dovednostech školské matematiky, ale při němž je nutné uplatnit logické myšlení. Tyto úlohy by měly prolínat všemi tematickými okruhy v průběhu celého základního vzdělávání. Žáci se učí řešit problémové situace a úlohy z běžného života, pochopit a analyzovat problém, utřídit údaje a podmínky, provádět situační náčrty, řešit optimalizační úlohy. Učí se využívat prostředky výpočetní techniky (především kalkulátory, vhodný počítačový software, určité typy výukových programů) a používat některé další pomůcky, což umožňuje přístup k matematice i žákům, kteří mají nedostatky v numerickém počítání a v rýsovacích technikách. Zdokonalují se rovněž v samostatné a kritické práci se zdroji informací.

MŠMT vydalo přehled podpůrných opatření zavádění změn do praxe škol: zejména v době úprav ŠVP a přípravy pozměněných tematických plánů před zahájením školního roku 2013/14. Mohou jich využít všichni pedagogičtí pracovníci základních škol a víceletých gymnázií. Těmito podpůrnými materiály pro matematiku jsou:

 **Metodický portál,** zejména články, digitální učební materiály (DUMy), digifolio, audio, video. Metodický portál RVP.CZ vznikl jako hlavní metodická podpora učitelů a k podpoře zavedení Rámcových vzdělávacích programů ve školách. Jeho smyslem bylo vytvořit prostředí, ve kterém se budou moci učitelé navzájem inspirovat a informovat o svých zkušenostech, [cit. 2013-08-09]. Dostupné z http://dum.rvp.cz/vyhledavani/prochazet.html ?rvp=ZBB&svp=-&svp\_ch=off.

 MŠMT s platností od 1. září 2012 mění Rámcový vzdělávací program pro základní vzdělávání (RVP ZV), do kterého se doplňují **Standardy pro základní vzdělávání.** Standardy jsou vytvořeny pro základní úroveň, tedy stanoví nepodkročitelné minimum toho, co musí žák na konci 5. a 9. ročníku základní školy znát a umět, [cit. 2013-08-09]. Dostupné z http://rvp.cz/informace/dokumenty-rvp/rvp-zv

**RVP ZV –** *Rámcový vzdělávací program pro základní vzdělávání*. [online]. Praha: Výzkumný ústav pedagogický v Praze, 2007. 126 s., [cit. 2013-08-09].

Dostupné z http://www.vuppraha.cz/wp-content/uploads/2009/12/RVPZV\_2007-07.pdf Pro učitele jsou přístupné další důležité materiály, které mohou využít pro svoji výuku. Těmito materiály jsou informační výsledky z mezinárodního šetření PIRLS (Progress in International Reading Literacy Study – Mezinárodní výzkum čtenářské gramotnosti), TIMSS (Trends in International Mathematics and Science Study **–** Mezinárodní šetření matematického a přírodovědného vzdělávání), PISA (Programme for International Student Assessment **–** Program pro mezinárodní hodnocení žáků), dále pak soubor navržených úloh z matematiky pro první a druhý stupeň základního vzdělávání pro rozvoj kompetencí žáků na základě zjištění výzkumu TIMSS 2007 a Úlohy z matematiky a přírodovědy pro 4. a 8. ročník základní školy:

#### **Metodické a informační materiály z výzkumů TIMSS a PISA**

Zejména uvolněné úlohy z obou výzkumů, doplněné o základní charakteristiky, o úspěšnost žáků, o způsob jejich vyhodnocování a o krátké komentáře.

Dostupné z http://www.csicr.cz/cz/O-nas/Mezinarodni-setreni-archiv

### **Matematické a přírodovědné úlohy pro první stupeň základního vzdělávání**

(HEJNÝ, M., HOUFKOVÁ J., JIROTKOVÁ, D., MANDIKOVÁ, D. a kol. Ústav pro informace ve vzdělávání, Praha 2011).

Dostupné z http://www.csicr.cz/getattachment/cz/O-nas/Mezinarodni-setreni-archiv/VVV/VYUZITI-VYSLEDKU-VYZKUMU-PRO-PODPORU-SKOL-A-JEJICH/matem-a-prirod-ulohy-pro-1-stupen-publikace.pdf

# **Matematické a přírodovědné úlohy pro druhý stupeň základního vzdělávání** (HEJNÝ, M., JIROTKOVÁ, D. a kol. Ústav pro informace ve vzdělávání, 2010) Dostupné z http://www.csicr.cz/getattachment/cz/O-nas/Mezinarodni-setreni-archiv/VVV/VYUZITI-VYSLEDKU-VYZKUMU-PRO-PODPORU-SKOL-A-JEJICH/Matem-ulohy-pro-2-stupen-publikace.pdf

### **Výzkum TIMSS 2007 – Úlohy z matematiky a přírodovědy pro 4. ročník**

(TOMÁŠEK, V. a kol. Ústav pro informace ve vzdělávání, 2009)

Dostupné z http://www.csicr.cz/getattachment/cz/O-nas/Mezinarodni-setreni-archiv/TIMSS/TIMSS-2007/Ulohy-z-matematiky-a-PV-4-roc-publikace.pdf

#### **Výzkum TIMSS 2007 – Úlohy z matematiky pro 8. ročník**

(TOMÁŠEK, V. a kol. Ústav pro informace ve vzdělávání, 2009)

Dostupné z http://www.csicr.cz/getattachment/cz/O-nas/Mezinarodni-setreni-ar-

chiv/TIMSS/TIMSS-2007/Ulohy-z-mat-8-roc-publikace.pdf

Učitelé mohou dále využívat nabídky **Národního institutu pro další vzdělávání.** Národní institut pro další vzdělávání (NIDV) připravuje a nabízí přednášky, kurzy a semináře pro další vzdělávání učitelů.

Programová nabídka je dostupná z http://www.nidv.cz/cs/programova-nabidka/prihlaseni do vzdelavaciho programu.ep/

Kromě řady dalších různých aktivit zde nalezneme nabídku kurzů v oblasti:

- využití počítačů ve výuce,
- prezentační dovednosti a metody používané při tvorbě DUMŮ,
- počítač jako pomocník při výuce matematiky,
- interaktivní tabule.
- LMS Moodle,
- využití programu Geogebra ve výuce matematiky,
- využití médií.

Po výběru vzdělávací oblasti *03 – Základní vzdělávání* a v dalším členění *Vzdělávání v oblasti ICT* se rozbalí nabídka všech kurzů.

Pro aplikaci digitálních technologií je přístupný portál **Ve škole**, kde je umístěná celá řada zpracovaných DUMů (Digitálních učebních materiálů) pro přímé využití ve škole.

Dostupné z http://www.veskole.cz/dumy/

Výše uvedené informace se staly východiskem pro různé náměty k využití informačních technologií ve výuce matematiky s cílem naplnit vymezené klíčové kompetence v RVP, s ohledem na aplikaci matematiky a očekávané výstupy v oblasti NESTANDARDNÍ APLIKAČNÍ ÚLOHY A PROBLÉMY a GEOMETRIE V ROVINĚ A V PROSTORU, jak jsou uvedeny dále. Tyto náměty jsou obsahem samostatné kapitoly.

### **9.1 Základní informace z oboru**

G. Petty uvádí ve své knize výrok:

# "*Lépe se věc naučíme, když ji sami děláme, než když jen posloucháme nebo se díváme*". (Petty 2013)

Žáci potřebují k pochopení učiva nejen látku vysvětlit a naučit nové dovednosti. Potřebují mít zejména příležitost si osvojené vědomosti a dovednosti prakticky ověřit. Bohužel praxe ukazuje, že učitelé tráví většinu vyučovacího času pouze mluvením k žákům. Dobrý učitel by se měl zabývat otázkou výběru vhodné vyučovací metody, aby činnost pro žáky byla zajímavá, poutavá i nestandardní.

Mezi komplexní výukové metody řadí Maňák (1998) kromě frontální, skupinové a kooperativní, partnerské, individuální a individualizované výuky, samostatné práce i např. projektovou výuku, výuku dramatem, učení v životních situacích, televizní výuku a v neposlední řadě výuku podporovanou počítačem. Výuková metoda se stává efektivní v případě, že dokáže dosáhnout trvalých a účinných plánovaných změn u osobnosti. Výuková metoda musí být dostatečně informativní, tzn., že zprostředkovává plnohodnotné informace a dovednosti, dále formativní, rozvíjející poznávací procesy, racionálně a emotivně působivá, aby dokázala aktivizovat k prožitku učení a poznávání. V neposlední řadě by měla být zajisté také výchovná. V současné době se stávají velmi rozšířené interaktivní tabule. V podstatě na většině škol (základních i středních) se nachází alespoň jedna interaktivní tabule. Výhodou tabule je její využitelnost nejen při výkladu, procvičení či opakování probíraného učiva, ale též fakt, že se dá využít ve všech předmětech. Díky bohaté galerii připravených obrázků, animací, galerii flashových objektů, efektů či cvičení je možno využívat ve značné míře mezipředmětových vztahů a aplikovat matematiku do různých oblastí. Velkou výhodou je v této souvislosti využití zpracovaných interaktivních učebnic některých nakladatelství. Vytvářením interaktivních učebních textů se v současné době zabývá celá řada významných odborníků, jmenujme např. prof. Tlustý a dr. Binterová z Univerzity v Českých Budějovicích, prof. Hejný z Pedagogické fakulty v Praze.

### **9.1.1 Nejčastější využití ICT v oboru v současnosti**

Rodiče, žáci i samotní učitelé jsou plni očekávání, pokud se týká využití počítačů či tabletů ve vyučování. Nové informační a komunikační technologie nabízejí v matematice široku škálu využití – jsou silným motivačním prostředkem, umožňují do jisté míry zvyšovat názornost ve

vyučování (např. prostřednictvím animací a videí), mohou pomoci žákům se speciálními poruchami učení (u dyslexie a kalkulastenie, kdy je třeba mít připravené speciální postupy, žák nemusí zapisovat zadání a může se více soustředit na problematiku), urychlí chod vyučovacího procesu (připravené přesné náčrtky či ilustrace, tabulky, do nichž je možno již jen vpisovat údaje), umožní rychlé testování žáků (např. algoritmických postupů, znalostí matematických vzorců), umožňují individuální tempo žáků při procvičování učiva (zejména v případě, kdy mají žáci prostor individuálně pracovat na PC), umožňují rychlé vyhledávání informací a tím aktivní zapojení žáků do vyučovacího procesu (narazí-li se na nějaký neznámý pojem či problém, žáci mají možnost samostatně vyhledat prostřednictvím internetového vyhledávače potřebné informace a prezentovat před ostatními). Tím vším nepřímo rozvíjíme komunikační schopnosti žáka, schopnost správného matematického vyjadřování a získávání a zpracování informací. Přitom je možné využít tyto technologie i mimo samotné vyučování:

- online přístupný učební materiál přímo učební látka s odkazy na další zdroje;
- lepší dostupnost doplňkových materiálů, informací k lepšímu pochopení a k prohloubení učiva;
- testy, úlohy na procvičování pro doma;
- náměty z různých učitelských portálů využití již zpracovaných prezentací k dalšímu prohloubení, resp. pochopení problematiky a samostudiu.

Jak se však jistě každý nejednou přesvědčil, nejsou zdaleka všechny získané informace věrohodné (konkrétně v matematice nalezneme řadů chybně zpracovaných příkladů) – žák se tímto způsobem učí kriticky přistupovat k různým informacím a hodnotit je. V neposlední řadě prezentovat své názory s cílem obhájit své tvrzení.

Podle Mgr. Anna Majer, [cit. 2013-08-09]. Dostupné z http://www.cenast.sk/sk/Kniznicaprac/2008/Didakticky-softver-vo-vyucovani-matematiky-v-8-om-rocniku-zakladnej-skoly.st Zmíněná autorka nabízí ve svém článku příklady k využití vhodných softwarů pro tematické celky *Pythagorova věta*, *Obsah kruhu a délka kružnice*, *Středový úhel a Thaletova věta*, *Funkce*, kromě jiného s příslušnými odkazy na další online materiály či ukázky. K realizaci hodiny pak je potřebné mít k dispozici počítače s přístupem k internetu pro každého žáka (nejlépe realizovat v počítačové učebně), projektor a připravené sbírky úloh. Čtenář nalezne popsané postupy na výše uvedené adrese.

### **9.1.2 Trendy vývoje využívání ICT**

Možnosti dnešních zařízení jsou opravdu široké. Mimo výše uvedené k nim patří také možnost digitalizace, resp. uložení práce s interaktivními pomůckami k pozdějšímu prostudování či jinému uplatnění ve výuce. Lze tak vytvářet portály, kde bude sdílen již připravený materiál pro konkrétní prostředek a na konkrétní téma. Patří sem např.:

- Portál **VE ŠKOLE**, jedinečné místo pro vzdělávání, inspiraci a kvalitní ohodnocené digitální učební materiály (DUMy). Dostupné z http://www.veskole.cz
- **SMART Exchange – prostředí**, kde je možné nalézt užitečné zdroje k vyučovacím hodinám, obrázky, webové stránky, najít vyučovací plány pro SMART Board a spojit se s ostatními učiteli.

Dostupné z http://exchange.smarttech.com/

Realizace virtuality ve výuce je hodně variabilní, ale i přesto můžeme definovat nejčastější kategorie, kterými jsou:

- *Virtuální učebna –* vzdělávací třída ve virtuálním prostoru k překlenutí vzdálenosti za vzděláním, zvýšení efektivity práce jak studentům, tak instruktorům;
- *Hypertextové kurzy –* slouží jako sylabus (strukturovaný materiál) podporující výuku, respektive konkrétní vzdělávací kurz;
- *Video kurzy* převážně používáno pro podporu výuky např. snímky z PowerPointu aj.;
- *Audio kurzy* podobné výše uvedenému, jen místo obrázků se pouští zvuková stopa lektora;
- *Animované kurzy* multimediální obsah, především pro demonstraci platných principů;
- *Výukové weby –* edukant se učí sám z daného webového prostředí, dle svého tempa.

[cit. 2013-08-11]. Dostupné z http://www.hnedulkov.cz/hnedulkov/text/et/index.htm

Inspiraci pro výše uvedené možnosti využití virtuality ve výuce je možno nalézt na portálu SCIENTIX. Webový portál SCIENTIX byl vytvořen pro učitele matematiky a přírodních věd na základních a středních školách. Slouží učitelům, kteří mají zájem navázat spolupráci se zahraniční školou v rámci svých předmětů.

Scientix http://www.scientix.eu/web/guest podporuje spolupráci nejen v oblasti matematiky, ale i jiných přírodovědných a technických oborů (STEM – science, technology, engineering and maths). Scientix nabízí mnoho zajímavých a užitečných digitálních materiálů, informace o zajímavých akcích, možnost zapojení do online vzdělávání – webináře a diskusní fóra.

Na portálu Scientix jsou shromažďovány zdroje a výsledky z mnoha evropských projektů v oblasti STEM. Jedním z těchto projektů je projekt inGenious http://ingenious-science.eu. Český blok projektu http://www.etwinning.cz/ingenious/ nabízí výukové moduly v anglickém jazyce. Jedním z modulů je **Mathematical Tools** (např. sestrojení bodů v pravoúhlé soustavě souřadnic, vytvoření obrázku zadáním souřadnic, procvičení grafů lineárních a nelineárních funkcí. (Kuplíková 2014)

V rámci portálu Scientix http://moodle.scientix.eu/ je též možno využít různých kurzů Moodle – včetně různých kurzů pro učitele matematiky.

Dalším vzdělávacím portálem, který mohou využívat školy je portál **ekabinet.cz.**

**Vzdělávací portál eKabinet.cz** je provozován společností EDULOGY, s.r.o. Byl navržen primárně pro školy a učitele, kteří hledají nové a moderní způsoby vyučování a jejich žáky. Cílem portálu je poskytnout školám, učitelům a žákům kvalitní, atraktivní a motivující vzdělávací materiály pro zefektivnění a modernizaci vzdělávacího procesu.

Dostupné z http://www.ekabinet.cz/help.php/help/section

Na portálu jsou umístěny vzdělávací materiály nejen z matematiky, ale i z jiných předmětů (fyzika, chemie, biologie, přírodopis, přírodověda). Materiály jsou interaktivní, využívají 2D a 3D modely, animace, fotografie, interaktivní cvičení a jsou po registraci přístupné online. Učitelé mají možnost vytvářet si prostřednictvím portálu přípravy na vyučovací hodiny, které jsou vhodné pro použití s interaktivní tabulí. Využitelné jsou přípravy pro procvičování v hodně i samostatnou práci žáka.

#### **9.1.3 Trendy v oblasti formálního vzdělávání s podporou ICT nástrojů**

Zuzana Šedivá z Katedry informačních technologií Vysoké školy ekonomické v Praze uvádí:

*"Rozvoj informačních technologií otevřel prostor pro nové přístupy uplatňované ve vzdělávání, které mohou pomoci odstranit současné problémy v edukačním procesu. Trendy v nových formách a technikách výuky s podporou ICT jsou zřetelné jak ve formálním, tak i neformálním vzdělávání. V obou kategoriích vzdělávání lze zřetelně identifikovat důraz na následující trendy:*

- *flexibilita,*
- *individualizace výuky,*
- *dostupnost vzdělání pro každého jedince,*
- *posílení využívání mobilních zařízení ve výuce (m-learning),*
- *vyšší podíl online výuky a zapojení web2.0 nástrojů ve výuce."*

[cit. 2013-08-13]. Dostupné z http://www.cssi.cz/cssi/trendy-v-oblasti-formalniho-vzdelavanis-podporou-ict-nastroju

Brzdou ve větším využívání nových technologií se stává nedostatečná digitální gramotnost, malá aktivita studentů, neochota používat nové technologie a malá motivace učitelů.

Dnešní doba nabízí několik možností, jak implementovat moderní technologie, resp. interaktivitu do výuky matematiky: online testy a cvičení, chat (diskuzní fóra), doprovodný interaktivní software (např. kreslení, v geometrii – multifunkční pravítko, kružítko, úhloměr, kdy lze sestrojit geometrickou konstrukci přímo na tabuli). Pro edukaci se v současnosti využívá platformy **Learning Management systém (LMS**). Pro zkvalitňování vyučovacího procesu jsou souběžně s tvorbou výukových materiálů zajištěny i materiálně-technické podmínky pro využití vytvořených materiálů při výuce. Dochází k vybavení vybraných učeben dataprojektory, počítači, notebooky nebo interaktivními tabulemi; pro pedagogy jsou pro tvorbu výukových materiálů a jejich ověřování ve výuce pořizovány počítače, notebooky

Problematikou informačních a komunikačních technologií ve škole se zabývá Výzkumný ústav pedagogický v Praze (VÚP), který byl pověřený Ministerstvem školství, mládeže a tělovýchovy. Byla vypracována metodická příručka **Informační a komunikační technologie ve škole** pro podporu školám, která je využitelná v různých typech škol a školských zařízeních. Příručka je dostupná z http://www.vuppraha.cz/wp-content/uploads/2010/02 /ICT\_ve\_skole.pdf.

### **9.1.4 Současné trendy využívání ICT**

V průběhu vývoje e-learningem podporovaného vzdělávání došlo k postupnému přehodnocování efektivity a využitelnosti těchto nástrojů v procesu vzdělávání. V současné době vykrystalizovalo šest trendů využívání ICT pro zefektivnění vzdělávání. Jedná se o:

- **Blended learning** multimediální CD-ROMy, vzdělávání s využitím videokazet,
- **Learning Content Management Systems (LCMSs) –** v podstatě splývá v českém prostředí s LMS (Learning Managements Systems),
- **Web collaboration & Live eLearning –** online meetingy, virtuální semináře,
- **Simulations, learning games, videos and storytelling**  učení se procesům, vzdělávací hry, videoukázky,
- **•** Training without trainers (úroveň 1) knowledge sharing např. videokonference,
- **Training without trainers (úroveň 2) – informal knowledge Exchange –** např. získání informací z knihy na internetu.

Dostupné z http://www.lmsunifor.com/index.php/zajimavosti/e-learning-teorie-praxe/187-souasne-trendy-e-learningem-podporovaneho-vzdlavani.

#### **9.1.5 Zapojení ICT do výuky matematiky**

Počítač je možné chápat jako nástroj, pomocí něhož si učitel připravuje svoji výuku, učební pomůcky, stejně tak jako prostředí pro řešení problémů. Z hlediska zapojení počítače do výuky matematiky jsou shledávány následující možnosti:

- jako nástroj pro učitele převádění studijních opor do elektronické podoby;
- jako demonstrační nástroj pro prezentaci nových poznatků;
- jako praktická pomůcka na cvičení, které probíhá v plně vybavené počítačové učebně.

Dostupné z http://www.webmatika.sk/zbornik-1/clanky/ClanekMajovskaFriedrich.pdf.

V této souvislosti se zmíníme o využívání *dynamických prvků ve vyučování geometrie*. Učitel matematiky využívá velmi často různé applety. Jednou z možností je využívání grafického softwaru C. a R. (Compass and Ruler), který je vhodný na vytváření názorných dynamických ukázek nejen při vyučování geometrie. Program je freeware a je dostupný např. na stránce http://car.rene-grothmann.de/doc\_en/download.html. Popis tvorby apletu v uvedeném programu včetně odkazu na užitečné a volně stažitelné applety k využití popisuje Hanzel (2008).

Informační a komunikační technologie je možno považovat za didaktické materiální pomůcky, které učitel využívá k dosažení výukových cílů. Stávající učební pomůcky jsou postupně nahrazovány počítačem. Máme na mysli učební pomůcky jako sbírky úloh, modely těles, zvukové záznamy, filmy, technické prostředky jako magnetofony, gramofony, diaprojektory, zpětné projektory, videorekordéry, organizační a reprografickou techniku jako kopírovací stroje, rozhlasová studia apod. Počítače otevírají cestu k rychlému získávání informací, komunikaci, prezentaci, je možné je využít přímo k řízení vyučování.

Elektronická podpora vznikla původně pro podporu zejména distančního vzdělávání a začala velmi rychle pronikat i do výuky prezenční. Využívání ICT ve vzdělávání bude nepochybně získávat stále větší váhu. Určitou nevýhodou přirozeně je závislost výsledků na funkčnosti technologií, počáteční finanční nákladnost a náročnost přípravy výuky (Cihlář a kol. 2006).

## **9.2 Výstupy RVP**

Klíčové kompetence vymezené v RVP nestojí vedle sebe izolovaně, různými způsoby se prolínají, jsou multifunkční, mají nadpředmětovou podobu a lze je získat vždy jen jako výsledek celkového procesu vzdělávání. Proto k jejich utváření a rozvíjení musí směřovat a přispívat veškerý vzdělávací obsah i aktivity a činnosti, které ve škole probíhají.

Uveďme nyní, jak jsou klíčové kompetence naplňovány z hlediska kontextu ICT a jejich významu na konci vzdělávacího období. Jsou to Kompetence k učení a Kompetence komunikativní, kde se předpokládá využívání moderních technologií. Konkrétně:

#### *Kompetence k učení*

 Žák vybírá a využívá pro efektivní učení vhodné způsoby, metody a strategie, plánuje, organizuje a řídí vlastní učení, projevuje ochotu věnovat se dalšímu studiu a celoživotnímu učení.

#### **► Poznámka:**

Otázka celoživotního vzdělávání je spojena s vyhledáváním informaci prostřednictvím internetových stránek. *◄*

#### *Kompetence komunikativní*

- Žák rozumí různým typům textů a záznamů, obrazových materiálů, běžně užívaných gest, zvuků a jiných informačních a komunikačních prostředků, přemýšlí o nich, reaguje na ně a tvořivě je využívá ke svému rozvoji a k aktivnímu zapojení se do společenského dění (viz dále ..supermatematika").
- Žák využívá informační a komunikační prostředky a technologie pro kvalitní a účinnou komunikaci s okolním světem.

Naplnění uvedených klíčových kompetencí shledáváme z hlediska matematiky v následujících **vzdělávacích oblastech**, resp. *vzdělávacích oborech*:

- **Matematika a její aplikace** *(Matematika a její aplikace)*;
- **Informační a komunikační technologie** *(Informační a komunikační technologie)*.

V této souvislosti je možné využívat www stránek se zpracovanými náměty pro procvičování matematiky a otestování získaných vědomostí a dovedností žáka. Jako námět je možné využít http://supermatematika.wbl.sk/, kde jsou zpracovány testy a úlohy pro jednotlivé ročníky základní školy po jednotlivých námětech a dále hádanky, různé doplňovačky a interaktivní cvičení. Stránky jsou sice ve slovenském jazyce, nicméně učitel zde nalezne i odkazy na zajímavé stránky, které je možné využít pro další testování a procvičování učiva.

Při využívání těchto stránek má žák možnost využívat uvedené náměty k samostatnému procvičování a řešení zajímavých problémů.

S účinností od 1. 9. 2012 byl RVP ZV doplněn o Standardy, které stanoví nepodkročitelné minimum toho, co musí žák na konci 5. a 9. ročníku základní školy znát a umět. Jako indikátory očekávaného výstupu "Žák vyhledává, vyhodnocuje a zpracovává data" je mimo jiné vytyčeno:

- 1. Žák vyhledá potřebné údaje v tabulce, diagramu a grafu.
- 2. Žák vyhledá a vyjádří vztahy mezi uvedenými údaji v tabulce, diagramu a grafu (četnost, aritmetický průměr, nejmenší a největší hodnota).
- 3. Žák zpracuje, porovná, vyhodnotí, uspořádá, doplní uvedené údaje podle zadání úlohy.
- 4. Žák pracuje s intervaly a časovou osou.
- 5. Žák převádí údaje z textu do tabulky, diagramu a grafu a naopak.
- 6. Žák převádí údaje mezi tabulkou, diagramem a grafem.
- 7. Žák samostatně vyhledává data v literatuře, denním tisku a na internetu a kriticky hodnotí jejich reálnost.

Všechny stanovené indikátory vybízejí k využívání počítače a dostupných informací na internetu.

Ve vzdělávací oblasti "Informační a komunikační technologie" jsou klíčové kompetence naplňovány tím, že žák je veden k

- poznání úlohy a informačních činností a k *využívání moderních informačních komunikačních technologií;*
- porozumění toku informací, počínaje jejich vznikem, *uložením na médium*, *přenosem*, *zpracováním*, vyhledáváním a praktickým využitím;
- schopnosti formulovat svůj požadavek a *využívat při interakci s počítačem* algoritmické myšlení;
- porovnávání informací a poznatků z většího množství alternativních informačních zdrojů a tím dosahování větší věrohodnosti vyhledávání informací;
- využívání výpočetní techniky, aplikačního i výukového softwaru ke zvýšení efektivnosti vlastní učební činnosti i racionálnější organizaci práce;

#### **► Poznámka:**

Zde se rozumí využití různých grafických softwarů a tabulkových procesorů ke zpracování tabulek a grafů. *◄*

 tvořivému využívání softwarových a hardwarových prostředků při prezentaci výsledků své práce;

### **► Poznámka:**

Máme na mysli efektivní využití prezentací s využitím vhodného prezentačního softwaru. *◄*

- pochopení funkce výpočetní techniky jako prostředku simulace a modelování přírodních i sociálních jevů a procesů;
- respektování práv k duševnímu vlastnictví při využívání daného softwaru;
- zaujetí odpovědného, etického přístupu k nevhodným obsahům vyskytujícím se na internetu i jiných médiích;
- šetrné práci s výpočetní technikou.

Dostupné z http://www.vuppraha.cz/wp-content/uploads/2009/12/RVPZV-pomuckaucitelum.pdf.

### (*Část C, Rámcový vzdělávací program pro základní vzdělávání, VÚP Praha 2007, s. 34*)

Uvedené klíčové kompetence úzce prolínají do očekávaných výstupů vymezených v RVP pro Matematiku a její aplikaci. Dále jsou uvedeny pouze ty z výstupů, kde je implementace ICT vhodná. Uvedeny jsou i konkrétní náměty, jak dané výstupy naplnit.

#### Očekávané výstupy – 1. stupeň

#### *ZÁVISLOSTI, VZTAHY A PRÁCE S DATY*  **Očekávané výstupy – 1. období**

Žák

- *orientuje se v čase, provádí jednoduché převody jednotek času;*
- *popisuje jednoduché závislosti z praktického života;*
- *doplňuje tabulky, schémata, posloupnosti čísel.*

*Konkrétně*: Učitel využívá online testování převodů jednotek délky, hmotnosti, obsahu a objemu. Např.: http://www.zsvltava.cz/fyzika/prevody/#, http://www.convertworld.com/cs/delka/

Žák sám testuje tímto způsobem své znalosti a má okamžitou zpětnou vazbu o správnosti. Sám vyhledává další materiály na internetu. Doplnění tabulek, schémat, posloupností čísel má možnost provádět v rámci doporučených stránek s matematikou (Supermatematika apod.)

#### **Očekávané výstupy – 2. období**

Žák

- *vyhledává, sbírá a třídí data;*
- *čte a sestavuje jednoduché tabulky a diagramy.*

*Konkrétně*: Žák doplňuje do připravené tabulky údaje. Na základě údajů vytváří jednoduché grafy.

#### *NESTANDARDNÍ APLIKAČNÍ ÚLOHY A PROBLÉMY*

#### **Očekávané výstupy – 2. období**

Žák

 *řeší jednoduché praktické slovní úlohy a problémy, jejichž řešení je do značné míry nezávislé na obvyklých postupech a algoritmech školské matematiky.*

*Konkrétně*: Výstup je naplňován řešením úloh a problémů dostupných z různých internetových zdrojů, které jsou popsány v úvodu kapitoly.

#### Očekávané výstupy – 2. stupeň

# *NESTANDARDNÍ APLIKAČNÍ ÚLOHY A PROBLÉMY*

#### **Očekávané výstupy**

Žák

- *užívá logickou úvahu a kombinační úsudek při řešení úloh a problémů a nalézá různá řešení předkládaných nebo zkoumaných situací;*
- *řeší úlohy na prostorovou představivost, aplikuje a kombinuje poznatky a dovednosti z různých tematických a vzdělávacích oblastí.*

*Konkrétně*: Výstup je naplňován řešením úloh a problémů dostupných z různých internetových zdrojů, které jsou popsány v kapitole výše.

#### *GEOMETRIE V ROVINĚ A V PROSTORU*

#### **Očekávané výstupy**

Žák

- *zdůvodňuje a využívá polohové a metrické vlastnosti základních rovinných útvarů při řešení úloh a jednoduchých praktických problémů; využívá potřebnou matematickou symboliku;*
- *charakterizuje a třídí základní rovinné útvary;*
- *určuje velikost úhlu měřením a výpočtem;*
- *odhaduje a vypočítá obsah a obvod základních rovinných útvarů;*
- *využívá pojem množina všech bodů dané vlastnosti k charakteristice útvaru a k řešení polohových a nepolohových konstrukčních úloh;*
- *načrtne a sestrojí rovinné útvary;*
- *užívá k argumentaci a při výpočtech věty o shodnosti a podobnosti trojúhelníků;*
- *načrtne a sestrojí obraz rovinného útvaru ve středové a osové souměrnosti, určí osově a středově souměrný útvar;*
- *určuje a charakterizuje základní prostorové útvary (tělesa), analyzuje jejich vlastnosti;*
- *odhaduje a vypočítá objem a povrch těles;*
- *načrtne a sestrojí sítě základních těles;*
- *načrtne a sestrojí obraz jednoduchých těles v rovině;*
- *analyzuje a řeší aplikační geometrické úlohy s využitím osvojeného matematického aparátu.*

#### **► Poznámka:**

Výstup pro geometrii je naplňován využíváním dostupných geometrických softwarů a zpracovaných appletů, které jsou dostupné na veřejných portálech (viz doporučené zdroje). *◄*

Při navrhování vhodných učebních materiálů s využitím moderních ICT technologií můžeme vycházet z Doporučených učebních osnov Matematiky pro základní školu, které vydalo v únoru 2011 MŠMT, a kde je uvedena jak charakteristika vyučovacího předmětu, tak jsou zde navrženy i výchovné a vzdělávací strategie vedoucí k naplnění klíčových kompetencí.

#### **9.2.1 Charakteristika vyučovacího předmětu**

Vzdělávání v matematice je především zaměřeno na výchovu přemýšlivého člověka, který umí používat znalosti z matematiky v různých situacích občanského a profesního života. V hodinách matematiky proto vyučující cíleně motivují žáky k řešení matematických problémů; vedou žáky k matematizaci reálných situací a k posuzování věrohodnosti výsledků; rozvíjejí u žáků schopnost správně se matematicky vyjadřovat; podporují u žáků důvěru v jejich schopnosti; vychovávají žáky k vytrvalosti, kritičnosti a týmové spolupráci; budují u žáků pozitivní vztah k matematice.

#### **9.2.2 Výchovné a vzdělávací strategie v matematice**

Matematickým vzděláváním lze významně přispět k utváření a rozvoji klíčových kompetencí žáků. Dále cituji uvedené strategie – proloženě je pak zvýrazněno možné přímé využití informačních a komunikačních technologií. S ohledem na uvedené strategie je v dalších kapitolách následně navržen soubor různých aktivit, které k využití ICT přímo vybízejí – online studijní materiály jako doplňkové materiály k samostudiu, řešení problémů a jejich zasílání učiteli, vyhledávání námětů na internetu a jejich následná prezentace ve škole, elektronické zpracování jednoduchých projektů, vytváření schémat, grafů či diagramů apod.

#### **Strategie vedoucí k rozvoji kompetence k učení**

Učitel

- prací s chybou jako pozitivním prvkem vede žáky k hlubšímu zamyšlení nad použitým postupem a správností výpočtu – učitel může oskenovat a promítnout všem žákům jednotlivá řešení, které následně okomentuje a vysvětlí problémy či nedostatky v řešení;
- zadává vhodné slovní úlohy a příklady z běžného života a tím motivuje žáky k využívání matematických poznatků a dovedností v praxi;
- *pomocí modelování situací rozvíjí představivost žáků*, používá metodu řízeného experimentu pro budování pojmů v mysli žáků;
- nácvikem a častým prováděním náčrtů cíleně rozvíjí u žáků zručnost při grafickém vyjadřování;
- používá v hodinách *informační a komunikační technologie* a tím vede žáky k využívání digitálních zdrojů a prostředků k vyhledávání informací, modelování, simulacím, výpočtům a znázorňování.

#### **Strategie vedoucí k rozvoji kompetence k řešení problémů**

Učitel

- nácvikem řešení úloh s postupným stupňováním jejich náročnosti rozvíjí logické myšlení a úsudek žáků;
- kladením jednoduchých problémových otázek vede žáky k *hledání různých způsobů řešení* a k tomu, aby si uvědomili, které z nich jsou efektivní a které nikoliv;
- vytváří podnětné situace, které žáky vedou k tomu, aby o daném problému přemýšleli, řešili jej a svá řešení zaznamenali.
### **Strategie vedoucí k rozvoji kompetence komunikativní**

Učitel

- důslednou kontrolou podporuje u žáků čtení slovních úloh s porozuměním, správnou matematizaci problémů a interpretaci výsledků;
- cíleně využívá příležitosti k tomu, aby *žáci tradičními i digitálními prostředky prezentovali ostatním postupy řešení úloh* a srozumitelně vysvětlili, proč daný postup zvolili.

### **Strategie vedoucí k rozvoji kompetence sociální a personální**

Učitel

- organizací a kontrolou skupinové práce vede žáky k tomu, aby si rozdělili úlohy podle matematických znalostí a dovedností jednotlivých členů skupiny;
- organizuje vyučovací hodiny tak, aby v případě, že zadanou matematickou úlohu žáci rychle vyřeší, nabídli svoji pomoc pomalejšímu spolužákovi.

#### **Strategie vedoucí k rozvoji kompetence občanské**

Učitel

- povzbuzováním a odpovídajícím hodnocením podporuje u žáků zájem o matematiku a snahu zlepšovat své výsledky;
- doporučuje žákům postupy pro *získání zajímavých dat ze školního prostředí* a každodenního života, která jsou *vhodná ke statistickému zpracování*.

#### **Strategie vedoucí k rozvoji kompetence pracovní**

Učitel

- důkladným procvičováním a důslednou kontrolou vede žáky ke správnému a bezpečnému užívání rýsovacích potřeb a digitálních nástrojů;
- vhodnou volbou úkolů různé obtížnosti a jejich následným rozborem vede žáky k tomu, aby si efektivně naplánovali plnění úkolů.

Dostupné z http://rvp.cz/informace/dokumenty-rvp/rvp-zv.

### **9.3 Doporučené formy/nástroje/situace**

Využití ICT ve škole souvisí do značné míry s technologickým vybavením jednotlivých škol. Multimédia umožňují přijímání informací všemi smysly – výrazně tak napomáhají hlubšímu pochopení, analýze, utřídění dat a posléze jejich interpretaci. Výhoda zapojení těchto prostředků do výuky je v zlepšení komunikace a aktivní roli žáka. Nejde tedy jen o pouhou názornost jak obrazovou či zvukovou. Zařazení multimediálních pomůcek do výuky dává prostor pro maximální rozvoj všech průřezových témat ve výuce matematiky. Žák si konkrétním prožitkem odnáší novou zkušenost či dovednost. V souvislosti s informačními a komunikačními technologiemi hovoříme též o **multimediálních programech**. Tyto programy jsou velice atraktivní pro svoje grafické zpracování, názornost, jednoduchost ovládání, užití hypertextu, užití různých videofrekvencí, zvukovou podporu a celkovou interaktivitu. Výběru programů by nemělo být hlavním kritériem cena, ale především praktická užitečnost a obsahová kvalita.

Na prvním stupni základní školy jsou důležité a žádoucí programy, které především aktivizují děti k práci, kdy si mohou sami vše osahat a vyzkoušet. Vhodným programem pro prvňáčky je např. **TS Matematika pro prvňáčky 1 (2000)**. Celý program je motivován zvířátky, s jejichž pomocí žáci opakují, procvičují a upevňují své znalosti a dovednosti. V části Geometrie se snaží program vzbudit v žácích zájem o pozorování a experimentování s tvary a prostorem.

Přehled výukových programů včetně programů volně dostupných na internetu uvádí ve své práci Baďurová (2008).

Dostupné z http://is.muni.cz/th/129707/pedf\_m/.

S **internetem** mnoho dětí pracuje již velmi brzy. Do značné míry toto souvisí s jejich možnostmi v rodině, kdy mají k dispozici vlastní počítač, tablet, příp. notebook. Ve škole využíváme internetu pro vyhledávání informací, vzájemnou komunikaci, e-learningové kurzy. E-learning využívá převážně interaktivní formu výuky s použitím multimediálních prvků (animace, audio a video záznamy, prezentace, hlasové komentáře, testy atd.)

Ve vyučování matematice na druhém stupni základní školy může mít využití informačních a komunikačních technologií velmi pozitivní vliv. Jejich využití může zkvalitnit celý proces učení, zároveň je mocným motivačním prvkem.

"Již samotná změna názvu vzdělávacího oboru v RVP – Matematika a její aplikace – navozuje nutnost určité změny pojetí vyučování matematice, větší akcent než doposud bude položen na aplikace. Zdaleka to však neznamená, že by se vyučování matematice mělo stát primárně podáváním návodů, jak řešit praktické příklady a situace. Matematika nepochybně musí zůstat matematikou, nelze ji vyučovat bez vytváření pevné pojmové struktury a odhalování jejích logických vazeb, nemůžeme z jejího vyučování vypustit nácvik důležitých dovedností či algoritmů, jistě nepřestaneme rozvíjet myšlení žáků řešením "abstraktních" úloh. Je však nezbytné,

abychom nejenom rozšířili povědomí žáků o uplatnění matematických poznatků a metod v ostatních předmětech i v praxi, ale abychom ve výuce dokázali aplikací soustavně a organicky využívat. Není myslitelné k současné výuce matematiky jen přidat více aplikací, na to by ani vyučovací čas nestačil – je třeba výuku opravdu změnit. Jednou z možností, jak tohoto cíle dosáhnout, je užívat a naučit žáky užívat výpočetní techniku". (Cihlář, Nocar, Zelenka, 2006)

Zmínění autoři uvádějí celou řadu námětů k obohacení vyučování různými aplikačními problémy. Kromě jiných i úlohy a problémy z finanční matematiky a statistiky a úlohy na aplikace geometrie.

Vhodnými nástroji se jeví tabulkový procesor Excel, který umožňuje snadné tabelování hodnot nejrůznějších posloupností. Dále lze využívat celou škálu vestavěných funkcí. Specifickou výhodou je práce s parametry.

Pro geometrii je vhodný program Cabri, který umožnuje dynamické zpracování geometrických objektů. Cabri geometrie šetří čas s rýsováním, žák se může soustředit více na postup konstrukce. Geometrické objekty jsou vytvářeny pomocí volné nabídky nástrojů. S vytvořenými objekty je možné dále manipulovat.

Z hlediska dosažení očekávaných výstupů vymezených v RVP ZV doporučujeme jako vhodné nástroje:

- Různé typy prezentačních softwarů pro nové učivo, zadání problémů, testování např. formou zadání. Více o možnostech prezentačních softwarů v následující – Školská matematika v prostředí IKT. Prezentaci je možné vytvořit na jakémkoli počítači prostřednictvím Google Chrome a uložit si ji na úložišti Google;
- Interaktivní tabule s jejich aplikacemi pro interaktivní řešení problémů, výklad nového učiva, rozvoj logického myšlení - více v další kapitole – Motivující prostředí a Řešení problémů s využitím aplikace SMART NOTEBOOK;
- Geometrické softwary zejména Cabri geometrii a prostředí C. a R. (virtuální kružítko a pravítko) – předchozí kapitola – část Zapojení ICT do výuky matematiky, prof. Hanzel.

Jako vhodné situace (zejména na prvním stupni základní školy) doporučujeme pro řešení reálných problémů vytvářet různá **motivačních prostředí**.

Klasickým studijním materiálem pro žáky jsou učebnice. S využitím počítačů a různých softwarů je výhodné některé materiály zpracovat do elektronické podoby a vytvořit tak elektronický studijní materiál. Pojem elektronický studijní materiál je velmi široký. Při jeho vymezení musíme brát do úvahy dvě roviny zpracování: technickou a didaktickou. Technickou stránkou se zabývají převážně profesionální informatici, kteří vytvářejí vhodné softwarové prostředí pro výuku s ohledem na specifiku jeho využití. Za didaktickou stránku zodpovídají učitelé, kteří dané softwarové prostředí využívají přímo ve výuce. Výběr učiva, jeho metodické zpracování a následná transformace do elektronického prostředí je úkolem učitele. Zde se v plné míře promítají jeho pedagogické i počítačové schopnosti. Při výkladu nového učiva v prezentační formě, resp. užitím prezentační metody v PowerPointu využíváme učebních textů, které doplňujeme applety, hypertextovými odkazy, obrázky, případně dalšími multimediálními prvky.

V matematice musíme však velice obezřetně rozhodovat, jaký způsob pro konkrétní učivo využít. Jestliže zmiňujeme celou řadu geometrických softwarů, které umožňují např. využití při rozvoji prostorové představivosti, pak je nutno zmínit i jistá rizika. Matematika patří mezi předměty, které nejsou založeny na pouhém získávání encyklopedických poznatků. Zvládnutí látky je podmíněno schopností samostatně řešit úlohy – nikoli jen podat správnou odpověď. Při řešení většiny úloh či problémů není až tak podstatný výsledek, jako spíše celý postup řešení. Proto např. v případě výpočetních a konstrukčních úloh prostá kontrola správnosti výsledku, resp. odpovědi nestačí. Samozřejmě, že lze konstrukční a výpočetní úlohy převést do testových otázek, takový převod však mívá za následek snížení obtížnosti úloh. Jaké jsou typy otázek, které můžeme při testování žáka použít?

*Otázky s výběrem správné odpovědi* jsou nejběžnější verzí testových otázek, zvláště pak dobře využitelné při testování encyklopedických znalostí. Žák danou odpověď vybírá z předem nabídnutých možností. Efektivita tohoto testování je pak založena na několika aspektech:

- množství nabídnutých odpovědí čím více možností, tím menší pravděpodobnost správného výběru pouhým tipováním. Nepředpokládá to však, že vytvoříme výběr z deseti i více možností. Je nutno vzít v úvahu riziko snížení pozornosti při čtení odpovědí, nepozornost apod. Osvědčuje se např. pouhá změna kvantifikace (místo: platí pro každý objekt napsat: existuje objekt, pro který platí).
- více správných odpovědí pravděpodobnost správného tipování a tím správné odpovědi, se snižuje;
- žádná správná odpověď nebo všechny správné odpovědi zvládnutelné při stoprocentní znalosti žáka, psychologicky nepřijatelné.

Ve všech uvedených případech však platí, že správnost odpovědi je ovlivněna nejen aktuální znalostí studenta, ale i způsobem nabídnutých odpovědí, příp. i jejich pořadím, které může žákovi výrazně pomoci.

*Otázky zaměřené na tvorbu odpovědi*, které žák přímo zapisuje do vyznačeného místa, jsou obtížné spíše pro učitele z hlediska vyhodnocení a opravy. Otázka musí být zcela jednoznačná a musí být položena tak, aby připouštěla pouze jednu správnou odpověď. V elektronickém prostředí se proto těžko využívají.

*Otázky zaměřené na přiřazování správné odpovědi* jsou analogické otázkám s výběrem správné odpovědi. Nastavení časového limitu na vypracování, nabídka většího množství odpovědí, než je počet otázek, případně zahrnutí možnosti, že k dané otázce neexistuje žádná možnost výběru odpovědi, výrazně snižuje riziko pravděpodobnosti správného tipování.

Všechny uvedené typy otázek může učitel vytvářet např. v systému Moodle. Žáka je možno omezit časově, navíc má žák sám okamžitou zpětnou vazbu o úspěšnosti řešení. Učitel může vytvářet testovací formuláře v Google Chrome, jak již bylo zmíněno dříve. Testy může doplnit videoukázkou či vhodnou animací, k níž se pak vztahují otázky

Zmínili jsme, že ne všechna témata jsou vhodná pro zpracování v elektronické podobě. Uveďme příklad konstrukčních úloh. Konstrukční úlohy nelze procvičovat jinak, než jako konstrukci. Jakýkoli převod postupu řešení do testové podoby však žáka značně limituje ve volbě jeho postupu řešení. Hodnocení spočívá nejen v kontrole výsledku řešení, ale i v kontrole postupu. Ať už se jedná jen o výpočetní úlohy nebo zejména o zmíněné konstrukční úlohy. Proto by měl žák nejprve úlohu zkonstruovat, příp. vypočítat na přiložený papír, a poté teprve zaškrtnou, resp. vybrat správnou odpověď. Existuje zde však možnost kontroly za využití elektronicky zpracované konstrukce. Stejně tak i využití pro výklad – učitel pracuje po krocích, kdy se žákům promítají dílčí etapy konstrukce. Je zde prostor pro individuální pomoc žákům. Konstrukce připravená např. s využitím systému Cabri je naprosto přesná a odpadají zde problémy, kdy při klasickém rýsování na tabuli mohou nastat jisté nepřesnosti. Elektronické konstrukce mohou žáci zkoušet v rámci domácí přípravy, případně v PC učebnách s nainstalovanými dostupnými softwary.

Problematice využití nejpoužívanějších softwarových produktů se věnuje doc. Žilková z Pedagogické fakulty UK v Bratislavě. Uvádí charakteristiku nejpoužívanějších softwarových produktů se společným názvem "**Dynamické geometrické systémy**". Mezi tyto systémy patří: Cabri II Plus, Geogebra, C. a R. (Compass and Ruler). Všechny tyto systémy mají společnou:

- interaktivu (možná změna vstupních metrických a polohových atributů);
- dynamiku (schopnost znázorňovat pohyb a animace dynamických konstrukcí);
- vizualizaci (schopnost znázornit geometrické pojmy a vztahy mezi nimi);
- geometrické modelování realizace modelování na virtuálním výkresu prostřednictvím virtuálního pravítka a kružítka. (Žilková, 2011)

Dostupné z http://www.jtie.upol.cz/clanky\_1\_2011/zilkova.pdf

Konkrétní příklady, resp. užitečné odkazy k využití zmíněných softwarových produktů nalezne čtenář v následující kapitole.

Jako vhodné učivo pro využití různých elektronických nástrojů se jeví např. aritmetické učivo. Procvičování početních operací, zadání problémů s možností kontroly výsledku, hypertextových odkazů na další zdroje, problémy, ukázky apod. Zde věnujeme pozornost hlavně motivační stránce – žáky zaujme nová grafika, možnost prohledávání dalších zdrojů, výměny zkušeností apod. S výhodou lze v tomto případě využít prezentační software.

**Prezentační software** umožňuje vhodnou měrou zapojit žáky do výuky a plně tak uplatnit konstruktivistický přístup nejen učitele, ale zejména žáků při výuce.

Konstruktivismus se může projevit v mnoha směrech. Následující výčet, který nepovažujeme v žádném případě za úplný a neměnný, otevírá různé směry orientace k využití prezentačního softwaru:

- vlastní vytváření problémů;
- přeformulování problémů;
- hledání různých metod řešení zadaného problému;
- formulace dílčích problémů, které vedou ve finále k vyřešení zadaného problému;
- rozbor chybných řešení žáků;
- zpracování konkrétních tematických celků, výklad nového učiva.

Využití prezentačního softwaru umožňuje, aby se učitel soustředil ve větší míře na individuální práci se žáky. Představme si situaci, kdy učitel zadá problém – zapisuje přímo na počítač a promítá, případně má problém již zapsaný předem. Žáci pracují individuálně na počítačích a řeší zadaný problém. Pokud mají dotaz či si nevědí rady, učitel se jim může individuálně věnovat. Žáci mohou se svým problémem veřejně vystoupit a ostatní ihned reagují. Učitel na dotazy žáků reaguje tím, že na svém počítači přímo zapisuje, řeší, vyhledává další dostupné informace. Žáci vše vidí a mohou okamžitě reagovat.

Využití prezentačního softwaru umožňuje též vhodné propojení různých tematických celků, neboť si je může v klidu připravit a promyslet, umožňuje přípravu testových úloh, využití motivačních materiálů pro výklad nového učiva atd. V nejlepším případě je možno této technologie využít ve spojení s interaktivní tabulí, s níž se otevírají další možnosti pro využití různé didaktické techniky. Konstruktivistický přístup učitele k výuce se projeví ve způsobu, kterým prezentuje nové učivo a v možnosti porovnávat různé metody řešení zadaného problému.

Využít prezentační software můžeme v několika směrech:

- motivace k novému učivu;
- zápis nového učiva;
- matematické rozcvičky;
- písemné prověřování testy;
- prezentace různých metod řešení daného problému přehlednost, srovnání.

Využití prezentačního softwaru se dále ukazuje výhodné např. z těchto důvodů:

- přehlednost zápisu;
- jasná viditelnost odpadají problémy s mokrou tabulí, s neustálým mazáním;
- umožnění většího individuálního přístupu k žákům komunikace se žáky;
- jasný a promyšlený zápis do sešitu;
- průběžné odhalování textu;
- možnost nastavení časování či ručního ovládání dle potřeb žáků a učitele;
- větší prostor na tabuli;
- možnost návratu k předchozím stranám;
- doplňování informací průběžné sdělování informací;
- propojení s autentickými záběry krátké video, fotografie, …
- udržení pozornosti žáků.

Prezentační software umožňuje využít přímo obrázků z učebnice či jiných zdrojů k vysvětlení dané problematiky. Zejména se jeví velice vhodný v případě složitějších obrázků.

Na tomto místě však nutno upozornit na míru rizika, kdy učitel jen promítá a pouze předává informace bez většího zapojení žáků. I když používá moderní techniku, jeho výuka je pojata víceméně transmisivně.

Specifické využití v současné době nalézá **interaktivní tabule**. Vyučování s využitím interaktivní tabule s sebou přináší celou řadu výhod, ale i úskalí. K přednostem patří např. vytvoření interaktivního prostředí, využívání dynamických aktivit, využití možností vizualizace, znázorňování, využívání počítače a dostupného softwaru přímo ve výuce či přímé využití internetových odkazů. Samozřejmě je třeba počítat se značnou časovou náročností již při vlastní přípravě vyučovací hodiny (tvorba výukového materiálu), s dostatečným materiálním vybavením učeben a dostatečnou gramotností žáků. Učitel musí být schopen přizpůsobit se změnám ve vztahu učitel – žák ve vyučovacím procesu, v neposlední řadě by měl být ochoten neustále se vzdělávat a seznamovat se s novými trendy a možnostmi v oblasti IKT.

Využívání interaktivní tabule umožňuje předkládat zkoumaný jev v různých souvislostech a působí v tomto směru na různé smysly příjemce. Proto o interaktivní tabuli hovoříme v souvislosti s motivací a aktivizací žáků. Interaktivní tabule je zařízení umožňující transformaci obyčejné tabule (z bílého plastu) na dotykovou obrazovku, jejímž prostřednictvím je možné ovládat počítač a jeho aplikace. Další vlastností je možnost zaznamenání a zpracování uživatelských poznámek zapsaných elektronickými pery do digitální podoby a jejich další možné zpracování v reálném čase.

Obě varianty přispívají k realizaci efektivnějšího vzdělávání s možností využití nové vzdělávací metody a techniky. Příjemci se tak mohou stát spolutvůrci scénáře vyučovací jednotky, vytvářejí hypotézy a mají možnost jejich následné verifikace, korekce, rozvíjení. Otvírají se tak nové možnosti pro spolupráci, interakci, tvorbu a realizaci vlastních nápadů a myšlenek. Pomocí interaktivní tabule je možné využívat různé multimediální produkty, animační techniky, volně se pohybovat po internetu, získávat průběžně informace, realizovat všechny ty aktivity, které běžně realizujeme při používání počítače. Učitel vytváří podnětné prostředí, aktivizuje účastníky procesu vhodnou motivací, problémovou situací, hypotézou apod. a usměrňuje příjemce ke konstrukci vlastní poznatkové struktury.

# **9.4 Nebezpečí, rizika a překážky**

Při využívání moderních informačních a komunikačních je však třeba zachovat určitou obezřetnost, vždy je nutné pečlivě uvážit, kdy a kde a pro jaký cíl je nasazení těchto technologií vhodné, za jakých podmínek přinášejí počítače žádoucí efekt a jaké "ztráty" se naopak při jejich použití objeví. Tak jako návštěva divadla či koncertu se druhem prožitku liší od sledování záznamu v televizi, jako se liší zážitek z četby knihy od sledování textu na obrazovce počítače, liší se i zážitek z učení v třídním kolektivu od samostudia u počítače, atd. Nutnou podmínkou úspěchu je, aby učitelé a postupně i žáci měli potřebné znalosti a schopnosti tyto technologie efektivně

využívat. Je třeba určité počítačové či informační gramotnosti jak žáků, tak především učitelů. (Cihlář, Nocar, Zelenka, 2006).

Jak již bylo řečeno v kapitole 1, brzdou ve větším využívání technologií se stává nedostatečná digitální gramotnost, malá aktivita studentů, neochota používat nové technologie a malá motivace učitelů. Proto nabízíme různé aktivity, při nichž je možné nové moderní technologie využívat a začleňovat do vyučovacího procesu. Je na učiteli, která aktivita mu vyhovuje, kterou je schopen sám realizovat a ve které se chce dále zdokonalovat.

Výpočetní techniku může učitel zařadit v jakékoli části hodiny: k výkladu, procvičování, opakování, testování a klasifikaci. Jaké jsou výhody, resp. nevýhody využívání počítače ve výuce? Můžeme je shrnout obecně, nicméně jsou zde jistá specifika pro práci na prvním a druhém stupni.

Výhody obecně:

- individuální tempo žáka;
- dodržení jasné struktury hodiny;
- možnost sledování správnosti počítání či postupu řešení úlohy;
- zpestření hodiny.

Nevýhody obecně:

časová náročnost pro přípravu učitele.

Někdo by mohl namítnout, že se jedná pouze o první přípravu. Je však třeba podotknout, že učitel neustále aktualizuje své materiály či je mění dle potřeb konkrétní třídy. V opačném případě hrozí jistý stereotyp, ke kterému by mohl sklouznout. A to nechceme.

Na prvním stupni vyžaduje zařazení výpočetní techniky jistou dobu přípravy, kdy se děti musejí nejprve naučit s technikou správně zacházet, musí se naučit ovládat program a musejí se zbavit pocitu, že nejde jen o zábavu, ale skutečně o vyučovací hodinu.

Často neprobíhá aktualizace operačního systému, kde převládá zastaralý Windows XP. PC jsou zastaralé a především nekompatibilní. Ze studie vyšlo najevo, že na základních školách se žák dostane k počítači jednou za 22 hodin, tj. jednou za týden. (**Zpráva o stavu ICT ve školách**, Ondřej Neumajer z Univerzity Karlovy)

Dostupné z http://www.inflow.cz/ict-ve-vzdelavani

Mnohdy způsobí značné problémy i nové aktualizace pro flashové animace. Applety pak nemusejí pracovat zcela správně.

### **9.5 Zdroje**

- BAĎUROVÁ, L., 2008. *Informační technologie ve výuce matematiky na 1. stupni ZŠ* [online]. [vid. 9. 11. 2013]. Diplomová práce. Masarykova univerzita, Pedagogická fakulta. Vedoucí práce Jaroslav Beránek. Dostupné z http://is.muni.cz/th/129707/pedf\_m/.
- CIHLÁŘ, J., NOCAR, D., ZELENKA, M., 2006. *Využití informačních a komunikačních technologií ve vyučování matematice na 2. stupni ZŠ* [online]. [vid. 10. 8. 2013]. Dostupné z http://www.google.cz/url?sa=t&rct=j&q=&esrc=s&frm=1&source=web&cd=1&ved=0C CsQFjAA&url=http%3A%2F%2Fclass.pedf.cuni.cz%2FNewSUMA%2FFileDownload.as px%3FFileID%3D93&ei=VK9-UrHxIImPswbOloHgDw&usg=AFQjCNG6DasBfwsi GspgAoKfPArB8ufeTA
- HANZEL, P., 2008. *Dynamické prvky ve vyučování geometrie*. In: Acta Universitatis Palackianae Olomucensis, Facultas paedagogica, Mathematica VI., sborník příspěvků z konference s mezinárodní účastí "Matematické vzdělávání z pohledu žáka a učitele primární školy". Olomouc. s. 101–108. ISBN 978-80-244-1963-3.
- KOL. AUTORŮ, 2010. *Informační a komunikační technologie ve škole* [online]. [vid. 9. 11. 2014]. Výzkumný ústav pedagogický v Praze.ISBN 978-80-87000-31-1. Dostupné z http://www.vuppraha.cz/wp-content/uploads/2010/02/ICT\_ve\_skole.pdf.
- KUPILÍKOVÁ, M., 2014. *Scientix – inovativní výuka za pomoci moderních technologií*. In: In: Acta Universitatis Palackianae Olomucensis, Facultas paedagogica, Mathematica 6., sborník příspěvků z konference s mezinárodní účastí "Mathematical Education in Primary School – tradition, inovation". Olomouc. s. 134–136. ISBN 978-80-244-4062-0, ISSN 0862-9765.
- MAJER, A., 2008. *Didaktický softvér vo vyučovaní matematiky v 8-om ročníku základnej školy* [online]. [vid. 1. 11. 2014]. Knižnica prác. Dostupné z http://www.cenast.sk/sk /Kniznica-prac/2008/Didakticky-softver-vo-vyucovani-matematiky-v-8-om-rocnikuzakladnej-skoly.st.
- MAJOVSKÁ, R., FRIEDRICH, V., 2010. *Zpřístupnění ICT ve výuce matematiky*. Potenciál prostredia IKT v školskej matematike [online]. [vid. 10. 10. 2014]. Dostupné z http://www.webmatika.sk/zbornik-1/clanky/ClanekMajovskaFriedrich.pdf.
- MAŇÁK, J., 1998. *Rozvoj aktivity, samostatnosti a tvořivosti žáků*. 1. vyd. Brno: Masarykova univerzita v Brně. ISBN 80-210-1880-1.
- NEUMAJER, O., 2012. *Zpráva o stavu ICT ve školách*. In Flow [online]. [vid. 12. 11. 2014]. ISSN 1802–9736. Dostupné z http://www.inflow.cz/ict-ve-vzdelavani.

PETTY, G. *Moderní vyučování*. Portál, 2013. ISBN: 978-80-262-0367-4.

- RVP ZV **–** *Rámcový vzdělávací program pro základní vzdělávání*. [online]. Praha: Výzkumný ústav pedagogický v Praze, 2007. 126 s. Dostupné z http://www.vuppraha.cz/wpcontent/uploads/2009/12/RVPZV\_2007-07.pdf
- ŠEDIVÁ, Z., 2008. *Trendy v oblasti formálního vzdělávání s podporou ICT nástrojů* [online]. [vid. 8. 9. 2013]. Systémová integrace 3/2011. ISSN 1214-6242. Dostupné z http://www.cssi.cz/cssi/trendy-v-oblasti-formalniho-vzdelavani-s-podporou-ict-nastroju.
- ŽILKOVÁ, K., 2009. *Školská matematika v prostředí IKT* (Informačné a komunikačné technológie). Monografie. Univerzita Komenského Bratislava. Vydáno jako součást grantového projektu s názvem *Školská matematika v prostredí IKT* (MŠ SR KEGA 3/6021/08). ISBN 978-80-223-2555-4. Dostupné z http://www.webmatika.sk /Zilkova\_monografia.pdf
- ŽILKOVÁ, K., 2011. *Dynamic geometry systems (dgs) – software support for education* [online]. Journal of Technology and Information Education, 1/2011, Volume 3, Issue 1, ISSN 1803-537X [vid. 13. 11. 2013]. Dostupné z http://www.jtie.upol.cz/clanky\_1\_2011 /zilkova.pdf.

### **9.6 Doporučené zdroje**

V této kapitole nabízíme několik užitečných zdrojů, dostupných prostřednictvím webového portálu. Soustřeďujeme se na tři oblasti:

- I. Digitální učební materiály pro SMART Board jako prostředek:
	- k výkladu nového učiva;
	- k procvičování učiva, rozvoj logického myšlení.
- II. Elektronické opory pro výuku na 1. resp. 2. stupni základní školy:
	- prezentační software, resp. prezentace jako prostředek k výkladu nového učiva, zadání problémů s ukázkami správného řešení (např. v případě motivačního prostředí), modelování;
	- aktivizující činnosti pro žáky hlavolamy, hry.
- III. Podpora výuky geometrie:
	- Geometrické softwary využití při výuce geometrie jako prostředek k modelování a vizualizaci, testování, animaci postupů.

# *ŽILKOVÁ, K., 2009. Školská matematika v prostředí IKT [online]. Dostupné z http://www.webmatika.sk/Zilkova\_monografia.pdf.*

Monografická publikace, která byla vydaná jako součást grantového projektu s názvem *Školská matematika v prostredí IKT* (MŠ SR KEGA 3/6021/08). Čtenář zde nalezne:

- vymezená teoretická východiska pro integraci nových metod a forem práce učitele matematiky,
- ukázky možného aktivního využívání informačních technologií při řešení matematických úloh,
- didaktické materiály autorky, resp. zpřístupněné odkazy na zajímavé a užitečné materiály z dílny jiných autorů,
- souhrn požadavků na rozvoj učitelových i žákovských kompetencí vyplývajících z integrace IKT do matematického vzdělávání,
- návody a metodické postupy na uplatňování prvků interaktivity a dynamiky ve vyučování matematiky včetně řešení dalších problémů v souvislosti s nastíněnou problematikou.

Publikace velkou měrou přispívá k propagaci a popularizaci modernizace vyučování matematiky.

Zaměřujeme se přitom zejména na naplňování očekávaných výstupů vymezených v předcházející kapitole pro 1. stupeň (oblast Nestandardní aplikační úlohy) a 2. stupeň (oblast Geometrie v rovině a prostoru).

### **9.6.1 Digitální učební materiály pro SMART Board**

### *Portál Ve škole: http://www.veskole.cz/*

Místo pro vzdělávání, inspiraci a ukládání DUMů. V sekci DUMy najdete soubory pro interaktivní tabule SMART Board a Active Board. Část je rozdělena na nejnovější DUMy obecně, dále pak dle stupně vzdělávání – mateřské školy, ZŠ 1. stupeň, ZŠ 2. stupeň, Střední školy a Ostatní školy.

### **9.6.2 Elektronické opory pro výuku na 1. resp. 2. stupni základní školy**

Uvádíme volně dostupné zdroje pro výuku matematiky.

#### *www.wstranka.szm.com/m.htm*

Aktivity na internetu pro elementární ročníky Základní školy

#### *http://www.naberanku.cz/vyuka/matematika/zaci/mat01.htm*

Matematika na internetu – webové stránky vytvářené ZŠ a MŠ Na Beránku v Praze 12. Stránky jsou věnovány výuce, která je pro žáky i pracovníky vedena v klidném a tvůrčím prostředí. Informace k jednotlivým vybraným aktivitám jsou následně v anglickém jazyce, nicméně naprosto srozumitelné. Jsou zde aktivity pro počítání předmětů, zápis čísel, porovnávání, počítání do dvaceti, sčítání a odčítání, násobení a dělení, desetinná čísla, zlomky, procenta, rovnice, geometrii (včetně různých apletů), logické hry. Pro učitele je vyhrazena samostatná část, kde jsou zpracovány interaktivní ilustrace k jednotlivým tématům, jež mohou využít při tvorbě vlastních prezentací. S výhodou se dají využít vytvořené pracovní listy. U apletů jsou uvedeny instrukce, jak postupovat při jejich využití.

#### *http://www.tanika.sk/web/matematika/archive.htm*

Na stránkách je možné nalézt různé vhodné aktivity pro matematiku, zejména pak část "různé", kde jsou umístěny různé skládačky, hlavolamy, např. Hanojské věže, tangramy, dostat kvádr do díry, vyplnit obdélník danými útvary – vše vhodné aplikace na rozvoj rovinné či prostorové představivosti. Najdou se zde i aktivity pro elementární ročníky.

#### *http://www.supermatematika.wbl.sk/Uvod.html*

Výborně zpracována stránka pro procvičování. Na stránce je možno nalézt interaktivní testy a další cvičení na procvičování matematiky v 5. až 9. ročníku základní školy, hádanky, doplňovačky a další super odkazy, které může učitel matematiky ve své praxi využít.

#### **9.6.3 Podpora výuky geometrie**

#### *http://www.mathopenref.com/index.html*

Perfektní stránky věnované geometrii – rovinná geometrie, souřadnice a geometrie, trigonometrie, interaktivní kalkul – applety, geometrie těles. Jedná se o interaktivní text s mnoha dalšími odkazy na další internetové zdroje.

#### *www.webmatika.sk*

Elektronická podpory výuky geometrie na 1. a 2. stupni základní školy autorky Žilkové. Stránka obsahuje jak demonstrační tak i interaktivní animace. Tyto jsou většinou založené na platformách dynamických geometrických systémů a profesionálního grafického systému, využívají prvky virtuálního a reálného videa. Slouží k objasňování a vizualizaci základních a odvozených matematických pojmů, standardních i méně standardních postupů, resp. algoritmů: úhel a jeho velikost, operace s úhly, osová souměrnost, posunutí; geometrie skládání papíru.

*ŽILKOVÁ, K. Cabri geometria vo vyučovaní na strednej škole [online]. Dostupné z ww.matika.indatex.sk.*

Autorka zde nabízí učitelské veřejnosti některé vypracované planimetrické úlohy, zejména pro střední školu.

*FRANCOVÁ, M. a M. VAŇUROVÁ. GEOMETRIE – Rovinné řezy mnohostěnů [online]. Pedagogická fakulta, Masarykova univerzita Brno. Dostupné z http://is.muni.cz/do/1499 /el/estud/pedf/js09/mnohosteny/web/index.html.*

Kurz *Rovinné řezy mnohostěnů* byl vytvořen pro studenty učitelství 1. stupně základní školy a užitečný může být i pro studující učitelství matematiky 2. stupně ZŠ.

*Podíl učitele matematiky ZŠ na tvorbě ŠVP, JČMF 2006 [online]. Dostupné z http://class.pedf.cuni.cz/NewSUMA/Default.aspx?PorZobr=20&PolozkaID=- 1&ClanekID=188.*

Studijní materiály k projektu Úlohy aplikačního charakteru z oblasti techniky, geografie apod. Vhodné pro talentované žáky. Řešení pomocí programu Excel a Cabri.

*PECH P., J. VANÍČEK a H. MAHNELOVÁ, 2006. Cabri pro začátečníky.*

Materiály obsahují interaktivní učební texty, orientované obecněji na výuku geometrie pomocí počítače. Čtenáři jsou předloženy vybrané matematické problémy, nahlížené nebo řešené s pomocí Cabri, a přehled metod a forem práce, které lze použít při vlastní výuce. Tyto materiály v příloze doplňují odkazy na texty k základům ovládání programu Cabri, které byly vytvořeny již dříve a jsou volně k dispozici na webu.

*LEISCHNER P. a J. VANÍČEK, 2006. Cabri pro mírně pokročilé.*

Složitější nástroje Cabri a jejich použití ve výuce. Metodika celých tematických celků pro výuku geometrie pomocí počítače (množiny bodů, konstrukční úlohy, shodnosti a souměrnosti). Určeno pro zájemce, kteří program Cabri již trochu ovládají.

# **9.7 Příklady dobré praxe**

Jak bylo zmíněno výše, shledáváme pro využití ICT ve výuce různé možnosti. Pro 1. stupeň zde uvedeme aktivity určené pro přímé využití interaktivní tabule, projekty zaměřené na aktivizaci žáků zpracované jako prezentace a využití zpracovaných materiálů přímo z internetu. Pro druhý stupeň se zaměříme na využití geometrických softwarů, využití SMART aplikací pro řešení problémů či procvičování a využití PowerPointu k výkladu nového učiva.

### Konkrétně:

### 1. stupeň

- Motivační prostředí využití PowerPointu zadání, animace, pohádky z internetu;
- Projekty, soubor problémů prezentace;
- SMART Board rozvoj logického myšlení.

### 2. stupeň

- Soubor problémů SMART Board, obrázkové počítání;
- Geometrie mnohoúhelníky (DUMy ve výuce), geometrický software;
- Prezentace procvičování, rozvoj logického myšlení žáků.

Pro oba stupně se pak nabízí soubor problémů zpracovaných v aplikaci SMART Notebook.

### **9.7.1 Motivace na 1. stupni základní školy**

Učitel má nepřeberné množství prostředků, kterými může žáky pozitivně motivovat k dosažení nových poznatků, k řešení problémů a tím i k aplikaci získaných poznatků v reálném životě. Uveďme některé náměty, které může učitel záměrně využívat při budování motivační struktury žáka:

- zařazení her nejrůznější povahy do vyučovací hodiny;
- vnesení netradičních oživujících prvků do vyučovací hodiny;
- využívání systému odměn;
- udělování pochval;
- umožnění zábavného konstruktivního přístupu k získávání nových poznatků,
- aktivní zapojení všech žáků do výuky;
- vnášení do školní výuky situací z praktického života;
- poskytování pocitu bezpečí a důvěry zabezpečením pozitivního třídního klimatu;
- udělování pozitivní zpětné vazby;
- jasné a zřetelné formulování cílů.

Ve školní praxi může v nejrůznějších situacích vyplynout mnoho dalších kladných motivů, rolí učitele je tyto motivy rozpoznat a vhodně využít při motivování svých žáků. Pozitivní motivace má ve školním prostředí (a nejen tam) své nezastupitelné místo, neboť je nezbytným předpokladem úspěšného výchovně-vzdělávacího procesu. Vhodně aplikovaná pozitivní motivace v procesu výuky vede k tomu, že žák se začne časem učit z vlastního zájmu a přesvědčení, neboť si uvědomuje potřebu učení pro život, dokáže mu obětovat čas a energii.

Kromě výše uvedených motivačních činitelů uveďme další:

- hodnocení a klasifikace;
- motivace cílem vyučovací hodiny;
- kvalita řízení vyučovacího procesu;
- zajímavost vlastního obsahu výuky;
- osobnost učitele;
- sociální vazby ve třídě;
- emocionální vztahy žáka k prostředí, učiteli, spolužákům.

Tento výčet nepovažujeme v žádném případě za konečný. Motivace je velice důležitá zejména při řešení problémů a rozvíjení řešitelských strategií. Na prvním stupni základní školy se jako vhodná motivace s uplatněním informačních technologií jeví:

- *Vytváření motivujících prostředí pro řešení problémů* (vlastní vytvořená prostředí smyšlené příběhy a postavičky, pohádková prostředí s využitím vlastností známých pohádkových bytostí, reálná prostředí jako např. pošta, zahradnictví, nákupy, domácí práce apod.
- *Zpracování miniprojektů* (aplikace úloh přeformulování problémů, rozvoj řešitelských strategií – uplatnění vizualizačních prvků jako obrázky, grafy, schémata, zpracování a utřídění získaných informací, schopnost prezentace jak nového učiva, tak vyřešených problémů).
- *Využití SMART technologií* (interaktivní zpracování problémů) zpracování problémů v PowerPointu a následně zpracování v aplikaci SMART Notebook.

Zaměříme se především na motivaci. Začneme charakteristikou motivujícího prostředí.

# **MOTIVUJÍCÍ PROSTŘEDÍ**

Vhodnou metodou, jak rozvíjet pozitivní vztah žáka k matematice (zejména na prvním stupni základní školy), je práce v *motivujícím prostředí*. Pozornost zaměřujeme na aktivizující metody při řešení praktických úloh z různých reálných prostředí. Pod pojmem Motivující prostředí si představme ucelený *blok matematických problémů a situací vycházejících z praktického života*  propojených zvoleným prvkem (vyprávění, pohádka, …). Matematické problémy spolu tematicky souvisí a jsou formulovány tak, aby vyžadovaly odlišný přístup k nalézání řešení ze strany žáka a umožňovaly konstruktivní osvojování poznatků. Motivující prostředí si klade za cíl především vybavit žáky dovednostmi řešit problémy, se kterými se běžně setkávají mimo školu – v běžném životě, a přitom jim umožnit osvojování si poznatků zábavnou, poutavou a netradiční formou při zohlednění různých stylů učení.

Jedním z přirozených prostředí nejen pro děti předškolního věku, ale i pro malé školáky na prvním stupni základní školy je pohádka. Pohádkových bytostí můžeme s výhodou využít pro řešení matematických problémů, kdy si děti ani neuvědomují, že učitel záměrně procvičuje to či ono téma. Před řešením problému může učitel nechat žáky shlédnout krátký příběh – není problém na internetu vybrat krátkou epizodu, která se hodí jako motivace pro řešení následných problémů, či přečíst žákům motivační příběh (krátkou pohádku). Prostředí pohádek můžeme považovat za přirozené motivující prostředí pro rozvíjení fantazie, schopnosti řešit reálné problémy a prostředí, v němž je možno záměrně rozvíjet tvůrčí schopnosti žáků. Praktická realizace prokázala, že tato forma motivace pozitivně ovlivňuje soustředění žáků, rozvíjí schopnost vzájemné komunikace a prezentace vlastních námětů. Vhodná motivující prostředí jsou uvedena na obrázku 31.

Ze světa dětských pohádek pak můžeme využít známé pohádkové bytosti, které provázejí celým příběhem a řešením problémů (obrázek 32). Ukázky z uvedených prostředí jsou na následujících obrázcích.

Na obrázku 33, 34, 35 jsou ukázky z prostředí STAVEBNICTVÍ, POŠTA a SPORT. Jednotlivými problémy provázejí postavičky pošťáka Pata a jeho kamaráda Alexe, kutilové Pat a Mat a Vlk se Zajícem.

| Motivující prostředí |                     |                        |  |  |  |  |  |
|----------------------|---------------------|------------------------|--|--|--|--|--|
| Zahrada              | Zemědělství         | <b>Stavebnictví</b>    |  |  |  |  |  |
| <b>Sport</b>         | Zájmy               | <b>Domácí mazlíčci</b> |  |  |  |  |  |
| <b>Nákupy</b>        | Cestování           | Kultura                |  |  |  |  |  |
| Příroda              | <b>ZOO</b>          | Zdravotnictví          |  |  |  |  |  |
| Vaření               | <b>Bankovnictví</b> | Pošta                  |  |  |  |  |  |
|                      |                     |                        |  |  |  |  |  |
|                      |                     |                        |  |  |  |  |  |

**Obrázek 31 – Motivující prostředí**

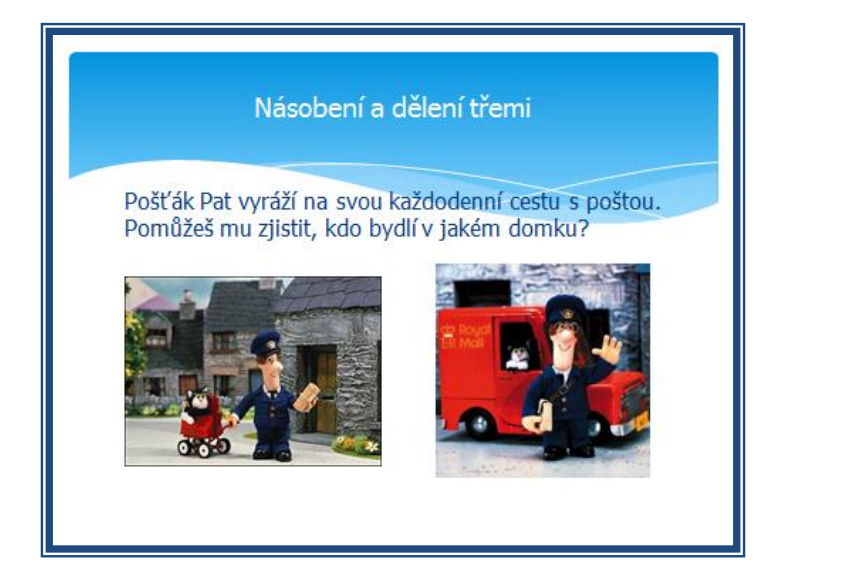

**Obrázek 34 – Motiv POŠTA**

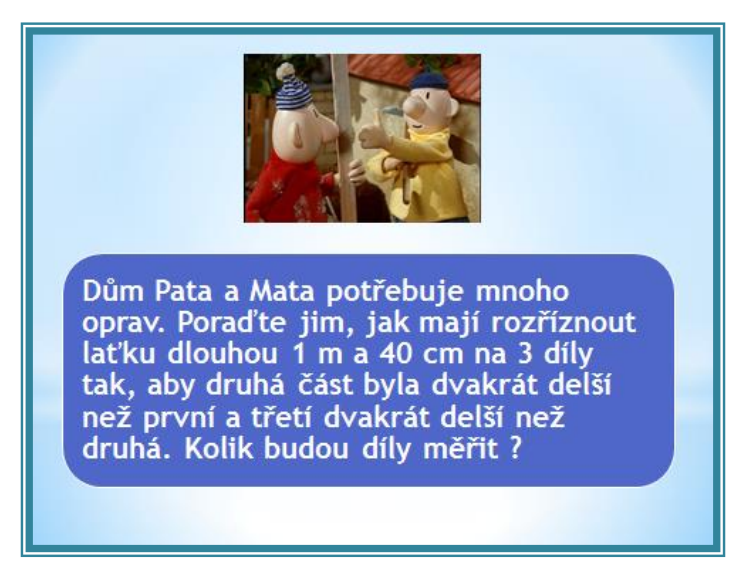

**Obrázek 33 – Motiv STAVEBNICTVÍ**

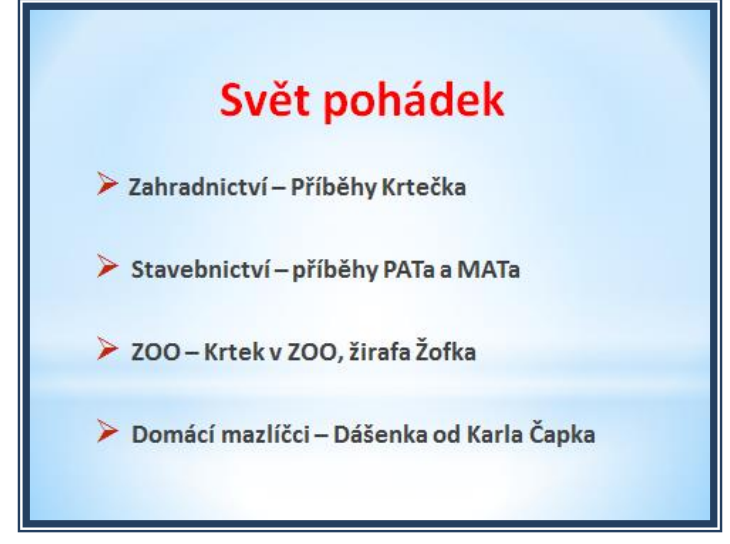

**Obrázek 32 – Pohádkové postavy souhrnně**

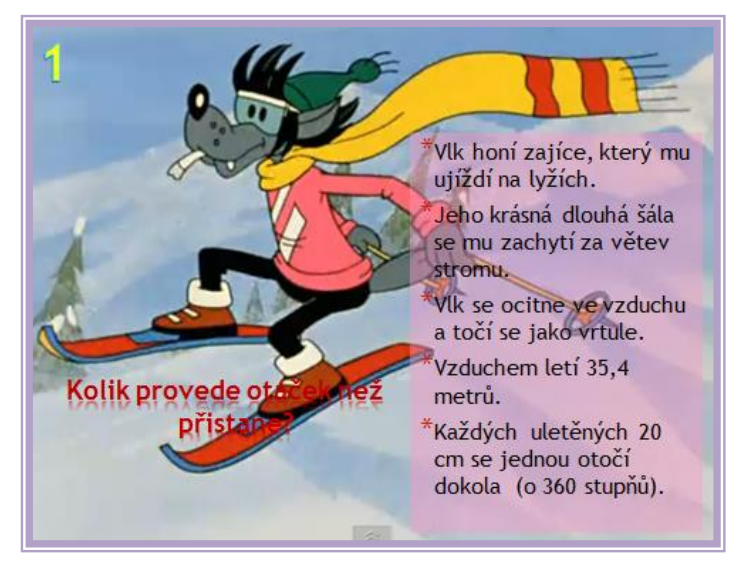

**Obrázek 35 – Motiv SPORT**

Pokud nechceme pracovat ve známém pohádkovém prostředí, můžeme vytvořit vlastní prostředí, smyšlené postavičky i příběhy. Tento způsob jen znásobí zájem žáka, neboť učitel maximálně projevuje svůj postoj k žákům, vlastní iniciativu i zájem. V následující části nabízíme několik příkladů dobré praxe, resp. soubor různých aktivit, které doporučujeme k přímému využití ve výuce. Ke každé aktivitě je uveden cíl, který je klasifikován na základě revidované Bloomovy taxonometrie. Nová taxonomie je dvoudimenzionální a zahrnuje **znalostní dimenzi,**  která má 4 kategorie – faktickou, konceptuální, procedurální a metakognitivní, a **dimenzi kognitivního procesu**, kterou tvoří 6 kategorií – zapamatovat, porozumět, aplikovat, analyzovat, evaluovat, tvořit. U většiny příkladů nelze zcela jednoznačně uvést danou dimenzi v prolínání dimenze znalostní a dimenze kognitivního procesu, protože se jedná o komplexní aktivitu např. v rámci opakování, případně dlouhodobější aktivitu, v rámci níž učitel vede žáky nejen k aplikaci poznatků (Aplikovat konceptuální znalost), ale i např. k analýze situace (Aplikovat procedurální znalosti). K některé aktivitě je přímo připojena *Taxonomická tabulka*, kde je doplněn příslušný cíl. Ve všech uvedených příkladech pak věnujeme velkou pozornost motivační stránce.

|                           | Motivační prostředí – Putování Matyho                                                                                                    |  |  |  |  |  |
|---------------------------|----------------------------------------------------------------------------------------------------|--|--|--|--|--|
|                           | (autor: Radka Jerjová, Jana Drbohlavová, Šárka Hrdinová)                                                                                                    |  |  |  |  |  |
|                           | Celkově: Rozvoj logického myšlení, rozvoj řešitelských strategií, aplikace poznatků při                                                                                                    |  |  |  |  |  |
|                           | řešení reálných problémů.                                                                                                    |  |  |  |  |  |
| Cíle aktivity             | Dle Bloomovy revidované taxonometrie:                                                                                                    |  |  |  |  |  |
|                           | A3 – Aplikace poznatků, B2 – Porozumění pojmům, C3 – Aplikace metod řešení,                                                                                                    |  |  |  |  |  |
|                           | C4 - Analýza situace                                                                                                    |  |  |  |  |  |
| Čas realizace             | Dle využití - 10 minut i více, rozložení do více vyučovacích hodin                                                                                                    |  |  |  |  |  |
| Typ aktivity              | Motivační náplň školy v přírodě, Projektové vyučování                                                                                                    |  |  |  |  |  |
| Potřeby učitele           | Dataprojektor, tělesa, model krychle, vyrobené lístečky s písmeny, špejle – párátka, víčka<br>od PET lahví, barevný papír, provázek, pravítka – specifikace pro jednotlivé úkoly dle<br>metodické příručky.                                                                                                    |  |  |  |  |  |
| Potřeby žáka              | pravítko, nůžky, kružítko, čtverečkovaný papír, papírová písmena - L, LO, barevné<br>tužky, kolečka od PET lahví, provázek                                                                                                    |  |  |  |  |  |
| Prostor                   | Třída – učebna s dataprojektorem                                                                                                    |  |  |  |  |  |
| Popis aktivity            | Všechny příklady jsou zasazeny do vymyšleného příběhu, jenž je doplněný o vlastní ilu-<br>strace. Příběh pojednává o školákovi Matějovi, který se se svými spolužáky vydává na<br>dobrodružnou cestu do země Kurkudománie. Zemi poznávají pomocí různorodých mate-<br>matických úkolů, kterými je celé jejich putování provázeno. Matematické úlohy jsou za-<br>dávány tak, aby nijak nenarušovaly příběh a plynule navazovaly na děj.<br>Celý motivační program je určený pro žáky 5. ročníku ZŠ. Nejedná se o záležitost na jednu<br>vyučovací hodinu, ale je třeba úlohy rovnoměrně rozložit. Také je možné tento příběh vy-<br>užít jako projektové vyučování, nebo motivační náplň školy v přírodě.<br>Práce nezahrnuje pouze předmět matematiku, ale využívá i mezipředmětové vztahy – ve<br>VV mohou žáci kreslit vlastní ilustrace do příběhu, v ČJ vymýšlet písmo Kurkudů, v cizím<br>jazyce řeč Kurkudštinu, aj., kreativitě se meze nekladou a v praxi jistě vyplynou zajímavé<br>úkoly do jiných předmětů.<br>PowerPointová prezentace slouží pro snazší prezentaci úloh. Není však cílem, aby si žáci<br>sami četli celý text pohádky. Učitel by měl být vypravěčem a žáci by se měli dívat na<br>promítané obrázky. Početní úlohy můžeme žákům promítat na tabuli, nebo předložit v pa-<br>pírové formě. |  |  |  |  |  |
| Poznámky, dopo-<br>ručení | Metodika obsahuje motivační příběh a znění matematických úloh.<br>Ke každé zadané úloze je uvedeno:<br>souhrn rozvíjených kompetencí<br>$\bullet$<br>zadání matematické úlohy korespondující se zadáním v prezentaci<br>$\bullet$<br>cíl, učivo, typ úlohy<br>$\bullet$<br>rozepsaný metodický postup s odkazy na konkrétní snímky v prezentaci<br>$\bullet$                                                                                                    |  |  |  |  |  |

*Příklad 1 – Vytvoření problémového prostředí* 

Ve vytvořeném problémovém prostředí žáci řeší zadané problémy, které jsou předkládány prostřednictvím prezentace v PowerPointu. Soubor obsahuje devět matematických úloh, které jsou propojeny motivačním příběhem. Tímto příběhem provází postava chlapce Matyho, který se ocitá ve fantazijní zemi Kurkudománii (obrázek 36). Zde se během svého putování setkává s jejími obyvateli a musí překonávat překážky ve formě matematických problémů.

# MATY ŠMEJDÍ NA PŮDĚ

To vám bylo zase jednou odpoledne. Maty přišel ze školy a nevěděl, co má dělat. Určitě to znáte, venku pršelo, v televizi nic nedávali a rodiče ještě nebyli doma. Mohl dělat domácí úkoly, to je pravda, zrovna na matematiku jich má na zítra dost. Ale komu by se chtělo? Matesovi tedy ne! Chvíli se díval z okna a pak ho napadlo, že půjde prošmejdit staré krabice na půdu. Třeba tam najde nějaký poklad.

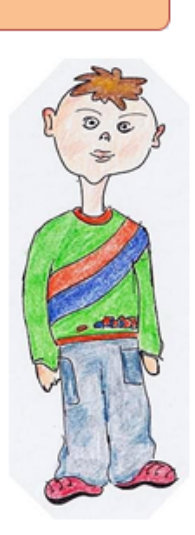

#### **Obrázek 36 – Ukázka z motivačního úvodu**

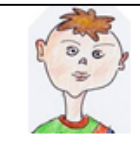

# **Hádanka**

Maty otevřel knihu a hned na první straně stálo: "Nyní se chystáš vydat do světa plného dobrodružství, které zažije jen málokdo. Aby ses dozvěděl, co za první stránkou ukrývám, musíš vyřešit následující hádanku:"

Doplň chybějící oka na síti hrací kostky (Jedná se o klasickou kostku, kterou znáš z nejrůznějších stolních her.)

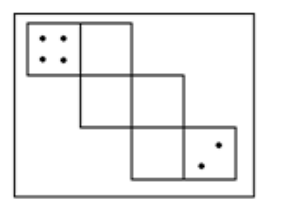

**Obrázek 37 – Zadaná úloha**

Celé prostředí je zpracováno elektronicky jako prezentace, která má usnadnit práci učitele a zaujmout ještě více žáky. Celý motivační program je určený pro žáky 5. ročníku ZŠ. Nejedná se o záležitost na jednu vyučovací hodinu, ale úlohy je třeba rovnoměrně rozložit. Příběh je možné využít jako projektové vyučování nebo motivační náplň školy v přírodě. Využití mezipředmětových vztahů nabízí propojení např. s výtvarnou výchovou (žáci kreslí vlastní ilustrace k příběhu), českým jazykem (žáci vymýšlejí další vlastní příběhy), v cizím jazyce (řeč Kurkudština) apod. Na obrázku 37 je ukázka zadaného problému.

|                           | Motivační prostředí – Matematika s Bořkem stavitelem                                                |  |  |  |  |
|---------------------------|----------------------------------------------------------------------------------------------------|--|--|--|--|
|                           | (autor: Michaela Čápová, Zuzana Poncarová, Daniela Petříčková)                                      |  |  |  |  |
|                           | Celkově: Rozvoj logického myšlení, rozvoj řešitelských strategií, aplikace poznatků při             |  |  |  |  |
| Cíle aktivity             | řešení reálných problémů – oblast stavitelství, rozvoj experimentálních dovedností.                 |  |  |  |  |
|                           | Dle Bloomovy revidované taxonometrie:                                                               |  |  |  |  |
|                           | A3 - Aplikace poznatků, B2 - Porozumění pojmům, C3 - Aplikace metod řešení,                         |  |  |  |  |
|                           | C4 - Analýza situace                                                                                |  |  |  |  |
| Čas realizace             | Dle využití - 10 minut i více, rozložení do více vyučovacích hodin                                  |  |  |  |  |
| Typ aktivity              | Projektové vyučování                                                                                |  |  |  |  |
| Potřeby učitele           | Dataprojektor, jednoduché pomůcky podle specifikace pro jednotlivé úkoly dle metodické              |  |  |  |  |
|                           | příručky.                                                                                           |  |  |  |  |
| Potřeby žáka              | pravítko, nůžky, kružítko, čtverečkovaný papír, barevné tužky, barevné papíry, staveb-              |  |  |  |  |
|                           | nice typu Lego (vlastní od žáků)                                                                    |  |  |  |  |
| Prostor                   | Třída – učebna s dataprojektorem                                                                    |  |  |  |  |
|                           | Zpracováno 9 úloh/problémů z oblasti stavitelství. Průvodce prezentací je pohádková po-             |  |  |  |  |
|                           | stavička Bořka stavitele, který promlouvá přímo k žákům a průběžně je chválí.                       |  |  |  |  |
|                           | Každá úloha je uvedena a zakončena motivačním symbolickým rámcem.                                   |  |  |  |  |
|                           | Ve velké většině úloh není položena přímá otázka.                                                   |  |  |  |  |
|                           | Průvodce prezentací Bořek se snaží problém formulovat tak, aby v žácích vzbudil maxi-               |  |  |  |  |
|                           | mální snahu o řešení.                                                                               |  |  |  |  |
| Popis aktivity            | Při řešení úloh pomocí obrázku se snažíme žáky vést k dodržování určitého řádu.                     |  |  |  |  |
|                           | Počty možností jsou v tabulkách vždy záměrně uváděny římskými číslicemi, aby nedochá-               |  |  |  |  |
|                           | zelo k záměně s výpočty a jejich výsledky.                                                          |  |  |  |  |
|                           | Ve všech úlohách dbáme na důsledné zapisování jednotek.                                             |  |  |  |  |
|                           | Ve většině úkolů využíváme kromě početního řešení i řešení experimentem, které je pro               |  |  |  |  |
|                           | žáky názornější.                                                                                    |  |  |  |  |
|                           | Na závěr si za odměnu zazpívají ústřední píseň ze seriálu (propojení s hudební výchovou).           |  |  |  |  |
| Poznámky, dopo-<br>ručení | Metodika obsahuje motivační příběh a znění matematických úloh.<br>Ke každé zadané úloze je uvedeno: |  |  |  |  |
|                           |                                                                                                    |  |  |  |  |
|                           | metodické poznámky k řešení úloh, resp. problémů                                                    |  |  |  |  |
|                           | zadání matematické úlohy korespondující se zadáním v prezentaci<br>$\bullet$                        |  |  |  |  |
|                           | cíl, procvičované téma<br>$\bullet$                                                                 |  |  |  |  |
|                           | klíčové kompetence                                                                                  |  |  |  |  |
|                           | doporučený věk                                                                                      |  |  |  |  |

*Příklad 2 – Motivační pohádkové prostředí*

Ukázka zadaného problému:

# **ÚLOHA Č. 6: JEŠTĚ POTŘEBUJEME MALTU**

**Cíl**: procvičení početních operací, tvorba tabulky a orientace v ní **Procvičované téma**: složená slovní úloha, seznámení s alternativní jednotkou míry **Klíčové kompetence**: kompetence k učení, kompetence k řešení problémů **Doporučený věk**: 4. ročník ZŠ **Zadání**:

*Zedník mi poradil, že nejlepší malta vznikne z poměru 4 fanek vápna, 2 fanek písku a 1 fanky vody. Na tuto stavbu potřebujeme maltu z 84 fanek materiálu. Pomůžeš mi vypočítat, kolik fanek písku si musím připravit?* 

### **Metody řešení a metodické poznámky**:

- početně žákům vysvětlíme co je fanka, ukážeme obrázek, popřípadě reálnou fanku (důsledně dodržujeme psaní jednotek - fanka, várka, jinak se v číslech brzy ztratíme)  $\blacktriangleright$  tabulkou
- obrázkem žáky můžeme nechat nejprve odhadnout, kolik várek malty budeme potřebovat

**Pozn.:** V zadání jednotlivých úloh je využita terminologie typická pro stavitele

# **9.7.2 ŘEŠENÍ PROBLÉMŮ – VYUŽITÍ APLIKACE SMART NOTEBOOK**

V prostředí SMART Notebook žák volí nejen problém ze základního MENU, ale při řešení daného problému má možnost volit nápovědu, která je skryta pod otazníkem (obrázek 38), může volit kontrolu odkrytím zastíněných políček, může přímo psát na tabuli. Po vyřešení problému se může vrátit do základního MENU pomocí ikony "domeček" a volit další problém. případně může přímo pomocí postupující šipky přejít k dalšímu problému.

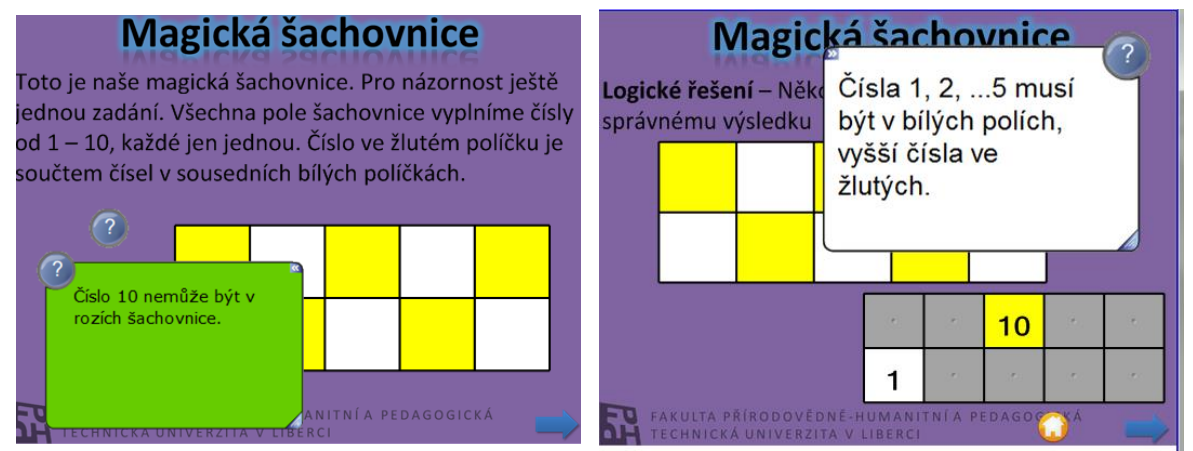

**Obrázek 38 – Magická šachovnice – systém nápověd**

*Rozvoj řešitelských strategií – způsob zpracování a prezentace zadaného problému* Zpracování zadaného problému může výrazně ovlivnit rozvoj řešitelských strategií žáka. V následující ukázce je předložen problém z kombinatoriky. Jedná se o klasický problém hledání všech čísel, která je možno sestavit z daných číslic a přitom je nutno splnit další podmínky.

#### **Zadání úlohy:**

Z číslic **1, 2, 3, 4** vytvořte všechna možná **dvojciferná čísla.** Číslice se v sestavovaném čísle **nesmí opakovat.** 

První způsob řešení nabízí využití tabulkového schématu (obrázek 39) – výpis všech dvojciferných čísel a zakroužkování vyhovujících. Metoda je vhodná pro žáky základní školy.

| 1. řešení úlohy – tabulkové schéma |     |     |                 |      |                 |    |    |    |    |  |
|------------------------------------|-----|-----|-----------------|------|-----------------|----|----|----|----|--|
| 10                                 | 11  | 12  | 13              | (14) | 15              | 16 | 17 | 18 | 19 |  |
| 20                                 | 21  | 22  | 23 <sub>1</sub> | (24) | 25 <sup>2</sup> | 26 | 27 | 28 | 29 |  |
| 30                                 | 31) | 32) | 33              | 34)  | 35 <sup>2</sup> | 36 | 37 | 38 | 39 |  |
| 40                                 | 41  | 42  | 43              | 44   | 45              | 46 | 47 | 48 | 49 |  |
| 50                                 | 51  | 52  | 53              | 54   | 55              | 56 | 57 | 58 | 59 |  |
| 60                                 | 61  | 62  | 63              | 64   | 65              | 66 | 67 | 68 | 69 |  |
| 70                                 | 71  | 72  | 73              | 74   | 75              | 76 | 77 | 78 | 79 |  |
| 80                                 | 81  | 82  | 83              | 84   | 85              | 86 | 87 | 88 | 89 |  |
| 90                                 | 91  | 92  | 93              | 94   | 95              | 96 | 97 | 98 | 99 |  |
| Počet řešení: 12                   |     |     |                 |      |                 |    |    |    |    |  |

**Obrázek 39 – Tabulkové schéma**

Dalším vhodným způsobem řešení pro žáky je manipulace s kartami, na nichž jsou číslice 1, 2, 3, 4 kombinovány s využitím např. magnetické tabule pomocí magnetek s uvedenými číslicemi. Manipulace s kartami je možná i při použití interaktivní tabule SMART Board. Zpracování úlohy v aplikaci SMART Notebook nabízí žákovi přímo volbu řešitelské strategie (obrázek 40), která může být využita jako kontrola správnosti řešení žáka. Po výběru dané strategie se otevře příslušné okno (obrázek 41).

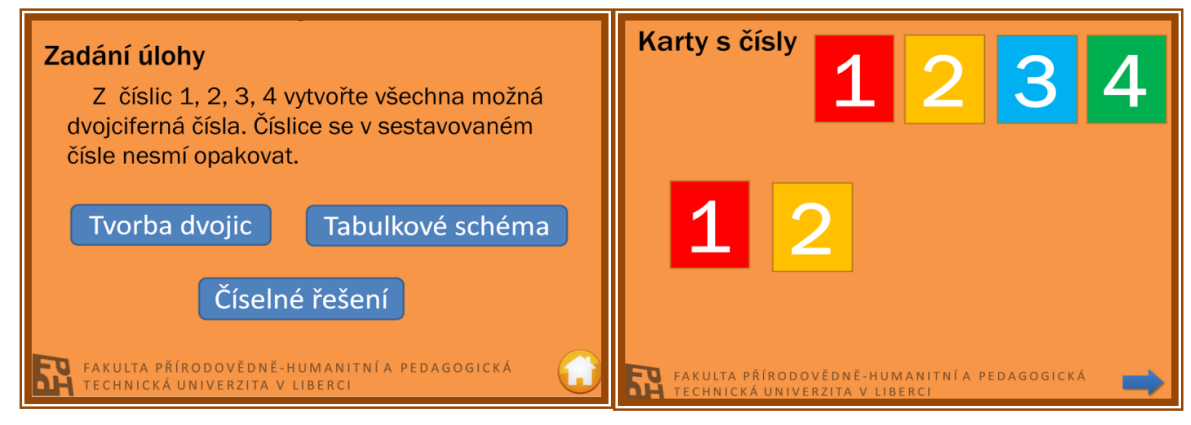

**Obrázek 40 – Zadání úlohy**

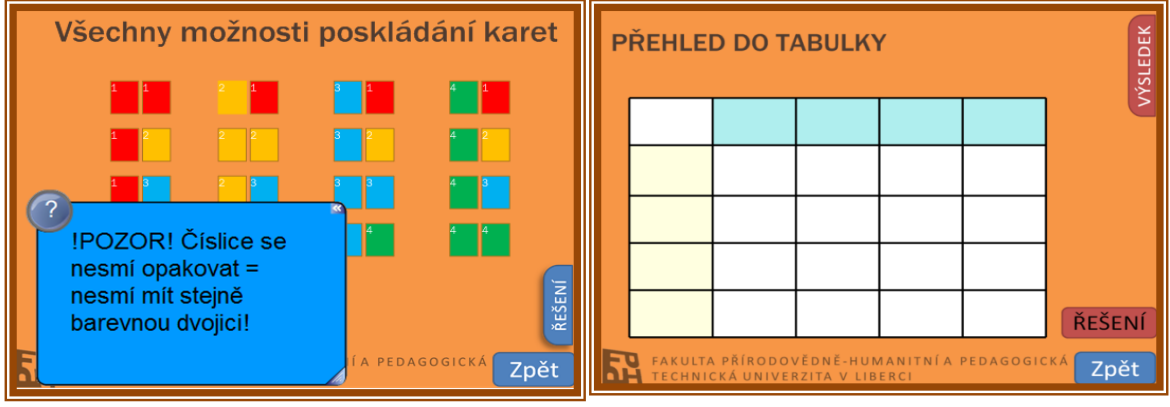

**Obrázek 41 – Volba strategie**

#### *Porovnání zpracování problému v aplikaci Smart Notebook a zpracování v PowerPointu*

Uveďme víceméně známou hru MATEMATICKÝ POKER. Pravidla pro uvedenou hru jsou sepsána na Obrázku 42. Cílem HRY je při náhodné volbě čísla vyplnit připravenou tabulku tak, aby celkový zisk bodů při dodržení stanovených pravidel byl maximální. Místo pouhého diktátu vylosovaných čísel se často využívá balíčku karet. V interaktivním prostředí SMART Board je možné využít nových možností. Karty jsou náhodně generovány (obrázek 43 vlevo), danou kartu je možno přímo umístit do tabulky (obrázek 43 vpravo), nebo je možno pouze zapisovat hodnotu vygenerované karty.

Jeden žák pracuje přímo u tabule, ostatní pracují samostatně. Pro žáky se stává toto provedení hry zajímavějším a vybízí je k aktivnější účasti na realizaci hry.

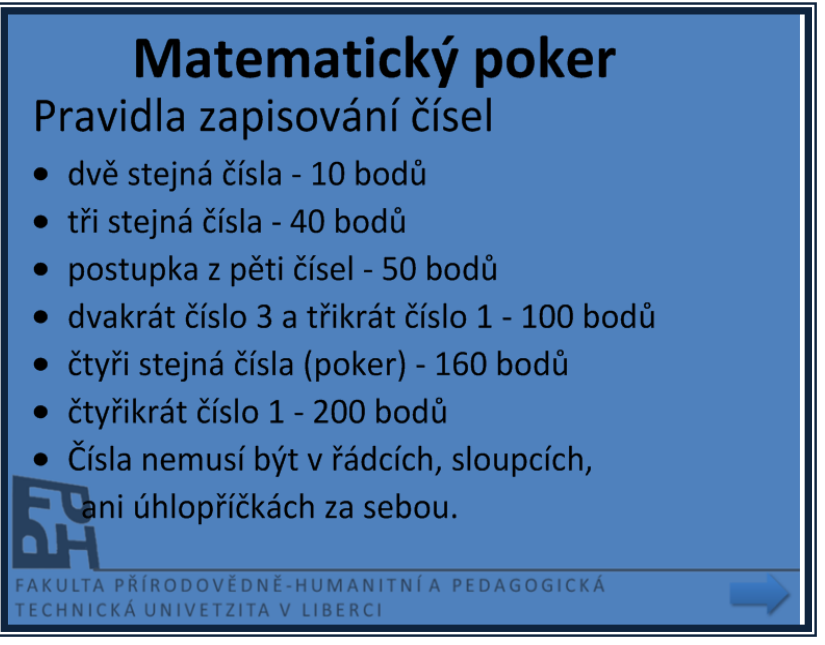

**Obrázek 42 – Pravidla hry**

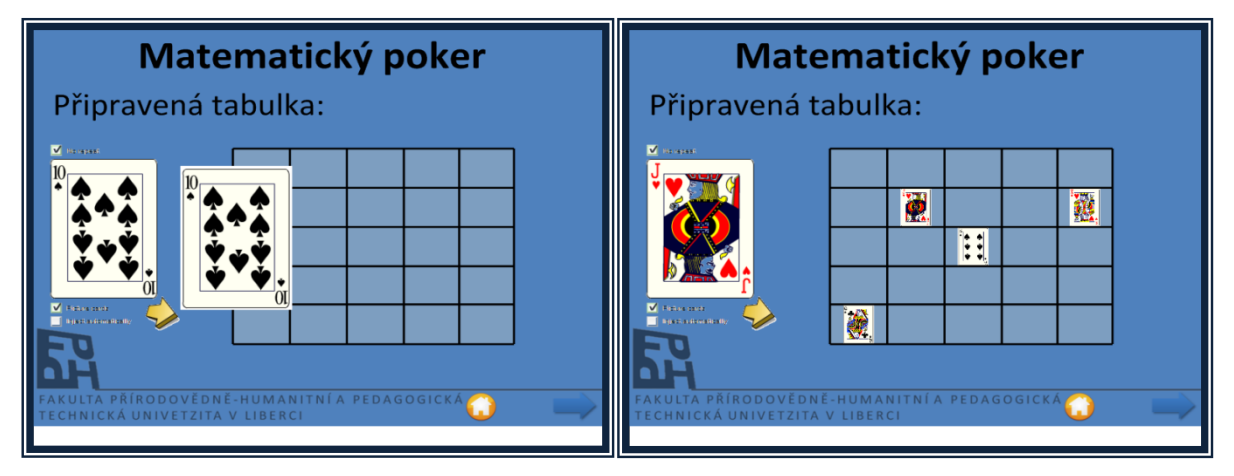

**Obrázek 43 – Vyplňování hracího pole**

Zdokonalení schopnosti učitele zvyšovat tvořivost svých žáků předpokládá podle A. Petrové jeho systematickou přípravu na třech základních úrovních:

- na *vědomostní úrovni* jde o rozvíjení a prohloubení vědomostí o tvořivosti a divergentním myšlení;
- na *aplikační úrovni j*e třeba poskytnout příležitost prakticky využít vědomosti v konkrétních vyučovacích situacích s následnou diskuzí;
- na *hodnotící úrovni* se rozvíjí schopnost hodnocení tvořivých projevů žáků, reflexe a znovuobjevení technik rozvíjejících tvořivost a divergentní myšlení.

Tvořivost žáka se projeví i ve způsobu, jakým zaznamenává své řešení. Zakreslování karet je jistě nevýhodně z časového hlediska i přesnosti záznamu. Způsob, jakým žák své řešení zaznamenává, je pro učitele jistým ukazatelem jeho schopnosti přemýšlet o situaci. Možné vyplnění tabulky v uvedené hře ukazuje obrázek 44, následný způsob vyhodnocování pak obrázek 45.

| Matematický poker<br>Nadiktujeme zbylá čísla                                   |    |    |                         |   |    |  |  |  |
|--------------------------------------------------------------------------------|----|----|-------------------------|---|----|--|--|--|
|                                                                                | 8  |    |                         | 9 | 8  |  |  |  |
|                                                                                | 4  | 6  | 2                       | 3 | 5  |  |  |  |
|                                                                                | 1  | 1  | 13                      | 1 | 13 |  |  |  |
|                                                                                | 10 | 8  | $\overline{\mathbf{4}}$ | 6 | 5  |  |  |  |
|                                                                                | 11 | 11 | $\overline{2}$          | 7 | 6  |  |  |  |
| FAKULTA PŘÍRODOVĚDNĚ-HUMANITNÍ A PEDAGOGICKÁ<br>TECHNICKÁ UNIVERZITA V LIBERCI |    |    |                         |   |    |  |  |  |

**Obrázek 44 – Zaplněná tabulka**

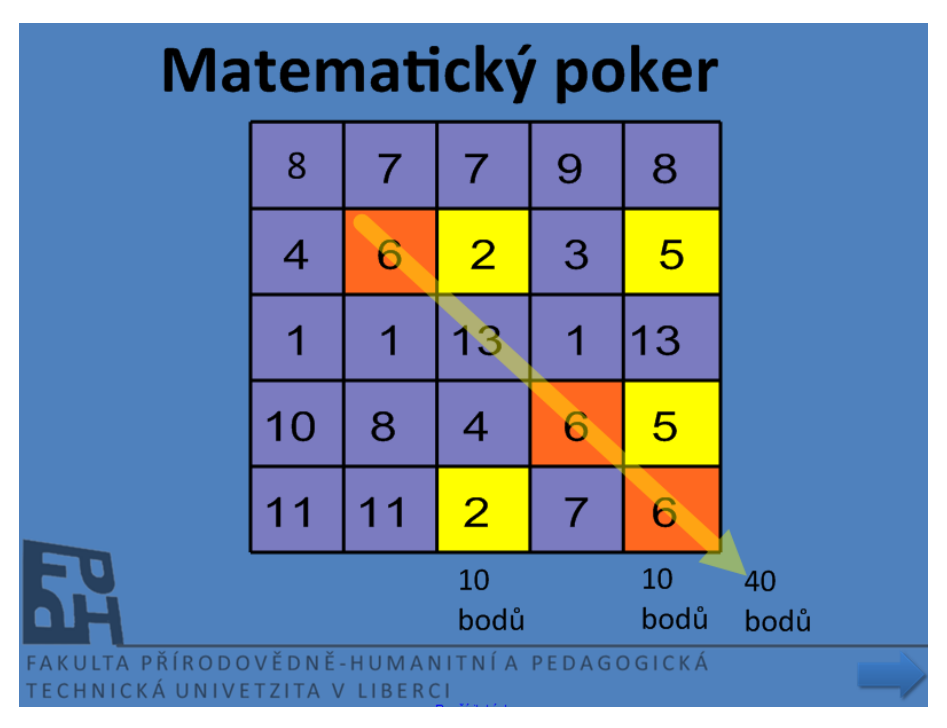

**Obrázek 45 – Bodové vyhodnocení**

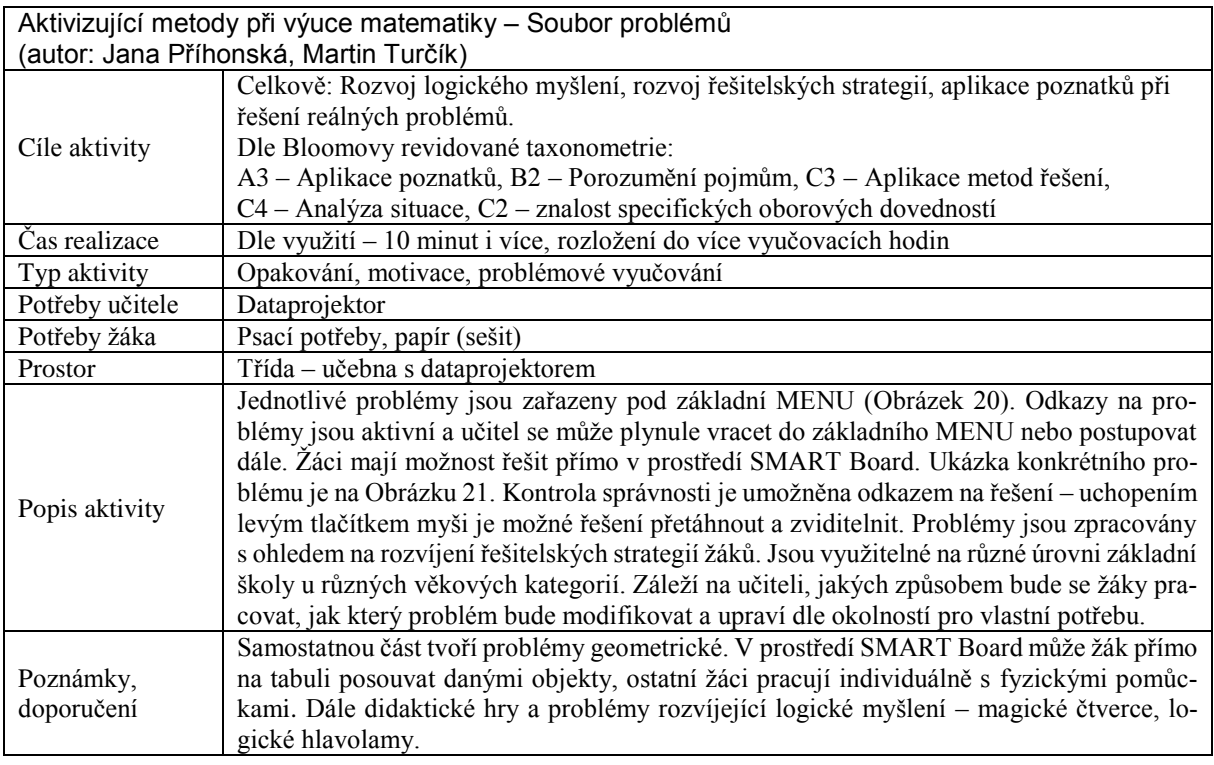

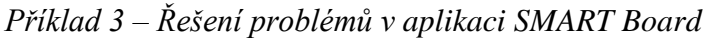

V prostředí SMART Board jsou u každého problému umístěny volné prostory pro přímé řešení žáků s možností odkrytí správného řešení, v případě potřeby nápověda (otazník), návrat do základního MENU (domeček) s možností výběru problému či možnost postupu k dalšímu kroku řešení nebo problému (šipka).

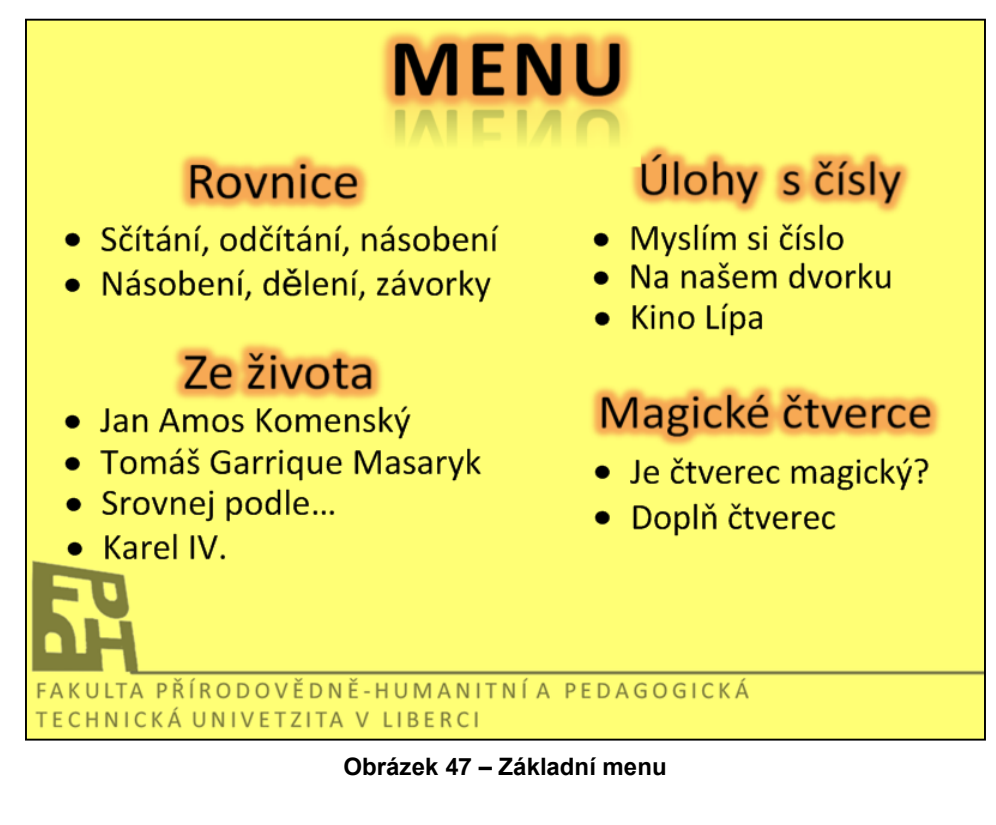

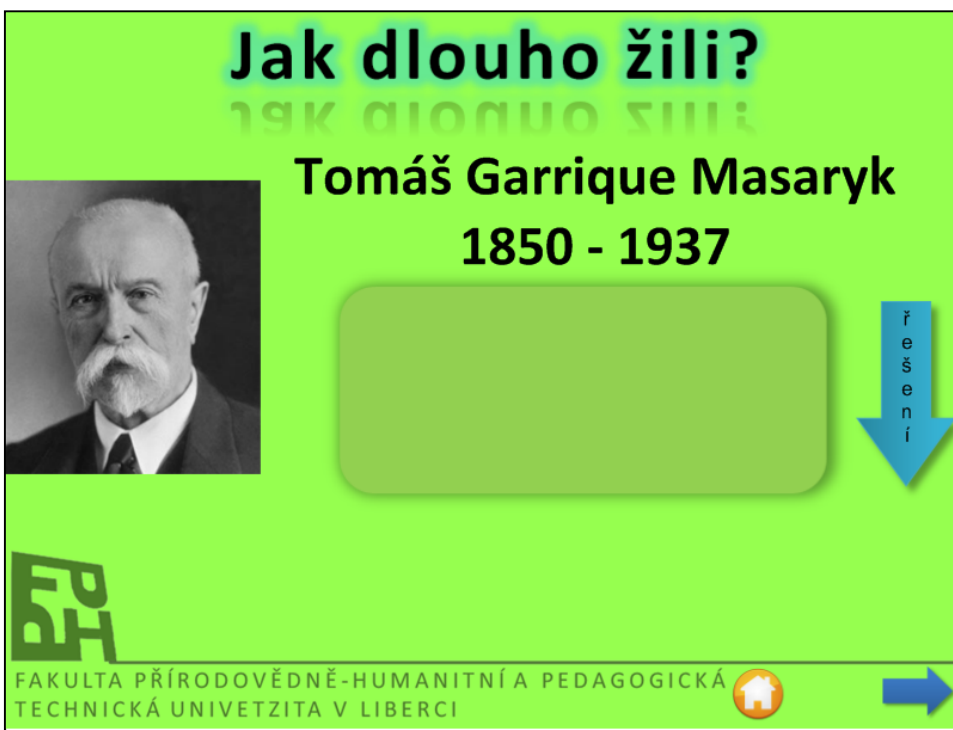

#### **Obrázek 46 – Vybraný problém**

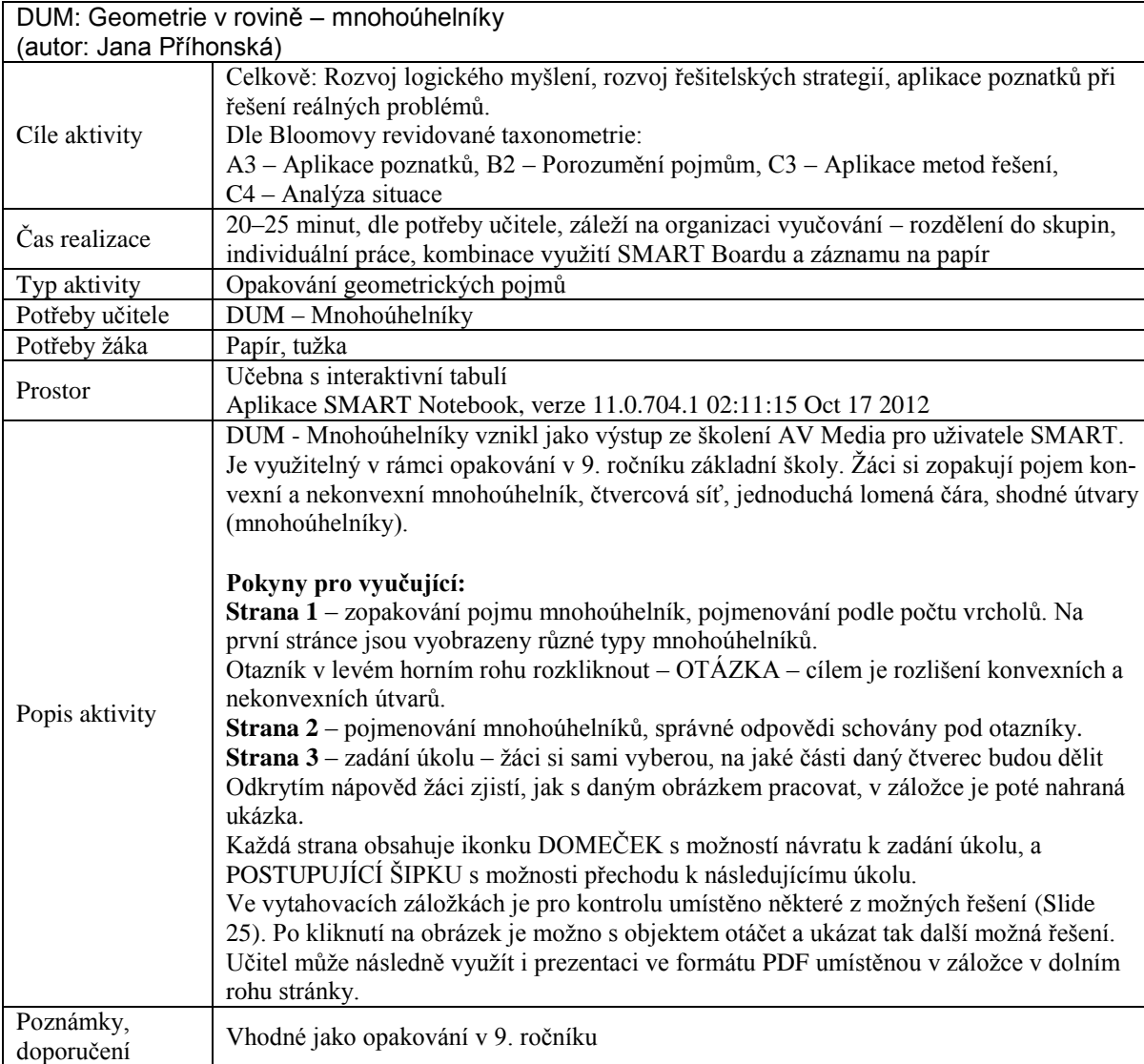

### *Příklad 4*

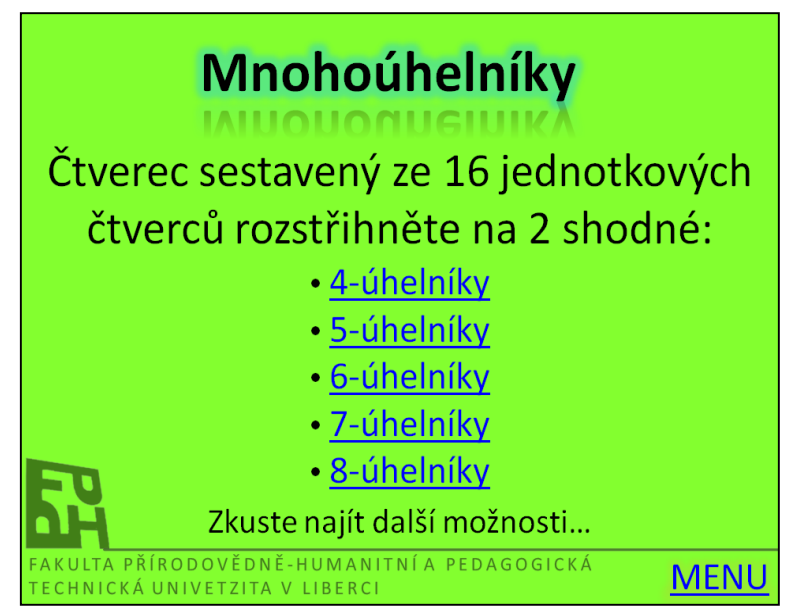

**Obrázek 48 – Zadání problému**

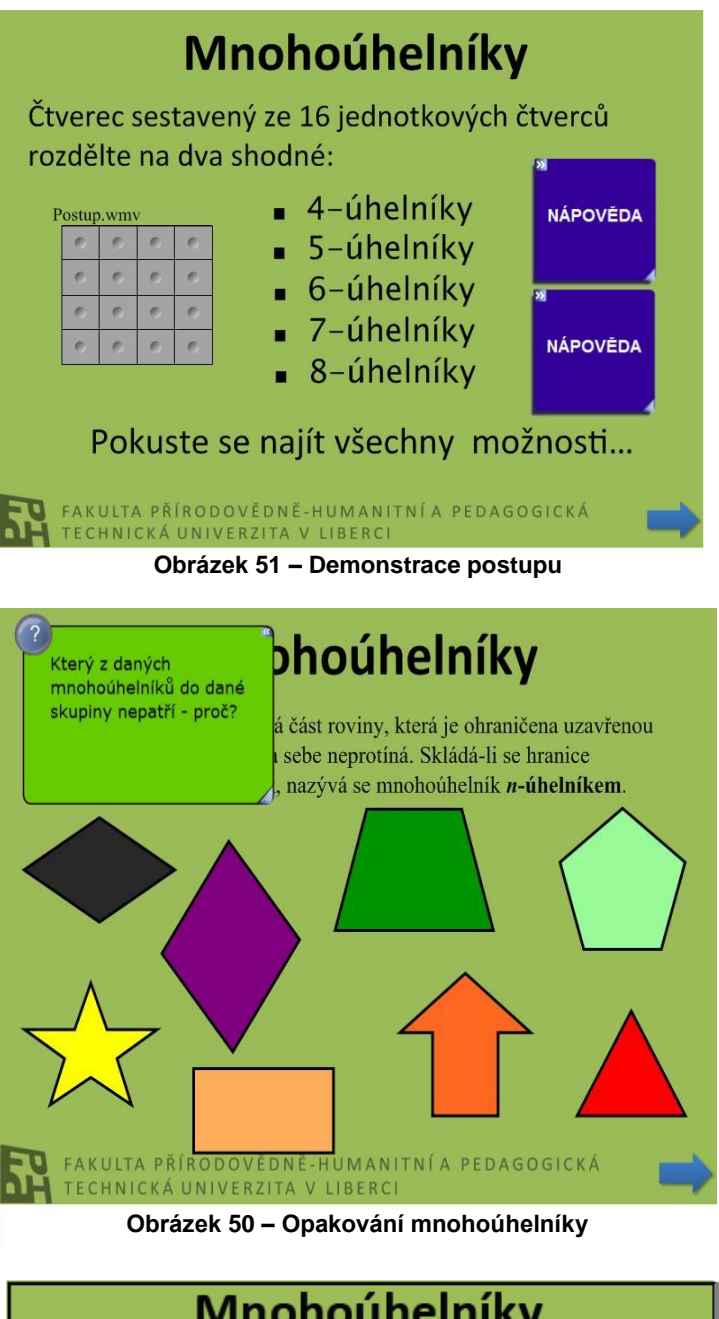

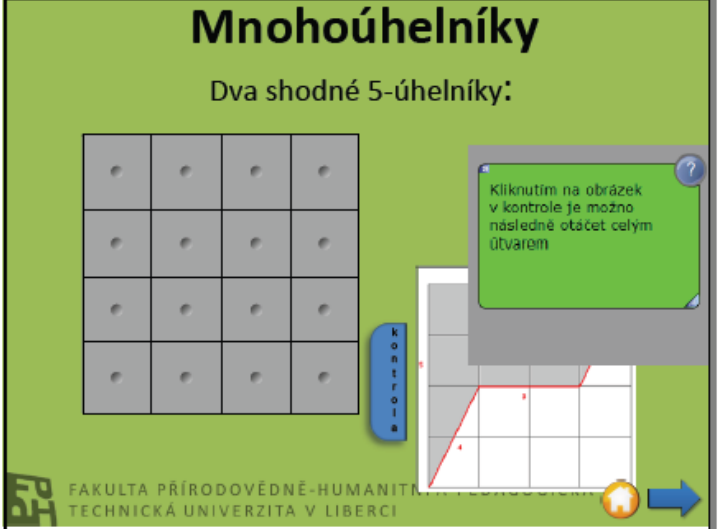

**Obrázek 49 – Řešení vybraného problému**

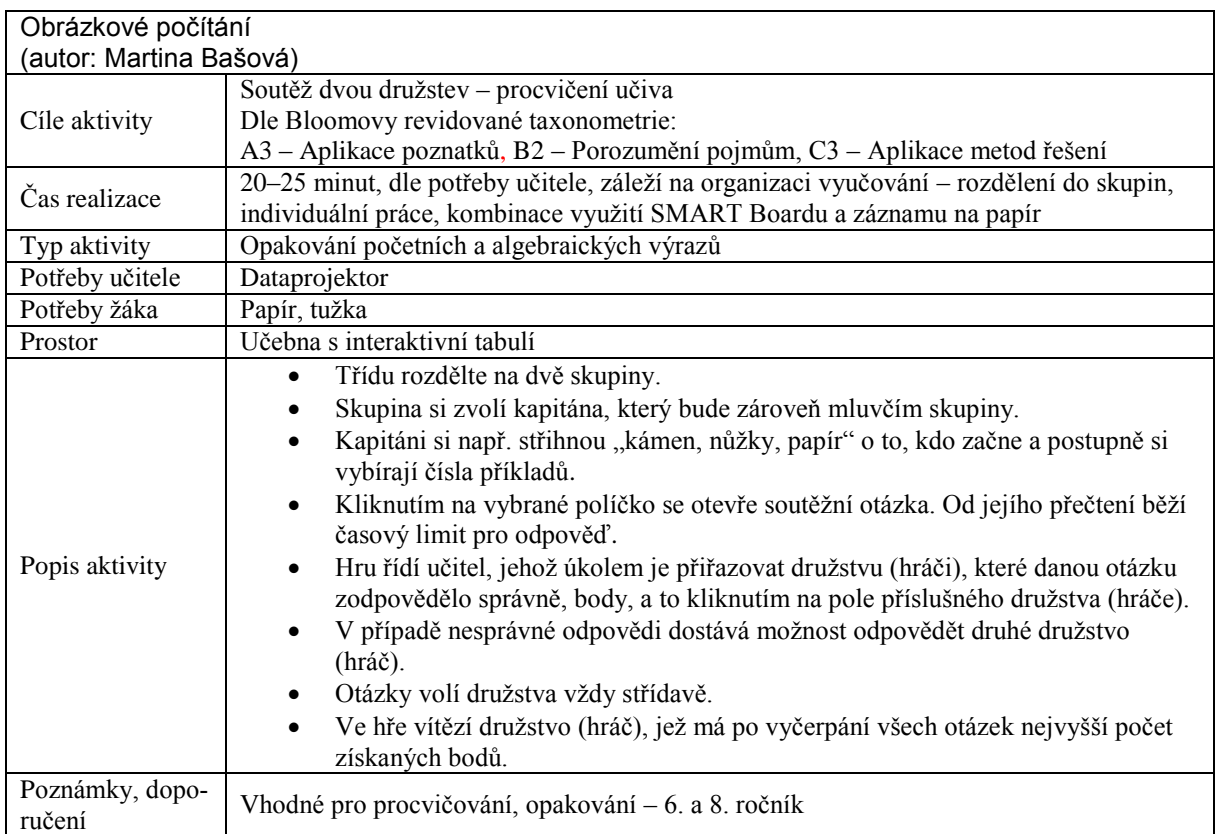

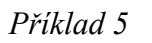

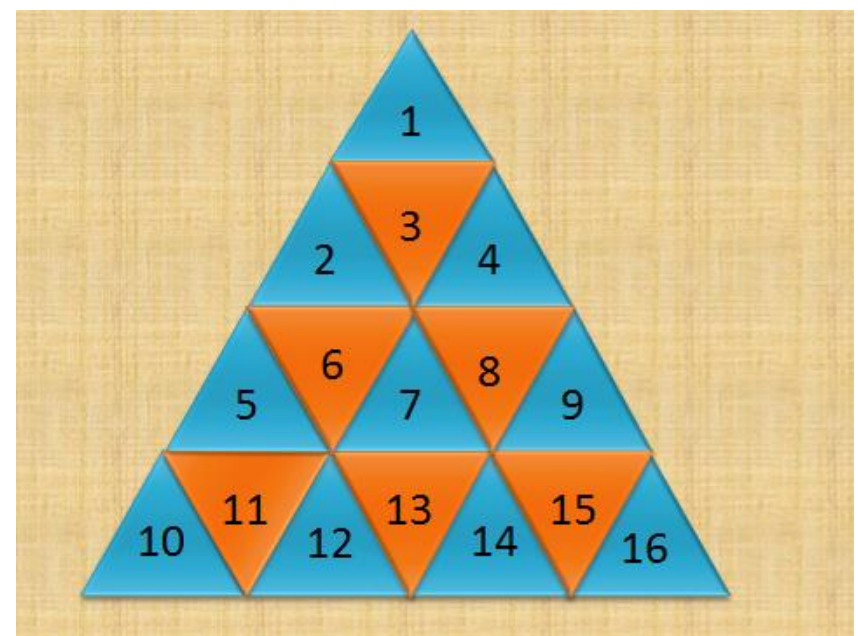

**Obrázek 52 – Pyramida – 6. ročník**

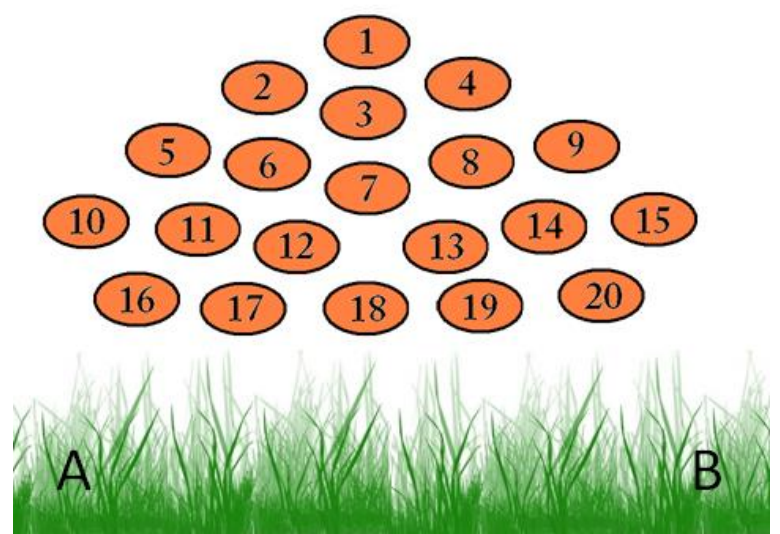

**Obrázek 53 – Pyramida – 8. ročník**

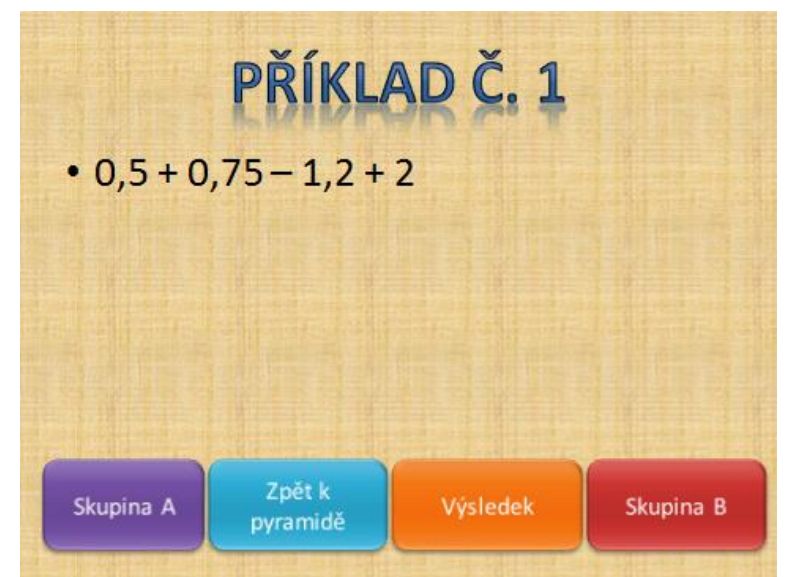

**Obrázek 54 – Soutěžní otázka – 6. ročník**

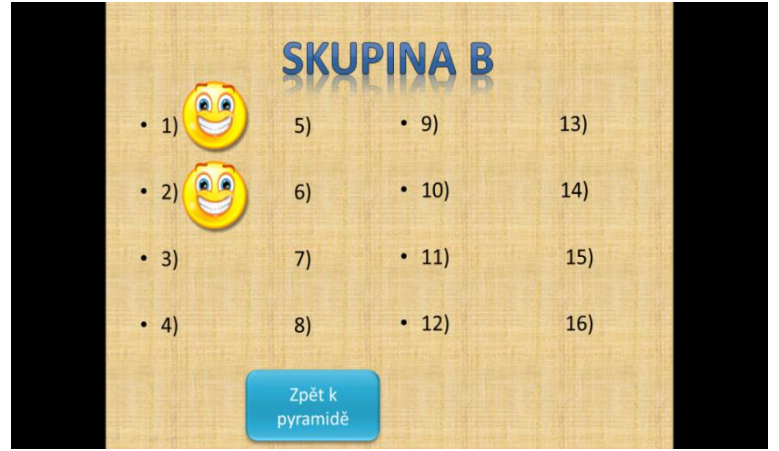

**Obrázek 55 – Přidělování bodů – 6. ročník**

# **10 Digitální obor Člověk a jeho svět**

*PhDr. Jana Johnová, Ph.D., katedra primárního vzdělávání*

Vzdělávací oblast **Člověk a jeho svět** vymezuje vzdělávací obsah týkající se člověka, rodiny, společnosti, vlasti, přírody, kultury, techniky, zdraví a dalších témat a směřuje k dovednostem pro praktický život.

## **10.1 Pohled do historie výuky prvouky**

Učení o poznávání světa probíhalo v našich školách od středověku, kdy vyučování probíhalo bez názoru. Pozitivní vývoj podnícený školskou reformou v roce 1774 přerušil nový školský zákon r. 1805, kdy z triviálních škol byly reálie vyloučeny, přičemž dominantní postavení měla němčina. O prvouce a vlastivědném vyučování můžeme mluvit od druhé poloviny 19. století. Vytváření názoru na svět, který zahrnoval učení o společnosti, přírodě prošlo změnou názvu: věcné učení, názorné vyučování, prvouka (1905), ale i změnou obsahu. V 19. století byla výuka zaměřena na rozvoj mravně-náboženských stránek osobnosti dítěte. Obrat ve výuce přinesl rok 1915, kdy byla prvouka v učebních osnovách ponechána v 1.–3. ročníku jako součást jazykového vyučování. Samostatný předmět je datován rokem 1923. Vývoj předmětu je spojen se jménem Rudolfa Šimka, který je autorem knihy *Česká prvouka* (1924) a *Vlastivěda v národní škole* (1928) (Podroužek 2003).

V poválečném období byl obsah předmětu přizpůsoben komunistickému režimu a odpovídal cílům komunistické výchovy. Zákon o školské soustavě změnil postavení předmětu, neboť jeho obsah se stal součástí výuky mateřského jazyka, přičemž byla posílena ideologická součást výuky.

Zařazení prvouky do 1. a 2. ročníku je vázáno na nové pojetí ZŠ, které bylo uplatňováno od roku 1976 na základě dokumentu "Další rozvoj československé výchovné vzdělávací soustavy". Učební osnovy v této době prezentují prvouku jako komplexní předmět, v němž žáci získávají a rozšiřují si elementární zkušenosti z oblasti přírodovědných a společenskovědních oborů. Cílem vyučování je během prvních dvou let školní docházky předat žákům vybrané základní poznatky o přírodě nejbližšího okolí a socialistické společnosti.

Změnu přinesl až rok 1989: z výuky byla vypuštěna komunistická ideologie, změnila se hierarchie cílů. Primárně je kladen důraz na postoje a hodnoty před osvojováním vědomostí. Do popředí se dostává osobnost dítěte, individuální přístup k žákům, který se nejvýrazněji odráží v programu Obecná škola. Tento program zařazuje prvouku do 1.–3. ročníku, přičemž jsou postupně vyučovány okruhy Jsem školák (1. ročník), Prostředí mého života (2. ročník), Učíme se pozorovat a popisovat (3. ročník), které začleňují 15 tematických okruhů přírodovědného, vlastivědného učiva i učení o společnosti. Vedle programu Obecná škola existují souběžně programy Základní škola a Národní škola. Ve všech programech je předepsané učivo prvouky obsahově velmi blízké. Pro všechny programy společně jsou vytvářeny učebnice a pracovní sešity, které vydávají různá nakladatelství. Volba vhodné učebnice a dalších pomůcek pro tento předmět je pouze na učiteli, což je výrazný rozdíl od jednotné celostátní výuky před rokem 1989. O digitální podobě předmětu v první polovině 90. let minulého století ještě nelze mluvit.

Dosud poslední výraznou změnou v pojetí školství přinesl Školský zákon v roce 2005. Zavedením dvoustupňového kurikula, kdy na státní úrovni byly vytvořeny rámcové vzdělávací programy a na školní úrovni vytvářely školy své vlastní školní vzdělávací programy, se začala odlišovat i výuka prvouky. V Rámcovém vzdělávacím programu pro základní školství byla vytvořena pro 1. stupeň ZŠ specifická oblast Člověk a jeho svět. Vzdělávací obsah stejnojmenného oboru je členěn do *pěti tematických okruhů*, které jsou zastoupeny v každém ročníku:

- 1. Místo, kde žijeme
- 2. Lidé kolem nás
- 3. Lidé a čas
- 4. Rozmanitost přírody
- 5. Člověk a jeho zdraví.

Z této oblasti jsou vytvářeny školami předměty pro 1. a 2. období ZŠ, přičemž nejčastěji je využíván pro 1.–3. ročník (1. období) název předmětu – prvouka. Do 4.–5. ročníku (2. období) jsou zařazovány předměty vlastivěda a přírodověda. V této kapitole se zaměříme na 1. období ZŠ, kde je vyučována zmíněná prvouka.

Pro tento předmět nebylo vytvořeno mnoho odborných publikací. Nejvíce svým dílem přispěl pro vzdělávání budoucích pedagogů Ladislav Podroužek, který je autorem publikací: *Úvod do didaktiky prvouky* a *přírodovědy pro primární školu a Didaktika prvouky a přírodovědy pro primární školu*. Obě publikace jsou zaměřeny především na oblast přírodovědnou. Byly vydány v roce 2003, proto v nich ještě není zakomponováno využití digitálních pomůcek a technologií pro výuku jmenovaného předmětu.

# **10.2 Výstupy RVP**

Vzdělávací oblast Člověk a jeho svět se ve svých cílech zaměřuje na utváření pracovních návyků jednotlivce i týmu, rozšiřování slovní zásoby, rozvoj samostatného jednání a bezkonfliktní komunikace, utváření ohleduplného vztahu k lidem, přírodě, kulturním výtvorům, ale rovněž na poznávání sebe samého, podstaty zdraví i upevňování pozitivního chování a účelného rozhodování. Tyto cíle jsou konkretizovány v očekávaných výstupech, jež jsou definovány v RVP ZV a jsou závazné pro všechny školy. I když je výuka prvouky založena především na přímém kontaktu s přírodou, lidmi i prostředím, ve kterém žáci vyrůstají, je vhodné i využití digitálních technologií.

Vytvořením a uzákoněním RVP ZV v roce 2005 se zcela nově v dějinách primárního vzdělávání stala jeho součástí vzdělávací oblast Informační a komunikační technologie, která má poskytnout všem žákům možnost "...*dosáhnout základní úrovně informační gramotnosti – získat elementární dovednosti v ovládání výpočetní techniky a moderních informačních technologií, orientovat se ve světě informací, tvořivě pracovat s informacemi a využívat je při dalším vzdělávání i v praktickém životě.* (RVP ZV 2004, s. 26)

Vzděláváním se v tomto oboru získají žáci dovednosti, které mohou aplikovat ve všech vzdělávacích oblastech základního vzdělávání. Svým cílovým zaměřením směřuje tato oblast k rozvoji klíčových kompetencí. Cílem výuky v primárním vzdělávání je ve stejnojmenném oboru Informační a komunikační technologie vést žáky:

- k porozumění toku informací z různých zdrojů za účelem dosažení větší věrohodnosti,
- k pochopení, že využití digitálních technologií zvyšuje efektivnost učení a dává možnosti tvořivého přístupu při prezentaci výsledků své práce,
- k zaujmutí odpovědného a etického přístupu k nevhodným obsahům,
- k uvědomění si nutnosti šetrné práce s výpočetní technikou i vlastní bezpečností při jejím využívání.
	- (RVP ZV 2004)

Snahou této kapitoly je propojit cílové zaměření jmenovaného oboru s oborem Člověk a jeho svět (dále jen ČaJS), neboť žádný z definovaných očekávaných výstupů pro vzdělávací obor ČaJS přímo nezmiňuje konkrétní digitální technologie. Ovšem většina očekávaných výstupů jejich užití umožňuje, ale i výuku daného tématu zkvalitňuje.

V níže uvedeném přehledu, který je vytvořen pro 1. období vzdělávací oboru ČaJS, jsou očekávané výstupy rozpracovány do ročníků podle tematických okruhů a je k nim přiřazena i návrh učiva z RVP ZV, pro které lze využít digitální technologie. Autorka tohoto textu zde nevylučuje možnost jiného sestavení nabídky učiva. Toto rozhodnutí je vždy na konkrétní škole, která by chtěla při úpravách vlastního ŠVP ZV obohatit očekávané výstupy a následně učivo vzdělávacího oboru ČaJS a propojit je se vzdělávacím obsahem oboru Informační a komunikační technologie.

## **10.2.1 Digitální předmět Člověk a jeho svět – prvouka**

### *1. ročník*

### **Místo, kde žijeme**

- Žák vyznačí v jednoduchém plánu cestu na určené místo a rozliší možná nebezpečí.
- Žák se seznamuje na základě pozorování s možností využití prezentačního programu pro vzdělávací účely.
	- 1. **škola** třída, prostředí školy, činnosti ve škole, bezpečná cesta do školy, práce na interaktivní tabuli

Cesta do školy – práce na interaktivní tabuli, při vyhledávání plánů můžeme využít např. Google Maps. Pro první ročník je však vhodné zařadit jednoduchý plán (např. DVD Můj svět a pohádka, Dialog).

2. **domov –** v tématu o prostředí domova lze začlenit výukové prezentace.

### **Lidé kolem nás**

- Žák rozlišuje blízké příbuzenské vztahy v rodině, role rodinných příslušníků a vztahy mezi nimi.
- Žák se seznámí s významem a potřebou různých pracovních činností. Učí se projevovat toleranci ke spolužákům a dětem jiných kultur.
	- 1. **rodina** postavení jedince v rodině, role členů rodiny, povolání
	- 2. **soužití lidí** mezilidské vztahy, komunikace
	- 3. **chování lidí** pravidla slušného chování
	- 4. **právo a spravedlnost** práva a povinnosti žáka školy
	- 5. **kultura**  seznámení formou návštěv div. představení, knihovny, výuková prezentace

Každé téma poskytuje prostor pro využití digitálních technologií, ale je třeba mít na paměti, že očekávaný výstup je vhodnější naplňovat za pomoci her a činnostního učení.

### **Lidé a čas**

 Žák se seznamuje s časovými údaji a jejich využitím v denním životě. Uplatňuje elementární poznatky o sobě, rodině, činnostech člověka, o zvycích a o práci lidí.
- 1. **orientace v čase a časový řád –** režim dne, dny v týdnu, měsíce, roční období, celé hodiny
- 2. **současnost a minulost v našem životě**  předměty denní potřeby, volný čas dítěte, digitální fotografie ve výuce

Toto téma nabízí svým obsahem i začlenění práce s digitálním fotoaparátem.

#### **Rozmanitost přírody**

- Žák pozoruje, popíše a porovnává viditelné proměny v přírodě v jednotlivých ročních obdobích.
	- 1. **vesmír a Země –** roční období (proměny přírody) výuková prezentace
	- 2. **rostliny, houby, živočichové** nejznámější druhy rostlin a volně žijících živočichů, domácí zvířata a jejich mláďata, význam pro člověka, práce na interaktivní tabuli
	- 3. **rovnováha v přírodě** základní společenstva (domov zahrada, společenstvo lesa)
	- 4. **ohleduplné chování k přírodě a ochrana přírody** ochrana rostlin a živočichů, živelné pohromy

Pokud není možné využít přírodniny, lze výuku doplnit o vyhledávání obrazového materiálu prostřednictvím internetu. Tento materiál využijeme i v případě, kdy máme žáky s alergií.

### **Člověk a jeho zdraví**

- Žák uplatňuje základní hygienické, režimové a jiné zdravotně-preventivní návyky, projevuje vhodným chováním a činnostmi vztah ke zdraví. Dodržuje zásady bezpečného chování tak, aby neohrožoval zdraví své a zdraví jiných. Chová se obezřetně při setkání s neznámými jedinci. Učí se odmítat komunikaci, která je mu nepříjemná a v případě potřeby požádat o pomoc. Uplatňuje základní pravidla účastníků silničního provozu. Učí se reagovat adekvátně na pokyny dospělých při mimořádných událostech.
	- 1. **lidské tělo** životní potřeby, základní stavba, práce na interaktivní tabuli
	- 2. **péče o zdraví, zdravá výživa** denní režim, zdravá strava, nemoc, drobná poranění, osobní hygiena
	- 3. **návykové látky a zdraví** odmítání návykových látek, videoprojekce
	- 4. **osobní bezpečí** bezpečné chování v silničním provozu v roli chodce, využití internetu
	- 5. **situace hromadného ohrožení,** využití internetu odkaz na záchranné složky

V daných tématech je vhodné použít výukové programy z internetu, které jsou vytvořeny pro mladší žáky.

## *2. ročník*

### **Místo, kde žijeme**

- Žák v jednoduchém plánu vyznačí svou školu a její nejbližší okolí a rozliší možná nebezpečí. Pozoruje a popíše změny v nejbližším okolí, obci, městě.
	- 1. **domov**  orientace v místě bydliště, práce na interaktivní tabuli
	- 2. **škola** bezpečná cesta do školy, okolí školy, fotodokumentace

### **Lidé kolem nás**

- Žák rozlišuje blízké příbuzenské vztahy v rodině, role rodinných příslušníků a vztahy mezi nimi.
- Žák se seznamuje s tvořivým využitím digitálního fotoaparátu.
	- 1. **rodina** příbuzenské a mezigenerační vztahy, povolání, tvořivé využití digitálního fotoaparátu
	- 2. **soužití lidí** mezilidské vztahy, komunikace, obchod
	- 3. **chování lidí** pravidla slušného chování, vlastnosti lidí, využití audio nahrávky
	- 4. **právo a spravedlnost** práva a povinnosti žáků školy
	- 5. **kultura** návštěvy divadelních představení, knihovny, atd.

V tématu lze pracovat s plány vyhledanými Googlem**.** Fotografie si mohou do výuky žáci přinést, ale učitel může pořizovat fotografie spolu se žáky.

## **Lidé a čas**

- Žák využívá časové údaje v denním životě. Uplatňuje elementární poznatky o sobě, rodině, činnostech člověka. Seznamuje se s minulostí a srovnává s přítomností. Poznává digitální časový záznam.
- Žák se seznamuje na základě pozorování s možností využití prezentačního programu pro vzdělávací účely.
	- 1. **orientace v čase a časový řád**  roční období, určování času výuková prezentace, digitální časové údaje, kalendář
	- 2. **současnost a minulost v našem životě** předměty denní potřeby fotodokumentace, bydlení, volný čas dítěte

### **Rozmanitost přírody**

 Žák pozoruje, popíše a porovnává viditelné proměny v přírodě v jednotlivých ročních obdobích. Roztřídí některé přírodniny podle nápadných určujících znaků, uvede příklady výskytu organismů ve známé lokalitě.

- Žák vyhledává informace na zvoleném portálu.
	- 1. **vesmír a Země** roční období (proměny přírody), den a noc, výuková prezentace
	- 2. **rostliny, houby, živočichové –** životní potřeby a projevy, stavba těla u nejznámějších zástupců některých druhů, práce na interaktivní tabuli
	- 3. **rovnováha v přírodě** základní společenstva vyhledávání základních informací na zvoleném portálu
	- 4. **ohleduplné chování k přírodě a ochrana přírody** ochrana rostlin a živočichů, třídění odpadů, živelné pohromy

Škola může žákům zajistit i interaktivní výuku mimo školu (např. v Liberci – IQLandia).

### **Člověk a jeho zdraví**

- Žák uplatňuje základní hygienické, režimové a jiné zdravotně preventivní návyky s využitím elementárních znalostí o lidském těle, projevuje vhodným chováním a činnostmi vztah ke zdraví. Dodržuje zásady bezpečnostního chování tak, aby neohrožoval zdraví své a zdraví jiných. Chová se obezřetně při setkání s neznámými jedinci, odmítne komunikaci, která mu je nepříjemná, v případě potřeby požádá o pomoc pro sebe i pro jiné dítě. Uplatňuje základní pravidla účastníků silničního provozu. Reaguje adekvátně na pokyny dospělých při mimořádných událostech.
	- 1. **lidské tělo** životní potřeby a projevy, základní stavba, výukové prezentace
	- 2. **péče o zdraví a zdravá výživa** denní režim, pitný režim, pohybový režim, zdravá strava, nemoc, drobné úrazy a poranění, první pomoc, osobní hygiena, interaktivní tabule
	- 3. **návykové látky a zdraví** odmítání návykových látek prezentace
	- 4. **osobní bezpečí** bezpečné chování v rizikovém prostředí, bezpečné chování v silničním provozu v roli chodce, krizové situace (šikana),
	- 5. **situace hromadného ohrožení**  výuková prezentace

V daných tématech je vhodné doplnit výuku videozáznamy.

### *3. ročník*

#### **Místo, kde žijeme**

 Žák vyznačí v jednoduchém plánu místo svého bydliště, cestu na určené místo a rozliší možné nebezpečí v nejbližším okolí. Začlení svou obec do příslušného kraje a obslužného centra ČR. Rozliší přírodní a umělé prvky v okolní krajině a vyjádří různými způsoby její estetické hodnoty a rozmanitosti.

- Žák získává elementární dovednosti v tvořivém využití digitálního fotoaparátu.
	- 1. **domov** orientace v místě bydliště učí se vyhledávat plán konkrétního místa na internetu
	- 2. **obec (město), místní krajina** její části poloha v krajině, minulost a současnost obce (města), význačné budovy, dopravní síť, tvořivé využití digitálního fotoaparátu.
	- 3. **okolní krajina (místní oblast, region)** zemský povrch, jeho tvar, vodstvo na pevnině, orientační body, světové strany, plán x mapa, přírodní a umělé prvky v kraji

Zeměpisné učivo může být zpestřeno využitím internetu, ale upřednostňujeme vycházky. Plán obce je třeba začlenit v tištěné i elektronické podobě, nabízí se také využití GPS navigace.

#### **Lidé kolem nás**

- Žák rozliší blízké příbuzenské vztahy v rodině a role rodinných příslušníků. Odvodí význam a potřebu různých povolání. Projevuje toleranci k přirozeným odlišnostem spolužáků, k jejich zvláštnostem a nedostatkům.
- Žák získává elementární dovednosti v tvořivém využití digitálního fotoaparátu.
	- 1. **rodina**  život a funkce rodiny, tvořivé využití digitálního fotoaparátu
	- 2. **soužití lidí** mezilidské vztahy, obchod, výukové prezentace
	- 3. **chování lidí** vlastnosti lidí
	- 4. **právo a spravedlnost** práva a povinnosti žáka školy
	- 5. **kultura**  podoby a projevy kultury využití audio-vizuálních nahrávek

Z časových i finančních důvodů není možné seznámit se všemi oblastmi kultury, proto je možné doplnit výuku ukázkami z audio-vizuálních nahrávek.

#### **Lidé a čas**

- Žák využívá časové údaje při řešení různých situací v denním životě. Rozlišuje děj v minulosti, přítomnosti a budoucnosti. Pojmenuje rodáky, kulturní či historické památky, významné události regionu, interpretuje některé pověsti nebo báje spjaté s místem, v němž žije. Uplatňuje elementární poznatky o lidské společnosti, soužití, zvycích a o práci lidí. Na příkladech srovnává současnost a minulost.
- Žák je veden k šetrné práci na PC.
	- 1. **orientace v čase a časový řád** děj v minulosti, přítomnosti, budoucnosti, letopočet, vyhledávání informací na zvoleném portálu
	- 2. **současnost a minulost v našem životě** proměny způsobu života, lidové zvyky, státní svátky
- 3. **regionální památky** kulturní a historické památky,
- 4. **báje, mýty, pověsti** významné události regionu, rodný kraj, využití audio-vizuálních nahrávek

Žáci již při výuce mohou pracovat na PC a informace vyhledávat pod vedením pedagoga.

### **Rozmanitost přírody**

- Žák roztřídí některé přírodniny podle nápadný určujících znaků. Uvede příklad výskytu organismů ve známé lokalitě. Provádí jednoduché pokusy u skupiny známých látek, určuje jejich společné a rozdílné vlastnosti a změří základní veličiny pomocí jednoduchých nástrojů a přístrojů.
- Žák používá informace z různých informačních zdrojů, pro práci využívá textový a obrázkový editor.
	- 1. **látky a jejich vlastnosti** třídění látek, měření veličin, skupenství
	- 2. **voda a vzduch** výskyt, vlastnosti a formy vody, oběh vody v přírodě, význam pro život
	- 3. **nerosty, a horniny, půda**  půda a její význam
	- 4. **Vesmír a Země** roční období, den a noc
	- 5. **rostliny, houby, živočichové**  životní potřeby a projevy, způsob života, výživa, význam v přírodě a pro člověka
	- **6. životní podmínky –** rozmanitost podmínek života, význam rostlinstva a živočišstva na Zemi, počasí, vyhledávání informací s využitím internetu
	- 7. **rovnováha v přírodě** základní společenstva
	- 8. **ohleduplné chování k přírodě a ochrana přírody** ochrana životního prostředí, ochrana rostlin a živočichů, živelné pohromy

Práce na PC nesmí být upřednostňována před možností kontaktu s konkrétními přírodninami.

## **Člověk a jeho zdraví**

- Žák dodržuje zásady bezpečného chování tak, aby neohrožoval zdraví své a zdraví jiných. Chová se obezřetně při setkání s neznámými jedinci, odmítne komunikaci, která je mu nepříjemná, v případě potřeby požádá o pomoc pro sebe i pro jiné dítě. Uplatňuje základní pravidla účastníků silničního provozu. Reaguje adekvátně na pokyny dospělých při mimořádných událostech.
- Žák se seznamuje na základě pozorování s možností využití prezentačního programu pro vzdělávací účely.
- 1. **lidské tělo** životní potřeby a projevy, základní stavba a funkce, práce na interaktivní tabuli
- 2. **péče o zdraví a zdravá výživa** denní režim, pitný režim, pohybový režim, zdravá strava, nemoc, drobné úrazy a poranění, první pomoc, úrazová zábrana, osobní a duševní hygiena
- 3. **návykové látky a zdraví** odmítání návykových látek, výuková prezentace
- 4. **osobní bezpečí** bezpečné chování v rizikovém prostředí, bezpečné chování v silničním provozu v roli chodce, krizové situace (šikana)
- 5. **situace hromadného ohrožení –** práce na interaktivní tabuli.

Součástí výuky tohoto tématu je činnostní učení. Praktický výcvik ve 3. ročníku je vhodnější než nadměrné začleňování digitálních technologií.

## **10.2.2 Výchovně vzdělávací strategie v digitálním předmětu prvouka**

Cílem výchovně vzdělávacího procesu je rozvoj klíčových kompetencí žáků. K tomuto rozvoji užívají učitelé výchovně vzdělávací strategie, které jsou povinnou součástí charakteristiky daného předmětu ve školním vzdělávacím programu.

Následující výchovně vzdělávací strategie jsou formulovány k předmětu prvouka, přičemž zahrnují postupy s využitím digitálních technologií.

### **Kompetence k učení**

Učitel

- používá aktivní formy práce v hodinách včetně práce na počítači
- vede žáky k využívání různých informačních zdrojů včetně elektronických
- získané informace s žáky třídí a pomáhá k jejich pochopení a propojení
- vede žáky ke čtení s porozuměním

### **Kompetence k řešení problémů**

Učitel

- zadává skupinové práce
- využívá různé metody práce pokusy, pozorování, využití digitálních technologií
- využívá zábavných forem práce kvízy, osmisměrky, hádanky …
- zařazuje projektové vyučování propojené s využitím digitálních technologií
- vede žáky k vyhledávání informací, které napomáhají řešit daný problém
- vede žáky k identifikaci a zaujetí postoje vůči nevhodným a neetickým obsahům vyskytujícím se na internetu

### **Kompetence komunikativní**

Učitel

- dává žákům prostor k vyjádření svých názorů a zapojení se do diskuse
- zařazuje skupinové vyučování
- umožňuje žákům komunikaci s využitím digitálních technologií
- umožňuje žákům prezentaci své práce
- rozšiřuje u žáků slovní zásobu

### **Kompetence sociální a personální**

Učitel

- vede žáky ke spolupráci a vzájemné pomoci
- vytváří s žáky pravidla pro práci v týmu
- přispívá k upevňování dobrých mezilidských vztahů ve třídě
- vytváří situace k respektování autority, k toleranci a sebepoznání

### **Kompetence občanské**

Učitel

- formou her umožňuje žákům vcítit se do situace druhých lidí
- pomáhá žákům uvědomit si povinnost postavit se proti fyzickému i psychickému násilí
- vede žáky k uvědomění si svých práv i povinností ve škole i mimo ni
- vede žáky k poznání kulturních i historických tradic regionu
- vytváří u žáků kladný vztah k přírodě a vede je k odpovědnosti za její ochranu
- vede žáky k ochraně svého zdraví i druhých lidí
- aktivními formami učí žáky chovat se zodpovědně

### **Kompetence pracovní**

Učitel

- při vyučování seznamuje žáky s různými druhy povolání
- v rámci místních možností se snaží propojit teorii s praxí (exkurze)
- vede žáky k utváření pracovních návyků
- při praktických činnostech a při práci s výpočetní technikou vede žáky k dodržování zásad bezpečnosti a hygieny práce

## **10.3 Nebezpečí, rizika a překážky**

V současné době stále více narůstá potřeba využívat digitální technologie k získávání informací, a to již v primárním vzdělávání. Vzdělávací oblast Člověk a jeho svět poskytuje mnoho příležitostí k rozvoji dovedností ve využití digitálních technologií.

V 1. období jde především o seznamování žáků s těmito technologiemi, přičemž je velmi důležitá informovanost a zkušenost učitele. Po nástupu do 1. ročníku jsou žáci ve využití digitálních technologií na velmi rozdílných stupních rozvoje. Podstatou těchto odlišností je rodinné prostředí a sociální podmínky, v kterých žák doposud vyrůstal. Školní vzdělávání tak dává rovné příležitosti všem žákům v seznámení i postupném osvojení digitálních technologií.

Výuka žáků v této oblasti je velmi důležitá také proto, aby žáci získali správné návyky při používání digitálních technologií. Zároveň je třeba mít na zřeteli časovou přiměřenost, která je tomuto vzdělávání poskytnuta. Příliš mnoho času, který žáci věnují digitálním technologiím, může vést k závislosti na nich. Především v rodině by měly být sledovány a přiměřeně organizovány volnočasové aktivity dítěte. Digitální technologie nesmí sloužit jako prostředek k zabavení dítěte!

Častější zařazení různých digitálních technologií ve školní výuce přináší zvýšené riziko omezení přímého kontaktu žáků s přírodou a nižšího zařazení činnostního učení. Podstatou vzdělávací oblasti Člověk a jeho svět stále zůstává maximální využití vycházek, exkurzí apod. Digitální technologie by měly být doplněním praktické výuky v terénu, nebo doplněním výuky v učebně, kdy přímý kontakt a praktické zkušenosti žáků nejsou možné.

Výše uvedené skutečnosti je třeba zohlednit při vzdělávání budoucích učitelů na pedagogických fakultách a zahrnout je do výuky didaktik jednotlivých vzdělávacích oborů. Pro pedagogy, kteří již delší dobu působí ve školském terénu, by bylo vhodné vytvořit vzdělávací semináře v rámci DVPP. Obsahy těchto seminářů by měly být zaměřeny na rozvoj pedagogů ve využívání digitálních technologií v jednotlivých školních předmětech, přičemž je nutné, aby i v nich bylo zdůrazněno nebezpečí nadměrného využívání digitálních technologií.

## **10.4 Zdroje**

JEŘÁBEK, J., TUPÝ, J., (eds.) 2004. *Rámcový vzdělávací program pro základní vzdělávání.*  1. vydání. Praha: VÚP. ISBN 978-80-7367-647-6.

JOHNOVÁ, J., KUCHTOVÁ, V., VÁGOVÁ, M., 2007. *Můj svět a pohádka* – učebnice.

1. vydání. Liberec: Dialog. ISBN 978-80-86761-57-2.

- JOHNOVÁ, J., KUCHTOVÁ, V., VÁGOVÁ, M., 2007. *Můj svět a pohádka –* metodická příručka. 1. vydání. Liberec: Dialog. ISBN 978-80-86761-63-3.
- JOHNOVÁ, J., KUCHTOVÁ, V., VÁGOVÁ, M., 2008. *Poznávám svět –* učebnice. 1. vydání. Liberec: Dialog. ISBN 978-80-86761-76-3.
- JOHNOVÁ, J., KUCHTOVÁ, V., VÁGOVÁ, M., 2008. *Poznávám svět –* metodická příručka. 1. vydání. Liberec: Dialog. ISBN 978-80-86761-85-5.
- JOHNOVÁ, J., ŠULCOVÁ, V., VÁGOVÁ, M., 2009. *Objevuji svět –* učebnice. 1. vydání. Liberec: Dialog. ISBN 978-80-7424-001-0.
- JOHNOVÁ, J., ŠULCOVÁ, V., VÁGOVÁ, M., 2008. *Objevuji svět –* metodická příručka. 1. vydání. Liberec: Dialog. ISBN 978-80-7424-003-4.
- PETTY, G., 1996. *Moderní vyučování.* 1. vydání Praha: Portál. ISBN 80-7178-070-7.
- PODROUŽEK, L., 2003. *Úvod do didaktiky prvouky a přírodovědy pro primární školu.*  1. vydání. Dobrá Voda u Pelhřimova: Aleš Čeněk. ISBN 80-86473-45-7.
- PODROUŽEK, L., 2003. *Didaktika prvouky a přírodovědy pro primární školu.* 1. vydání. Dobrá Voda u Pelhřimova: Aleš Čeněk. ISBN 80-86473-37-6.
- SITNÁ, D., 2009. *Metody aktivního vyučování: spolupráce žáků ve skupinách.* 1. vydání. Praha: Portál. ISBN 978-80-7367-246-1.
- SPILKOVÁ, V. a kol., 2005. *Proměny primárního vzdělávání v ČR*. 1. Vydání. Praha: Portál. ISBN 80-7178-942-9.

### **10.5 Doporučené zdroje**

- *COUFALOVÁ, J., 2006. Projektové vyučování pro první stupeň základní školy – Náměty pro učitele. 1. vydání Praha: Fortuna. ISBN 80-7168-958-0.*
- *JOHNOVÁ, J., KUCHTOVÁ, V., VÁGOVÁ, M., 2007. Můj svět a pohádka – pracovní listy, Dialog. ISBN 978-80-86761-58-9.*
	- K učebnici a pracovním listům bylo vytvořeno CD, které umožňuje interaktivní výuku.
- *JOHNOVÁ, J., KUCHTOVÁ, V., VÁGOVÁ, M., 2008. Poznávám svět – pracovní listy. 1. vydání. Liberec: Dialog. ISBN 978-80-86761-78-7.*
- *JOHNOVÁ, J., ŠULCOVÁ, V., VÁGOVÁ, M., 2009. Objevuji svět – pracovní listy. 1. vydání. Liberec: Dialog. ISBN 978-80-7424-002-7.*
- *KOLÁŘ, Z., VALIŠOVÁ. A., 2009. Analýza vyučování. 1. vydání. Praha: Grada Publishing. ISBN978-80-247-2857-5.*

## **10.6 Příklady dobré praxe**

Kapitola obsahuje návrhy projektů pro výuku vzdělávacího oboru Člověk a jeho svět v 1. období, přičemž jsou v jednotlivých projektech využity digitální technologie.

Čtyři roční období, Moje obec jsou projekty vhodné pro žáky 3. ročníku. Zařazení výuky Ochrana člověka za mimořádných událostí doporučuji zařadit do 1.–2. ročníku.

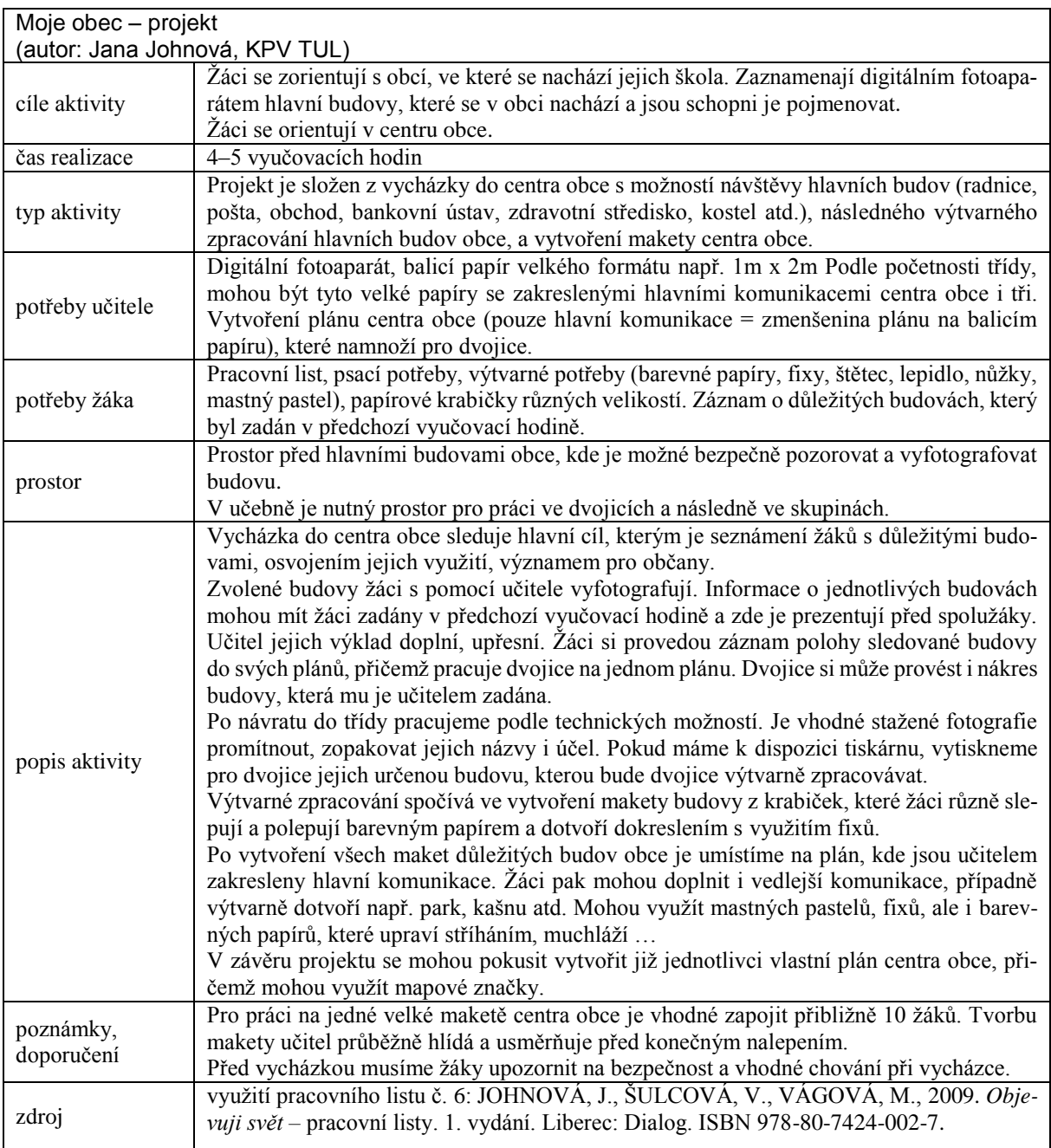

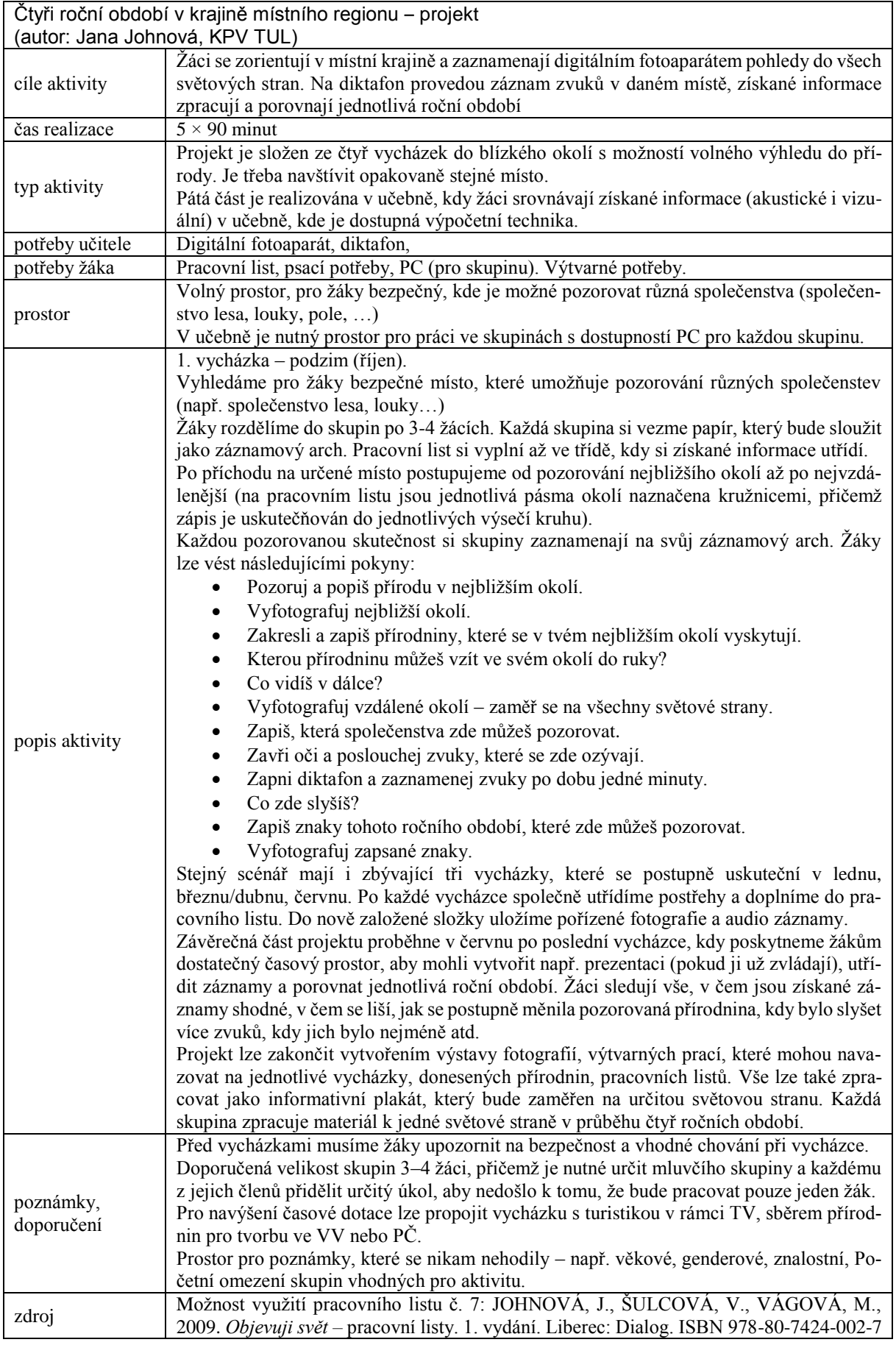

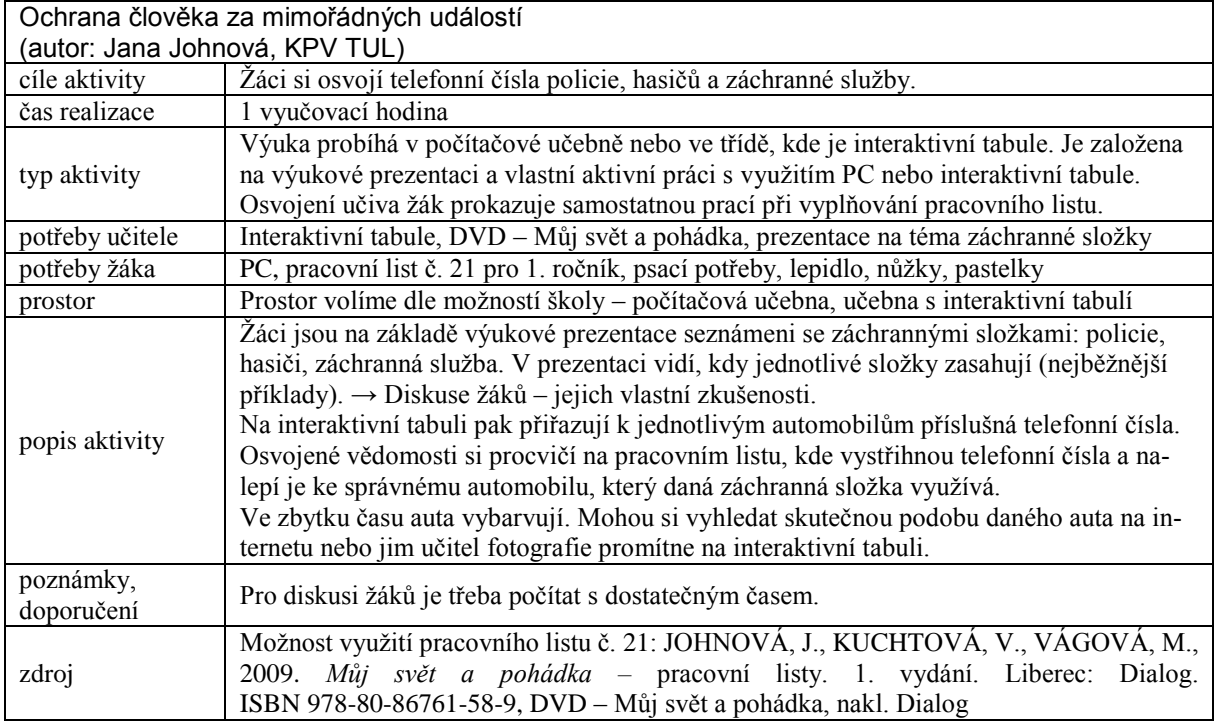

# **11 Digitální Výtvarná výchova**

*Mgr. Hana Valešová, Ph.D., katedra primárního vzdělávání*

Předmět **výtvarná výchova** je zařazen v RVP ZV do vzdělávací oblasti **Umění a kultura** společně s hudební výchovou. Tato kapitola bude pojednávat pouze o ICT ve výtvarné výchově a bude zaměřena převážně na 2. stupeň ZŠ.

## **11.1 ICT ve výtvarné výchově**

Problematika uplatnění ICT a nových technologií ve výtvarné výchově, včetně jejich role a intenzity zastoupení ve výuce, je diskutována přibližně od roku 1995. Souviselo to s nově chápaným diskursivním pojetím výtvarného vzdělávání orientovaným na rozšíření obrazově založené komunikace a reflektujícím sémiotický přístup k obrazové kultuře (Vančát 2010). V teorii se začaly prosazovat pojmy vizuální gramotnost<sup>68</sup>, vizuální kultura a vizuální studia a do popředí zájmu se dostalo zkoumání vizuální kultury jako znakového prostředku. Svět, ve kterém žijeme, se stal světem vizuálního sdělování (Fulková 2000, s. 89). Obsah obrazových prostředků, jejich poznávací hodnota a funkce začaly být chápány jako "člověkem vytvořený konstrukt, kterému je třeba se učit" (Vančát 2010, s. 7). Vizuální komunikace se rozšířila na úkor používání jazyka, proto je pro současného člověka nezbytné učit se interpretaci obrazových komunikačních prostředků, umět je využívat pro poznávání i komunikaci s druhými a novým obsahům rozumět. Prudký nástup nové informační/internetové kultury umožnil snadnou a především rychlou komunikaci a téměř neomezený přístup k nepřebernému množství informací všeho druhu. Nové médium se stalo jednak nositelem informací, jednak jeho zprostředkovatelem.

Otázky spojené s novými ICT technologiemi ve výtvarné výchově poprvé veřejně řešilo sympozium INSEA<sup>69</sup> *Uvidět čtvrtý rozměr* v roce 1995. Následující sympozium *Média a obraznost,*  konané v roce 2000, se zaměřilo na aktuální otázky problematiky a hledání přesahů do jiných oborů. Problematika uplatnění počítačů a počítačových technologií, včetně konkrétních příkladů aplikace v praxi, se staly jeho ústředním tématem.

Současně se sympozii a odbornými konferencemi probíhaly na stránkách jediného odborného časopisu v našem oboru *Výtvarná výchova<sup>70</sup>* diskuse i polemiky vztahující se k možnostem

<u>.</u>

<sup>68</sup> Vizuální gramotnost odkazuje na Gardnerovu teorii mnohočetné inteligence (Multiple intelligences).

<sup>&</sup>lt;sup>69</sup> International Society for Education through Art - Mezinárodní společnost pro výchovu uměním. U nás aktivně působí Česká sekce InSEA, která pravidelně pořádá odborná sympozia věnovaná aktuálním problémům výtvarného oboru.

<sup>70</sup> Polemiky byly publikovány v časopise *Výtvarná výchova* v číslech 4/2000 a 2/2001.

využití počítačových technologií v edukační praxi a postupně krystalizovaly různé (a často i protichůdné) názory na klady a zápory jejich zařazení do výuky. Téma počítačem podporované výuky ve výtvarné výchově rozdělilo pedagogickou veřejnost na vášnivé zastánce a propagátory a na zapřisáhlé odpůrce a ignoranty. Linaj (2001, s. 3) tuto situaci pojmenovává jako "*rozpor progresivních neofilů s obtížnými staromily*" Mezi těmito dvěma protikladnými póly zůstaly ještě další skupiny nerozhodných a ignorujících (Linaj 2001, s. 3).

Je jisté, že současný pokrok a nové technické či technologické vymoženosti nelze ignorovat, zvláště když se stávají samozřejmou součástí světa (nejen) dětí. Nová média do výtvarného umění a výtvarné výchovy bezpochyby patří, ale je třeba mít na paměti, že nejsou jejím jediným a výhradním smyslem a cílem. Existují totiž také jiné formy komunikace a neměly by být opomíjené či zcela odsunuté jen proto, že žijeme v době počítačových technologií.

Pro současné výtvarné vzdělávání je charakteristická názorová pluralita, která se projevuje existencí různých pedagogických pojetí. Orientace na podporu ICT technologií je typická pro **videocentrické pojetí** výtvarného vzdělávání<sup>71</sup>, jehož stoupencem je především Jaroslav Vančát.

Další teoretici, didaktici či praktici zastávají spíše kritický a umírněnější postoj a chápou ICT technologie jako další z prostředků vizuálně obrazných vyjádření, které reflektují aktuální kulturu a doplňují tzv. "klasickou" škálu vyjadřovacích prostředků o nové, moderní formy a postupy. S počítačem jako novým nástrojem výtvarného tvoření se setkáváme již v publikaci Karly Cikánové *Tužkou, štětcem nebo myší*, která byla vydána v roce 1998. Autorka v ní nabízí praktické příklady výtvarných aktivit<sup>72</sup> doložených bohatou obrazovou přílohou, ukazuje možnosti jejich využití na konkrétních a v praxi ověřených úkolech, přesto nezapomíná zdůrazňovat, že počítač a jeho programy by nás neměly zcela pohltit a oslnit dnes tolik žádanými atributy - snadností a rychlostí. Cikánová (1998, s. 7) trefně podotýká, že vstup počítače do jejich světa "děti nepřekvapil, učitele zarazil, nadchl nebo roztrpčil". Počítačové technologie mohou výuku obohatit, zatraktivnit a ozvláštnit, ale lidský kontakt a vzájemnou komunikaci nemohou zcela odstranit, protože zůstáváme "součástí přírody a nikoliv technického supernástroje, který lidé uměle vytvořili" (Cikánová 1998, s. 8).

Výtvarná výchova nemůže ignorovat moderní trendy současného výtvarného umění, které se využívání moderních ICT technologií nebrání, ba naopak. Umělecký a technický svět se stále

<sup>&</sup>lt;u>.</u> <sup>71</sup> V odborné literatuře jsou definována čtyři pojetí výtvarného vzdělávání. Kromě zmíněného video-centrického pojetí je to art-centrismus, gnozeo-centrismus a animo-centrismus.

<sup>&</sup>lt;sup>72</sup> Kromě "klasických" výtvarných aktivit publikace nabízí práce s xerokopiemi a diapozitivy, výtvarné přetváření fotografií a reprodukcí, včetně počítačové grafiky. Počítačová myš se stává novým nástrojem, počítačové programy umožňují jiné prostředky výtvarného vyjádření.

více propojuje. Mnoho soudobých umělců se prezentuje díly, která vznikla za pomocí využití počítačových médií nebo jsou jejich součástí (např. Zdeněk Sýkora, David Černý, Marek Kvetán, Jan Šerých, Pavla Sceránková, skupina Ztohoven). Příkladem umělce, který využívá možnosti počítače v iniciační fázi tvorby, je mladý slovenský malíř Andrej Dúbravský. Skicování svých obrazů provádí na počítači pomocí běžně dostupných programů umožňujících digitální úpravu. V jeho obrazech se mísí několik zdrojů, jak sám vysvětluje: "Kombinuji fotky z internetu, svoje postavy i citace z cizích děl" (Wohlmuth 2013, s. 27). Technologicky náročná díla vytváří Federico Díaz, který chápe počítače a roboty "jako soudobou variantu štětce a palety" (Skřivánek, Lomová 2013, s. 28).

# **11.2 Výstupy RVP**

Se zavedením Rámcových vzdělávacích programů došlo ke změnám pojetí výtvarného vzdělávání, jeho obsahu a způsobu zprostředkování. Jednou z takových změn je "povinnost oboru reagovat na nejnovější tendence vývoje lidské společnosti" (Zikmundová 2004b, s. 12), což se týká i využití digitálních technologií ve výuce. Jen tak může výtvarné vzdělávání žáků probíhat "v souladu s nejnovějšími tendencemi ve společenském dění" (Zikmundová 2004b, s. 52).

RVP doslovně požaduje využívat "k tvorbě vizuálně obrazných vyjádření některé z metod uplatňovaných současném výtvarném umění a digitálních médiích – počítačovou grafiku, fotografii, video, animace".

Vizuálně obrazová vyjádření, která vznikají pomocí využití ICT technologií (převážně počítačů) přinášejí nové charakteristiky jako je: kombinace obrazu, textu, videa a animací; hypertextualita a interaktivita<sup>73</sup>.

Učivo výtvarné výchovy je nově rozčleněno podle činností do tzv. tří domén: (1) *rozvíjení smyslové citlivosti*, (2) *uplatňování subjektivity* a (3) *ověřování komunikačních účinků*.

Ve všech těchto rovinách lze ICT technologie v různé míře uplatnit a využít. Než přistoupíme ke konkrétním příkladům, podívejme se ještě, jak se projevují klíčové kompetence definované v RVP ZV v kontextu výtvarné výchovy zaměřené na využívání ICT.

*Kompetence k učení* znamená, že žák ovládá techniky výtvarného vyjádření na určité úrovni, orientuje se v příslušné terminologii, umí rozpoznat kvalitu, experimentuje a vyhledává nové možnosti výtvarného vyjádření, projevuje kritickou reflexe a sebereflexi procesu i výsledků.

<sup>1</sup> <sup>73</sup> Podle Zikmundové 2004b, s. 53.

*Kompetence k řešení problémů* se projevuje žákovou schopností samostatně tvořit, aplikovat naučené znalosti a dovednosti do obdobných situací, odvahou experimentovat a zkoušet nová řešení.

*Kompetence komunikativní* znamená, že žák umí kódovat a dekódovat výtvarné sdělení, orientuje se v různých způsobech komunikačního vyjádření, je schopen vyslovit a zdůvodnit svůj názor, umí vyslechnout a tolerovat názor druhých, využívá k výtvarnému vyjádření a interpretaci prostředky ICT.

*Kompetence sociální a personální* se projevuje schopností žáka pracovat v kolektivu či skupině, aktivně se podílet na spolupráci, umět pomáhat a poradit druhým, schopností přijmout a realizovat svou roli, dokázat ocenit práci druhých.

*Kompetence občanská* znamená pozitivní vztah a respekt žáka k umění a celé kultuře, schopnost akceptovat, přijmout, obhájit nebo kriticky zhodnotit jiný výtvarný názor, schopnost dodržovat dohodnutá pravidla.

*Kompetence pracovní* představuje schopnost žáka bezpečně a vhodně zacházet s materiály, instrumenty a postupy, překonat obavy z neúspěchu, umět veřejně prezentovat výsledky své práce.

V rámci *očekávaných výstupů* ve výtvarné výchově na 2. stupni (RVP 2007) najdeme přímé odkazy směřující k využívání ICT ve výuce. Nové technologie rozšiřují běžně používanou škálu vizuálně obrazných vyjádření o nové možnosti, umožňují jinou formu zaznamenávání vizuální zkušenosti, slouží k zachycení skutečnosti jiným způsobem, nabízí postupy využívané v současném výtvarném umění (digitální média jako je počítačová grafika, fotografie, video, animace, film, vizualizace dramatických akcí apod.) či doplňují interpretace a ověřování komunikačních účinků o jiné než tradičně chápané přístupy (rozvíjení smyslových účinků fotografie, filmu, komunikační grafiky, televize, elektronických médií, reklamy apod., mediální prezentace na veřejnosti).

## **11.3 Doporučené formy/nástroje/situace**

Úkolem pedagogických fakult je připravovat studenty pro jejich budoucí povolání učitelů, ve kterém by mimo jiné měli být schopni aktivně používat ICT technologie v každodenní edukační praxi. Pedagogická pracoviště investovala do zavádění e-learningových studijních podpor nemálo financí, energie a času. Došlo ke zkvalitnění studijních materiálů, zjednodušení přístupu k odborným informacím – to ovšem předpokládá také vyšší nároky na počítačovou gramotnost nejen studentů, ale především vysokoškolských pedagogů, kteří museli inovovat zaběhlý způsob výuky a přípravy na ni. Většina vysokoškolských pracovišť nabízí studentům učitelských oborů možnost vzdělání v této oblasti, přesto se ukazuje, že skutečná příprava stále pokulhává za potřebami praxe (Váňová 2006).

Role, způsob a možnosti využití ICT ve výtvarné výuce má mnoho podob, které se neustále proměňují a doplňují o další novější a modernější technologie či přístupy.

ICT technologie se v uměleckém i pedagogickém procesu realizují ve fázi: (1) *inspirační/iniciační*, (2) *tvůrčí/tvořivé* nebo (3) *závěrečné/dokumentační/archivační.*

Z pohledu účastníků pedagogického procesu můžeme na využití ICT ve výuce nahlížet v rovině (1) *pedagogické*, (2) *žákovské* a (3) *kombinované.*

Z hlediska plánovaní a realizace vyučovací jednotky můžeme ICT využívat ve fázi:

- *inspirační* (vyhledávání informací, motivačního, výukového a obrazového materiálu)
- *přípravné* (databanka námětů, nápadů, příkladů dobré praxe, virtuální galerie umění)
- *motivační* (prezentace s motivačním obsahem, interaktivní tabule, virtuální galerie)
- *realizační* (prezentace vybraného učiva, počítačové programy jako nástroj, médium jako nový výrazový prostředek, digitální fotografie a možnosti její počítačové úpravy<sup>74</sup>, využití animačních programů, experimentování s novými prostředky vizuální komunikace)
- *evaluační/hodnotící* (hry s interaktivní tabulí opakující učivo, odevzdávání úkolů prostřednictvím elektronických médií, doplňující aktivity)
- *(auto) reflektivní* (tvorba vlastního portfolia, videonahrávky vyučovacích jednotek)
- *prezentační* (počítačové prezentace výtvarných projektů, webová galerie pro veřejnost, virtuální výstavy a přehlídky, multimediální prezentace)
- *dokumentační* (foto/video průběhu či výsledku aktivit/akcí využívajících dynamických výrazových prostředků jako je happening, performance, body-art, land-art aj.)<sup>75</sup>
- *archivační* (elektronické portfolio<sup>76</sup>)

<sup>1</sup> <sup>74</sup> Příklady práce s fotografií předkládá v sérii článků publikovaných ve *Výtvarné výchově* P. Šamšula a J. Šmíd (viz seznam doporučené literatury).

<sup>75</sup> Zvláště u výtvarných akcí časoprostorových, které jsou omezené časem a prostorem, jako např. happening, performance, land-art apod.

<sup>&</sup>lt;sup>76</sup> Elektronické portfolio nabízí snadnou a přehlednou archivaci, umožňuje uchovávat velké množství žákovských prací. Je výhodné zvláště u prostorových prací, protože tento způsob archivace nemá nároky na skladovací prostor a není limitován možnostmi školy. Nenahraditelné je u uchovávání výtvarných akcí a jejich průběhu. Jeho nevýhodou je zkreslení (barev, velikosti, struktury, prostoru apod.) a absence přímého kontaktu (vizuálního i haptického) s výtvarným artefaktem, což v mnoha případech může být ve vnímání omezující.

– Z hlediska funkce může ICT ve výuce zastávat roli (1) *výukovou / vzdělávací* nebo (2) *zábavnou / doplňkovou*.

Počítač (a další ICT technologie) může být *prostředkem*, *pomůckou* nebo *studijní podporou.*

Na závěr této kapitoly nabízíme odkaz na multimediální projekt, jehož výstupy mohou být dobrou inspirací pro váhající pedagogy či obohacením pro ty, kteří ICT technologie ve výuce již uplatňují. V rámci galerijního vzdělávání zaměřeného na výukové programy pro školy vznikl dvouletý projekt *Artcrossing*, který se soustředil nejen na žáky a studenty, ale také na učitele. Projekt vznikl v Lektorském oddělení Národní galerie v Praze a probíhal v letech 2006–2008. Kromě množství výukových programů a školení byla vydána publikace *ICT a současné umění ve výuce - inspirace pro pedagogy výtvarné, hudební a mediální výchovy*, která je určena učitelů a dalším pedagogům, kterým nabízí teoretické statě a pro inspiraci příklady využití v praxi.

# **11.4 Nebezpečí, rizika a překážky**

Těžko můžeme ignorovat fakt, že internet se stal nejvýznamnějším (a nejdostupnějším) zdrojem lidského poznání. O přínosech internetu je asi zbytečné diskutovat, neměli bychom ale zapomínat také na úskalí, která představuje tento rychlý a jednoduchý zdroj informací. Mezi nejzávažnější slabiny patří právě ta jednoduchost získání informací – student již nemusí pracně vyhledávat, třídit, kriticky posuzovat…, vše je mu naservírováno prostřednictvím několika kliknutí. Chybí osobní kontakt a diskuse tváří v tvář s ostatními. Přes aktuálnost a nesporné klady a výhody využívání ICT nelze opomenout rizika a obtíže spojené s jejich implementací do praxe. Zde jsou některé z nich:

- problematika snadného získávání neověřených či zavádějících informací
- problematika etiky stahování obrázků z internetu (lze řešit využíváním serverů sloužících k deklarovanému volnému použití, popř. použití pod licencí)
- nedostatečná technická i teoretická vybavenost škol i učitelů (zastaralé počítačové vybavení, grafické programy náročné z pohledu profesních kompetencí učitelů i z pohledu organizace výuky, finanční náročnost licencí speciálních počítačových programů)
- nekompetentnost učitelů (učitel výtvarné výchovy versus počítačový informatik)
- nezájem či nechuť učitelů učit se učit novým věcem (zvláště, pokud se jedná o další vzdělávání či kurzy realizované ve vlastním volném čase)
- stále nedostatečná podpora metodická a vzdělávací (nedostatečná nabídka odborných publikací věnujících se přímo využívání ICT ve výtvarné výchově, nabízené kurzy jsou převážně orientované pouze na technologický obsah, nikoliv na výtvarný)
- rychlý vývoj ICT technologií
- limity výtvarné práce s počítačem (nebezpečí zúžení výtvarných aktivit na mechanické a automatické činnosti, nerozvíjí jemnou motoriku, omezuje rozmýšlení)

K negativním důsledkům zavádění nových technologií do výuky výtvarné výchovy dále patří (podle Hosman, 2001, s. 5):

- uniformita (chápaná jako podobnost či stejnost výstupů)
- povrchní zacházení s vizuálně obraznými prostředky (výběr z nabízených možností)
- mechanická manipulace s vizuálně obraznými znaky
- masovost
- absence osobního "malířského" rukopisu
- redukce na plošnou tvorbu
- podlehnutí "svodům snadnosti a zábavnosti"

S adekvátním a cíleným využíváním ICT ve výuce výtvarné výchovy nelze než souhlasit, nicméně zavádějící by byla představa o výtvarné výchově jako hodině počítačové informatiky. Počítač může být dobrým pomocníkem v realizaci vlastního výtvarného nápadu, neměl by se ale stát pouhým mechanickým vykonavatelem nabízených možností. Cílem výtvarného vzdělávání je poznávat, vnímat, interpretovat a rozumět světu, který nás obklopuje, a byla by škoda, kdyby se nám tento svět zredukoval pouze na náhražkovou virtuální realitu. Využívat ICT technologie ve výtvarné výchově pouze se záměrem zatraktivnit výuku nestačí, je třeba se soustředit na jejich využívání pro zkvalitnění rozvoje žáků z výtvarného hlediska. Jen tak dosáhneme zvýšení oné požadované vizuální gramotnosti.

## **11.5 Zdroje**

CIKÁNOVÁ, K. 1998. *Tužkou, štětcem nebo myší*. Praha: Aventinum. ISBN 80-7151-031-9.

- CHOCHOLOVÁ, l.; ŠKALOUDOVÁ, B.; ŠTŮLOVÁ VOBOŘILOVÁ, L. (eds.) 2008. *ICT a současné umění ve výuce – inspirace pro pedagogy výtvarné, hudební a mediální výchovy*. Praha: Národní galerie. ISBN 978-80-7035-378-3.
- HOSMAN, Z. 2001. *Výtvarná výchova operátorů?* In Výtvarná výchova, roč. 41, č. 2, s. 5–6. ISSN 1210-3691.
- FULKOVÁ, M. 2000. *Principy zobrazování v jiných kulturách. Dílčí závěry antropologických výzkumů 90. let.* In Média a obraznost. Praha: Česká sekce INSEA.
- LINAJ, E. 2001. *Dvě skryté tendence výtvarně pedagogického uvažování*. In Výtvarná výchova, roč. 41, č. 2, s. 3–4. ISSN 1210-3691.

*Média a obraznost*. 2000. Praha: Česká sekce INSEA.

PŘIKRYLOVÁ, K. 2010. *Vizuální gramotnost*. UK, PedF. ISBN 978-80-7290-487-7.

*Rámcový vzdělávací program pro základní školy*. 2007. Praha: Výzkumný ústav pedagogický.

SKŘIVÁNEK, J.; LOMOVÁ, J. *Skoro dokonalé. Rozhovor s Federicem Díazem*. In Art&Antiques, č. 4, s. 28–35. ISSN 1213-8398.

- VANČÁT, J. 2010. *Proč vizuální gramotnost*. In PŘIKRYLOVÁ, K. Vizuální gramotnost. UK, PedF. s. 7–11. ISBN 978-80-7290-487-7.
- VÁŇOVÁ, T. 2006. *Zkvalitnění vzdělávání prostřednictvím e-learningu*. In KNECHT, P. (Ed.). Výzkum aktuálních problémů pedagogiky a oborových didaktik. Brno: Masarykova univerzita. ISBN 80-210-4163-3.
- WOHLMUTH, R. 2013. *Andrej Dúbravský*. In Art&Antiques, č. 4, s. 26–27. ISSN 1213-8398.
- ZIKMUNDOVÁ, V. 2004. *O sympoziu České sekce INSEA 2004*. In: Výtvarná výchova, roč. 44, č. 3, s. 12–13. ISSN 1210-3691.
- ZIKMUNDOVÁ, V. (ed.) 2005a. *Rámcové vzdělávací programy a výtvarná výchova*. Plzeň: Západočeská univerzita. ISBN 80-7043-504-6.
- ZIKMUNDOVÁ, V. 2005b. *Nová média a jejich principy v kontextu transformace výukového prostředí předmětu výtvarná výchova*. In Rámcové vzdělávací programy a výtvarná výchova. Plzeň: Západočeská univerzita. S. 52–56. ISBN 80-7043-504-6.

## **11.6 Doporučené zdroje**

*McLUHAN, M. 2000. Člověk, média a elektronická kultura. Brno: Jota. ISBN 80-7217-128-3.*

- *MANOVICH, L. 2002. Principy nových médií. In: Teorie vědy/Theory of Science. 24, č. 11, s. 55–76. ISSN 1210-0250.*
- *Programy pro školy a zájmové skupiny ve stálých expozicích Národní galerie v Praze. 2011. Praha: Národní galerie. ISBN 978-80-7035-444-5.*
- *ROESELOVÁ, V. 1997. Řady a projekty ve výtvarné výchově. Praha: Sarah. ISBN 80-902267-2-8.*
- *ŠAMŠULA, P., ŠMÍD. J. 2005a. Fotografie a dnešní výtvarná výchova. Část třetí – Fotografie a výtvarné umění II. Fotografie jako obraz člověka. In Výtvarná výchova, roč. 45, č. 3–4, s. 2–7. ISSN 1210-3691.*
- *ŠAMŠULA, P., ŠMÍD. J. 2005b. Fotografie a dnešní výtvarná výchova. Část čtvrtá – Fotografie a výtvarné umění III. Fotografie a násilí. In Výtvarná výchova, roč. 45, č. 2, s. 9–20. ISSN 1210-3691.*
- *ŠAMŠULA, P., ŠMÍD. J. 2006. Fotografie a dnešní výtvarná výchova. Část šestá – Fotografie a výtvarné umění IV. Fotografie a lidská identita (2). In Výtvarná výchova, roč. 46, č. 2, s. 2–8. ISSN 1210-3691.*
- *ŠOBÁŇOVÁ, P. Využití ICT v praxi výtvarné výchovy [online]. [vid. 28. 10. 2013]. Dostupné z http://www.artcrossing.cz/Artcrossing\_web.pdf.*
- *VANČÁT, J. 2009. Vývoj obrazivosti od objektu k interaktivitě. Praha: Karolinum. ISBN 978-80-246-1625-4.*
- *VANČÁT, J. 2000. Jak konečně začít? In: Výtvarná výchova, roč. 41, č. 4, s. 5–6. ISSN 1210-3691.*

## **11.7 Příklady dobré praxe**

Jako ukázku konkrétních příkladů využití ICT ve výuce výtvarné výchovy představujeme výtvarné aktivity Zuzany Pechové (TU v Liberci) a Ivany Vykypělové (ZUŠ Frýdlant). Obě pedagožky se dlouhodobě zajímají o nové přístupy ve výuce a aktivně využívají moderní technologie při vzdělávání žáků i studentů. Popis příkladů dobré praxe a dokumentačních fotografií uvádíme s jejich souhlasem.

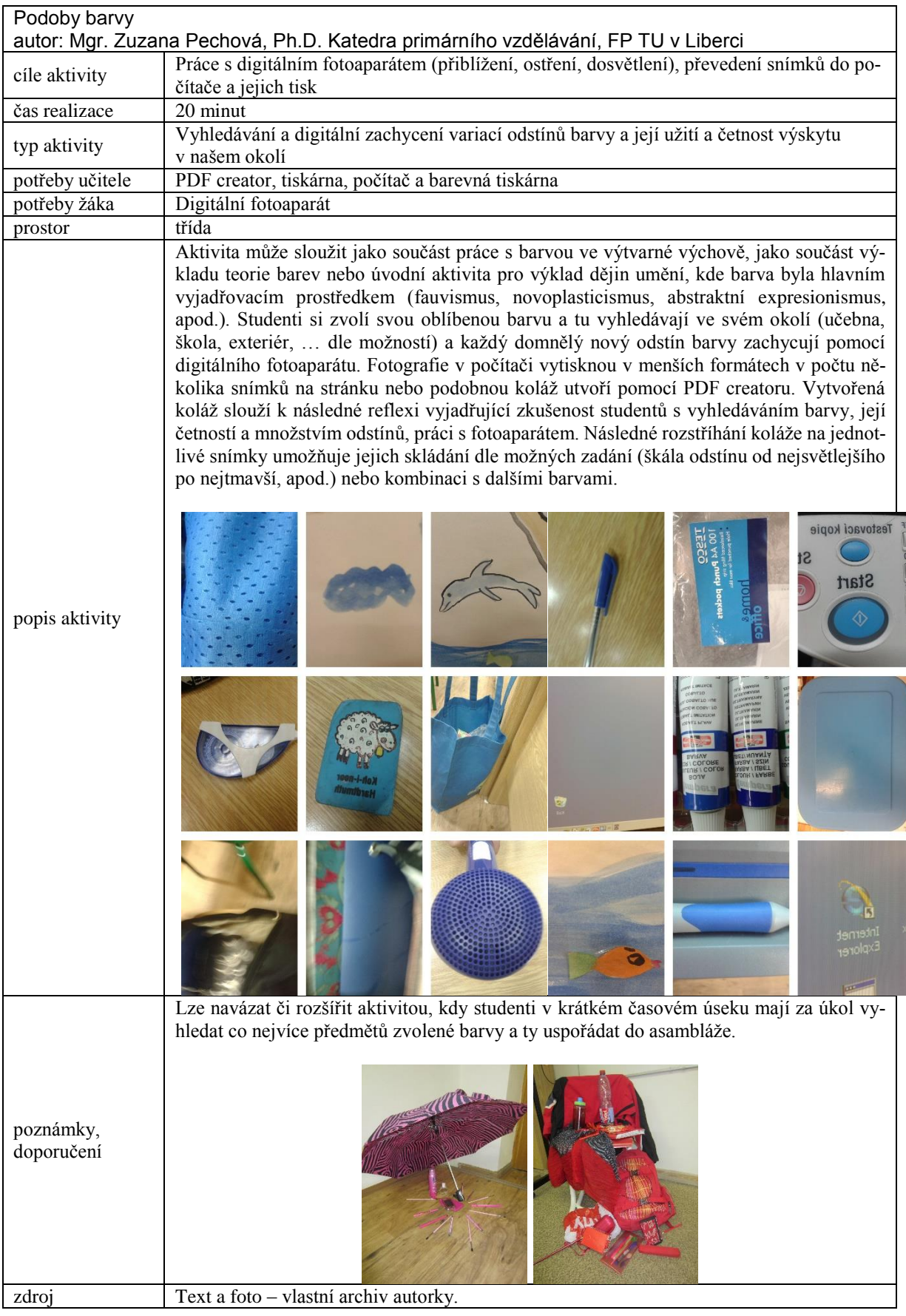

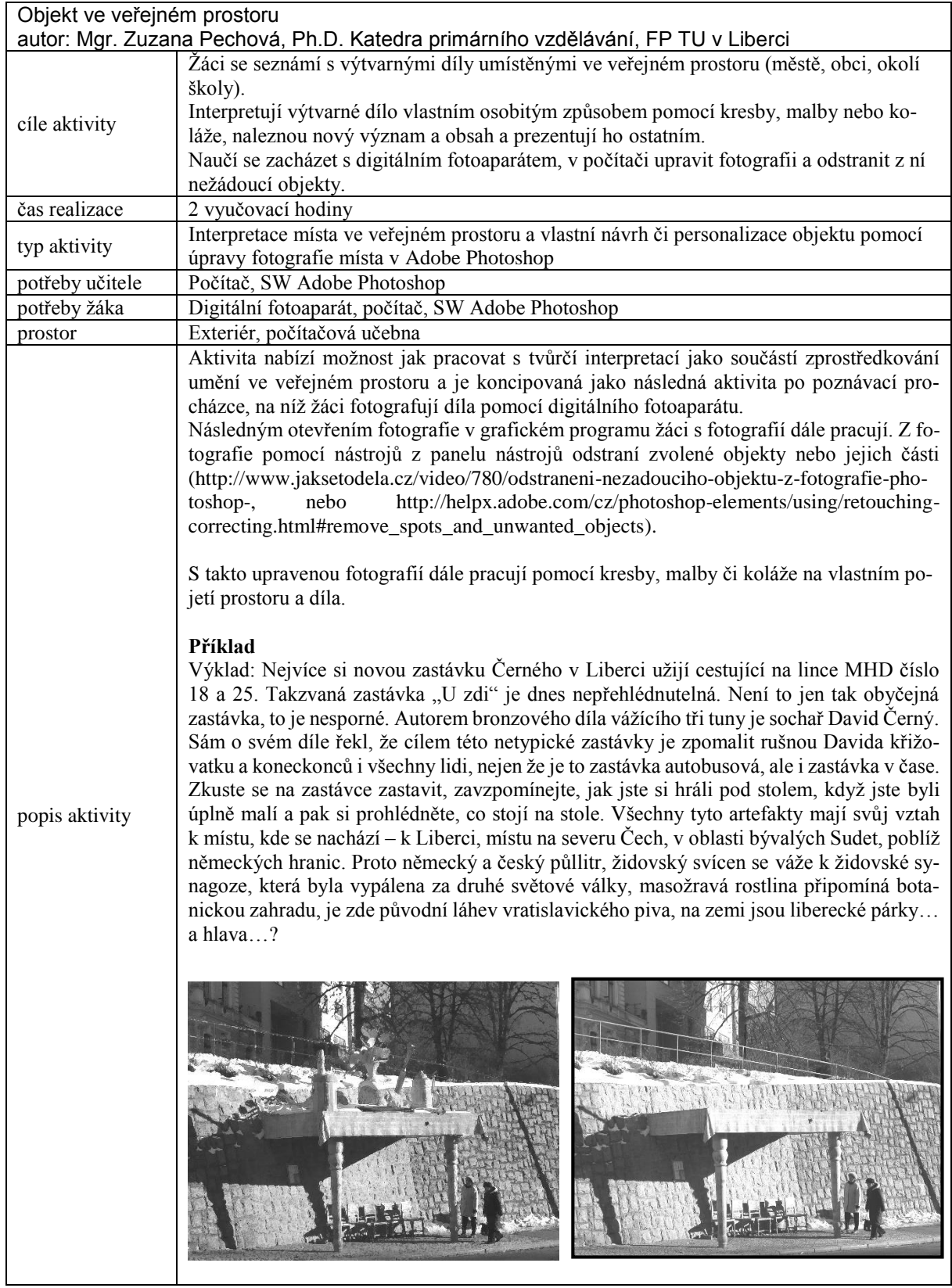

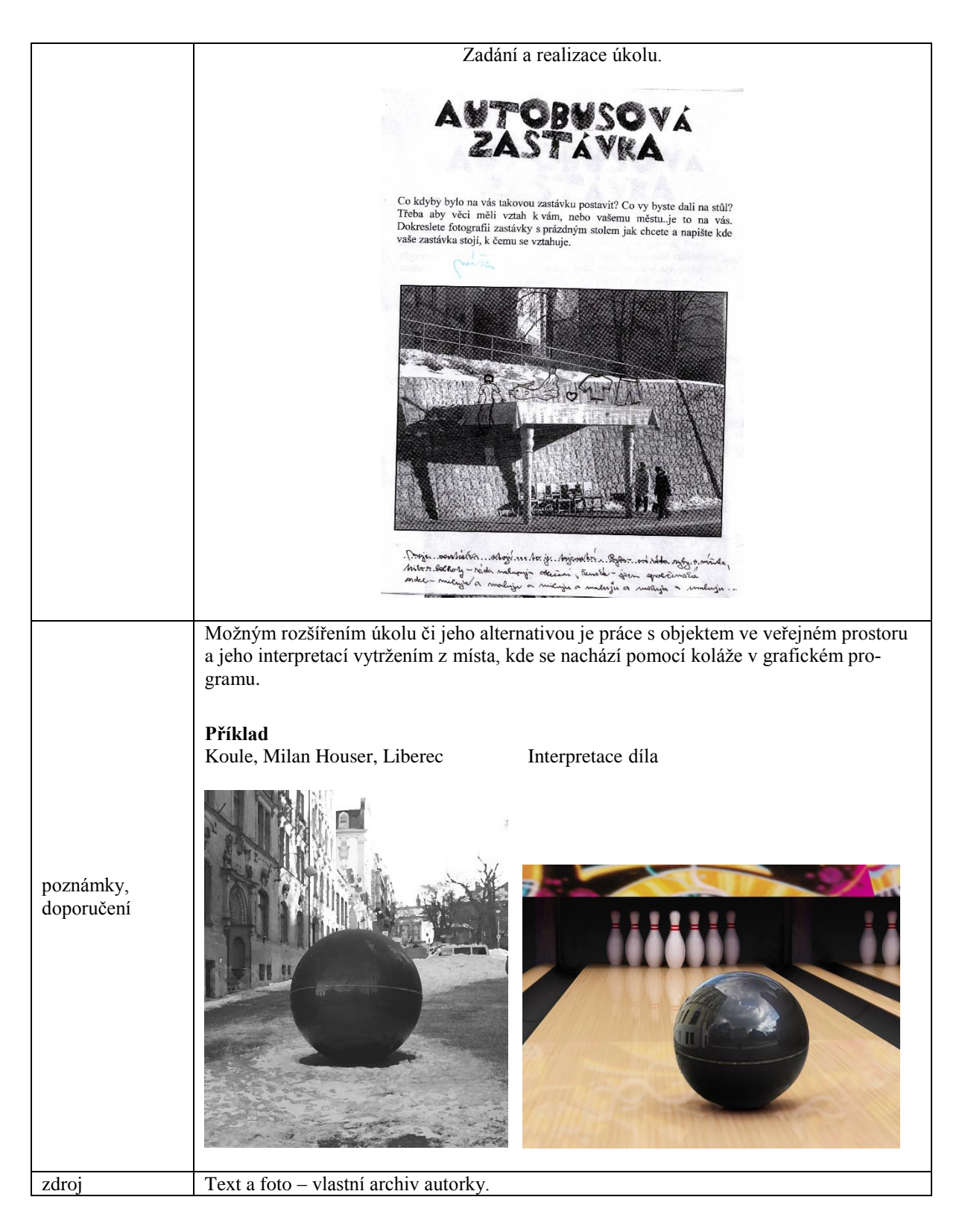

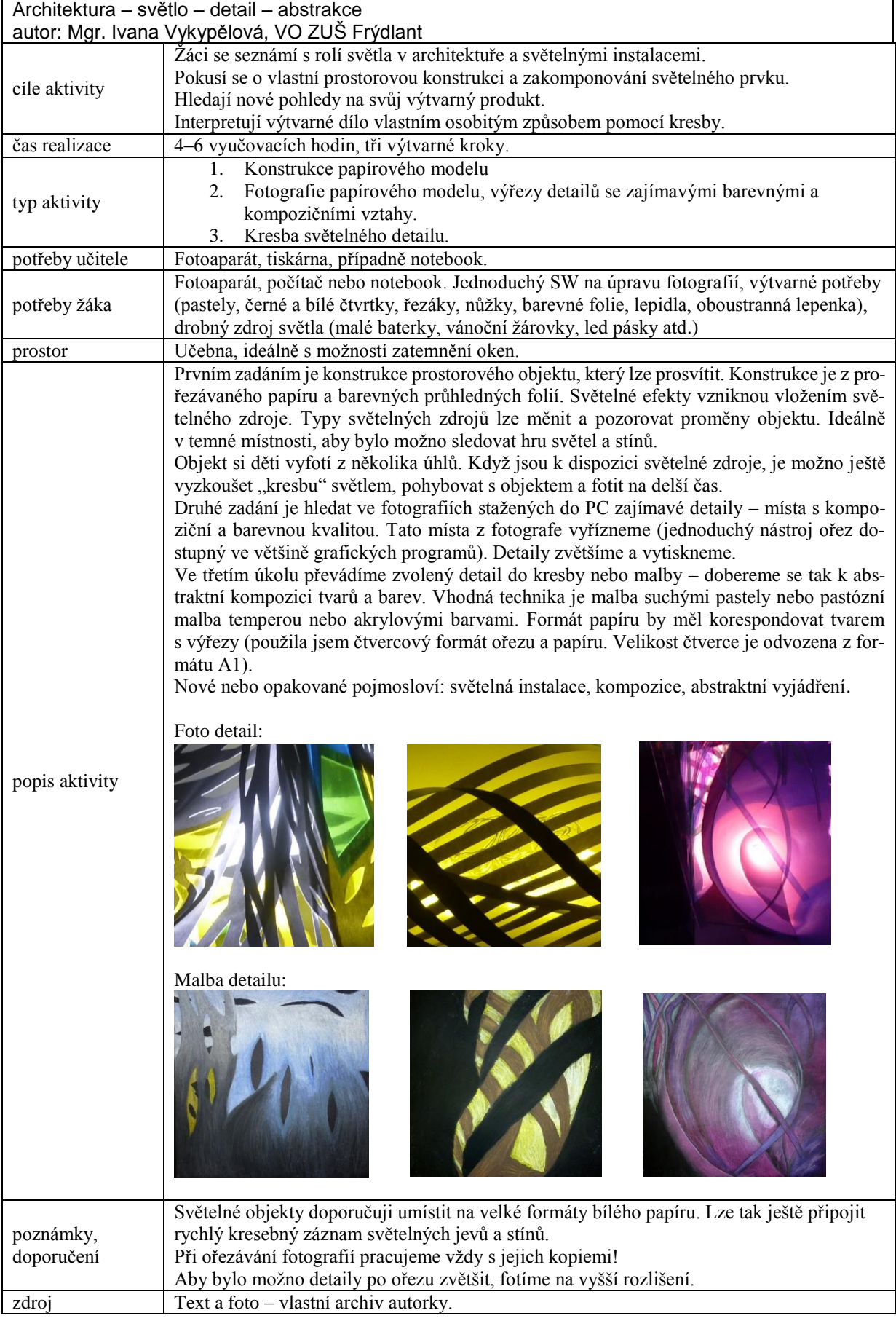

# **12 Tělesná výchova – Člověk a zdraví**

*Mgr. Petr Jeřábek, Ph.D., katedra tělesné výchovy*

Vzdělání v ČR v současnosti vychází z koncepce Národního vzdělávacího programu (NVP), který v souladu s tzv. Lisabonskou dohodou začleňuje náš vzdělávací systém do kontextu společných cílů vzdělávání a odborné přípravy v Evropě (Hučínová 2005). Jedním z těchto cílů je i zlepšení vzdělávání učitelů a také zajištění přístupu k ICT pro všechny (učitele i žáky). Rozpracováním NVP na státní úrovni vznikly rámcové vzdělávací programy (RVP), které vymezují závazné rámce pro jednotlivé etapy vzdělávání (předškolní zařízení, základní a střední školy). Konkretizací jsou pak školní vzdělávací plány (ŠVP), které si jednotlivé školy tvoří samostatně a jsou pro danou školu závazným dokumentem, podle kterého probíhá vyučování.

RVP ZV (rámcový vzdělávací program pro základní vzdělávání) je členěn do devíti vzdělávacích oblastí. Ty jsou tvořeny příbuznými vzdělávacími obory, a přestože jsou zdánlivě samostatné, mají se vzájemně překrývat a doplňovat. Jednou z těchto devíti oblastí je vzdělávací oblast Člověk a zdraví.

Zdraví člověka je zde chápáno jako vyvážený stav tělesné, duševní a sociální pohody. Je ovlivněno mnoha různými aspekty, a jelikož je základním předpokladem aktivního a spokojeného života, stává se jednou z priorit základného vzdělávání. Tato vzdělávací oblast přináší základní podněty pro ovlivňování zdraví, žáci se s nimi seznamují a učí se je aplikovat do svého vlastního života. (Jeřábek, Tupý 2005). Vzdělávací oblast Člověk a zdraví zahrnuje dva obsahově blízké vzdělávací obory:

- **Výchova ke zdraví** tento vzdělávací obor má za úkol žáky naučit poznat sebe sama v souvislosti s preventivní ochranou jejich zdraví. Žáci nejen že se aktivně učí rozvíjet všechny složky zdraví, tzn. fyzické, psychické a sociální, ale učí se za ně být i odpovědní. Upevňují si hygienické, stravovací, pracovní i jiné návyky, rozvíjejí dovednost odmítat návykové látky, předcházet úrazům a čelit různým typům ohrožení. Žáci si osvojují základy zdravého životního stylu a jsou vedeni k jejich uplatňování ve svém životě.
- **Tělesná výchova (součástí je i Zdravotní tělesná výchova)** tento vzdělávací obor seznamuje žáky s konkrétními účinky různých pohybových činností na pohybovou zdatnost i duševní a sociální stav jedince. Vede k poznání vlastních pohybových zájmů a možností, k osvojení co nejširšího počtu pohybových dovedností a k rozvoji pohybových schopností. Pohybové vzdělávání postupuje od spontánní pohybové činnosti žáků k činnosti řízené

a výběrové, jejímž smyslem je schopnost samostatně ohodnotit úroveň své zdatnosti a řadit do denního režimu pohybové činnosti pro uspokojování vlastních pohybových potřeb i zájmů, pro optimální rozvoj zdatnosti a výkonnosti, pro regeneraci sil a kompenzaci různého zatížení, pro podporu zdraví a ochranu života. Důležité je také odhalování a korekce různých typů oslabení a svalových dysbalancí. Proto jsou nedílnou součástí hodin TV i různé formy vyrovnávacích cvičení.

Jednotlivé vyučovací předměty jsou pak v podstatě rozpracováním vzdělávacích oblastí, příp. může být vzdělávací oblast rozčleněna do více předmětů nebo může vyučovací předmět vzniknout integrací z více vzdělávacích oblastí. Ve ŠVP (školních vzdělávacích plánech) se obvykle vzdělávací obsah výše uvedených oborů uskutečňuje v rámci vyučovacího předmětu "Tělesná výchova", ale samozřejmě se uplatňují mezipředmětové vztahy (např. přírodopis, občanská výchova).

### **12.1 Základní informace z oboru**

Výuka TV a počítače jsou pojmy, o kterých většina lidí uvažuje v antagonistickém duchu. Počítače jsou povětšinou chápány jako "zlo", které děti okrádá o čas, který by jinak mohly věnovat pohybovým činnostem. A tak nenajdeme téměř žádnou literaturu a tedy ani autory, kteří by se využití digitálních technologií ve výuce tělesné výchovy na školách vážně věnovali. Z didaktického pohledu se ještě "toleruje" použití videotechniky k tvorbě záznamů a následného rozboru pohybové činnosti. Spíše však než ve školní tělesné výchově se biokinematické rozbory uplatnily ve vrcholovém sportu. Tady bych zmínil alespoň tým Dr. Petra Sušanky, který byl po dlouhá léta špičkou ve světě a seriál *Technika mistrů* (biomechanické rozbory z vrcholných atletických soutěží – poprvé z ME 1978 v Praze) zahájil éru nového přístupu k tréninku a využití digitálních technologií ve sportu. V současnosti je 3D analýza poměrně rozšířenou, i když stále ještě technicky a časově náročnou metodou sledování pohybu. Jedním z našich špičkových pracovišť v tomto oboru je laboratoř *CASRI,* která má k dispozici nejnovější technologie ke sledování pohybové činnosti a s ní souvisejících záležitostí. A to už nejen v oblasti vrcholového sportu, ale také v oblasti péče o zdraví a zdravého životního stylu běžné populace a dále i v oblasti tvorby multimediálních metodických materiálů. Ty se dnes stávají jednou z oblastí, kde se moderní digitální technologie využívají i ve výuce TV na školách. Zatím však ještě ne v takové míře, jak by odpovídalo možnostem. To jednak z důvodů "tradice", že počítače a výuka TV k sobě nepatří, ale také z objektivnějších příčin. Např. časová náročnost při přípravě i v samotné

výuce, technická i finanční náročnost těchto zařízení, možnosti snadného poškození, atd. V současnosti se však s rozvojem technologií i tyto argumenty stávají neadekvátní a vhodné použití digitálních technologií může i výuku TV zefektivnit. A to se odráží i v očekávaných výstupech současné vzdělávací soustavy už na 1. stupni ZŠ. I přesto však ve využití digitálních technologií v oblasti lidské pohybové činnosti má výsadní postavení vrcholový sport. Je to celkem logické a je na přístupu a kreativitě učitelů, co z toho dokážou využít ve výuce TV.

## **12.2 Výstupy RVP**

Vzdělávací oblast Člověk a zdraví je vymezena a realizována v souladu s věkem žáků ve vzdělávacích oborech **Výchova ke zdraví** a **Tělesná výchova**, do níž je zahrnuta i zdravotní tělesná výchova. Vzdělávací obsah oblasti Člověk a zdraví prolíná do ostatních vzdělávacích oblastí, které jej obohacují nebo využívají (aplikují), a do života školy. RVP ZV vymezuje cílové zaměření této vzdělávací oblasti k utváření a rozvíjení klíčových kompetencí tím, že vede žáky k pochopení poznatků souvisejících se zdravím, významem pohybové činnosti, a také k aktivnímu zapojování do činností podporujících a propagujících zdraví ve škole i v obci.

Vlastní vzdělávací obsah oboru je tvořen očekávanými výstupy a učivem. RVP ZV stanovuje orientační (nezávazné) výstupy na konci 3. ročníku a závazné výstupy na konci 5. a 9. ročníku. Minimální časová dotace pro TV je v každém ročníku 2 vyučovací hodiny v týdnu, je doporučeno pro rozšíření využít disponibilní hodiny (především v ročnících kdy probíhá spojování hodin v důsledku realizace plavecké výuky apod.). Učivo vzdělávacího oboru Tělesná výchova je členěno do jednotlivých tematických celků a zahrnuje tři kategorie činností:

- **činnosti ovlivňující zdraví** zahrnují poznatky o pohybovém režimu a významu pohybu pro zdraví, správném držení těla, prevenci a korekci svalových dysbalancí a jednostranného zatížení, kompenzační, relaxační a jiná zdravotně zaměřená cvičení, poznatky z hygieny cvičení a bezpečnosti včetně zásad první pomoci a také činnosti rozvíjející pohybové schopnosti
- **činnosti ovlivňující úroveň pohybových dovedností** zahrnují základy techniky sportovních odvětví (atletika, gymnastika, plavání, pohybové a sportovní hry, lyžování, bruslení, turistika a pobyt v přírodě a další pohybové činnosti dle podmínek školy)
- **činnosti podporující pohybové učení** zahrnují oblast komunikace v TV (názvosloví, povely, signály, grafický záznam pohybu, …), organizaci TV aktivit, pravidla osvojovaných činností (her, závodů, soutěží), měření a posuzování pohybových dovedností

Přestože pohybové aktivity jsou aktuálně velmi často kladeny jako protiváha "sezení u počítače", využití moderních digitálních technologií je také součástí výuky TV. V RVP ZV nacházíme očekávané výstupy (OV), které s jejich využitím bezprostředně souvisí a to již na 1. stupni:

- žák zorganizuje nenáročné pohybové činnosti a soutěže na úrovni třídy
- žák změří základní pohybové výkony a porovná je s předchozími výsledky
- žák se orientuje v informačních zdrojích o pohybových aktivitách a sportovních akcích ve škole i v místě bydliště; samostatně získá potřebné informace

*K naplnění těchto OV musí žák zvládat minimálně ovládat vhodnou měřící techniku (např. k měření časů lze využít v podstatě jakýkoliv mobilní telefon, pokud nemáme k dispozici jiné časoměrné zařízení), musí umět vyhledávat potřebné informace (např. pomocí internetových vyhledávačů) apod. Součástí organizování soutěže je i vytvoření propozic (byť i jednoduchých) a prezentace výsledků. K splnění tohoto OV je vhodné alespoň základní znalost textového a tabulkového editoru.* 

Na 2. stupni ZŠ pak s využitím PC a informačních technologií souvisí následující očekávané výstupy:

 užívá osvojované názvosloví na úrovni cvičence, rozhodčího, diváka, čtenáře novin a časopisů, uživatele internetu

*Schopnost umět využít PC a především orientace na internetu a vyhledávání informací vede k naplnění OV i k širšímu odbornému rozhledu.*

sleduje určené prvky pohybové činnosti a výkony, eviduje je a vyhodnotí

*Naplnění tohoto OV lze docílit také za využitím videozáznamů apod. Je tedy třeba umět vytvořit a zpracovávat záznamy pohybové činnosti, příp. ovládat specifické vyhodnocovací programy.*

 zorganizuje samostatně i v týmu jednoduché turnaje, závody, turistické akce na úrovni školy; spolurozhoduje osvojované hry a soutěže

*Obdobně jako na 1. stupni je třeba k organizování soutěží umět používat min. textové a tabulkové editory, příp. i další software.* 

 zpracuje naměřená data a informace o pohybových aktivitách a podílí se na jejich prezentaci

*Zpracování a interpretace dat vyžadují již hlubší znalosti práce s potřebným softwarem (např. statistické funkce, tvorbu grafů, prezentací apod.).*

### **12.3 Doporučené formy/nástroje/situace**

Využití digitálních technologií ve výuce TV přímo v hodinách není zatím naprosto běžnou záležitostí jako v řadě ostatních předmětů, a to i přesto, že vhodné použití by mohlo výuku značně zefektivnit. V následující kapitole se pokusím poukázat na možnosti vhodného využití některých prostředků v přípravě či průběhu vyučování.

#### **A. Nepřímá ukázka (kinogram, videoklip, multimediální metodický materiál)**

Pro vytvoření představy o dané pohybové činnosti můžeme použít přímou nebo nepřímou ukázku. Vytvořit si představu o tom, jak daný pohybový úkol vypadá je nezbytným předpokladem k jeho dalšímu nácviku. Chceme-li tedy naplnit očekávané výstupy v oblasti činností ovlivňujících úroveň pohybových dovedností, pak téměř vždy je prvním krokem ukázka dané činnosti. Přímou ukázku většinou předvádí učitel nebo vybraný žák. Výhodou je okamžité předvedení v reálném čase a rytmu pohybu bez nutnosti jakékoliv další přípravy a nároků na vybavení. Nevýhodou může být neschopnost žáků pohyb dostatečně analyzovat, především u rychle prováděných složitějších pohybových činností. Dále je nevýhodou nemožnost současného vysvětlení a upozornění na klíčové body pohybu. Toto umožňuje právě využití nepřímé ukázky:

 **Kinogram** – pohyb je zachycen na jednotlivých fotografiích pořízených ve velmi krátkých časových intervalech (obvykle ve frekvenci 6–20 snímků za sekundu) podle náročnosti pohybu tak, aby byly zachyceny podstatné momenty (klíčové body) daného pohybu. Výhodou je jednoduché pořízení i použití v hodinách. Žáci mohou kinogram mít k dispozici i v přestávkách mezi jednotlivými cvičebními pokusy a tak neustále zpřesňovat představu o provedení pohybu. Kinogramy je možné získat z různých zdrojů (web, odborné časopisy apod.), příp. je možné si i kinogram jednoduše vyrobit. Většina fotoaparátů již dnes má funkci sériového snímání, případně je možné použít videozáznam z něhož vybereme vhodné snímky (lze z grafického programu snímky jednoduše vložit např. do Wordu) a vytiskneme. Nevýhodou pak je většinou malá velikost jednotlivých obrázků, někdy nedostatečná ostrost snímků (souvisí s kvalitou digitálního fotoaparátu nebo kamery), takže při větší skupině nemusí být dobře viditelné. Dá se to však jednoduše vyřešit pořízením kopií (každý žák nebo malé skupinky mají svůj výtisk), příp. použitím dataprojektoru (může být v tělocvičně nebo nářaďovně připraven k využití).

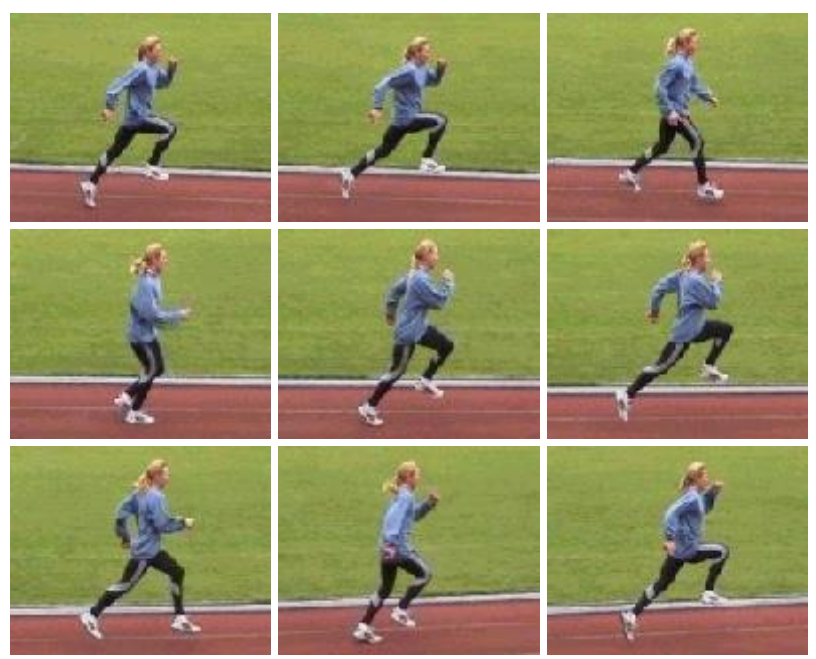

**Obrázek 56 – Kinogram běžeckých odpichů<sup>77</sup>**

- **Videoklip –** obdobné využití jako kinogram, ovšem k prezentaci videoklipu je nutné mít potřebné vybavení. Je možné použít tablet, notebook nebo dataprojekci. To je většinou možné snadno připravit při výuce v interiéru – ideálně v rohu tělocvičny nebo v nářaďovně či přilehlé místnosti (učebna, šatna). Videoklipy většinou prezentují jednotlivé pohybové dovednosti v trvání několika sekund, obvykle bez jakýchkoliv metodických poznámek. Výhodou je možnost opakovaného přehrání v reálné rychlosti (vnímání správného časování pohybu) a zpomalení či zastavení pro vysvětlení a upozornění na klíčové body. Obtížnější je využití v exteriéru (hřiště, stadion), zvláště při nepříznivých světelných podmínkách (ostré slunce), kdy světelnost obrazu na tabletu či monitoru notebooku je nedostatečná a již samotné umístění přístrojů je problematické. Je však možné žákům potřebná videa zpřístupnit (např. na webu školy, příp. použít materiály z volně přístupných zdrojů) a nechat je pohyb "nastudovat za domácí úkol".
- **Multimediální metodický materiál** obvykle komplexní materiál zahrnující postup nácviku zvolené pohybové dovednosti s opakováním záběrů v různých rychlostech a se zvýrazněním klíčových bodů a s komentářem (mluveným i psaným). Součástí bývají i průpravná a speciální cvičení uspořádaná do logické metodické řady vedoucí k co nejrychlejšímu a správnému osvojení pohybové činnosti. Velmi často bývá součástí upozornění na nejčastější chyby při provedení daného pohybu a návod na jejich odstranění. Rozsah bývá obvykle několik minut (i desítek) podle rozsahu zvolené pohybové činnosti.

<sup>&</sup>lt;u>.</u> <sup>77</sup> zdroj: http://www.atletika.cz/clenska-sekce/treneri/kinogramy/sprinty-behy-chuze/fuchsova-odpichy-sprintybehy-chuze/

Z těchto důvodů je využití při hodinách prakticky nemožné. Tyto materiály slouží většinou jako studijní materiál při přípravě učitelů, příp. se dají využít pro domácí přípravu žáků (spíše jen pro doplnění a připomenutí cvičení prováděných v hodinách TV).

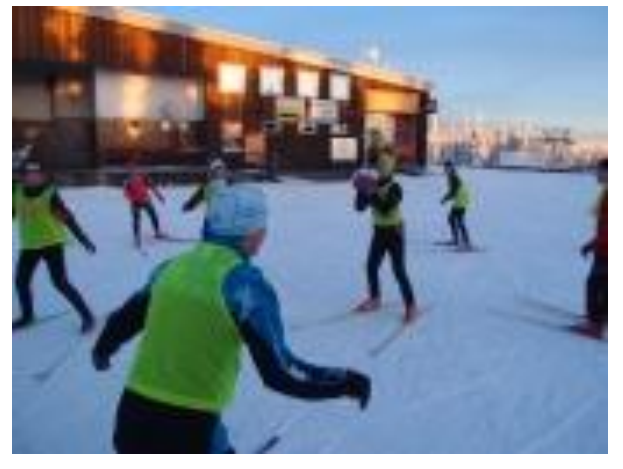

**Obrázek 57 – Aktivity na lyžích<sup>78</sup>**

Využití videomateriálů přímo v hodinách TV vyžaduje promyšlenou přípravu. A to jak v oblasti výběru materiálu, tak při samotném zařazení do hodin. Výběr materiálů je v současnosti obrovský díky zveřejňovaným videím (např. na serveru *yotube.com)*. Zde se dá nalézt prakticky vše, ale o to pečlivěji je třeba posuzovat vhodnost příspěvků. Jako lepší varianta se jeví využití webů sportovních svazů, kde většina z nich nabízí metodické materiály volně ke stažení či např. vyhledat metodicky zaměřené práce studentů VŠ pedagogického zaměření. Některé multimediální metodické příručky jsou dosažitelné při různých školeních apod. Aplikace v hodinách TV pak musí být účelná, aby nesnižovala čistý cvičební čas, ale spíše vyplňovala "hluchá místa". Snazší je instalovat monitor nebo dataprojektor v tělocvičně, ale za příznivých povětrnostních podmínek to lze i venku. Nejvhodnější je, když žáci mohou sledovat klip v době, kdy odpočívají nebo čekají na provedení pokusu (např. při gymnastice, atletice, herních hodinách, kdy někteří střídají, …) a sami si technické zařízení obsluhují (např. spuštění vybraného úseku videa, kapitoly apod.). Nejvhodnější podmínky pro využití i delších metodických materiálů jsou při kursech. Zde je vždy dostatečný prostor v rámci denního režimu a zařazení "přednášek" je vhodnou formou pro seznámení s novými dovednostmi či připomenutí již osvojovaných cvičení a dovedností. Zacházení s videomateriály (stažení z různých zdrojů, úprava formátu, střih jednotlivých scén, vložení komentáře apod.) by mělo být součástí profesních dovedností učitele a disponovat potřebným vybavením by dnes měla již každá škola.

<sup>&</sup>lt;u>.</u> <sup>78</sup> metodický materiál ČSL, zdroj: http://www.czech-ski.com/fotogalerie-a-video.php?kluby\_sekce=beh-na-lyzich&medium=video

#### **B. Motivace a zpětná vazba**

Jelikož zařazení digitálních technologií do praktických vyučovacích hodin TV není obvyklé, může sehrát pozitivní roli v motivaci žáků a narušit mnohdy stereotypní průběh vyučování. Výhodné je např. použít videokameru (příp. tablet) pro natáčení žáků při cvičení. Pokud se pak vidí, lépe vnímají pokyny učitele a záznam cvičení je nejlepší zpětnou vazbou. Vysvětlení a oprava chyb je rychlejší, názornější a výrazně se rozvíjí i vnitřní vnímání prováděných pohybů. Platí však, že účelnost takovéto zpětné vazby rychle klesá s časovým odstupem po provedeném pokusu. Je tedy nutné vše zorganizovat tak, aby natočený pohyb žáci viděli co nejdříve, v ideálním případě hned po jeho provedení. Technický problém by to být neměl, jedná se tedy spíše o organizační záležitost. Dokonce lze využít aplikací, které umějí najednou přehrát více pokusů ve stejné časové ose a dokonce i v jednom obraze. Je tak možné porovnávat např. vzorové provedení s provedením žáka nebo i dva rozdílné pokusy téhož žáka. Vyžaduje to však již velmi důkladnou přípravu a dokonalejší vybavení. Nejjednodušší variantou, jak natočit video v hodinách a okamžitě ho použít je žáky zaškolit v práci s videokamerou či jiným zařízením a umožnit jim se v hodinách vzájemně natáčet a ihned natočené sledovat. Může to být i dobrá příležitost jak zaměstnat necvičící žáky v hodinách.

Jednou z možností jak přímo v hodinách využít digitálních technologií mohou být aktivity v terénu s využitím GPS přístrojů (většina žáků vlastní mobil s GPS – je možno toho využít a vytvořit skupinky). Vlastní aktivita může být např. na platformě Geocachingu (hledaní tzv. keší), příp. je možno vytvořit žákům "orientační běh" podle GPS souřadnic apod.

Dalším rozměrem je využití multimédií (převážně foto a video) k propagaci výuky nebo i školy. Jedná se zejména o prezentaci materiálů z různých kursů, soutěží závodů nebo i z výuky na webu školy, příp. facebookovém profilu.

Možné je např. i využití X-boxu, minimálně k seznámení s různými sporty, výhodou je zde i pohybová činnost při "hraní her". Z hlediska srovnání reálné pohybové činnosti s fungováním aplikací pro X-box je však použití minimálně diskutabilní. Často může být i matoucí. Jisté opodstatnění si však zachovává především z hlediska primární motivace a seznámení s některými sporty.

#### **C. Prezentace teoretických poznatků**

Součástí předpokládaných výstupů jsou i jisté poznatky, vědomosti a znalosti související s pohybovými činnostmi. Např. základní pravidla vyučovaných sportů, poznatky z hygieny, organizace a pořádání soutěží v jednoduchých formách. Řadu z nich se snažíme předávat v průběhu

praktických hodin, ale v některých případech je vhodnější zvolit ucelenou formu předání poznatků v podobě tzv. teoretické hodiny. Zde je pak většinou využíváno výkladu s pomocí prezentace (výběr softwaru na její tvorbu závisí na autorovi, řada programů je volně přístupná). Tyto aplikace umožňuje vkládat do textu obrázky i videa. Samotné použití prezentace v hodině je nenáročné (máme-li fungující techniku), o to náročnější je ovšem příprava. Té je třeba věnovat náležitou pozornost, aby "teorie" žáky zaujala a sdělili jsme jim srozumitelnou formou potřebné informace. Opět doporučuji dát prezentace k dispozici (umístění na web školy, příp. na žákům přístupný E-lerningový portál), aby si kdykoliv mohli informace připomenout a oživit. Pokud máme dostatečný prostor v hodině, je možné provést i ověření znalostí pomocí různých testů, ale opět je vhodnější zvolit možnost samostatného vyzkoušení testů či kvízů ve volném čase žáků formou internetových aplikací.

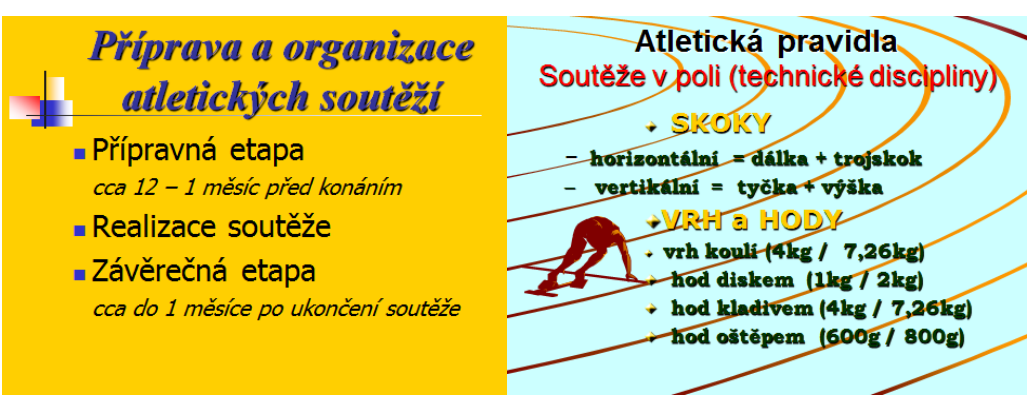

**Obrázek 58 – Ukázka snímků prezentace<sup>79</sup>**

## **D. Pořádání soutěží, měření a zpracování výsledků**

Poslední oblastí využití digitálních technologií v TV a sportu, která je také součástí očekávaných výstupů RVP ZV v oblasti Člověk a zdraví, je pořádání soutěží, měření různých hodnot a zpracovávání výsledků. Žáci, kteří ukončí základní školní docházku, by měli být schopni samostatně uspořádat jednoduché soutěžní formy ve vyučovaných sportech a to včetně tvorby propozic, měření a zpracování výsledků i jejich prezentace svému okolí. To vyžaduje základní dovednosti a znalosti s potřebným sofwarem. V základní formě by mělo stačit ovládat základní funkce textového a tabulkového editoru. Tyto dovednosti jsou součástí vzdělávacího oboru Informační a komunikačni technologie a tak by žáci vyšších ročníků na 2. stupni (8. a 9. třída) neměli mít problém s vytvořením propozic nějaké soutěže, se zpracováním výsledkové listiny a následně ani se zveřejněním obojího. Na učiteli TV je pak, aby žáky patřičně zaúkoloval a příp. byl nápomocen s odbornými radami (např. jaký systém zvolit, jakým způsobem zpracovat výsledky, apod.).

<sup>1</sup> <sup>79</sup> zdroj vlastní

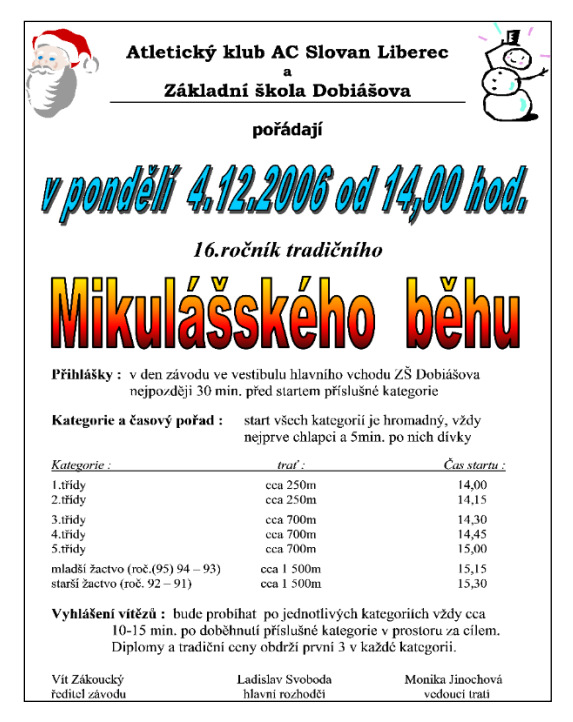

**Obrázek 59 – Příklad propozic soutěže<sup>80</sup>**

Tyto úkoly žáci mohou vytvářet samostatně nebo ve skupinkách, ale nemělo by to být v běžných hodinách TV na úkor vlastní pohybové činnosti. Vhodnými situacemi pro tyto aktivity jsou např. kurzy nebo účast na závodech a soutěžích. Zde žáky seznamujeme se způsobem měření výsledků, organizace i složitější soutěže apod. Pokud to podmínky umožní, seznámíme žáky i s různými měřícími technologiemi (např. princip cílové kamery, laserové měření délek, čipové měření časů, programy na zpracování závodní agendy apod.). Na základě takto nabytých vědomostí a s využitím mezipředmětových vztahů můžeme pak žáky nechat uspořádat školní soutěž pro své spolužáky např. v rámci sportovního dne či třeba projektového vyučování.

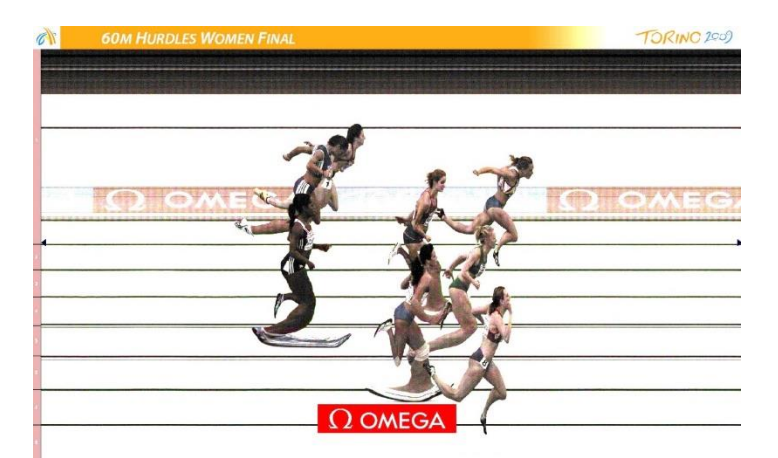

**Obrázek 60 – Cílová fotografie<sup>81</sup>**

<u>.</u>

<sup>80</sup> zdroj vlastní

<sup>81</sup> zdroj: http://www.european-athletics-statistics.org/db/eurathresults.php?CID=12665184

#### **E. Sledování zátěže, zdravý životní styl**

V souvislosti se znalostmi z fyziologie tělesné zátěže musí žáci znát a umět zjistit a posoudit velikost zatížení při pohybové činnosti. Jako vhodné se jeví v tomto kontextu také využití sporttesterů. Jejich pomocí je možno zjišťovat jednoduše průběh zatížení při pohybové aktivitě. Navíc vyhodnocení výsledků vyžaduje i určité znalosti z oblasti fyziologie. Použití je nenáročné, a pokud máme vhodný typ sporttesteru a příslušné softwarové vybavení, pak i přenos dat a jejich vyhodnocení je poměrně jednoduché. Sporttestery také umožňují "hlídat" intenzitu zátěže v průběhu pohybové činnosti pomocí sledování srdeční frekvence a tak mohou zefektivnit např. rozvoj aerobních schopností. Při správném nastavení určuje sporttester intenzitu pohybové činnosti individuálně každému jedinci.

Novinkou v této oblasti jsou tzv. "chytré hodinky". Ty jsou schopné sledovat parametry zatížení ještě podrobněji než sporttestery. Umí také určit pásma zatížení v průběhu činnosti na základě sledování srdeční frekvence, ale mohou poskytnout informace např. o rychlosti běhu, uběhnuté vzdálenosti nebo absolvovanou trasu zakreslit do mapy apod. Dokonce někteří výrobci nabízejí i programovatelné hodinky, které upozorňují majitele na dodržování optimálního režimu podle vložených parametrů (např. věk, hmotnost, …). Vzhledem k finanční náročnosti se však jejich využití ve školní TV jeví v dohledné době jako neuskutečnitelné. S rychlým vývojem technologií se však poměrně brzo mohou stát dostupné a jejich využití se nabízí.

## **12.4 Nebezpečí, rizika a překážky**

Jak již bylo uvedeno, využívání digitálních technologií při výuce TV na ZŠ u nás není příliš rozšířené. Jednoduché anketní šetření provedené v roce 2010 mezi vyučujícími TV v libereckém kraji potvrdilo uvažované příčiny. Přestože na školách je potřebná technika k dispozici, její využití v hodinách je téměř nulové. Nejčastějšími příčinami jsou časová náročnost v hodině (většina učitelů uvedla, že by se při použití zkrátil čistý cvičební čas), technické obtíže (hlavně při použití v exteriéru), nutnost mít zaškolenou obsluhu (učitelé se musí věnovat žákům a nemohou obsluhovat techniku) a nebezpečí poškození techniky. Dle mého názoru se většina uvedených příčin dá vhodnou přípravou a organizací hodiny prakticky eliminovat a přínos k efektivitě hodiny by převýšil případné časové ztráty. Většinou tak využívání digitálních technologií realizují ti učitelé, kteří jsou zároveň trenéry v nějakém sportu a zde je využívají.

Prezentace pohybů pomocí videa však má i svá úskalí. Především při využívání zpomalení pohybu může být chybně vnímán rytmus pohybu. Proto je vždy vhodné použít i záběry v reálné rychlosti. Dále může možnost podrobného zkoumání vést k přecenění některých nepodstatných
detailů (především pokud není zároveň podán odborný komentář) a uniknou pak chyby v klíčových bodech pohybu.

Naprosto nevhodné je pak na ZŠ použití videozáznamu žáků k hodnocení a klasifikaci. Přestože by se mohlo zdát, že možnost opakovaného prohlížení a zpomalování bude vést k objektivnímu posouzení předváděné činnosti, díky povaze TV by toto mohlo být pro žáky demotivující. Je totiž reálným faktem, že většina žáků bude v provedení cviků chybovat a opakováním a zpomalováním nám mohou chyby připadat závažnější, než když posuzujeme výkon v reálném čase. Dalším důvodem je pak také časový odstup, se kterým bychom výsledek žákům sdělovali.

#### **12.5 Zdroje**

- BELZ, H., 2001. *Klíčové kompetence a jejich rozvíjení: východiska, metody, cvičení a hry*. Praha: Portál. 375 s. ISBN 80-7178-479-6.
- ČÁP, J., MAREŠ, J., 2007. *Psychologie pro učitele*. 2. vyd. Praha: Portál. 655 s. ISBN 978-80-7367-273-7.
- FIALOVÁ, L., RYCHETSKÝ, A., 2000. *Didaktika školní tělesné výchovy*. Praha: Karolinum. ISBN 80-7184-659-7.
- FIALOVÁ, L., RYCHETSKÝ, A., 2004. *Didaktika školní tělesné výchovy*. 2. vyd. Praha: Karolinum. 171 s. ISBN 80-7184-659-7.
- JEŘÁBEK, J., TUPÝ, J., et al., 2005. *Rámcový vzdělávací program pro základní vzdělání*. Praha: VÚP. 126 s.
- JEŘÁBEK, J., TUPÝ, J., et al., 2005. *Manuál pro tvorbu ŠVP v základním vzdělávání*. Praha: VÚP. 103 s.
- JEŘÁBEK, P., 2011. *Ověření metodického programu pro výuku vybraných atletických disciplín na 2. stupni základních škol*. Banská Bystrica. Dizertační práce. Univerzita Mateja Bela, Fakulta humanitných vied, Katedra telesnej výchovy a športu.
- Ministerstvo školství, mládeže a tělovýchovy České republiky, 2013. *Upravený Rámcový vzdělávací program pro základní vzdělávání účinný od 1. 9. 2013* [online]. 19. 11. 2013. [vid. 19. 11. 2013]. Dostupné z http://www.nuv.cz/ramcove-vzdelavaciprogramy/upraveny-ramcovy-vzdelavaci-program-pro-zakladni-vzdelavani.

Osobní zkušenosti z výuky na ZŠ, vedení tréninkové skupiny a didaktické činnosti na KTV FP TUL.

#### **12.6 Doporučení zdroje**

- *HUČÍNOVÁ, Lucie. Klíčové kompetence v RVP ZV. In Metodický portál RVP ZV Dostupné z http://www.rvp.cz/clanek/60/335.*
- *KOTÁSEK, Jiří, et al. Národní program rozvoje vzdělávání v České republice (Bílá kniha). Praha: MŠMT 2001. 90 s. ISBN 80-211-0372-8.*

*www.nuv.cz*

Mnoho konkrétních informací včetně aktuálně platných kurikulárních dokumentů lze nalézt na webovém portálu Národního ústavu pro vzdělávání.

Příklady odkazů na některé multimediální výukové materiály:

- *KAREŠOVÁ, E. Metodický materiál pro výuku sportovního lezení na umělé stěně. Liberec, 2013. Diplomová práce. Technická univerzita v Liberci, Fakulta přírodovědně-humanitní a pedagogická, katedra Tělesné výchovy.*
- *MICHÁLEK, J. et al. Multimediální metodický materiál pro výuku atletiky na ZŠ. In Atletika 2004: sborník z mezinárodní vědecké konference. Banská Bystrica: KTVŠ FHV UMB, 2004. s. 221-223. ISBN 80-8083-007-X.*
- *ŠOHAJOVÁ, L. Multimediální metodický materiál pro výuku atletiky na základní škole – vrhy a hody. Liberec, 2007. 74 s. Diplomová práce. Technická univerzita, PF, KTV.*
- *ŠŤASTNÁ, L. Multimediální metodický materiál pro výuku atletiky na základní škole – skoky. Liberec, 2007. 77 s. Diplomová práce. Technická univerzita, PF, KTV.*
- *ZELENÁ, T. Multimediální materiál nácviku techniky. Brno, 2009. 84 s. Diplomová práce. Masarykova Univerzita, Pedagogická fakulta, katedra Tělesné výchovy.*

Některé zajímavé internetové adresy:

*www.geo.cz*

informace ke geocatchingu a aplikace ke stažení

*www.sporttester-sporttestery.cz*

informace o funkcích, rady k výběru a přehled sporttesterů

*www.garmin.cz*

sporttestery, GPS navigace,…

*www.cykloserver.cz*

možnost plánování tras výletů (mapové pokrytí ČR, možnost uložení výletů přímo na serveru)

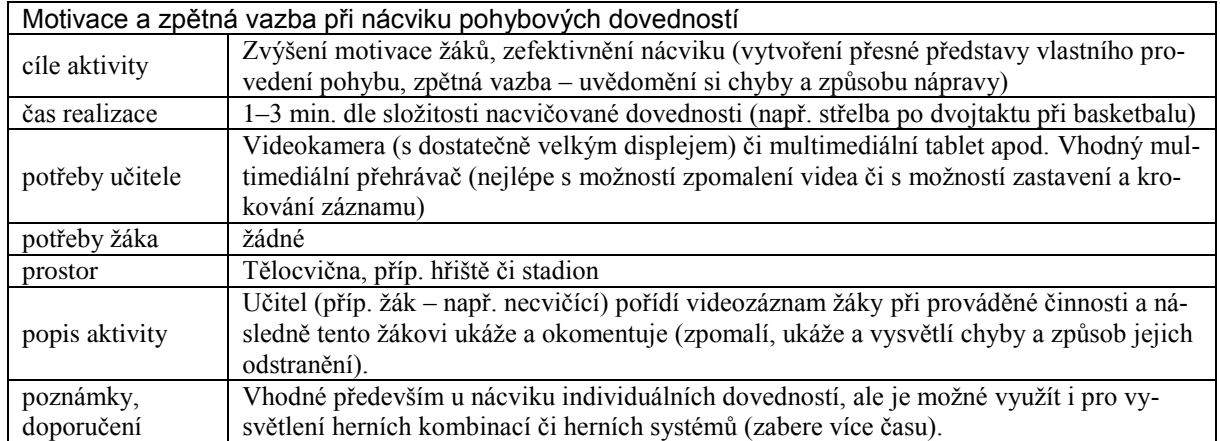

# **12.7 Příklady dobré praxe**

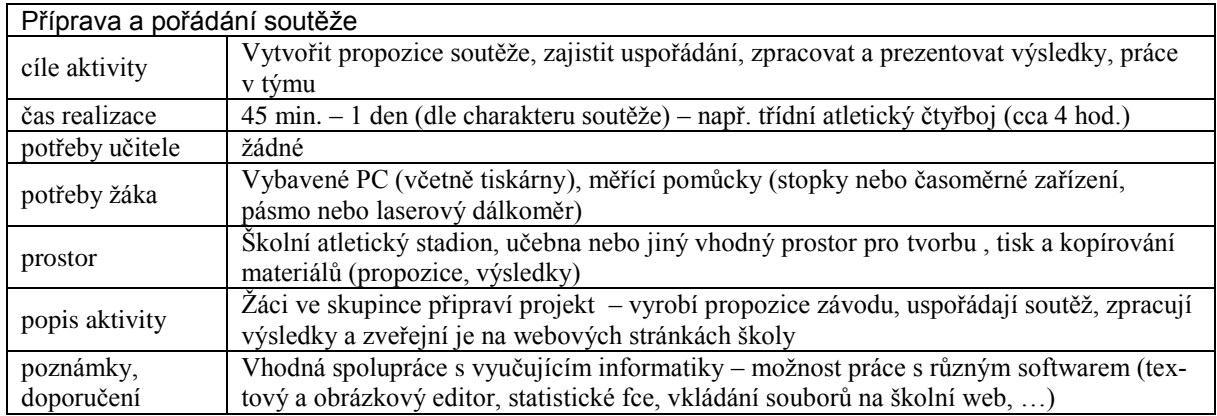

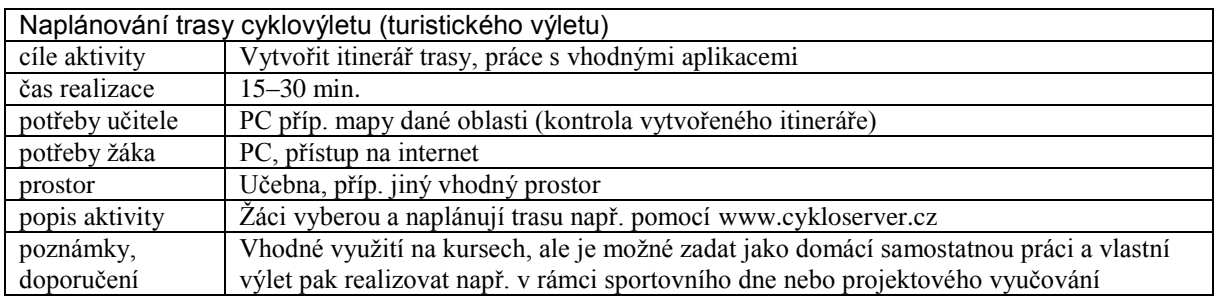

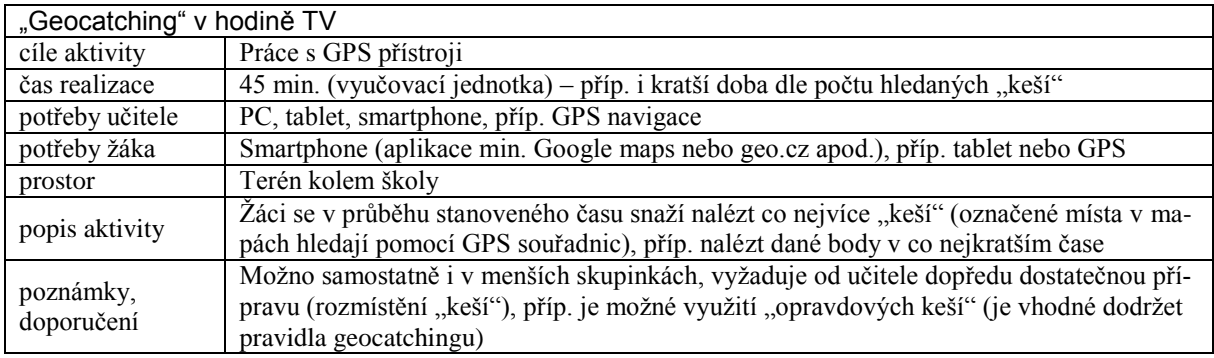

## **13 Využití ICT při výuce dějepisu na základních a středních školách**

*PhDr. Michal Ulvr, Ph.D., katedra historie*

Tato studie se vztahuje k RVP ZP i RVP G. Vychází ze státem schválených školských dokumentů, které přesně charakterizují, co se na základní škole a gymnáziu má vyučovat, a obsahují i základní charakteristiku dějepisu i minimální dotaci na předmět  $(2 + 2 + 2)$ , tedy 3 nesouvisející roky v konkrétním stupni dvě hodiny dějepisu týdně.

## **13.1 Historie či dějepis a ICT prostředky**

Orientace studie vychází nikoliv z využití ICT k efektivnějšímu předání faktografie nebo konkretizované látky, jelikož RVP nestanovuje učivo exaktně. Základem je rozvíjení klíčových kompetencí, jmenovitě kompetence k učení, řešení problémů, sociální a personální, občanské atp. Tyto kompetence jsou strukturovány do úrovní dle Bloomovy taxonomie s ohledem na dosažení požadovaných kompetencí žáka. Dle druhého stupně taxonomie má žák dosáhnout schopnosti historickou látku objasnit, dle třetího stupně již musí přesně v následující posloupnosti umět historickou látku nejen popsat, ale zároveň i aplikovat. Pokud má být ICT integrována do výuky dějepisu, potom se tak musí odehrávat ve světle výše zmíněného pouze tak, aby se stala prostředkem (nikoliv překážkou) pro realizaci klíčových kompetencí RVP.

V návaznosti na tuto základní myšlenku lze tedy konstatovat, že ICT je v dějepise jedním z prostředků k realizaci klíčových kompetencí RVP (například v podobě důležitého instrumentu pro projektovou spolupráci). V případě výuky dějepisu začlenění ICT na obecné i konkrétní rovině do očekávaných výstupů hodnocení úrovně žáka RVP nepatří, což je také důvod, proč se v aktuální verzi RVP pro dějepis žádné zmínky o ICT nenacházejí. Na rozdíl kupříkladu od informatiky jsou počítač, elektronika a s nimi související postupy pouze metodou, která do vzdělávacího oboru dějepis jednoduše patřit nemusí.

Využívání elektronických pomůcek nepochybně patří k jednomu z přetrvávajících trendů ve výuce dějepisu na středních i základních školách. Zároveň lze ovšem konstatovat bez větších pochyb, že se v současnosti v tuzemsku nejedná o trend progresivní, ale spíše na úrovni každodenní výuky stagnující. Progrese se odehrává pouze na úrovni hardwarového a softwarového vybavení, nikoliv na úrovni přístupu k žákům. Je pochopitelně základní otázkou, jestli se jedná o jev způsobený neochotou vyučujících přizpůsobit své učební postupy obecně propagovanému přístupu, nebo spíše přirozenou selekcí nejvhodnějších edukativních činností. Významnou roli v tomto ohledu zastává i podoba přípravy budoucích učitelů na našich vysokých školách.

Dějepis vychází z historie jako vědy humanitní a zároveň velmi specifické. Z tohoto důvodu se do značné míry odlišuje od ostatních předmětů v mnoha různých aspektech. Už jen nejrozšířenější přístup typický pro druhý a třetí stupeň je přístupem chronologickým, nikoliv tematickým nebo geografickým, s nimiž se setkáváme jak v přírodovědných, tak ostatních humanitních předmětech (chronologický přístup je zakotven přímo v RVP). Sebevíc se nepochybně jedná o vymezující faktor s ohledem na využití ICT, samo o sobě by to pochopitelně nepředstavovalo žádný zásadně omezující problém. Omezující je v tomto případě metoda, která se ve výkladu dějepisu a historie ukázala jako nejpřínosnější a je dokonale prověřená. Jedná se o metodu narativní, která má obzvláště na druhém a třetím stupni jako jedna z mála schopnost upoutat pozornost žáků k předkládané látce Děje se tak, aniž by docházelo ke ztrátě zaměření na téma, a kriticky se nesnížil objem předkládaných fakt a myšlenek, které je pomáhají zařadit do souvislostí a do celkového kontextu nejenom samotného tématu, ale také celého konkrétního období. Přesto je nutné zároveň konstatovat, že účinnost narativní metody je oproti jiným perspektivně nízká, to znamená, že se s časovým odstupem objem vstřebaných údajů snižuje rychleji než u jiných metod. Z tohoto důvodu je pro nejlepší účinek třeba narativní metodu vždy doplnit ještě jinou, ať již je to učení žáka žákem, práce s textem, fotografií a filmem, práce s ikonickým textem. Právě v této sféře potom vzniká relativně velký prostor pro implementaci elektronických pomůcek.

Násilné a špatně promyšlené pokusy plošně implementovat elektromechanické pomůcky do výuky dějepisu a jiných předmětů existovaly již od počátku dvacátého století, koneckonců již v roce 1913 Thomas A. Edison prohlásil: "Knihy budou ve školách již brzy zcela zbytečné… během následujících deseti let bude náš vzdělávací systém zcela přetvořen."<sup>82</sup> Edison měl v tomto ohledu mnoho (podobně zaslepených) následovníků, kteří kromě filmové projekce různých instruktážních filmů prosazovali rozsáhlé využívání promítačky diapozitivů a později implementaci výukových pořadů na systému VHS (Betamax). Tyto průkopnické a ne vždy úspěšné modely výuky se obvykle ve větší míře aplikovaly ve vzdělávacím systému Spojených států a následně Velké Británie a v některých dalších západoevropských státech. Přestože zavádění nových prostředků většinou doprovázel omezený výzkum zabývající se jejich aplikací, 83 jejich obliba a pozitivní dopad na výuku dějepisu měly spíše omezený ráz. Jakýsi rozkvět nastal

<sup>&</sup>lt;u>.</u>  $82$ , Books will soon be obsolete in schools... Our school system will be completely changed in the next ten years"; Saettler, L. Paul: A history of instructional technology, McGraw-Hill, 1967, s. 98)

<sup>83</sup> viz například Saettler, L. Paul: A history of instructional technology, McGraw-Hill, 1967; Reiser, Robert A.: Instructional Technology: A History." In Instructional Technology: Foundations, ed. Robert M. Gagné. Hillsdale, NJ: Erlbaum, 1987; Saettler, L. Paul: The Evolution of American Technology. Englewood, CO: Libraries Unlimited, 1990.

především v průběhu druhé poloviny 90. let v souvislosti s rozšířením finančně dostupných osobních počítačů na trhu. Ovšem zatímco se v jiných výukových předmětech odehrávala vcelku plynulá integrace ICT, v některých humanitních oborech a obzvláště v dějepise tomu tak nebylo, jak je koneckonců zřejmé i z britského výzkumného projektu, jejž organizovali specialisté univerzit v Bristolu a Plymouthu, 84 a kterého se účastnilo 14 výzkumných pracovníků a 54 učitelů na středních a základních školách. I tam se ukázala být bezproblémovou implementace ICT do výuky většiny předmětů kromě dějepisu, kde jeden z kantorů zjistil, že přestože je technicky dostatečně erudovaný a přístroje a aplikace hladce ovládá, jejich využívání vytvářelo komplikace. Namítal, že jeho hlavním cílem je stimulovat studenty výukou k využívání mozku, přičemž ICT podle jeho názoru umožňovala mozek "obcházet".<sup>85</sup> Navíc zpozoroval, že práce studentů na počítači neúměrně omezuje jeho vlastní prostor a v důsledku získal dojem, že je ICT jako pomyslný psí ocas, jenž vrtí vyučujícím, namísto toho, aby mu usnadnily život.<sup>86</sup> Proto pokládal za ideální využít ICT spíše jako Trojského koně, který v některých tématech propašuje do vědomí studentů podnět k hlubšímu kritickému zamyšlení a dalšímu samostatnému výzkumu. Podobně Haddad a Jurich ve své studii z roku 2002<sup>87</sup> analyzovali čtyři hlavní aspekty ovlivňující výuku (nejen historie) v 21. století – efektivitu, cenu, rovný přístup a udržitelnost. V tomto ohledu lze dosáhnout kýžené efektivity pouze umírněným využitím ICT.

V současné době zřejmě nelze vybrat jednu konkrétní osobnost, která by se v českém prostředí nad ostatními vyznačovala snahou prosazovat elektroniku při výuce dějepisu. Jedná se spíše o záležitost obecně kolektivní, která do značné míry vychází z rozšířené snahy vyučovat poctivě dějiny 20. století. Toto období bylo v dávné minulosti skutečně přehlíženo, avšak i v době nedávné mohutné mediální "masáže", která vyjádřila pouze skutečnost, že žurnalisté zaspali spánkem hlubokým a nepostřehli radikální změnu, jež se v tomto ohledu odehrála. Dvacáté století se již relativně dlouho vyučuje na většině středních a dokonce základních škol velice svědomitě. Příčinu lze opět hledat spíše mimo okruh konkrétních osobností v okruhu kolektivních projektů, jako je kupříkladu nedávná iniciativa Svazu důstojníků a praporčíků Armády České republiky.

1

<sup>84</sup> Sutherland, R., Armstrong, V., Barnes, S., Brawn, R., Breeze, N., Gall, M., Matthewman, S., Olivero, F., Taylor, A., Triggs, P., Wishart, J., John, P.: Transforming teaching and learning: embedding ICT into everyday classroom practices; studie dostupná z http://www.pgce.soton.ac.uk/ict/NewPGCE/PDFs/Transforming%20teaching%20and%20learning%20embedding%20ict%20into%20everyday%20classroom%20practices.pdf

<sup>85</sup> Tamtéž, s. 5.

<sup>86</sup> Tamtéž.

<sup>87</sup> Haddad W., Jurich S.: ICT for education: Potential and Potency, in: Technologies for Education: Potential, Parameters and Prospects, Washington, DC, 2002.

Mezi ty nejviditelnější patří projekty fungující v rámci některých internetových stránek, ať už se jedná o modernidejiny.cz, rvp.cz a ÚSTR.

Technologické vybavení (hardwarové i softwarové) na našich školách a rozsah využívání ICT při výuce dějepisu je doložitelně již zhruba 20 let srovnatelná s dalšími evropskými i mimoevropskými státy.<sup>88</sup>

Jakákoliv vyučovací hodina dějepisu je vhodná k činnostem, které budou zahrnovat využití ICT. ICT je v tomto případě nástrojem nahrazujícím kdysi tradiční tištěná média, magnetické pásky, nebo dokonce promítačky diapozitivů. V současnosti mohou žáci při hodině pracovat jak s ikonickým textem (s fotografií, výtvarným dílem), tak s psaným textem (s oficiálním dokumentem, soukromým dopisem, memoáry), které mohou v digitalizované formě číst a analyzovat buď na promítacím plátně nebo na obrazovce tabletu nebo notebooku. Tyto materiály se hodí k individuálnímu rozboru, který je zakončen učitelem moderovanou diskusí celé skupiny a shrnutím závěrů. ICT lze potom velmi snadno použít i pro promítání filmu. V tomto ohledu od sebe odlišujeme především filmy dokumentární a filmy umělecké. Metodika práce s nimi byla již mnohokrát zpracována (viz kupříkladu RVP.cz), proto se jí budu věnovat převážně na obecné rovině, případně se zaměřím na dílčí méně známá témata, která bývají neprávem přehlížena. Využití filmového materiálu přináší především pochopitelné pochyby týkající se již samotné legálnosti jeho použití, pedagog se může chránit především promítáním videa přímo z youtube.com, případně médií vydanými státními organizacemi ÚSTR, Svazu důstojníků a praporčíků Armády České republiky a dalšími oficiálními organizacemi. Legislativa ve škole připouští pouze práci s úryvky uměleckých filmů. To v případě základních a středních škol není na obtíž, spíše naopak. Celohodinové promítání jednoho snímku nepřináší dostatečný přínos. Pomineme-li faktografickou nepřesnost a zavádějící úpravu informací v průběhu tvorby většiny uměleckých snímků, koncentrace důležitých faktů a souvislostí není sourodá s průběhem běžné vyučovací hodiny, která by měla mít proměnlivou dynamiku v závislosti na pozornosti studentů. Problém se odvíjí i od stopáže většiny filmů, která překračuje dobu jedné vyučovací hodiny. Legislativní podmínky a zmiňovaná nesourodost jsou logickými důsledky pozitivního jevu, kdy se využívají pouze krátké ukázky, které mají být zvoleny za účelem nejlepšího přiblížení předkládané látky, v závislosti na požadovaných kompetencích pak lze přistoupit k pokročilejším metodám práce s audiovizuálním snímkem. Jako ideální se potom jeví metoda

1

<sup>88</sup> Tvrzení vychází z rozhovoru s odborným didaktikem Mgr. Václavem Ulvrem, jenž měl možnost tento jev sledovat při zahraničních cestách (například japonský státní vzdělávací systém v roce 2000, nizozemský státní vzdělávací systém v roce 1995) nebo při přetrvávající spolupráci s německými vyučujícími na Gymnáziu F. X. Šaldy, kde je od roku 1991 realizován dvojjazyčný výukový systém).

komparace mezi dokumentárním a uměleckým snímkem, nebo mezi dvěma (či více) různými uměleckými zpracováními jednoho tématu. Jako aplikovaný příklad první zmiňované činnosti uveďme komparaci úryvků filmu *Drážďany* z roku 2006, hollywoodského trháku *Memphiská kráska* z roku 1990 a válečného dokumentárního snímku o téže posádce a letadle *Memphis Belle: A Story of a Flying Fortress* z roku 1944 (posledně jmenovaný snímek by pochopitelně musel být nejdříve opatřen titulky). Z porovnání by mohly vzejít zajímavé postřehy týkající se kobercového bombardování německých měst během druhé světové války a kritická diskuze týkající se jeho oprávněnosti a oprávněnosti jeho kritiky v průběhu historie. V druhém případě lze doporučit srovnání filmů vyrobených s odstupem více dekád, jako například Tora! Tora! Tora! (1970), tedy film spadající ještě do klasického období amerických historických velkofilmů a Pearl Harbor z roku 2001, jenž v době konzumního pojetí filmu jako takového natočil v současnosti velmi známý režisér Michael Bay. Přestože může být proces výběru ukázek časově náročný, volba těch pravých úseků je naprosto klíčová. Vždy je třeba využít pouze úsek, jenž má tu největší vypovídací hodnotou a zároveň odpovídá záměru kantora, jenž by měl být studentům po stručném přiblížení nebo diskusi zřejmý. Pokud zůstaneme tematicky věrní již zmiňované druhé světové válce, potom kupříkladu ve filmu Stalingrad zvolíme scénu dobře přibližující bitvu o traktorový závod. Scéna se vztahuje ke klíčovým aspektům skutečné bitvy o Stalingrad – k průmyslově významnému traktorovému závodu, jenž produkoval tanky T-34, k zimě a mrazu, které byly směrodatné pro podobu a výsledek německého tažení do Sovětského svazu, a trosky, v nichž se zoufalé boje odehrávaly. Faktograficky je film v této scéně nejen výmluvný, ale také na uměleckou produkci relativně věrný.

Pochopitelně nelze vhodné paralely ve filmech tak snadno hledat i pro další historická období, proto je někdy záhodné využít úryvky dokumentárních pořadů. I v tomto případě platí pravidlo o volbě vhodného úseku. Pokud není cílem kantora rozvíjet kritické myšlení u žáků, potom není komparace dvou dokumentárních pořadů obvykle na místě. Dokumentární pořad potom slouží jako vhodný doplněk monologickému výkladu kantora a zvyšuje kvalitu předání a zapamatovatelnosti vyučované látky. Není třeba klást velký důraz na konstatování, že diskuse (obvykle samovolně vznikající) plynoucí z nesourodosti tvrzení ve výkladu vyučujícího a v dokumentárním pořadu bývá přínosná jen málokdy (i s ohledem na dlouhodobou reputaci kantora), proto by si měl vyučující důsledně předem ověřit, že k něčemu takovému nedojde.

Obrovský význam mají dnes IT v případě projektové spolupráce. Nejedná se pouze o možnost snadno a rychle získávat informace, které by jinak byly dosažitelné pouze návštěvou knihovny,

pamětníka, případně archivu. Jedná se překvapivě o důležitý motivační faktor. Žák v současnosti bere písemnou komunikaci přes různé internetové prostředky za věc naprosto přirozenou a jeho povaze blízkou. Nastupující generace jsou již hodně orientovány na využívání počítače, sdělení obrazem lépe vstřebávají. Je významným jevem, že má v současnosti jasnou převahu skupina vizuálů oproti skupině auditivů, kteří naopak dominovali složení žactva kupříkladu v období první republiky. I z tohoto důvodu je současná odborná školská veřejnost silně motivována k tomu, aby této "kompjuterové generaci" vycházela vstříc. Přestože nemá smysl dramatizovat démonická prohlášení, že spolu nejsou schopní mladí komunikovat z očí do očí, oblíbenost a přirozenost internetové komunikace je aspekt, jenž je k vzájemné komunikaci a spolupráci nepochybně motivuje. Pracovní skupinu tak vnímají jako skupinu společenskou, skupinu přátel, typickou pro internetové komunitní servery, jako je Facebook a Twitter, které projektové skupině také obvykle slouží k vzájemné komunikaci. K detailnější práci s textem a s pracovní plochou obecně lze použít velké množství specializovaných aplikací (kupříkladu volně šiřitelný TeamViewer), ovšem nejrozšířenější software, jenž lze použít ke sdílení pracovní plochy a ke komunikaci, a je již zároveň nainstalován na většině počítačů, je program Skype. Na rozdíl od předchozího období je také tento způsob komunikace skoro nezávislý na tom, zda je student ve škole, doma nebo na cestách, budoucím trendem nepochybně bude dostupnost tohoto druhu komunikace kdekoliv a kdykoliv, o čemž svědčí kromě dlouhodobého vývoje v oblasti i boom chytrých telefonů, dotykových "padů" a baterií s dlouhou výdrží.

Při běžné vyučovací hodině je však třeba soustředit se především na využití elektronických pomůcek k podpoře narativního charakteru výuky dějepisu na 2. a 3. stupni. Jedná se o konstatování snadno obhajitelné, přesto u pedagogů velmi kontroverzní. Často se setkáváme s realitou, že se studenti pedagogických fakult absolvující praxi na středních a základních školách pokouší aplikovat postupy, které "odkoukali" od svých vyučujících na vysokých školách.

Nastávající zásadní problém vychází především ze skutečnosti, že studentům je i na pedagogických fakultách předkládán předmět historie, též nazývaný dějiny.<sup>89</sup> Historie je velmi složitá síť skutečností a široce větvených (a někdy nesourodých) souvislostí, kdežto dějepis jako předmět pro střední a základní školy je již umělá konstrukce, která by měla vycházet sice z dokonalých znalostí historie, ovšem zároveň by měla být zjednodušena a přehledně seřazena tak, aby byl žák schopný absorbovat setříděné a pečlivě zvolené jevy k získání základní představy o specifickém tématu, a zároveň naplnil požadavky stanovených kompetencí.

<sup>1</sup> <sup>89</sup> Dějiny středověku, Dějiny novověku atp.

Pomineme-li, že se charakter výuky na vysokých školách a objem poskytovaných faktografických znalostí i souvislostí velmi zásadním způsobem odlišuje od čehokoliv, co může být požadováno i od středoškolského studenta, je nutné (zřejmě s politováním) konstatovat, že se stále u velkého množství vysokoškolských pedagogů ICT při přednáškách i cvičeních prakticky nevyužívá, případně se využívá epizodicky a neprogresivně. Není proto divu, že se praktikanti na středních a základních školách, kde je přece jenom vyžadováno mnohem více interaktivity, příliš nezavděčí s monologickým a bohužel monotónním výkladem doprovázeným špatně strukturovanými a většinou faktograficky přesycenými prezentacemi, případně dlouhými filmovými ukázkami.

Jednou z hlavních překážek využívání elektronických pomůcek je nepochybně jejich dostupnost a časový aspekt. Pokud hovoříme o dostupnosti, máme na mysli především kombinaci dvou faktorů – fyzické přítomnosti elektronického přístroje v učebně a jeho spolehlivosti. Tvrzení, že je v současnosti (bavíme se v diskurzu roku 2014) každá učebna/třída vybavena alespoň datovým projektorem, je spíše zbožným přáním, na které se však pedagog nemůže spolehnout při dlouhých hodinách, které tráví přípravami výuky. Ruku v ruce s faktorem spolehlivosti jde především možnost spolehnout se na rychlou výměnu vyhořelé lampy v projektoru, pravidelný upgrade/opravy ovladačů v počítači nebo firmwaru interaktivní tabule, nevybité baterie v dálkovém ovladači, případně vůbec přítomnost odpovídajícího (a legálního) softwaru. Na první pohled by se mohlo zdát, že se jedná o marginality, které beztak budou až na několik málo případů ve stavu uspokojivém, případně se bez nich jednou za čas pedagog obejde. Nelze se víc plést. Každá hodina, jejíž součástí je i výklad, by měla být pečlivě připraveným, takřka divadelním (ale i interaktivním) představením, při kterém neexistuje nezáměrných prostojů a zmatků, a každá výměna (myšlenek, slov, informací) se studenty je pečlivě promyšlená a účelná.<sup>90</sup> Není zoufalejšího pohledu, než pohledu na pedagoga marně se snažícího napravit problém s počítačem nebo projektorem. Pomineme-li fakt, že se (obzvláště na druhém a třetím stupni) velká část žáků domnívá, že oni by onen technický problém vyřešili během chvilky, zatímco ubohý pedagog by se podle nich měl vrátit ke svému dřevěnému počítadlu a moderní elektroniku ponechat raději mladším. Veledůležitou roli hraje v této chvíli také čas.

Jak již jsem zmiňoval, časový faktor je jedním z hlavních činitelů nejen při přípravách, ale především při výuce jako takové. Proto lze obrovský potenciál spatřovat v rozumně stanovené

1

<sup>90</sup> Více o alternativní výuce formou dramatizace viz Cawthon, S., W, Dawson, K., Ihorn, S. (2011); Activating Student Engagement Through Drama-Based Instruction; in: Journal for Learning through the Arts, University of California; dostupné z https://www.utexas.edu/finearts/tad/sites/files/tad/content\_files/escholarship\_uc\_item.pdf.

a dobře motivované domácí práci/přípravě. O projektové spolupráci jsme se již zmínili v jedné z předešlých kapitol, proto se zde budeme věnovat především předpřipraveným kurzům na systému Moodle. Základní výhodou je fakt, že kurz vyhotoví vyučující většinou jen jednou a k aktualizacím obsahu se vrací obvykle jednou za pět let. Kurz v této podobě může velmi dobře rozvíjet kompetence a zároveň umožnit pedagogovi soustředit se při vyučovací hodině na konkrétní problematiku, která již může být podpořena znalostní bází na straně studentů.

Ve výsledku lze tedy využití ICT v dějepise rozhodně doporučit, pokud se tak bude činit s rozmyslem a flexibilně v závislosti na konkrétním pedagogovi, jeho obvyklých metodách a předkládané látce. Zároveň lze konstatovat, že vhodné metody využití ICT by měly být studentům předkládány s obecnými postupy již na vysokých školách. Student konkrétního oboru by měl získat primárně poznatky, které se mu budou hodit při výuce konkrétního oboru, nikoliv jakýsi obecný základ. Zavádění nových pomůcek by zároveň nemělo být nucené, ale zcela dobrovolné. Nové nástroje mají tendenci často odvádět pozornost od předkládané látky, proto se obzvláště ve výuce dějepisu nabízí jen některé sféry, které jsou pro jejich začlenění vhodné, tedy především sféra projektové spolupráce a podpora narativní metody, a cíle, jako je například rozvoj kritického myšlení.

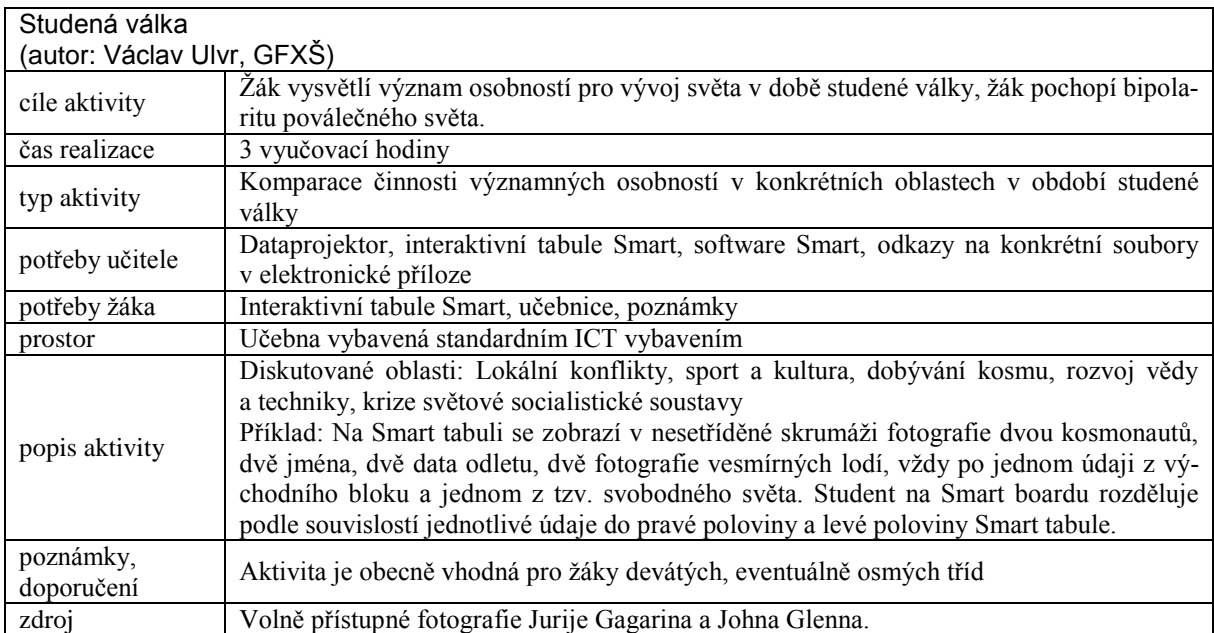

#### **13.2 Příklady dobré praxe**

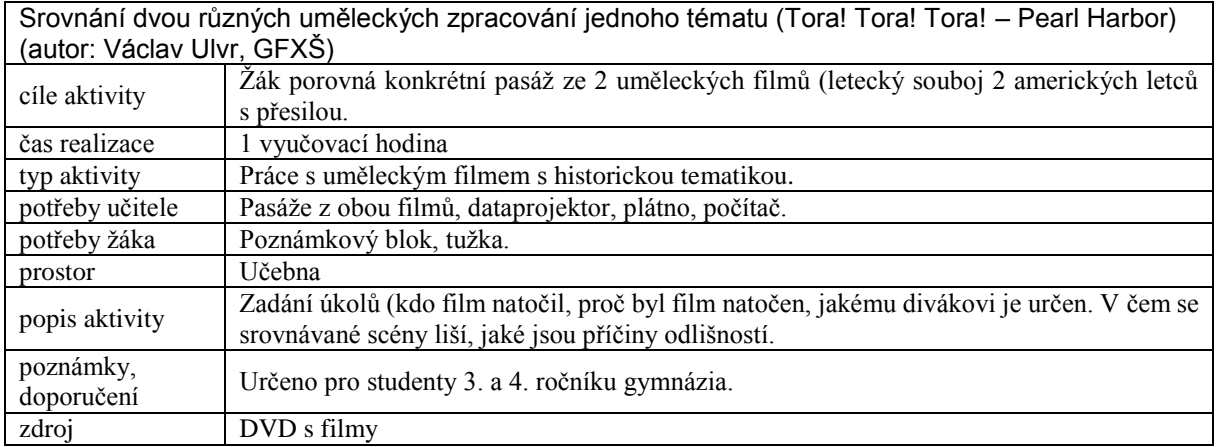

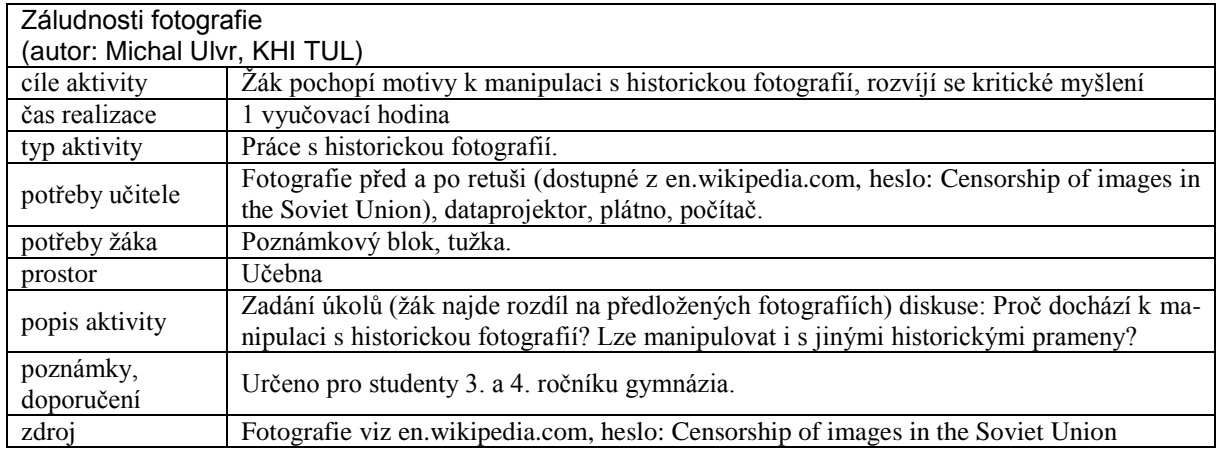

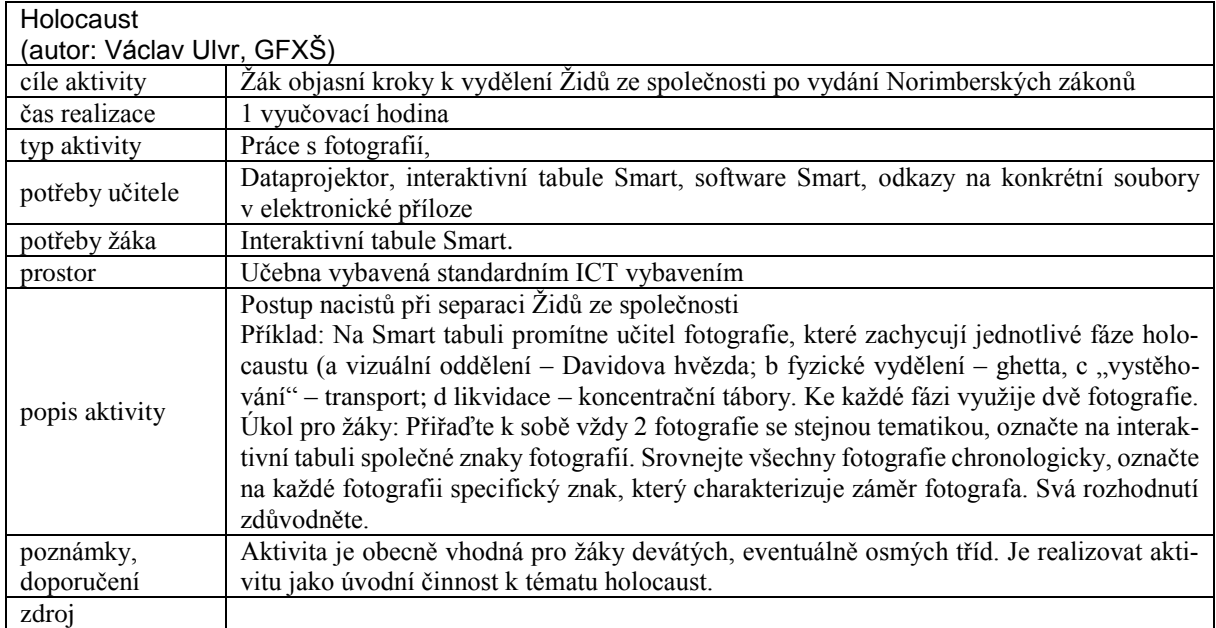

## **14 Zavádění ICT do vzdělávacího oboru Výchova k občanství**

*Mgr. Bc. Jitka Masopustová, katedra filozofie*

Učitel již není jediným majitelem pravd. Žáci, studenti i my učitelé běžně využíváme výhod internetu, informace si nejen vyhledáváme, ale i ověřujeme na internetu. Veškeré komunikační protokoly, na kterých internet stojí, jsou primárně určeny pro výměnu informací. Nové technologie na školách mají mnohostranné využití. Stávají se komunikačním prostředkem mezi učiteli, žáky, vedením školy a rodiči, zdrojem informací pro žáky, pomáhají zvyšovat informační gramotnost. Přestože s tvrzením, že informační a komunikační technologie dnes určitým způsobem ovlivňují většinu oborů lidské činnosti, souhlasí téměř každý, tak skutečnost, že to tak musí být i u vzdělávání, berou pedagogové jen obtížně na vědomí. Ve školních třídách jsou kromě počítačů instalovány dataprojektory, interaktivní tabule, elektronická hlasovací zařízení a další moderní technika, přesto tyto vymoženosti nejsou ve větší míře využívány. Důvody mohou být různé, proto bych se ráda v následujícím příspěvku věnovala nejen výhodám, ale i rizikům pramenícím z využívání digitálních technologií ve vzdělávací oblasti Člověk a společnost, konkrétně vzdělávacímu oboru Výchova k občanství.

## **14.1 Základní informace z oboru Výchova k občanství**

Mezi osobnosti propagující využívání digitálních technologií ve vzdělávacím oboru Výchova k občanství je třeba zmínit Mičienku a Jiráka. Jejich příručka pro učitele obsahuje CD- ROM se všemi texty a audiovizuálními materiály. Průřezové téma Mediální výchova, kterým se zabývají, prolíná obsah vzdělávací oblasti Člověk a společnost. Jmenovat musíme i dr. Labischovou, vedoucí katedry výchovy k občanství na Ostravské univerzitě, která ve své Metodice výuky občanské výchovy na 2. stupni základních škol z pohledu pedagogické praxe – náměty pro začínající učitele, ale i v jiných publikacích, informuje budoucí učitele, jak využít Power-Pointu jako prezentace výsledků výuky OV. Z pedagogů působících na střední škole bychom mohli jmenovat například Mgr. Vyčichlovou, která je zároveň lektorkou společnosti Člověk v tísni (audiovizuální vzdělávací portál Jeden svět na školách). Vede semináře akreditované MŠMT ČR, aktivně využívá interaktivní tabuli, seznamuje posluchače s metodikou práce s dokumentárním filmem a s dalšími audiovizuálními prostředky a představuje praktické ukázky interaktivních metod výuky a besedy s hosty. Stejně jako v ostatním předmětech, tak i ve Výchově k občanství, se většina klasických tištěných publikací, příruček pro učitele, dá nalézt i v elektronické podobě (www.jsns.cz, www.vychovakobcanstvi.cz).

V naší republice je v dnešní době velkým trendem nákup a instalace interaktivních tabulí. V současnosti ale většina pedagogů ještě neobjevila obrovské možnosti této moderní techniky, což je škoda. Snahou učitelů by mělo být zapojit v maximální míře žáky do procesu učení, měli by spoluvytvářet výuku. Pedagogové využívají tabuli převážně k promítání prezentací doplňujících výklad, přičemž žáci jsou pasivní. Bohužel totéž platí i u aktivního využívání interaktivních učebnic od nakladatelství Fraus. I když mají učitelé OV v Libereckém kraji interaktivní učebnici zakoupenou, tak ji nevyužívají. Interaktivní učebnice obsahují multimédia – videosekvence, 2D a 3D animace, zvukové nahrávky, mezipředmětové odkazy, webové odkazy a je možné vkládat vlastní výukové materiály přímo do i-učebnice a zvýraznit důležitý text na stránce. Situace se ale pomalu zlepšuje díky školení, kdy se pedagogové učí pracovat s moderní technikou (DVPP), a tvorbě digitálních učebních materiálů tzv. DUMŮ (www.dumy.cz, dum.rvp.cz).

## **14.2 Očekávané výstupy v rámci Výchovy k občanství**

Pokud se budeme zaobírat přímo vzdělávacím oborem Výchova k občanství, pak hned v prvním okruhu Člověk ve společnosti můžeme nalézt shodu s průřezovým tématem Mediální výchova. Jedním z očekávaných výstupů by mělo být to, že žák kriticky přistupuje k mediálním informacím, vyjádří svůj postoj k působení propagandy a reklamy na veřejné mínění a chování lidí. V souvislosti s tématem příspěvku by měl učitel aktivně využívat interaktivní tabuli, vhodné by bylo začlenit interaktivní prezentace (např. druhy médií) a v neposlední řad připravit blok aktivit na základě publikace od Mičienky a Jiráka. Žáky je možné seznámit i se stránkami www.rpr.cz (Rada pro reklamu), kde by sami mohli v počítačové učebně vyhledávat aktuální kauzy, které řeší Arbitrážní komise a diskutovat nad tím, zda jsou v souladu s Kodexem reklamy, jak reklamy působí na žáky samotné a na veřejnost. Dalším výstupem v rámci tohoto okruhu je to, že by žáci měli rozpoznat netolerantní, rasistické, extremistické a xenofobní projevy v chování lidí a měli by zaujímat aktivní postoj proti všem projevům lidské nesnášenlivosti. Velice vhodné by bylo využití konkrétní videoukázky představující rasistické projevy, následovala by řízená diskuze moderována žákem ve shodě s připraveným pracovním listem promítnutým na interaktivní tabuli.

Pokud se budeme věnovat očekávaným výstupům v rámci okruhu Mezinárodní vztahy, globální svět, pak zjistíme, že o digitálních technologiích není v textu ani zmínka. K využití jsou vhodné výukové materiály od společnosti Člověk v tísni, kde jsou pro učitele vypracovány audiovizuální lekce (lidská práva, globální rozvojové vzdělávání, sociální problematika, občanská angažovanost, …), které obsahují filmy, doporučené aktivity pro práci v hodinách, otázky a odpovědi k tématu filmu a další doprovodné materiály. Na základě těchto filmů budou žáci schopni uvést některé globální problémy současnosti, vyjádří na ně svůj osobní názor a popíší jejich hlavní příčiny i možné důsledky pro život lidstva.

## **14.3 Nebezpečí, rizika a překážky**

Moderní technologie se díky svým možnostem stávají nepostradatelnými pomocníky učitele, což ale neznamená, že bychom měli na ty staré, "nemoderní" zanevřít. Pokud budeme mít připravenou hodinu, která bude postavená na didaktické technice, pak bychom měli počítat i s nejhorší variantou, která může nastat – výpadek proudu, nefunkčnost techniky. Zařadíme-li do výuky elektronickou prezentaci, pak bychom měli mít k dispozici kompletní sadu vytisknutých snímků. Dobré je mít vždy připravené záložní aktivity. Interaktivní tabule jako jeden z příkladů digitální techniky má bezesporu mnoho výhod, ale najdou se i nevýhody. Každodenní využívání interaktivní tabule se pro žáky může časem stát stereotypní, a tedy nudné. Další nevýhodou je zpomalení tempa výuky v době střídání žáků u tabule. Jedním z výstupů v okruhu Člověk ve společnosti v rámci vzdělávacího oboru Výchova k občanství je to, že žák uplatňuje vhodné způsoby chování a komunikace v různých životních situacích, případné neshody či konflikty řeší s druhými lidmi nenásilným způsobem. Aby učitel u žáků v maximální možné míře rozvinul v souvislosti s tímto očekávaným výstupem kompetence komunikativní, doporučila bych využití metody hraní rolí a komunikaci tváří v tvář. Samotný prožitek v rámci ztvárnění určité role je dle mého názoru nenahraditelný.

## **14.4 Zdroje**

- BRDIČKA, B., 2004. *Vliv technologií na inovaci výukových metod*. Česká škola [online]. c2004, [vid. 4. 11. 2013]. Dostupný z http://www.ceskaskola.cz/ICT veskole/Ar.asp? ARI=101958&CAI=2129>. ISSN 1213-6018
- HLAĎO, P., 2007. *Nové technologie v moderně zařízené školní třídě*. Moderní vyučování, Kladno: Aisis, ročník 12, číslo 10, s. 10–12. ISSN 1211-6858.
- MIČIENKA, M., JIRÁK, J. a kol., 2006. *Rozumět médiím. Základy mediální výchovy pro učitele.* Praha: PartnersCzech. ISBN 80-239-6762-2.
- MIČIENKA, M., JIRÁK, J., 2007. *Základy mediální výchovy*. Praha: Portal. 295 s. ISBN 978-80-7367-315-4.
- RUTOVÁ, N., 2011. *Havel v kostce: 14 lekcí o jedné osobnosti a každé době pro učitele a studenty.* Vyd. 1. Praha: Knihovna Václava Havla. 139 s. Dostupné z http://toc.nkp.cz /NKC/201106/contents/nkc20112195231\_1.pdf. ISBN 978-80-87490-06-8.

## **14.5 Doporučené zdroje**

Další zdroje, které se nepochybně vztahují ke vzdělávacímu oboru Výchova k občanství, jsou metodické materiály, které vznikly v rámci programu Varianty společnosti Člověk v tísni (www.varianty.cz). Metodický materiál "Dovedu to pochopit" umožňuje učitelům vyučovat o poměrně složitých tématech, jako například tolerance k různým národům, kulturám a náboženstvím, netradičním způsobem za využití písní, videoklipů a různých metod interaktivní výuky. Vzdělávací program Jeden svět na školách již řadu let seznamuje prostřednictvím dokumentárních filmů a dalších audiovizuálních prostředků žáky a studenty základních a středních škol s aktuálními tématy současného světa (chudoba a hlad, hrozby neonacismu, dostupnost vzdělání ve světě, stav životního prostředí, …). Filmové a výukové materiály jsou k dispozici na stránkách www.jsns.cz. V současné době hodně rozšířené digitální učební materiály využitelné ve výuce Výchovy k občanství nalezneme na internetových portálech dumy.cz, rvp.cz, www.veskole.cz. Výsledky již realizovaného projektu s názvem ICT ve výuce ZSV můžeme nalézt na stránkách http://www.gymkvary.cz/node/45. Cílem projektu bylo vytvořit multimediální interaktivní elektronické učebnice, která přehledným a srozumitelným způsobem poskytuje základní informace v oblasti společenských věd. Inspirovat nás může i Sborník námětů programů a činností zaměřených na volbu povolání a využití ICT ve výuce a v rámci volnočasových aktivit, který byl vytvořen v rámci projektu Škola pro život (http://www.szmkarvina.cz/Projekty/Škola pro život/Sbornik\_ICT.pdf). Sborník přináší náměty programů a činností zaměřených na volbu povolání a využití ICT ve výuce na 2. stupni základních škol.

# **14.6 Příklady dobré praxe**

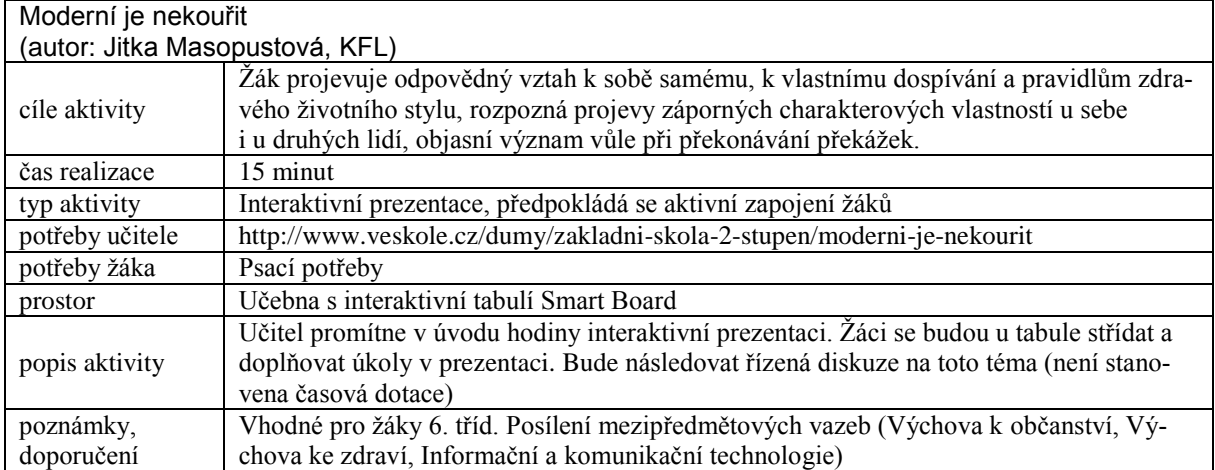

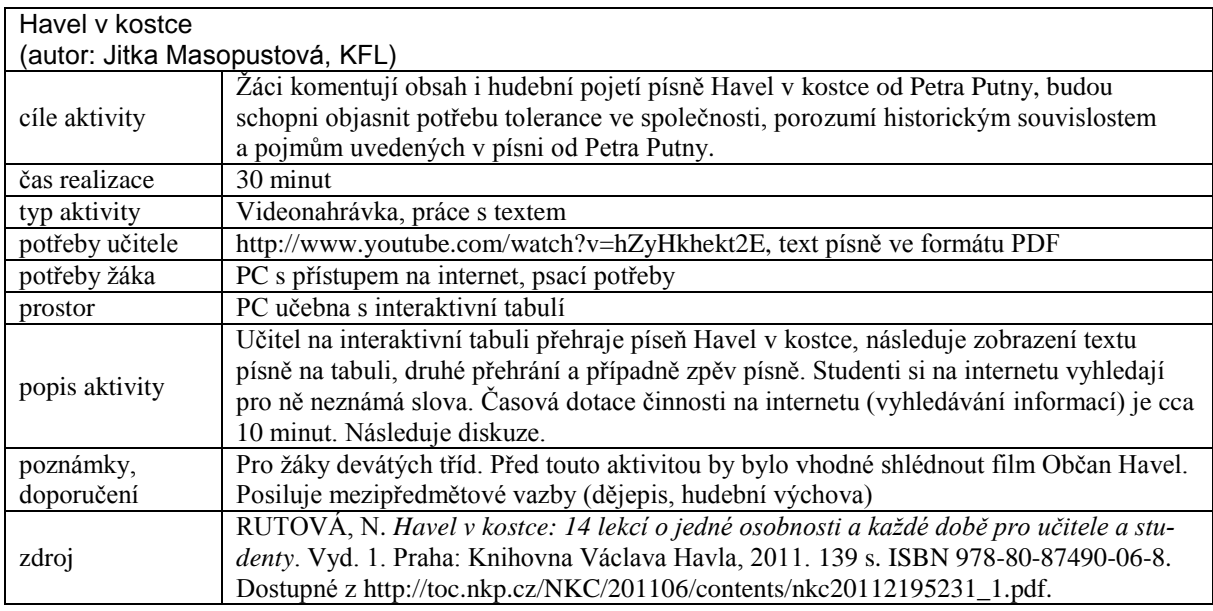

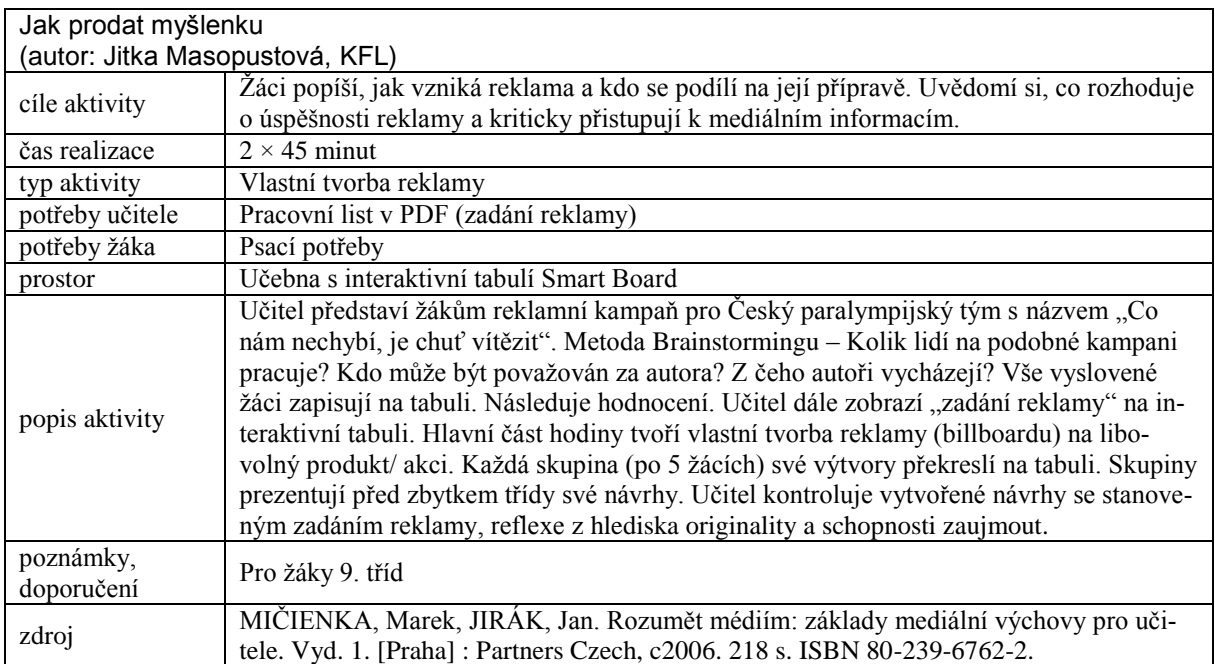

VY: VAŠE NÁPADY

# **15 Vaše nápady**

*Kreativní čtenář či čtenářka*

Ať již s našimi názory či pohledy souhlasíte nebo ne, dozajista se s výzvou integrace ICT do své výuky popasujete se ctí. Nezapomínejte, že i své žáky a studenty dnes a denně stavíme před výzvu naučit se něco nového. Pojďme jim příkladem.

Posledním spoluautorem (jen pořadím této kapitoly, nikoli významem osoby) jste Vy. Mnoho dobrých nápadů, kterými toto prázdné místo zaplníte!

## VY: VAŠE NÁPADY

Douška recenzentů

## **Douška recenzenta**

Kapitola Digitální matematika ukazuje důležitost motivačních prostředků a kapitola Zavádění ICT do vzdělávacího oboru Výchova k občanství uvádí: "*Snahou učitelů by mělo být zapojit v maximální míře žáky do procesu učení, měli by spoluvytvářet výuku.*" To je naprosto zásadní věc, proto je vhodné používat volně dostupný software, volně dostupná data. Osvědčený specializovaný software pro řešení určité třídy úloh s velkým motivačním potenciálem umožní vytvořit žákovi vlastní výukový objekt, který může zase někdo jiný upravit. Podobný koloběh věcí je v reálném světě vývoje software naprosto běžný. Pokud je takový program výjimečný lze tolerovat i to, že je komerční.

Takovým skvělým software je např. grafický programovací jazyk *Scratch*, hravý 2D fyzikální simulátor *Algodoo*, *GeoGebra* a další.

- Dovedl bych si představit např. ve **výtvarné výchově** performance v reálném čase v *Algodoo* nebo *TuxPaint*. Co na to žáci? Wow. Učitelé? Tvorba komiksů v grafickém software, použití grafických tabletů – vše ovšem záleží na vybavení, učiteli, času, věku žáků.
- **Tělesná výchova**? Čidla firmy *Vernier* (tlak, tep, síla, EKG, sonar) a měření v reálném čase, měření na videu a *Tracker* (https://www.cabrillo.edu/~dbrown/tracker/), popř. komerční *VideoPhysics* od Vernieru pro i-věci.
- **Matematika** počítačové algebraické systémy jako *wxMaxima* nebo dokonce úžasná *Mathematica* – samozřejmě až na střední škole. Funkcionální programování, jednotná věda…
- Nezachytil jsem zmínku o využití (tvorby) *wiki*, pro **dějepis** si to dovedu představit. Přidáme k tomu http://www.simile-widgets.org/exhibit/ pro projekt a máme krásné mezipředmětové vztahy. Myslíte, že komerční firmy nepoužívají wikisystémy?
- V **přírodních vědách** je extrémně důležitý simulační software, např. *Modellus* pro matematické modelování nebo skvělý *Molecular Workbench*. Zmíněn byl zastaralý Famulus, na jeho příkladu se ukazuje, jak důležitý je velký tým vývojářů a dokonalá znalost tvorby vzdělávacího software. Rád na něj vzpomínám, ale pochybuji, že by ho dnes žáci dobrovolně používali. K největším objevům ve fyzice i chemii přispěly právě simulace. Srovnejte neupravitelný *PhET* (https://phet.colorado.edu/cs/) a *Molecular Workbench* (http://mw.concord.org/modeler/). První není špatný, ale druhý je v úplně jiné lize. První nabízí hotové objekty, které lze (aspoň) přeložit, druhý představuje autorské prostředí s možností grafického programování.

Je asi také dobré zmínit to, že žákům nadaným ICT často pomůže a těm ostatním často porozumění ještě ztíží, protože musí bojovat nejen s předmětem, ale i s technologiemi. Ale to víme z vlastní zkušenosti všichni.

*Mgr. Martin Slavík, Ph.D.*

# **Jak podpořit výuku e-technologiemi**

#### **Vydal**:

Technická univerzita v Liberci, 2014

#### **Editor**:

Mgr. Jan Berki

#### **Recenze**:

Mgr. Tomáš Jakeš, Ph.D. Mgr. Martin Slavík, Ph.D.

#### **Tisk**:

Vysokoškolský podnik Liberec, s. r. o., Studentská 1402/2, Liberec

Schváleno rektorátem TU v Liberci dne 21. 10. 2014, č. j. RE 104/14. Publikace neprošla jazykovou korekturou. 1. vydání Náklad 150 ks Neprodejné

Tato publikace byla vydána jako plánovaný výstup projektu "ICT v odborné přípravě studentů FP TUL", registrační číslo CZ.1.07/2.2.00/28.0310, spolufinancovaného Evropským sociálním fondem a státním rozpočtem České republiky.

© TUL, 2014

Číslo publikace: 55-104-14 ISBN 978-80-7494-134-4

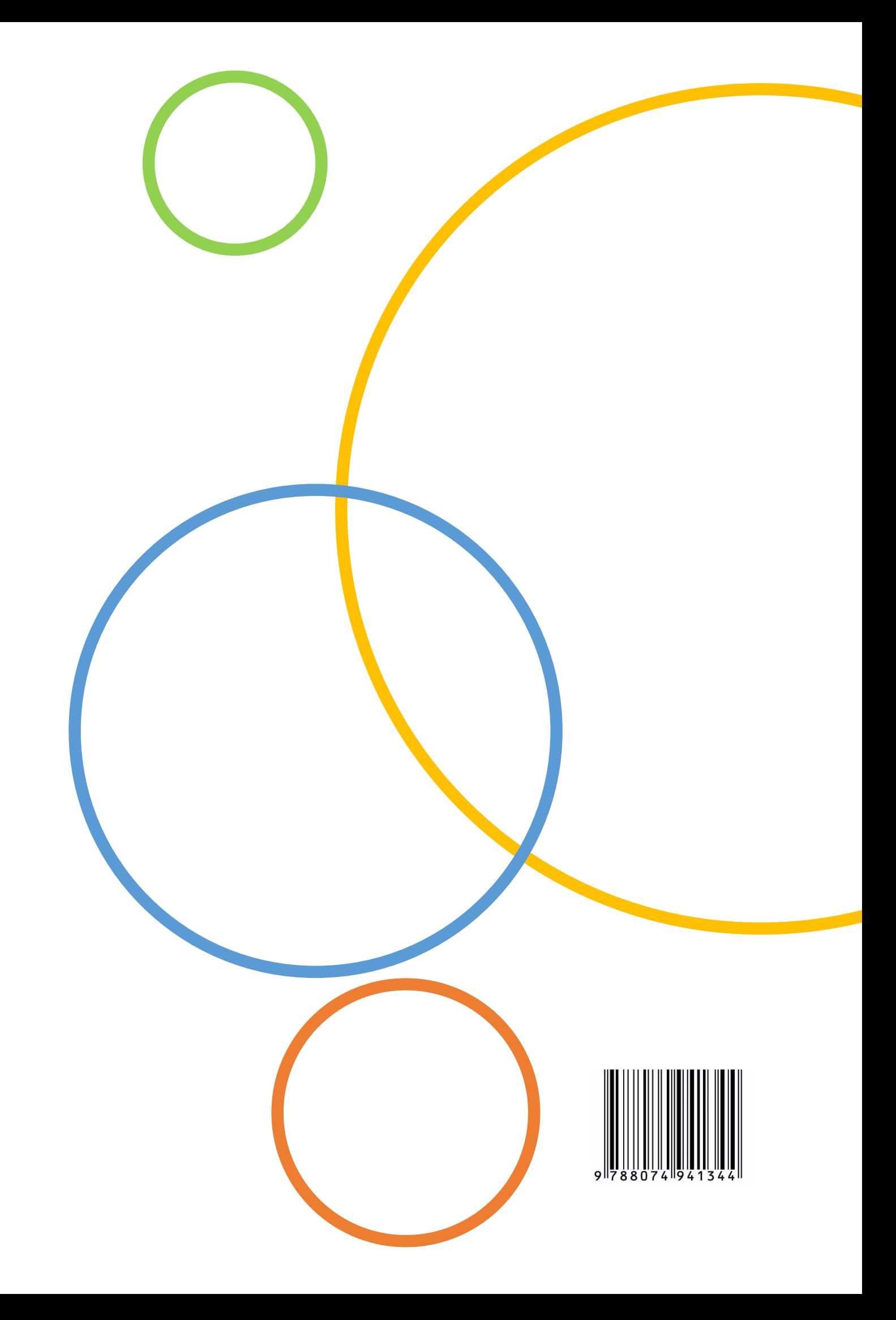